# **Aries Cloud Agent Python Documentation**

**Nicholas Rempel, Andrew Whitehead, Ian Costanzo, Stephen Klump**

**Apr 23, 2020**

# Aries Cloud Agent Python - Modules

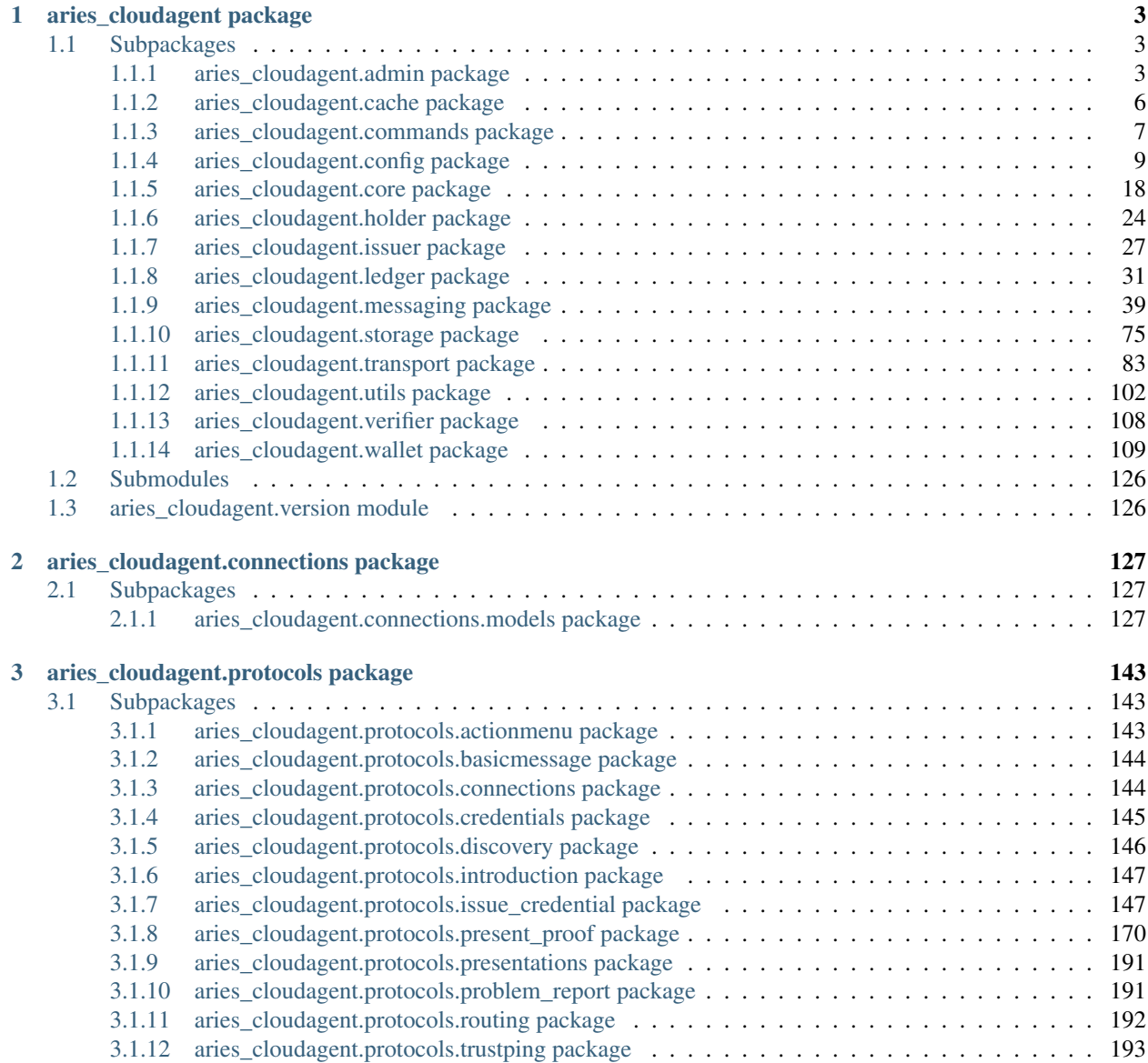

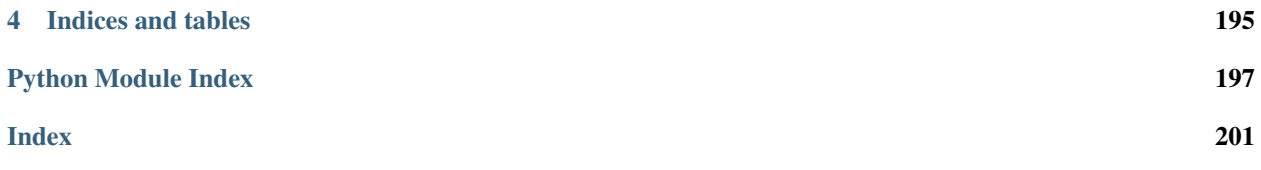

Hyperledger Aries Cloud Agent Python (ACA-Py) is a foundation for building decentralized identity applications and services running in non-mobile environments.

This is the Read The Docs site for the Hyperledger [Aries Cloud Agent Python.](https://github.com/hyperledger/aries-cloudagent-python) This site contains only the ACA-Py docstrings documentation extracted from the Python Code. For other documentation, please consult the links in the Readme for the [ACA-Py](https://github.com/hyperledger/aries-cloudagent-python) GitHub Repo.

If you are getting started with verifiable credentials or Aries, we recommend that you start with this [verifiable creden](https://github.com/hyperledger/aries-cloudagent-python/tree/master/docs/GettingStartedAriesDev)[tials and agents getting started guide.](https://github.com/hyperledger/aries-cloudagent-python/tree/master/docs/GettingStartedAriesDev)

Want to quick overview of the deployment model for ACA-Py? See [this document.](https://github.com/hyperledger/aries-cloudagent-python/blob/master/docs/deploymentModel.md)

To investigate the code, use search or click the package links in the left menu to drill into the modules, subpackages and submodules that make up ACA-Py.

Developers that are interested in what DIDComm protocols are supported in ACA-Py should take a look at the [pro](generated/aries_cloudagent.protocols.html)[tocols](generated/aries_cloudagent.protocols.html) package. These should align with the corresponding [aries-rfcs protocols.](https://github.com/hyperledger/aries-rfcs/tree/master/features) Decorators defined in aries-rfcs and implemented in ACA-Py can be found [here.](generated/aries_cloudagent.messaging.decorators.html) Some general purpose subpackages that might be of interest include [wal](generated/aries_cloudagent.wallet.html)[let](generated/aries_cloudagent.wallet.html) and [storage.](generated/aries_cloudagent.storage.html) For those agents playing different roles in a verifiable credential exchange, take a look at the [issuer,](generated/aries_cloudagent.issuer.html) [holder](generated/aries_cloudagent.holder.html) and [verifier](generated/aries_cloudagent.verifier.html) packages.

Please see the [ACA-Py Contribution guidelines](https://github.com/hyperledger/aries-cloudagent-python/blob/master/README.md#contributing) for how to contribute to ACA-Py, including for how to submit issues about ACA-Py.

# CHAPTER<sup>1</sup>

# aries\_cloudagent package

<span id="page-6-0"></span>Aries Cloud Agent.

# <span id="page-6-1"></span>**1.1 Subpackages**

# <span id="page-6-2"></span>**1.1.1 aries\_cloudagent.admin package**

# **Submodules**

# **aries\_cloudagent.admin.base\_server module**

<span id="page-6-3"></span>Abstract admin server interface.

```
class aries_cloudagent.admin.base_server.BaseAdminServer
    Bases: abc.ABC
```
Admin HTTP server class.

**add\_webhook\_target**(*target\_url: str*, *topic\_filter: Sequence[str] = None*, *max\_attempts: int = None*) Add a webhook target.

**remove\_webhook\_target**(*target\_url: str*) Remove a webhook target.

```
send_webhook(topic: str, payload: dict)
     Add a webhook to the queue, to send to all registered targets.
```
**start**() → None Start the webserver.

Raises AdminSetupError – If there was an error starting the webserver

**stop**() → None Stop the webserver.

### **aries\_cloudagent.admin.error module**

<span id="page-7-0"></span>Admin error classes.

**exception** aries\_cloudagent.admin.error.**AdminError**(*\*args*, *error\_code: str = None*, *\*\*kwargs*) Bases: [aries\\_cloudagent.core.error.BaseError](#page-24-0)

Base class for Admin-related errors.

**exception** aries\_cloudagent.admin.error.**AdminSetupError**(*\*args*, *error\_code: str = None*, *\*\*kwargs*)

Bases: [aries\\_cloudagent.admin.error.AdminError](#page-7-0)

Admin server setup or configuration error.

# **aries\_cloudagent.admin.server module**

Admin server classes.

```
class aries_cloudagent.admin.server.AdminModulesSchema(*args, **kwargs)
    Bases: sphinx.ext.autodoc.importer._MockObject
```
Schema for the modules endpoint.

**result**

Used by autodoc\_mock\_imports.

**class** aries\_cloudagent.admin.server.**AdminResponder**(*context:*

*aries\_cloudagent.config.injection\_context.InjectionContext, send: Coroutine[T\_co, T\_contra, V\_co], webhook: Coroutine[T\_co, T\_contra, V\_co], \*\*kwargs*)

Bases: [aries\\_cloudagent.messaging.responder.BaseResponder](#page-73-0)

Handle outgoing messages from message handlers.

**send\_outbound**(*message: aries\_cloudagent.transport.outbound.message.OutboundMessage*) Send outbound message.

Parameters **message** – The *OutboundMessage* to be sent

**send\_webhook**(*topic: str*, *payload: dict*) Dispatch a webhook.

Parameters

- **topic** the webhook topic identifier
- **payload** the webhook payload value

```
class aries_cloudagent.admin.server.AdminServer(host: str, port: int, context:
                                                          aries_cloudagent.config.injection_context.InjectionContext,
                                                          outbound_message_router: Corou-
                                                          tine[T_co, T_contra, V_co], web-
                                                          hook_router: Callable, task_queue:
                                                          aries_cloudagent.utils.task_queue.TaskQueue
                                                          = None, conductor_stats: Corou-
                                                          tine[Tco, T contra, V co] = None)
     aries_cloudagent.admin.base_server.BaseAdminServer
     Admin HTTP server class.
```
**add\_webhook\_target**(*target\_url: str*, *topic\_filter: Sequence[str] = None*, *max\_attempts: int = None*)

Add a webhook target.

- **make\_application** () → <sphinx.ext.autodoc.importer.\_MockObject object at 0x7fcaf4a5f6d8> Get the aiohttp application instance.
- **on\_startup**(*app: <sphinx.ext.autodoc.importer.\_MockObject object at 0x7fcaf4a5f6d8>*) Perform webserver startup actions.
- **plugins\_handler**(*request: <sphinx.ext.autodoc.importer.\_MockObject object at 0x7fcaf4a5f6d8>*) Request handler for the loaded plugins list.

Parameters **request** – aiohttp request object

Returns The module list response

**redirect\_handler**(*request: <sphinx.ext.autodoc.importer.\_MockObject object at 0x7fcaf4a5f6d8>*) Perform redirect to documentation.

**remove\_webhook\_target**(*target\_url: str*) Remove a webhook target.

- **send\_webhook**(*topic: str*, *payload: dict*) Add a webhook to the queue, to send to all registered targets.
- **start** $() \rightarrow \text{None}$

Start the webserver.

Raises AdminSetupError – If there was an error starting the webserver

**status\_handler**(*request: <sphinx.ext.autodoc.importer.\_MockObject object at 0x7fcaf4a5f6d8>*) Request handler for the server status information.

Parameters **request** – aiohttp request object

Returns The web response

**status\_reset\_handler**(*request: <sphinx.ext.autodoc.importer.\_MockObject object at 0x7fcaf4a5f6d8>*)

Request handler for resetting the timing statistics.

Parameters **request** – aiohttp request object

Returns The web response

 $stop() \rightarrow None$ 

Stop the webserver.

**websocket\_handler**(*request*) Send notifications to admin client over websocket.

**class** aries\_cloudagent.admin.server.**AdminStatusSchema**(*\*args*, *\*\*kwargs*) Bases: sphinx.ext.autodoc.importer.\_MockObject

Schema for the status endpoint.

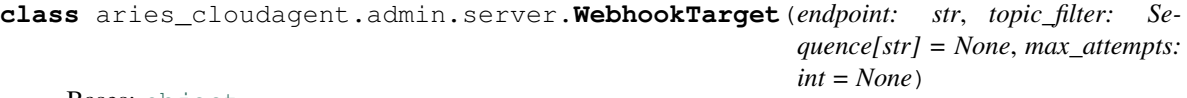

Bases: [object](https://docs.python.org/3/library/functions.html#object)

Class for managing webhook target information.

# **topic\_filter**

Accessor for the target's topic filter.

# <span id="page-9-0"></span>**1.1.2 aries\_cloudagent.cache package**

# **Submodules**

# **aries\_cloudagent.cache.base module**

<span id="page-9-1"></span>Abstract base classes for cache.

**class** aries\_cloudagent.cache.base.**BaseCache** Bases: [abc.ABC](https://docs.python.org/3/library/abc.html#abc.ABC)

Abstract cache interface.

**acquire**(*key: str*) Acquire a lock on a given cache key.

# **clear**(*key: str*) Remove an item from the cache, if present.

Parameters **key** – the key to remove

**flush**()

Remove all items from the cache.

**get**(*key: str*)

Get an item from the cache.

Parameters **key** – the key to retrieve an item for

Returns The record found or *None*

```
release(key: str)
     Release the lock on a given cache key.
```
**set**(*keys: Union[str, Sequence[str]], value: Any, ttl: int = None*) Add an item to the cache with an optional ttl.

### Parameters

- **keys** the key or keys for which to set an item
- **value** the value to store in the cache
- **ttl** number of second that the record should persist

```
exception aries_cloudagent.cache.base.CacheError(*args, error_code: str = None,
```
*\*\*kwargs*)

Bases: [aries\\_cloudagent.core.error.BaseError](#page-24-0)

Base class for cache-related errors.

**class** aries\_cloudagent.cache.base.**CacheKeyLock**(*cache: aries\_cloudagent.cache.base.BaseCache*, *key: str*)

Bases: [object](https://docs.python.org/3/library/functions.html#object)

A lock on a particular cache key.

Used to prevent multiple async threads from generating or querying the same semi-expensive data. Not thread safe.

# **done**

Accessor for the done state.

# **future**

Fetch the result in the form of an awaitable future.

# **parent**

Accessor for the parent key lock, if any.

**release**() Release the cache lock.

# **result**

Fetch the current result, if any.

**set\_result**(*value: Any*, *ttl: int = None*) Set the result, updating the cache and any waiters.

# **aries\_cloudagent.cache.basic module**

Basic in-memory cache implementation.

```
class aries_cloudagent.cache.basic.BasicCache
```
Bases: [aries\\_cloudagent.cache.base.BaseCache](#page-9-1)

Basic in-memory cache class.

**clear**(*key: str*) Remove an item from the cache, if present.

Parameters **key** – the key to remove

# **flush**()

Remove all items from the cache.

# **get**(*key: str*)

Get an item from the cache.

Parameters **key** – the key to retrieve an item for

Returns The record found or *None*

**set**(*keys: Union[str, Sequence[str]], value: Any, ttl: int = None*) Add an item to the cache with an optional ttl.

Overwrites existing cache entries.

# Parameters

- **keys** the key or keys for which to set an item
- **value** the value to store in the cache
- **ttl** number of seconds that the record should persist

# <span id="page-10-0"></span>**1.1.3 aries\_cloudagent.commands package**

Commands module common setup.

```
aries_cloudagent.commands.available_commands()
    Index available commands.
```
aries\_cloudagent.commands.**load\_command**(*command: str*) Load the module corresponding with a named command.

aries\_cloudagent.commands.**run\_command**(*command: str*, *argv: Sequence[str] = None*) Execute a named command with command line arguments.

# **Submodules**

# **aries\_cloudagent.commands.help module**

Help command for indexing available commands.

aries\_cloudagent.commands.help.**execute**(*argv: Sequence[str] = None*) Execute the help command.

# **aries\_cloudagent.commands.provision module**

Provision command for setting up agent settings before starting.

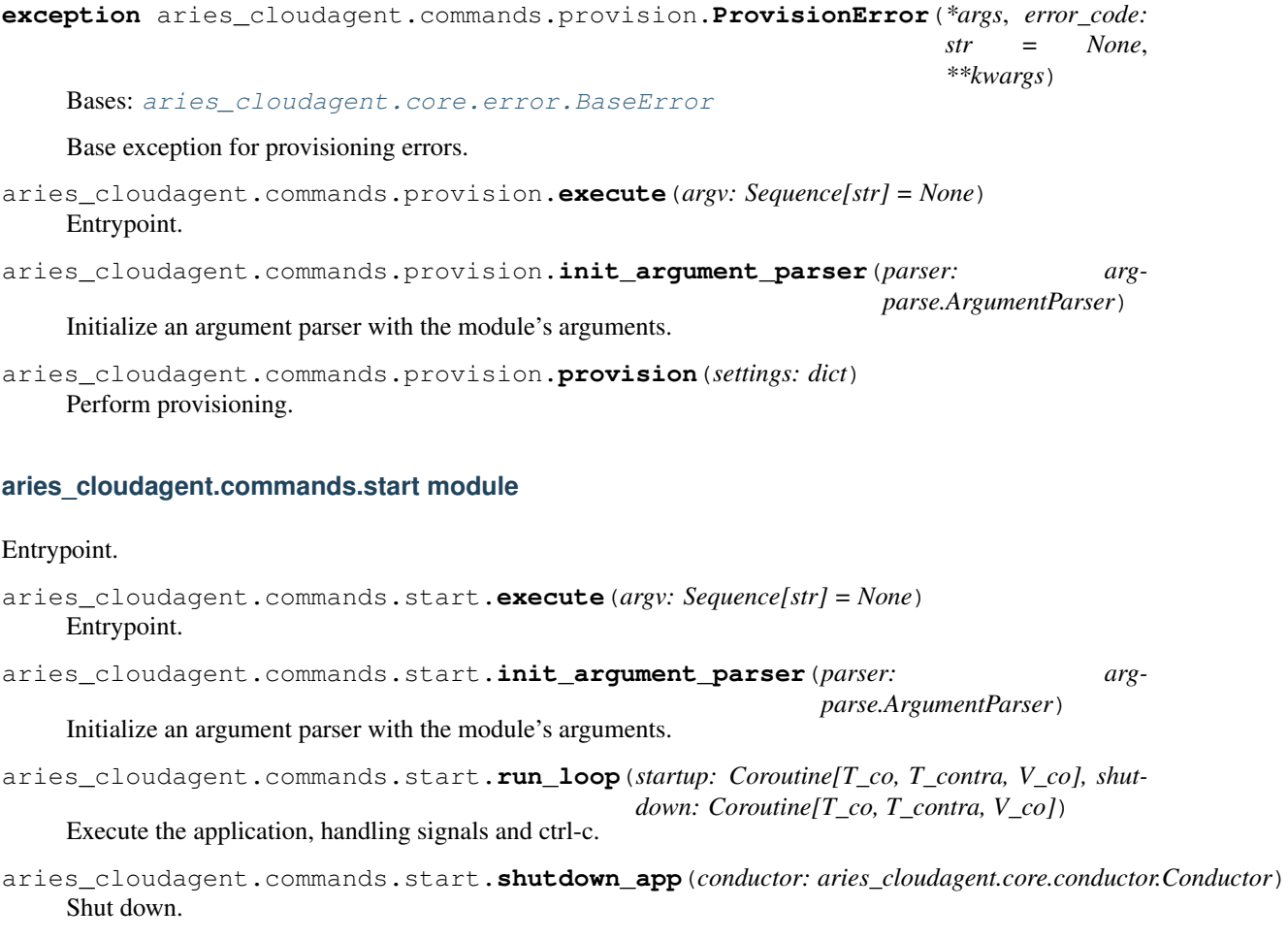

aries\_cloudagent.commands.start.**start\_app**(*conductor: aries\_cloudagent.core.conductor.Conductor*) Start up.

# <span id="page-12-0"></span>**1.1.4 aries\_cloudagent.config package**

# **Submodules**

# **aries\_cloudagent.config.argparse module**

Command line option parsing.

```
class aries_cloudagent.config.argparse.AdminGroup
   aries_cloudagent.config.argparse.ArgumentGroup
```
Admin server settings.

**CATEGORIES = ('start',)**

```
GROUP_NAME = 'Admin'
```

```
add_arguments(parser: argparse.ArgumentParser)
     Add admin-specific command line arguments to the parser.
```
**get\_settings**(*args: argparse.Namespace*) Extract admin settings.

```
class aries_cloudagent.config.argparse.ArgumentGroup
    Bases: abc.ABC
```
A class representing a group of related command line arguments.

```
GROUP_NAME = None
```

```
add_arguments(parser: argparse.ArgumentParser)
     Add arguments to the provided argument parser.
```
Debug settings.

```
CATEGORIES = ('start',)
```

```
GROUP_NAME = 'Debug'
```
- **add\_arguments**(*parser: argparse.ArgumentParser*) Add debug command line arguments to the parser.
- **get\_settings**(*args: argparse.Namespace*) → dict Extract debug settings.

**class** aries\_cloudagent.config.argparse.**GeneralGroup** Bases: [aries\\_cloudagent.config.argparse.ArgumentGroup](#page-12-1)

General settings.

**CATEGORIES = ('general', 'start')**

**GROUP\_NAME = 'General'**

**get\_settings**(*args: argparse.Namespace*) → dict Extract settings from the parsed arguments.

**class** aries\_cloudagent.config.argparse.**DebugGroup** Bases: [aries\\_cloudagent.config.argparse.ArgumentGroup](#page-12-1)

**add\_arguments**(*parser: argparse.ArgumentParser*) Add general command line arguments to the parser.

**get\_settings**(*args: argparse.Namespace*) → dict Extract general settings.

```
class aries_cloudagent.config.argparse.LedgerGroup
    aries_cloudagent.config.argparse.ArgumentGroup
    Ledger settings.
    CATEGORIES = ('start', 'general')
    GROUP_NAME = 'Ledger'
    add_arguments(parser: argparse.ArgumentParser)
         Add ledger-specific command line arguments to the parser.
    get_settings(args: argparse.Namespace) → dict
         Extract ledger settings.
class aries_cloudagent.config.argparse.LoggingGroup
    aries_cloudagent.config.argparse.ArgumentGroup
    Logging settings.
    CATEGORIES = ('general', 'start')
    GROUP_NAME = 'Logging'
    add_arguments(parser: argparse.ArgumentParser)
         Add logging-specific command line arguments to the parser.
    get_settings(args: argparse.Namespace) → dict
         Extract logging settings.
class aries_cloudagent.config.argparse.ProtocolGroup
    aries_cloudagent.config.argparse.ArgumentGroup
    Protocol settings.
    CATEGORIES = ('start',)
    GROUP_NAME = 'Protocol'
    add_arguments(parser: argparse.ArgumentParser)
         Add protocol-specific command line arguments to the parser.
    get_settings(args: argparse.Namespace) → dict
         Get protocol settings.
class aries_cloudagent.config.argparse.TransportGroup
    aries_cloudagent.config.argparse.ArgumentGroup
    Transport settings.
    CATEGORIES = ('start',)
    GROUP_NAME = 'Transport'
    add_arguments(parser: argparse.ArgumentParser)
         Add transport-specific command line arguments to the parser.
    get_settings(args: argparse.Namespace)
        Extract transport settings.
class aries_cloudagent.config.argparse.WalletGroup
    Bases: aries_cloudagent.config.argparse.ArgumentGroup
    Wallet settings.
    CATEGORIES = ('general', 'start')
```
**GROUP\_NAME = 'Wallet'**

- **add\_arguments**(*parser: argparse.ArgumentParser*) Add wallet-specific command line arguments to the parser.
- **get\_settings**(*args: argparse.Namespace*) → dict Extract wallet settings.
- **class** aries\_cloudagent.config.argparse.**group**(*\*categories*) Bases: [object](https://docs.python.org/3/library/functions.html#object)

Decorator for registering argument groups.

```
classmethod get_registered(category: str = None)
     Fetch the set of registered classes in a category.
```

```
aries_cloudagent.config.argparse.load_argument_groups(parser: arg-
```
*parse.ArgumentParser*, *\*groups*)

Log a set of argument groups into a parser.

Returns A callable to convert loaded arguments into a settings dictionary

## **aries\_cloudagent.config.base module**

Configuration base classes.

```
class aries_cloudagent.config.base.BaseInjector
    Bases: abc.ABC
```
Base injector class.

```
\mathbf{copy}() \rightarrow \text{aries\_cloudagent.config}.base.BaseInjector
      Produce a copy of the injector instance.
```
Parameters

- **cls** The base class to retrieve an instance of
- **settings** An optional mapping providing configuration to the provider

Returns An instance of the base class, or None

```
class aries_cloudagent.config.base.BaseProvider
    Bases: abc.ABC
```
Base provider class.

```
provide(settings: aries_cloudagent.config.base.BaseSettings, injector:
          aries_cloudagent.config.base.BaseInjector)
    Provide the object instance given a config and injector.
```
<span id="page-14-2"></span>**class** aries\_cloudagent.config.base.**BaseSettings**

Bases: [collections.abc.Mapping](https://docs.python.org/3/library/collections.abc.html#collections.abc.Mapping), [typing.Generic](https://docs.python.org/3/library/typing.html#typing.Generic)

Base settings class.

 $\mathbf{copy}() \rightarrow \text{aries\_cloudagent.config}$ .base.BaseSettings Produce a copy of the settings instance.

**extend** (*other: Mapping[str, object]*)  $\rightarrow$  aries\_cloudagent.config.base.BaseSettings Merge another mapping to produce a new settings instance.

**inject** (*base\_cls: type*, *settings: Mapping[str, object] = None*,  $*$ , *required: bool = True*)  $\rightarrow$  object Get the provided instance of a given class identifier.

- **get** bool (*\*var\_names*, *default=None*)  $\rightarrow$  bool Fetch a setting as a boolean value.
	- Parameters
		- **var** names A list of variable name alternatives
		- **default** The default value to return if none are defined
- **get** int (*\*var\_names*, *default=None*)  $\rightarrow$  int Fetch a setting as an integer value.

## Parameters

- **var\_names** A list of variable name alternatives
- **default** The default value to return if none are defined
- **get**  $str$ (*\*var\_names*, *default=None*)  $\rightarrow$  str Fetch a setting as a string value.

### Parameters

- **var** names A list of variable name alternatives
- **default** The default value to return if none are defined

**get\_value**(*\*var\_names*, *default=None*) Fetch a setting.

### **Parameters**

- **var\_names** A list of variable name alternatives
- **default** The default value to return if none are defined

Returns The setting value, if defined, otherwise the default value

<span id="page-15-0"></span>**exception** aries\_cloudagent.config.base.**ConfigError**(*\*args*, *error\_code: str = None*,

Bases: [aries\\_cloudagent.core.error.BaseError](#page-24-0)

A base exception for all configuration errors.

<span id="page-15-2"></span>**exception** aries\_cloudagent.config.base.**InjectorError**(*\*args*, *error\_code: str = None*,

*\*\*kwargs*)

*\*\*kwargs*)

Bases: [aries\\_cloudagent.config.base.ConfigError](#page-15-0)

The base exception raised by *BaseInjector* implementations.

**exception** aries\_cloudagent.config.base.**ProviderError**(*\*args*, *error\_code: str = None*, *\*\*kwargs*)

Bases: [aries\\_cloudagent.config.base.ConfigError](#page-15-0)

The base exception raised by *BaseProvider* implementations.

**exception** aries\_cloudagent.config.base.**SettingsError**(*\*args*, *error\_code: str = None*,

*\*\*kwargs*)

Bases: [aries\\_cloudagent.config.base.ConfigError](#page-15-0)

The base exception raised by *BaseSettings* implementations.

# **aries\_cloudagent.config.base\_context module**

<span id="page-15-1"></span>Base injection context builder classes.

**class** aries\_cloudagent.config.base\_context.**ContextBuilder**(*settings: Mapping[str*, *object] = None*)

Bases: [abc.ABC](https://docs.python.org/3/library/abc.html#abc.ABC)

Base injection context builder class.

**build**() → aries\_cloudagent.config.injection\_context.InjectionContext Build the new injection context.

**update\_settings**(*settings: Mapping[str, object]*) Update the context builder with additional settings.

# **aries\_cloudagent.config.default\_context module**

Classes for configuring the default injection context.

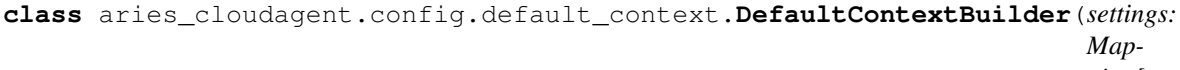

*ping[str*, *object] = None*)

Bases: [aries\\_cloudagent.config.base\\_context.ContextBuilder](#page-15-1)

Default context builder.

- **bind\_providers**(*context: aries\_cloudagent.config.injection\_context.InjectionContext*) Bind various class providers.
- **build**() → aries\_cloudagent.config.injection\_context.InjectionContext Build the new injection context.
- **load\_plugins**(*context: aries\_cloudagent.config.injection\_context.InjectionContext*) Set up plugin registry and load plugins.

### **aries\_cloudagent.config.error module**

Errors for config modules.

```
exception aries_cloudagent.config.error.ArgsParseError(*args, error_code: str =
                                                           None, **kwargs)
    Bases: aries_cloudagent.config.base.ConfigError
```
Error raised when there is a problem parsing the command-line arguments.

## **aries\_cloudagent.config.injection\_context module**

Injection context implementation.

**class** aries\_cloudagent.config.injection\_context.**InjectionContext**(*\**, *settings: Mapping[str*, *object] = None*, *enforce\_typing: bool = True*) Bases: [aries\\_cloudagent.config.base.BaseInjector](#page-14-0) Manager for configuration settings and class providers.

**ROOT\_SCOPE = 'application'**

**copy**()  $\rightarrow$  aries cloudagent.config.injection context.InjectionContext Produce a copy of the injector instance.

**inject**(*base\_cls: type*, *settings: Mapping[str*, *object] = None*, *\**, *required: bool = True*) → object Get the provided instance of a given class identifier.

### Parameters

- **cls** The base class to retrieve an instance of
- **settings** An optional mapping providing configuration to the provider

Returns An instance of the base class, or None

### **injector**

Accessor for scope-specific injector.

**injector\_for\_scope**(*scope\_name: str*) → aries\_cloudagent.config.injector.Injector Fetch the injector for a specific scope.

Parameters **scope\_name** – The unique scope identifier

### **scope\_name**

Accessor for the current scope name.

# **settings**

Accessor for scope-specific settings.

**start scope** (*scope name:* str, *settings: Mapping[str, object] = None*) aries\_cloudagent.config.injection\_context.InjectionContext Begin a new named scope.

### Parameters

- **scope\_name** The unique name for the scope being entered
- **settings** An optional mapping of additional settings to apply

Returns A new injection context representing the scope

**update\_settings**(*settings: Mapping[str, object]*) Update the scope with additional settings.

**exception** aries\_cloudagent.config.injection\_context.**InjectionContextError**(*\*args*,

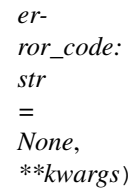

Bases: [aries\\_cloudagent.config.base.InjectorError](#page-15-2)

Base class for issues in the injection context.

**class** aries\_cloudagent.config.injection\_context.**Scope**(*name*, *injector*) Bases: [tuple](https://docs.python.org/3/library/stdtypes.html#tuple)

### **injector**

Alias for field number 1

### **name**

Alias for field number 0

# **aries\_cloudagent.config.injector module**

Standard Injector implementation.

**class** aries\_cloudagent.config.injector.**Injector**(*settings: Mapping[str*, *object] = None*,

*enforce\_typing: bool = True*) Bases: [aries\\_cloudagent.config.base.BaseInjector](#page-14-0)

Injector implementation with static and dynamic bindings.

**bind\_instance**(*base\_cls: type*, *instance: object*) Add a static instance as a class binding.

- **bind\_provider**(*base\_cls: type*, *provider: aries\_cloudagent.config.base.BaseProvider*, *\**, *cache: bool = False*) Add a dynamic instance resolver as a class binding.
- **clear\_binding**(*base\_cls: type*) Remove a previously-added binding.

 $\mathbf{copy}() \rightarrow \text{aries}$  cloudagent.config.base.BaseInjector Produce a copy of the injector instance.

- **get\_provider**(*base\_cls: type*) Find the provider associated with a class binding.
- **inject**(*base\_cls: type*, *settings: Mapping[str*, *object] = None*, *\**, *required: bool = True*) Get the provided instance of a given class identifier.

### Parameters

- **cls** The base class to retrieve an instance of
- **params** An optional dict providing configuration to the provider

Returns An instance of the base class, or None

# **settings**

Accessor for scope-specific settings.

# **aries\_cloudagent.config.ledger module**

Ledger configuration.

```
aries_cloudagent.config.ledger.accept_taa(ledger: aries_cloudagent.ledger.base.BaseLedger,
                                                        taa_info, provision: bool = False) \rightarrow bool
```
Perform TAA acceptance.

aries\_cloudagent.config.ledger.**fetch\_genesis\_transactions**(*genesis\_url: str*) → str Get genesis transactions.

aries\_cloudagent.config.ledger.**ledger\_config**(*context: aries\_cloudagent.config.injection\_context.InjectionContext*, *public\_did: str*, *provision: bool = False*)  $\rightarrow$  bool

Perform Indy ledger configuration.

# **aries\_cloudagent.config.logging module**

Utilities related to logging.

**class** aries\_cloudagent.config.logging.**LoggingConfigurator**

Bases: [object](https://docs.python.org/3/library/functions.html#object)

Utility class used to configure logging and print an informative start banner.

**classmethod configure**(*logging\_config\_path: str = None*, *log\_level: str = None*, *log\_file: str = None*)

Configure logger.

Parameters

- **logging\_config\_path** str: (Default value = None) Optional path to custom logging config
- **log\_level** str: (Default value = None)

**classmethod print\_banner**(*agent\_label*, *inbound\_transports*, *outbound\_transports*, *public\_did*, *admin server=None, banner length=40, border character=':'*)

Print a startup banner describing the configuration.

## Parameters

- **agent\_label** Agent Label
- **inbound\_transports** Configured inbound transports
- **outbound\_transports** Configured outbound transports
- **admin\_server** Admin server info
- **public\_did** Public DID
- **banner\_length** (Default value = 40) Length of the banner
- **border\_character** (Default value = ":") Character to use in banner
- **border** –

aries\_cloudagent.config.logging.**load\_resource**(*path: str*, *encoding: str = None*) → Tex-

tIO Open a resource file located in a python package or the local filesystem.

Parameters **path** – The resource path in the form of *dir/file* or *package:dir/file*

Returns A file-like object representing the resource

# **aries\_cloudagent.config.provider module**

Service provider implementations.

**class** aries\_cloudagent.config.provider.**CachedProvider**(*provider:*

*aries\_cloudagent.config.base.BaseProvider*) Bases: [aries\\_cloudagent.config.base.BaseProvider](#page-14-1)

Cache the result of another provider.

**provide**(*config: aries\_cloudagent.config.base.BaseSettings*, *injector: aries\_cloudagent.config.base.BaseInjector*) Provide the object instance given a config and injector.

**class** aries\_cloudagent.config.provider.**ClassProvider**(*instance\_cls: Union[str, type], \*ctor\_args, async\_init: str = None, \*\*ctor\_kwargs*)

Bases: [aries\\_cloudagent.config.base.BaseProvider](#page-14-1)

Provider for a particular class.

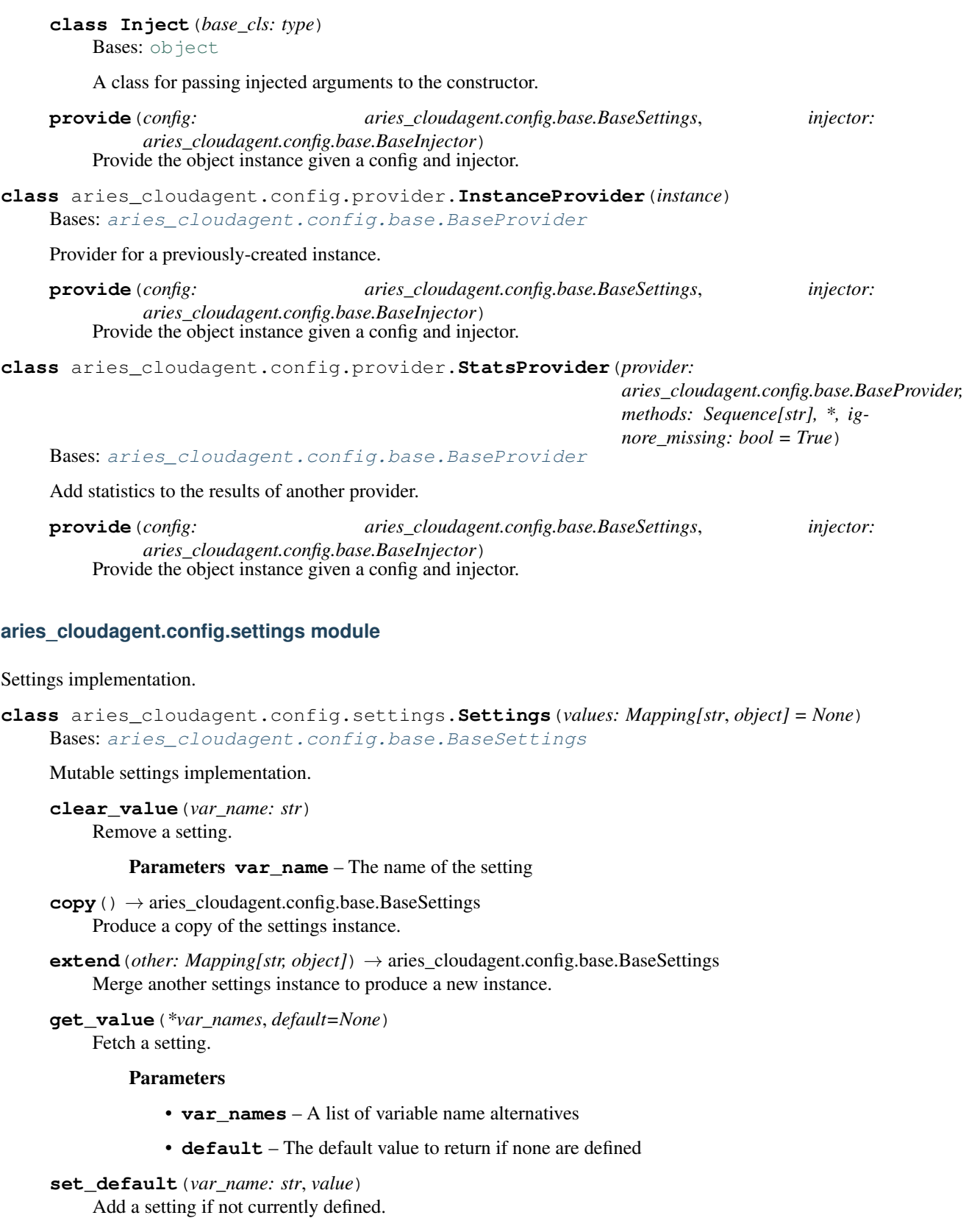

Parameters

- **var** name The name of the setting
- **value** The value to assign
- **set\_value**(*var\_name: str*, *value*)

Add a setting.

# Parameters

- **var\_name** The name of the setting
- **value** The value to assign

# **aries\_cloudagent.config.util module**

Entrypoint.

```
class aries_cloudagent.config.util.ByteSize(min_size: int = 0, max_size: int = 0)
    object
```
Argument value parser for byte sizes.

```
aries_cloudagent.config.util.common_config(settings: Mapping[str, Any])
     Perform common app configuration.
```
# **aries\_cloudagent.config.wallet module**

## Wallet configuration.

```
aries_cloudagent.config.wallet.wallet_config(context: aries_cloudagent.config.injection_context.InjectionContext,
                                                         provision: bool = False)
```
Initialize the wallet.

# <span id="page-21-0"></span>**1.1.5 aries\_cloudagent.core package**

# **Submodules**

# **aries\_cloudagent.core.conductor module**

The Conductor.

The conductor is responsible for coordinating messages that are received over the network, communicating with the ledger, passing messages to handlers, instantiating concrete implementations of required modules and storing data in the wallet.

**class** aries\_cloudagent.core.conductor.**Conductor**(*context\_builder:*

*aries\_cloudagent.config.base\_context.ContextBuilder*)

Bases: [object](https://docs.python.org/3/library/functions.html#object) Conductor class.

Class responsible for initializing concrete implementations of our require interfaces and routing inbound and

**dispatch\_complete**(*message: aries\_cloudagent.transport.inbound.message.InboundMessage*, *completed: aries\_cloudagent.utils.task\_queue.CompletedTask*)

Handle completion of message dispatch.

```
get_stats() → dict
```
outbound message data.

Get the current stats tracked by the conductor.

**handle\_not\_delivered**(*context: aries\_cloudagent.config.injection\_context.InjectionContext*, *outbound: aries\_cloudagent.transport.outbound.message.OutboundMessage*) Handle a message that failed delivery via outbound transports.

**handle\_not\_returned**(*context: aries\_cloudagent.config.injection\_context.InjectionContext*, *outbound: aries\_cloudagent.transport.outbound.message.OutboundMessage*) Handle a message that failed delivery via an inbound session.

**inbound\_message\_router**(*message: aries\_cloudagent.transport.inbound.message.InboundMessage*, *can\_respond: bool = False*)

Route inbound messages.

Parameters

• **message** – The inbound message instance

• **can\_respond** – If the session supports return routing

**outbound\_message\_router**(*context: aries\_cloudagent.config.injection\_context.InjectionContext*, *outbound: aries\_cloudagent.transport.outbound.message.OutboundMessage*, *inbound: aries\_cloudagent.transport.inbound.message.InboundMessage*  $= None$ )  $\rightarrow$  None

Route an outbound message.

Parameters

- **context** The request context
- **message** An outbound message to be sent
- **inbound** The inbound message that produced this response, if available

**queue\_outbound**(*context: aries\_cloudagent.config.injection\_context.InjectionContext*, *outbound: aries\_cloudagent.transport.outbound.message.OutboundMessage*, *inbound: aries\_cloudagent.transport.inbound.message.InboundMessage = None*)

Queue an outbound message.

#### Parameters

- **context** The request context
- **message** An outbound message to be sent
- **inbound** The inbound message that produced this response, if available

**setup**()

Initialize the global request context.

**start**() → None Start the agent.

**stop**(*timeout=1.0*) Stop the agent.

**webhook\_router**(*topic: str*, *payload: dict*, *endpoint: str*, *max\_attempts: int = None*) Route a webhook through the outbound transport manager.

### Parameters

- **topic** The webhook topic
- **payload** The webhook payload
- **endpoint** The endpoint of the webhook target
- **max\_attempts** The maximum number of attempts

# **aries\_cloudagent.core.dispatcher module**

The Dispatcher.

The dispatcher is responsible for coordinating data flow between handlers, providing lifecycle hook callbacks storing state for message threads, etc.

**class** aries\_cloudagent.core.dispatcher.**Dispatcher**(*context:*

*aries\_cloudagent.config.injection\_context.InjectionContext*)

Bases: [object](https://docs.python.org/3/library/functions.html#object)

Dispatcher class.

Class responsible for dispatching messages to message handlers and responding to other agents.

**complete**(*timeout: float = 0.1*) Wait for pending tasks to complete.

**handle\_message**(*inbound\_message: aries\_cloudagent.transport.inbound.message.InboundMessage, send\_outbound: Coroutine[T\_co, T\_contra, V\_co], send\_webhook: Corou* $time[T\_co, T\_contra, V\_co] = None$ 

Configure responder and message context and invoke the message handler.

### Parameters

- **inbound\_message** The inbound message instance
- **send** outbound Async function to send outbound messages
- **send\_webhook** Async function to dispatch a webhook

Returns The response from the handler

**log\_task**(*task: aries\_cloudagent.utils.task\_queue.CompletedTask*) Log a completed task using the stats collector.

**make\_message**(*parsed\_msg: dict*) → aries\_cloudagent.messaging.agent\_message.AgentMessage Deserialize a message dict into the appropriate message instance.

Given a dict describing a message, this method returns an instance of the related message class.

**Parameters parsed msg** – The parsed message

Returns An instance of the corresponding message class for this message

Raises

- MessageParseError If the message doesn't specify @type
- MessageParseError If there is no message class registered to handle
- the given type
- **put\_task** (*coro: Coroutine*[ $T_c$ *co,*  $T_c$ *contra, V\_co], complete: Callable = None, ident: str = None*)  $\rightarrow$ aries\_cloudagent.utils.task\_queue.PendingTask

Run a task in the task queue, potentially blocking other handlers.

**queue\_message**(*inbound\_message: aries\_cloudagent.transport.inbound.message.InboundMessage, send\_outbound: Coroutine[T\_co, T\_contra, V\_co], send\_webhook: Corou* $time[T\_co, T\_contra, V\_co] = None, complete: Callable = None) \rightarrow$ aries\_cloudagent.utils.task\_queue.PendingTask Add a message to the processing queue for handling.

#### Parameters

• **inbound\_message** – The inbound message instance

- **send** outbound Async function to send outbound messages
- **send\_webhook** Async function to dispatch a webhook
- **complete** Function to call when the handler has completed

Returns A pending task instance resolving to the handler task

**run\_task** (*coro: Coroutine*[ $T_c$ *co,*  $T_c$ *contra, V\_co], complete: Callable = None, ident: str = None*)  $\rightarrow$ 

\_asyncio.Task

Run a task in the task queue, potentially blocking other handlers.

### **setup**()

Perform async instance setup.

**class** aries\_cloudagent.core.dispatcher.**DispatcherResponder**(*context:*

*aries\_cloudagent.messaging.request\_context.Request\_context.Request\_context.Request\_context.Request inbound\_message: aries\_cloudagent.transport.inbound.message.InboundMessage, send\_outbound: Coroutine[T\_co, T\_contra, V\_co], send\_webhook: Coroutine[T\_co, T\_contra, V\_co] = None, \*\*kwargs*) Bases: [aries\\_cloudagent.messaging.responder.BaseResponder](#page-73-0)

Handle outgoing messages from message handlers.

**create\_outbound**(*message: Union[aries\_cloudagent.messaging.agent\_message.AgentMessage, str, bytes], \*\*kwargs*) → aries\_cloudagent.transport.outbound.message.OutboundMessage Create an OutboundMessage from a message body.

## Parameters **message** – The message payload

**send\_outbound**(*message: aries\_cloudagent.transport.outbound.message.OutboundMessage*) Send outbound message.

Parameters **message** – The *OutboundMessage* to be sent

**send\_webhook**(*topic: str*, *payload: dict*) Dispatch a webhook.

### Parameters

- **topic** the webhook topic identifier
- **payload** the webhook payload value

### **aries\_cloudagent.core.error module**

Common exception classes.

```
exception aries_cloudagent.core.error.BaseError(*args, error_code: str = None,
                                                    **kwargs)
```
Bases: [Exception](https://docs.python.org/3/library/exceptions.html#Exception)

Generic exception class which other exceptions should inherit from.

**error\_code = None**

#### **message**

Accessor for the error message.

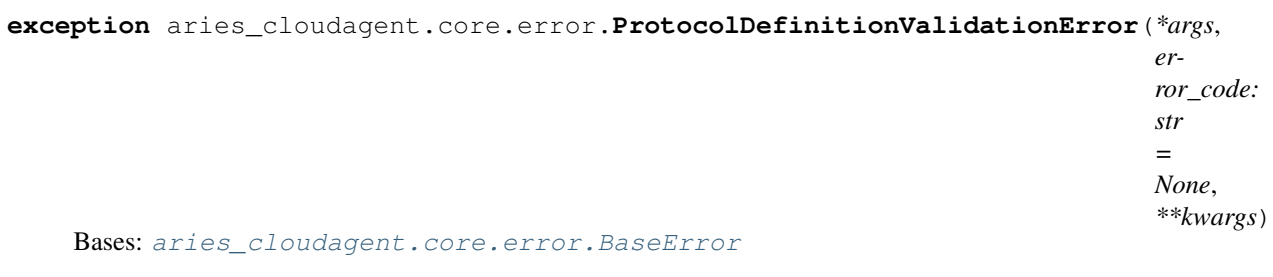

Error raised when there is a problem validating a protocol definition.

**exception** aries\_cloudagent.core.error.**ProtocolMinorVersionNotSupported**(*\*args*,

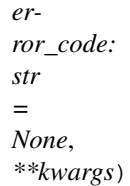

Bases: [aries\\_cloudagent.core.error.BaseError](#page-24-0)

Minimum minor version protocol error.

Error raised when protocol support exists but minimum minor version is higher than in @type parameter.

**exception** aries\_cloudagent.core.error.**StartupError**(*\*args*, *error\_code: str = None*,

*\*\*kwargs*)

Bases: [aries\\_cloudagent.core.error.BaseError](#page-24-0)

Error raised when there is a problem starting the conductor.

# **aries\_cloudagent.core.plugin\_registry module**

Handle registration of plugin modules for extending functionality.

```
class aries_cloudagent.core.plugin_registry.PluginRegistry
    Bases: object
```
Plugin registry for indexing application plugins.

- **init\_context**(*context: aries\_cloudagent.config.injection\_context.InjectionContext*) Call plugin setup methods on the current context.
- **load\_protocol\_version**(*context: aries\_cloudagent.config.injection\_context.InjectionContext*, *mod: module*, *version\_definition: dict = None*)

Load a particular protocol version.

**load\_protocols**(*context: aries\_cloudagent.config.injection\_context.InjectionContext*, *plugin: module*)

For modules that don't implement setup, register protocols manually.

**plugin\_names**

Accessor for a list of all plugin modules.

### **plugins**

Accessor for a list of all plugin modules.

**register\_admin\_routes**(*app*)

Call route registration methods on the current context.

**register\_package**(*package\_name: str*) → Sequence[module] Register all modules (sub-packages) under a given package name.

- **register\_plugin**(*module\_name: str*) → module Register a plugin module.
- **validate\_version**(*version\_list*, *module\_name*) Validate version dict format.

# **aries\_cloudagent.core.protocol\_registry module**

Handle registration and publication of supported protocols.

```
class aries_cloudagent.core.protocol_registry.ProtocolRegistry
    Bases: object
```
Protocol registry for indexing message families.

### **controllers**

Accessor for a list of all protocol controller functions.

### **message\_types**

Accessor for a list of all message types.

- **parse\_type\_string**(*message\_type*) Parse message type string and return dict with info.
- **prepare\_disclosed**(*context: aries\_cloudagent.config.injection\_context.InjectionContext, protocols: Sequence[str]*)

Call controllers and return publicly supported message families and roles.

# **protocols**

Accessor for a list of all message protocols.

- **protocols\_matching\_query**(*query: str*) → Sequence[str] Return a list of message protocols matching a query string.
- **register\_controllers**(*\*controller\_sets*, *version\_definition=None*) Add new controllers.

Parameters **controller\_sets** – Mappings of message families to coroutines

**register\_message\_types**(*\*typesets*, *version\_definition=None*) Add new supported message types.

### Parameters

- **typesets** Mappings of message types to register
- **version definition** Optional version definition dict
- **resolve\_message\_class**(*message\_type: str*) → type Resolve a message\_type to a message class.

Given a message type identifier, this method returns the corresponding registered message class.

Parameters message\_type – Message type to resolve

Returns The resolved message class

# <span id="page-27-0"></span>**1.1.6 aries\_cloudagent.holder package**

# **Submodules**

# **aries\_cloudagent.holder.base module**

<span id="page-27-1"></span>Base holder class.

**class** aries\_cloudagent.holder.base.**BaseHolder** Bases: [abc.ABC](https://docs.python.org/3/library/abc.html#abc.ABC)

Base class for holder.

**create\_credential\_request**(*credential\_offer: dict*, *credential\_definition: dict*, *holder\_did: str*)  $\rightarrow$  Tuple[str, str]

Create a credential request for the given credential offer.

# Parameters

- **credential\_offer** The credential offer to create request for
- **credential\_definition** The credential definition to create an offer for
- **holder\_did** the DID of the agent making the request

Returns A tuple of the credential request and credential request metadata

**create\_presentation**(*presentation\_request: dict*, *requested\_credentials: dict*, *schemas: dict*, *credential definitions: dict, rev\_states: dict = None*)  $\rightarrow$  str

Get credentials stored in the wallet.

### Parameters

- **presentation\_request** Valid indy format presentation request
- **requested\_credentials** Indy format requested credentials
- **schemas** Indy formatted schemas JSON
- **credential\_definitions** Indy formatted credential definitions JSON
- **rev\_states** Indy format revocation states JSON

**create\_revocation\_state**(*cred\_rev\_id: str*, *rev\_reg\_def: dict*, *rev\_reg\_delta: dict*, *timestamp: int*, *tails file path: str*)  $\rightarrow$  str

Create current revocation state for a received credential.

### Parameters

- **cred\_rev\_id** credential revocation id in revocation registry
- **rev\_reg\_def** revocation registry definition
- **rev\_reg\_delta** revocation delta
- **timestamp** delta timestamp

Returns the revocation state

**delete\_credential**(*credential\_id: str*) Remove a credential stored in the wallet.

### Parameters credential\_id – Credential id to remove

**get\_credential**(*credential\_id: str*) → str Get a credential stored in the wallet.

Parameters credential id – Credential id to retrieve

 $get\_min = type (credential\_id: str, attr: str = None) \rightarrow Union[dict, str]$ Get MIME type per attribute (or for all attributes).

Parameters

- **credential\_id** credential id
- **attr** attribute of interest or omit for all

```
Returns: Attribute MIME type or dict mapping attribute names to MIME types attr_meta_json =
    all_meta.tags.get(attr)
```
**store\_credential**(*credential\_definition: dict*, *credential\_data: dict*, *credential\_request\_metadata: dict*, *credential\_attr\_mime\_types=None*, *credential\_id: str = None*, *rev\_reg\_def: dict = None*)

Store a credential in the wallet.

**Parameters** 

- **credential\_definition** Credential definition for this credential
- **credential\_data** Credential data generated by the issuer
- **credential\_request\_metadata** credential request metadata generated by the issuer
- **credential\_attr\_mime\_types** dict mapping attribute names to (optional) MIME types to store as non-secret record, if specified
- **credential\_id** optionally override the stored credential id
- **rev** reg def revocation registry definition in json

Returns the ID of the stored credential

```
exception aries_cloudagent.holder.base.HolderError(*args, error_code: str = None,
                                                     **kwargs)
    aries_cloudagent.core.error.BaseError
```
Base class for holder exceptions.

# **aries\_cloudagent.holder.indy module**

Indy holder implementation.

**class** aries\_cloudagent.holder.indy.**IndyHolder**(*wallet*) Bases: [aries\\_cloudagent.holder.base.BaseHolder](#page-27-1)

Indy holder class.

### **RECORD\_TYPE\_MIME\_TYPES = 'attribute-mime-types'**

```
create_credential_request(credential_offer: dict, credential_definition: dict, holder_did: str)
                                       \rightarrow Tuple[str, str]
```
Create a credential request for the given credential offer.

Parameters

- **credential\_offer** The credential offer to create request for
- **credential\_definition** The credential definition to create an offer for
- **holder did** the DID of the agent making the request

Returns A tuple of the credential request and credential request metadata

**create\_presentation**(*presentation\_request: dict*, *requested\_credentials: dict*, *schemas: dict*, *credential definitions: dict, rev\_states: dict = None*)  $\rightarrow$  str

Get credentials stored in the wallet.

## Parameters

- **presentation\_request** Valid indy format presentation request
- **requested\_credentials** Indy format requested credentials
- **schemas** Indy formatted schemas JSON
- **credential\_definitions** Indy formatted credential definitions JSON
- **rev\_states** Indy format revocation states JSON

**create\_revocation\_state**(*cred\_rev\_id: str*, *rev\_reg\_def: dict*, *rev\_reg\_delta: dict*, *timestamp: int*, *tails file path: str*)  $\rightarrow$  str

Create current revocation state for a received credential.

### **Parameters**

- **cred\_rev\_id** credential revocation id in revocation registry
- **rev\_reg\_def** revocation registry definition
- rev reg delta revocation delta
- **timestamp** delta timestamp

Returns the revocation state

# **delete\_credential**(*credential\_id: str*)

Remove a credential stored in the wallet.

### Parameters credential\_id – Credential id to remove

**get\_credential**(*credential\_id: str*) → str Get a credential stored in the wallet.

### Parameters **credential\_id** – Credential id to retrieve

**get\_credentials**(*start: int*, *count: int*, *wql: dict*)

Get credentials stored in the wallet.

# Parameters

- **start** Starting index
- **count** Number of records to return
- **wql** wql query dict

**get\_credentials\_for\_presentation\_request\_by\_referent**(*presentation\_request:*

*dict, referents: Sequence[str], start: int, count: int, extra\_query: dict = {}*)

Get credentials stored in the wallet.

**Parameters** 

- **presentation\_request** Valid presentation request from issuer
- **referents** Presentation request referents to use to search for creds
- **start** Starting index
- **count** Maximum number of records to return
- **extra\_query** wql query dict
- $get\_min = type$  (*credential\_id: str, attr: str = None*)  $\rightarrow$  Union[dict, str] Get MIME type per attribute (or for all attributes).

Parameters

- **credential\_id** credential id
- **attr** attribute of interest or omit for all
- Returns: Attribute MIME type or dict mapping attribute names to MIME types attr\_meta\_json = all\_meta.tags.get(attr)

**store\_credential**(*credential\_definition: dict*, *credential\_data: dict*, *credential\_request\_metadata: dict*, *credential\_attr\_mime\_types=None*, *credential\_id: str = None*, *rev\_reg\_def:*  $dict = None \rightarrow str$ 

Store a credential in the wallet.

### Parameters

- **credential\_definition** Credential definition for this credential
- **credential\_data** Credential data generated by the issuer
- **credential\_request\_metadata** credential request metadata generated by the issuer
- **credential\_attr\_mime\_types** dict mapping attribute names to (optional) MIME types to store as non-secret record, if specified
- **credential\_id** optionally override the stored credential id
- **rev\_reg\_def** revocation registry definition in json

Returns the ID of the stored credential

# <span id="page-30-0"></span>**1.1.7 aries\_cloudagent.issuer package**

# **Submodules**

# **aries\_cloudagent.issuer.base module**

Ledger issuer class.

<span id="page-30-1"></span>**class** aries\_cloudagent.issuer.base.**BaseIssuer** Bases: [abc.ABC](https://docs.python.org/3/library/abc.html#abc.ABC)

Base class for issuer.

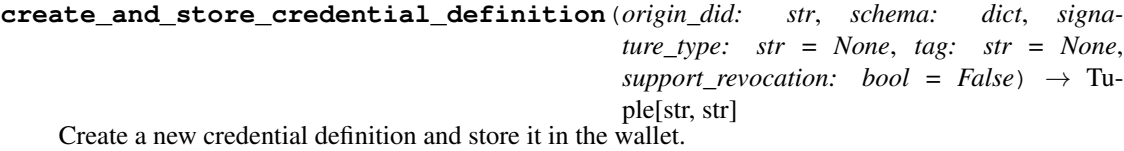

Parameters

• **origin\_did** – the DID issuing the credential definition

- **schema** *json* the schema used as a basis
- **signature\_type** the credential definition signature type (default 'CL')
- **tag** the credential definition tag
- **support\_revocation** whether to enable revocation for this credential def

Returns A tuple of the credential definition ID and JSON

**create\_and\_store\_revocation\_registry**(*origin\_did: str*, *cred\_def\_id: str*, *revoc\_def\_type: str*, *tag: str*, *max\_cred\_num: int*, *tails\_base\_path: str*, *issuance\_type: str* = *None*)  $\rightarrow$  Tuple[str, str,

str]

Create a new revocation registry and store it in the wallet.

### **Parameters**

- **origin\_did** the DID issuing the revocation registry
- **cred\_def\_id** the identifier of the related credential definition
- **revoc\_def\_type** the revocation registry type (default CL\_ACCUM)
- **tag** the unique revocation registry tag
- **max\_cred\_num** the number of credentials supported in the registry
- **tails\_base\_path** where to store the tails file
- **issuance\_type** optionally override the issuance type

Returns A tuple of the revocation registry ID, JSON, and entry JSON

**create\_and\_store\_schema**(*origin\_did: str, schema\_name: str, schema\_version: str, attribute\_names: Sequence[str]*)  $\rightarrow$  Tuple[str, str]

Create a new credential schema and store it in the wallet.

Parameters

- **origin\_did** the DID issuing the credential definition
- **schema\_name** the schema name
- **schema\_version** the schema version
- **attribute\_names** a sequence of schema attribute names

Returns A tuple of the schema ID and JSON

**create\_credential**(*schema: dict*, *credential\_offer: dict*, *credential\_request: dict*, *credential\_values: dict*, *revoc\_reg\_id: str = None*, *tails\_reader\_handle: int = None*)

 $\rightarrow$  Tuple[str, str] Create a credential.

Args schema: Schema to create credential for credential\_offer: Credential Offer to create credential for credential\_request: Credential request to create credential for credential\_values: Values to go in credential revoc\_reg\_id: ID of the revocation registry tails\_reader\_handle: Handle for the tails file blob reader

Returns A tuple of created credential and revocation id

```
create credential offer (credential definition id) \rightarrow str
     Create a credential offer for the given credential definition id.
```
Parameters credential definition id – The credential definition to create an offer for

Returns The created credential offer

**credential\_definition\_in\_wallet**(*credential\_definition\_id: str*) → bool Check whether a given credential definition ID is present in the wallet.

Parameters **credential\_definition\_id** – The credential definition ID to check

**make\_credential\_definition\_id**(*origin\_did: str*, *schema: dict*, *signature\_type: str = None*, *tag:*  $str = None$   $\rightarrow$  str

Derive the ID for a credential definition.

**make\_schema\_id**(*origin\_did: str*, *schema\_name: str*, *schema\_version: str*) → str Derive the ID for a schema.

**merge\_revocation\_registry\_deltas**(*fro\_delta: str*, *to\_delta: str*) → str Merge revocation registry deltas.

Parameters

- **fro\_delta** original delta in JSON format
- **to\_delta** incoming delta in JSON format

Returns Merged delta in JSON format

**revoke\_credentials**(*revoc\_reg\_id: str, tails\_file\_path: str, cred\_revoc\_ids: Sequence[str]*) → str Revoke a set of credentials in a revocation registry.

Parameters

- **revoc** reg\_id ID of the revocation registry
- **tails\_file\_path** path to the local tails file
- **cred\_revoc\_ids** sequences of credential indexes in the revocation registry

*\*\*kwargs*)

Returns the combined revocation delta

```
exception aries_cloudagent.issuer.base.IssuerError(*args, error_code: str = None,
```
Bases: [aries\\_cloudagent.core.error.BaseError](#page-24-0)

Generic issuer error.

**exception** aries\_cloudagent.issuer.base.**IssuerRevocationRegistryFullError**(*\*args*,

*error\_code: str = None*, *\*\*kwargs*)

Bases: [aries\\_cloudagent.issuer.base.IssuerError](#page-32-0)

Revocation registry is full when issuing a new credential.

# **aries\_cloudagent.issuer.indy module**

Indy issuer implementation.

```
class aries_cloudagent.issuer.indy.IndyIssuer(wallet)
    aries_cloudagent.issuer.base.BaseIssuer
```
Indy issuer class.

```
create_and_store_credential_definition(origin_did: str, schema: dict, signa-
                                                 ture_type: str = None, tag: str = None,
                                                 support revocation: bool = False) \rightarrow Tu-
                                                 ple[str, str]
```
Create a new credential definition and store it in the wallet.

Parameters

- **origin\_did** the DID issuing the credential definition
- **schema** the schema used as a basis
- **signature\_type** the credential definition signature type (default 'CL')
- **tag** the credential definition tag
- **support\_revocation** whether to enable revocation for this credential def

Returns A tuple of the credential definition ID and JSON

**create\_and\_store\_revocation\_registry**(*origin\_did: str*, *cred\_def\_id: str*, *revoc\_def\_type: str*, *tag: str*, *max\_cred\_num: int*, *tails\_base\_path: str*, *issuance\_type: str* = *None*)  $\rightarrow$  Tuple[str, str,

$$
str]
$$

Create a new revocation registry and store it in the wallet.

### Parameters

- **origin\_did** the DID issuing the revocation registry
- **cred def id** the identifier of the related credential definition
- **revoc\_def\_type** the revocation registry type (default CL\_ACCUM)
- **tag** the unique revocation registry tag
- **max** cred num the number of credentials supported in the registry
- **tails\_base\_path** where to store the tails file
- **issuance\_type** optionally override the issuance type

Returns A tuple of the revocation registry ID, JSON, and entry JSON

**create\_and\_store\_schema**(*origin\_did: str, schema\_name: str, schema\_version: str, attribute\_names: Sequence[str]*)  $\rightarrow$  Tuple[str, str]

Create a new credential schema and store it in the wallet.

### Parameters

- **origin\_did** the DID issuing the credential definition
- **schema\_name** the schema name
- **schema\_version** the schema version
- **attribute** names a sequence of schema attribute names

Returns A tuple of the schema ID and JSON

**create\_credential**(*schema: dict*, *credential\_offer: dict*, *credential\_request: dict*, *credential* values: dict, *revoc reg\_id:* str = None, *tails file\_path:* str = None)  $\rightarrow$ Tuple[str, str]

Create a credential.

Args schema: Schema to create credential for credential\_offer: Credential Offer to create credential for credential request: Credential request to create credential for credential values: Values to go in credential revoc\_reg\_id: ID of the revocation registry tails\_file\_path: Path to the local tails file

Returns A tuple of created credential and revocation id

```
create_credential_offer(credential_definition_id: str) → str
     Create a credential offer for the given credential definition id.
```
Parameters credential definition id – The credential definition to create an offer for

Returns The created credential offer

**credential\_definition\_in\_wallet**(*credential\_definition\_id: str*) → bool Check whether a given credential definition ID is present in the wallet.

Parameters **credential\_definition\_id** – The credential definition ID to check

**make\_credential\_definition\_id**(*origin\_did: str*, *schema: dict*, *signature\_type: str = None*,  $tag: str = None$   $\rightarrow$  str

Derive the ID for a credential definition.

**make\_schema\_id**(*origin\_did: str*, *schema\_name: str*, *schema\_version: str*) → str Derive the ID for a schema.

**merge\_revocation\_registry\_deltas**(*fro\_delta: str*, *to\_delta: str*) → str Merge revocation registry deltas.

**Parameters** 

- **fro\_delta** original delta in JSON format
- **to\_delta** incoming delta in JSON format

Returns Merged delta in JSON format

**revoke\_credentials**(*revoc\_reg\_id: str, tails\_file\_path: str, cred\_revoc\_ids: Sequence[str]*) → str Revoke a set of credentials in a revocation registry.

**Parameters** 

- **revoc** reg id ID of the revocation registry
- tails\_file\_path path to the local tails file
- **cred\_revoc\_ids** sequences of credential indexes in the revocation registry

Returns the combined revocation delta

# **aries\_cloudagent.issuer.util module**

# <span id="page-34-0"></span>**1.1.8 aries\_cloudagent.ledger package**

# **Submodules**

## **aries\_cloudagent.ledger.base module**

Ledger base class.

```
class aries_cloudagent.ledger.base.BaseLedger
    Bases: abc.ABC
```
Base class for ledger.

**LEDGER\_TYPE = None**

**accept\_txn\_author\_agreement**(*taa\_record: dict*, *mechanism: str*, *accept\_time: int = None*) Save a new record recording the acceptance of the TAA.

**create\_and\_send\_credential\_definition**(*issuer: aries\_cloudagent.issuer.base.BaseIssuer*, *schema\_id: str*, *signature\_type: str = None*, *tag: str = None*, *support\_revocation: bool = False*)  $\rightarrow$  Tuple[str, dict]

Send credential definition to ledger and store relevant key matter in wallet.

Parameters

- **issuer** The issuer instance to use for credential definition creation
- **schema\_id** The schema id of the schema to create cred def for
- **signature\_type** The signature type to use on the credential definition
- **tag** Optional tag to distinguish multiple credential definitions
- **support\_revocation** Optional flag to enable revocation for this cred def

**create\_and\_send\_schema**(*issuer: aries\_cloudagent.issuer.base.BaseIssuer, schema\_name: str, schema\_version: str, attribute\_names: Sequence[str]*)  $\rightarrow$  Tuple[str, dict]

Send schema to ledger.

**Parameters** 

- **issuer** The issuer instance to use for schema creation
- **schema\_name** The schema name
- **schema\_version** The schema version
- **attribute\_names** A list of schema attributes
- $\text{did\_to\_nym}(did: str) \rightarrow str$ Remove the ledger's DID prefix to produce a nym.
- **fetch\_txn\_author\_agreement**() Fetch the current AML and TAA from the ledger.
- **get\_credential\_definition**(*credential\_definition\_id: str*) → dict

Get a credential definition from the cache if available, otherwise the ledger.

- Parameters credential\_definition\_id The schema id of the schema to fetch cred def for
- **get\_endpoint\_for\_did**(*did: str*) → str Fetch the endpoint for a ledger DID.

**Parameters did** – The DID to look up on the ledger or in the cache

 $get\_key\_for\_did$  (*did: str*)  $\rightarrow$  str Fetch the verkey for a ledger DID.
**Parameters did** – The DID to look up on the ledger or in the cache

- **get\_latest\_txn\_author\_acceptance**() Look up the latest TAA acceptance.
- **get\_revoc\_reg\_def**(*revoc\_reg\_id: str*) → dict Look up a revocation registry definition by ID.
- **get\_revoc\_reg\_delta**(*revoc\_reg\_id: str*, *timestamp\_from=0*, *timestamp\_to=None) -> (<class 'dict'>*, *<class 'int'>*) Look up a revocation registry delta by ID.
- **get\_revoc\_reg\_entry**(*revoc\_reg\_id: str*, *timestamp: int*) Get revocation registry entry by revocation registry ID and timestamp.

**get\_schema**(*schema\_id: str*) → dict Get a schema from the cache if available, otherwise fetch from the ledger.

**Parameters schema\_id** – The schema id (or stringified sequence number) to retrieve

- **get\_txn\_author\_agreement**(*reload: bool = False*) Get the current transaction author agreement, fetching it if necessary.
- $\text{nym\_to\_did}(nym: str) \rightarrow str$ Format a nym with the ledger's DID prefix.
- **register\_nym**(*did: str*, *verkey: str*, *alias: str = None*, *role: str = None*) Register a nym on the ledger.

## Parameters

- **did** DID to register on the ledger.
- **verkey** The verification key of the keypair.
- **alias** Human-friendly alias to assign to the DID.
- **role** For permissioned ledgers, what role should the new DID have.
- **send\_revoc\_reg\_def**(*revoc\_reg\_def: dict*, *issuer\_did: str = None*) Publish a revocation registry definition to the ledger.
- **send\_revoc\_reg\_entry**(*revoc\_reg\_id: str*, *revoc\_def\_type: str*, *revoc\_reg\_entry: dict*, *issuer\_did: str = None*) Publish a revocation registry entry to the ledger.
- **taa\_digest**(*version: str*, *text: str*) Generate the digest of a TAA record.
- **update** endpoint for did (*did: str, endpoint: str*)  $\rightarrow$  bool Check and update the endpoint on the ledger.

### Parameters

- **did** The ledger DID
- **endpoint** The endpoint address

# **aries\_cloudagent.ledger.error module**

Ledger related errors.

```
exception aries_cloudagent.ledger.error.BadLedgerRequestError(*args, er-
                                                                      ror_code: str =
                                                                      None, **kwargs)
    Bases: aries_cloudagent.ledger.error.LedgerError
    The current request cannot proceed.
exception aries_cloudagent.ledger.error.ClosedPoolError(*args, error_code: str =
                                                               None, **kwargs)
    Bases: aries_cloudagent.ledger.error.LedgerError
    Indy pool is closed.
exception aries_cloudagent.ledger.error.LedgerConfigError(*args, error_code: str
                                                                 = None, **kwargs)
    aries_cloudagent.ledger.error.LedgerError
    Base class for ledger configuration errors.
exception aries_cloudagent.ledger.error.LedgerError(*args, error_code: str = None,
                                                           **kwargs)
    Bases: aries_cloudagent.core.error.BaseError
    Base class for ledger errors.
exception aries_cloudagent.ledger.error.LedgerTransactionError(*args, er-
                                                                       ror_code:
                                                                       str = None,
                                                                       **kwargs)
    Bases: aries_cloudagent.ledger.error.LedgerError
    The ledger rejected the transaction.
```
# <span id="page-37-0"></span>**aries\_cloudagent.ledger.indy module**

Indy ledger implementation.

```
class aries_cloudagent.ledger.indy.IndyLedger(pool_name: str, wallet:
                                                     aries_cloudagent.wallet.base.BaseWallet,
                                                     *, keepalive: int = 0, cache:
                                                     aries_cloudagent.cache.base.BaseCache
                                                     = None, cache_duration: int = 600,
                                                     read_only: bool = False)
```
Bases: [aries\\_cloudagent.ledger.base.BaseLedger](#page-35-0)

Indy ledger class.

```
LEDGER_TYPE = 'indy'
```

```
accept_txn_author_agreement(taa_record: dict, mechanism: str, accept_time: int = None)
     Save a new record recording the acceptance of the TAA.
```

```
check_existing_schema(public_did: str, schema_name: str, schema_version: str, at-
                              tribute_names: Sequence[str]) \rightarrow Tuple[str, dict]
     Check if a schema has already been published.
```

```
check pool \text{config}( ) \rightarrow \text{bool}Check if a pool config has been created.
```

```
close()
```
Close the pool ledger.

**create\_and\_send\_credential\_definition**(*issuer: aries\_cloudagent.issuer.base.BaseIssuer*,

```
schema_id: str, signature_type: str = None, tag:
```

```
str = None, support_revocation: bool = False)
```

```
\rightarrow Tuple[str, dict]
```
Send credential definition to ledger and store relevant key matter in wallet.

Parameters

- **issuer** The issuer instance to use for credential definition creation
- **schema**  $id$  The schema id of the schema to create cred def for
- **signature\_type** The signature type to use on the credential definition
- **tag** Optional tag to distinguish multiple credential definitions
- **support** revocation Optional flag to enable revocation for this cred def

**create\_and\_send\_schema**(*issuer: aries\_cloudagent.issuer.base.BaseIssuer, schema\_name: str, schema\_version: str, attribute\_names: Sequence[str]*)  $\rightarrow$  Tuple[str, dict]

Send schema to ledger.

Parameters

- **issuer** The issuer instance creating the schema
- **schema\_name** The schema name
- **schema\_version** The schema version
- **attribute\_names** A list of schema attributes
- **create\_pool\_config**(*genesis\_transactions: str*, *recreate: bool = False*) Create the pool ledger configuration.

**credential\_definition\_id2schema\_id**(*credential\_definition\_id*) From a credential definition, get the identifier for its schema.

- Parameters **credential\_definition\_id** The identifier of the credential definition from which to identify a schema
- **fetch credential definition** (*credential definition id: str*)  $\rightarrow$  dict Get a credential definition from the ledger by id.

Parameters **credential\_definition\_id** – The cred def id of the cred def to fetch

**fetch\_schema\_by\_id**(*schema\_id: str*) → dict Get schema from ledger.

**Parameters schema\_id** – The schema id (or stringified sequence number) to retrieve

Returns Indy schema dict

**fetch\_schema\_by\_seq\_no**(*seq\_no: int*) Fetch a schema by its sequence number.

Parameters **seq\_no** – schema ledger sequence number

Returns Indy schema dict

- **fetch\_txn\_author\_agreement**() → dict Fetch the current AML and TAA from the ledger.
- **get\_credential\_definition**(*credential\_definition\_id: str*) → dict Get a credential definition from the cache if available, otherwise the ledger.

**Parameters credential definition id** – The schema id of the schema to fetch cred def for

**get\_endpoint\_for\_did**(*did: str*) → str Fetch the endpoint for a ledger DID.

**Parameters did** – The DID to look up on the ledger or in the cache

- **get\_indy\_storage**() → aries\_cloudagent.storage.indy.IndyStorage Get an IndyStorage instance for the current wallet.
- **get\_key\_for\_did**(*did: str*) → str Fetch the verkey for a ledger DID.

**Parameters did** – The DID to look up on the ledger or in the cache

- **get\_latest\_txn\_author\_acceptance**() → dict Look up the latest TAA acceptance.
- **get\_revoc\_reg\_def**(*revoc\_reg\_id: str*) → dict Get revocation registry definition by ID.
- **get\_revoc\_reg\_delta**(*revoc\_reg\_id: str*, *timestamp\_from=0*, *timestamp\_to=None) -> (<class 'dict'>*, *<class 'int'>*) Look up a revocation registry delta by ID.

:param revoc\_reg\_id revocation registry id :param timestamp\_from from time. a total number of seconds from Unix Epoch :param timestamp\_to to time. a total number of seconds from Unix Epoch

:returns delta response, delta timestamp

**get\_revoc\_reg\_entry**(*revoc\_reg\_id: str*, *timestamp: int*) Get revocation registry entry by revocation registry ID and timestamp.

#### **get\_schema**(*schema\_id: str*) → dict

Get a schema from the cache if available, otherwise fetch from the ledger.

Parameters **schema\_id** – The schema id (or stringified sequence number) to retrieve

**get\_txn\_author\_agreement**(*reload: bool = False*) → dict Get the current transaction author agreement, fetching it if necessary.

## **nym\_to\_did**(*nym: str*) → str

Format a nym with the ledger's DID prefix.

# **open**()

Open the pool ledger, creating it if necessary.

**register\_nym**(*did: str*, *verkey: str*, *alias: str = None*, *role: str = None*) Register a nym on the ledger.

Parameters

- **did** DID to register on the ledger.
- **verkey** The verification key of the keypair.
- **alias** Human-friendly alias to assign to the DID.
- **role** For permissioned ledgers, what role should the new DID have.

```
send_revoc_reg_def(revoc_reg_def: dict, issuer_did: str = None)
```
Publish a revocation registry definition to the ledger.

**send\_revoc\_reg\_entry**(*revoc\_reg\_id: str*, *revoc\_def\_type: str*, *revoc\_reg\_entry: dict*, *issuer\_did: str = None*)

Publish a revocation registry entry to the ledger.

- **taa\_digest**(*version: str*, *text: str*) Generate the digest of a TAA record.
- **taa\_rough\_timestamp**() → int Get a timestamp accurate to the day.

Anything more accurate is a privacy concern.

**update\_endpoint\_for\_did**(*did: str*, *endpoint: str*) → bool Check and update the endpoint on the ledger.

**Parameters** 

- **did** The ledger DID
- **endpoint** The endpoint address

# **aries\_cloudagent.ledger.provider module**

Default ledger provider classes.

```
class aries_cloudagent.ledger.provider.LedgerProvider
    Bases: aries_cloudagent.config.base.BaseProvider
```
Provider for the default ledger implementation.

```
LEDGER_CLASSES = {'indy': 'aries_cloudagent.ledger.indy.IndyLedger'}
```
**provide**(*settings: aries\_cloudagent.config.base.BaseSettings*, *injector: aries\_cloudagent.config.base.BaseInjector*) Create and open the ledger instance.

### **aries\_cloudagent.ledger.routes module**

Ledger admin routes.

```
class aries_cloudagent.ledger.routes.AMLRecordSchema(*, only=None, ex-
                                                          clude=(), many=False, con-
                                                          text=None, load_only=(),
                                                          dump_only=(), partial=False,
                                                          unknown=None)
```
Bases: marshmallow.schema.Schema

Ledger AML record.

# **opts = <marshmallow.schema.SchemaOpts object>**

```
class aries_cloudagent.ledger.routes.TAAAcceptSchema(*, only=None, ex-
                                                          clude=(), many=False, con-
                                                          text=None, load_only=(),
                                                          dump_only=(), partial=False,
                                                          unknown=None)
    Bases: marshmallow.schema.Schema
```
Input schema for accepting the TAA.

**opts = <marshmallow.schema.SchemaOpts object>**

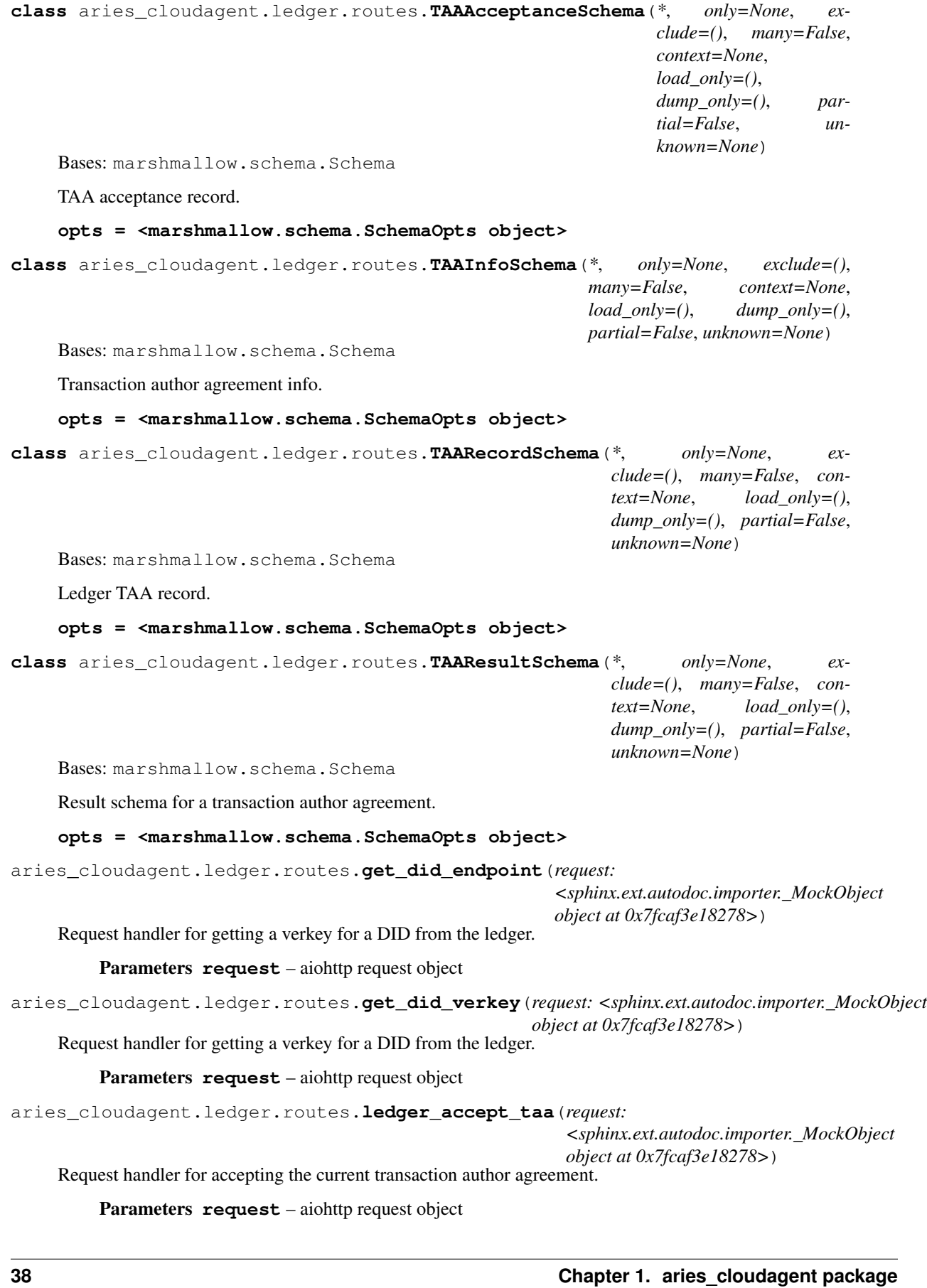

Returns The DID list response

aries\_cloudagent.ledger.routes.**ledger\_get\_taa**(*request: <sphinx.ext.autodoc.importer.\_MockObject object at 0x7fcaf3e18278>*)

Request handler for fetching the transaction author agreement.

Parameters **request** – aiohttp request object

Returns The TAA information including the AML

aries\_cloudagent.ledger.routes.**register**(*app: <sphinx.ext.autodoc.importer.\_MockObject object at 0x7fcaf3e18278>*)

Register routes.

aries\_cloudagent.ledger.routes.**register\_ledger\_nym**(*request:*

*<sphinx.ext.autodoc.importer.\_MockObject object at 0x7fcaf3e18278>*)

Request handler for registering a NYM with the ledger.

Parameters **request** – aiohttp request object

## **aries\_cloudagent.ledger.util module**

Ledger utilities.

# **1.1.9 aries\_cloudagent.messaging package**

**Subpackages**

**aries\_cloudagent.messaging.ack package**

# **Submodules**

**aries\_cloudagent.messaging.ack.message module**

Represents an explicit ack message as per Aries RFC 15.

```
class aries_cloudagent.messaging.ack.message.Ack(status: str = None, **kwargs)
    Bases: aries_cloudagent.messaging.agent_message.AgentMessage
```
Base class representing an explicit ack message.

Subclass to adopt, specify Meta message type and handler class.

# **class Meta**

Bases: [object](https://docs.python.org/3/library/functions.html#object)

Ack metadata.

#### **schema\_class = 'AckSchema'**

**class** aries\_cloudagent.messaging.ack.message.**AckSchema**(*\*args*, *\*\*kwargs*) Bases: [aries\\_cloudagent.messaging.agent\\_message.AgentMessageSchema](#page-71-0)

Schema for Ack base class.

### **class Meta**

Bases: [object](https://docs.python.org/3/library/functions.html#object)

Ack schema metadata.

**model\_class** alias of [Ack](#page-42-0)

status = <fields.Constant(default='OK', attribute=None, validate=None, required=True,

**aries\_cloudagent.messaging.credential\_definitions package**

# **Submodules**

**aries\_cloudagent.messaging.credential\_definitions.routes module**

Credential definition admin routes.

 $class$  aries\_cloudagent.messaging.credential\_definitions.routes. CredentialDefinitionGetResu

Bases: marshmallow.schema.Schema

Results schema for schema get request.

### **opts = <marshmallow.schema.SchemaOpts object>**

**class** aries\_cloudagent.messaging.credential\_definitions.routes.**CredentialDefinitionSchema**(*\**,

Bases: marshmallow.schema.Schema

Credential definition schema.

**opts = <marshmallow.schema.SchemaOpts object>**

*only=None*,

*exclude=()*, *many=False*,

*context=None*,  $\mathcal{V}$ *dump\_only=()*,

*partial=False*, *un-*

*known=None*)

**class** aries\_cloudagent.messaging.credential\_definitions.routes.**CredentialDefinitionSendRequestSchema**(*\**,

Bases: marshmallow.schema.Schema

Request schema for schema send request.

# **opts = <marshmallow.schema.SchemaOpts object>**

**class** aries\_cloudagent.messaging.credential\_definitions.routes.**CredentialDefinitionSendResultsSchema**(*\**,

Bases: marshmallow.schema.Schema

Results schema for schema send request.

# **opts = <marshmallow.schema.SchemaOpts object>**

 $class$  aries\_cloudagent.messaging.credential\_definitions.routes. CredentialDefinitionsCreated

Bases: marshmallow.schema.Schema

Results schema for cred-defs-created request.

**opts = <marshmallow.schema.SchemaOpts object>**

aries\_cloudagent.messaging.credential\_definitions.routes.**credential\_definitions\_created**(*request:*  $\langle s \rangle$ *object at 0x7fcaf3568588>*) Request handler for retrieving credential definitions that current agent created. Parameters **request** – aiohttp request object Returns The identifiers of matching credential definitions.

aries\_cloudagent.messaging.credential\_definitions.routes.**credential\_definitions\_get\_credential\_definition**(*request:*

Request handler for getting a credential definition from the ledger.

Parameters **request** – aiohttp request object

Returns The credential definition details.

aries\_cloudagent.messaging.credential\_definitions.routes.**credential\_definitions\_send\_credential\_definition**(*request:*

Request handler for sending a credential definition to the ledger.

Parameters **request** – aiohttp request object

Returns The credential definition identifier

aries\_cloudagent.messaging.credential\_definitions.routes.**register**(*app:*

*<sphinx.ext.autodoc.importer.\_MockObject object at 0x7fcaf3568588>*)

Register routes.

# **aries\_cloudagent.messaging.credential\_definitions.util module**

Credential definition utilities.

**aries\_cloudagent.messaging.decorators package**

# **Submodules**

# **aries\_cloudagent.messaging.decorators.attach\_decorator module**

A message decorator for attachments.

<span id="page-45-0"></span>An attach decorator embeds content or specifies appended content.

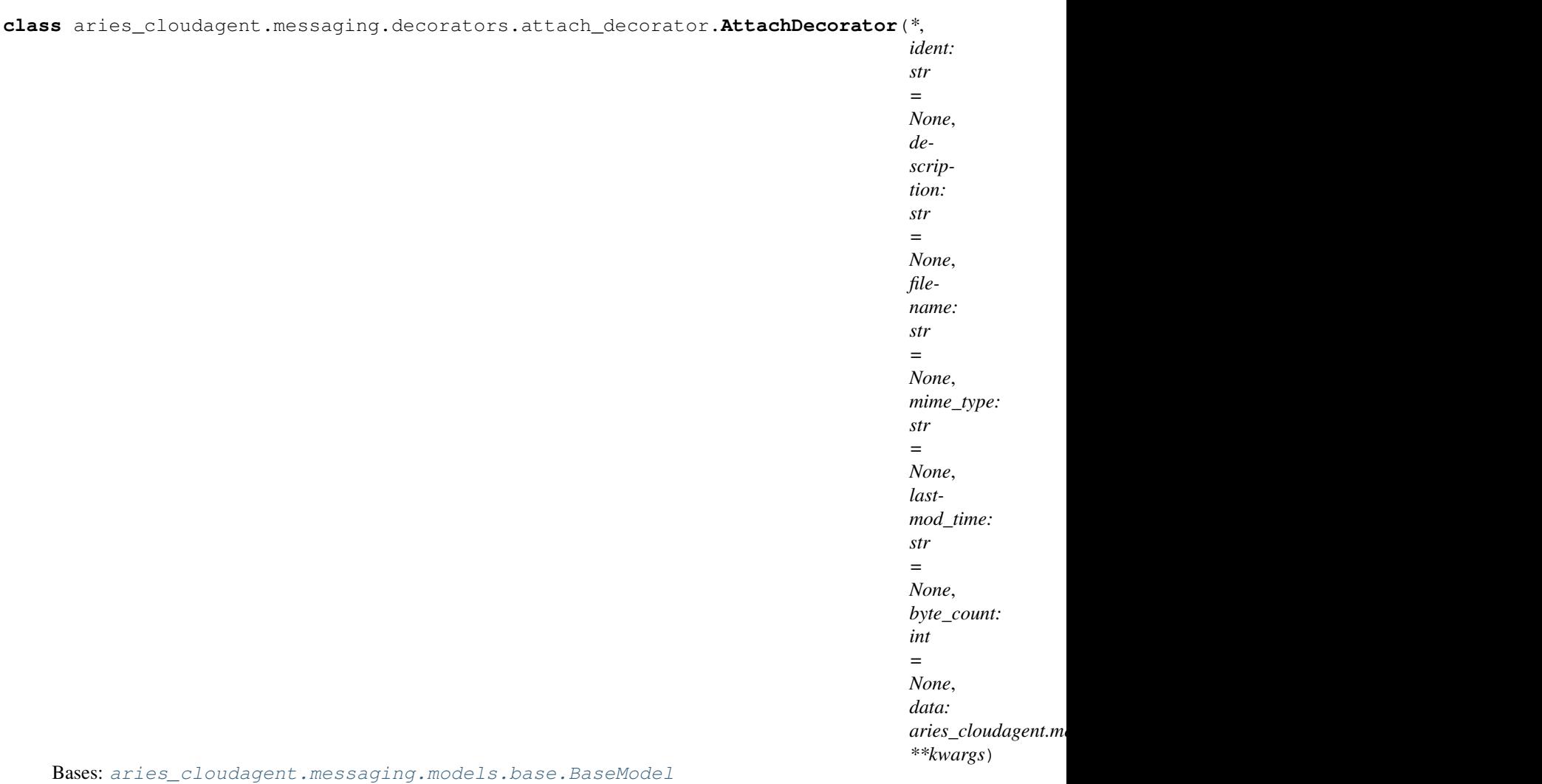

Class representing attach decorator.

# **class Meta**

Bases: [object](https://docs.python.org/3/library/functions.html#object)

AttachDecorator metadata.

# **schema\_class = 'AttachDecoratorSchema'**

**classmethod from\_indy\_dict**(*indy\_dict: dict*, *\**, *ident: str = None*, *description: str = None*, *filename: str = None*, *lastmod\_time: str = None*, *byte\_count: int = None*)

Create *AttachDecorator* instance from indy object (dict).

Given indy object (dict), JSON dump, base64-encode, and embed it as data; mark *application/json* MIME type.

# Parameters

- **indy\_dict** indy (dict) data structure
- **ident** optional attachment identifier (default random UUID4)
- **description** optional attachment description
- **filename** optional attachment filename
- **lastmod\_time** optional attachment last modification time
- **byte\_count** optional attachment byte count

# **indy\_dict**

Return indy data structure encoded in attachment.

Returns: dict with indy object in data attachment

<span id="page-47-0"></span>**class** aries\_cloudagent.messaging.decorators.attach\_decorator.**AttachDecoratorData**(*\**,

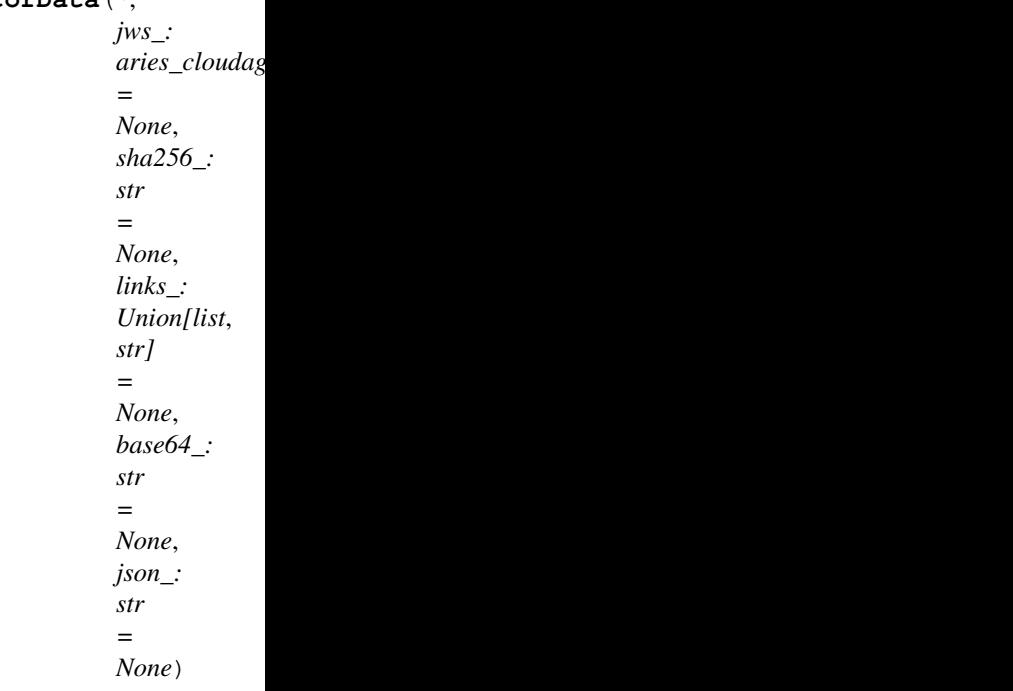

Bases: [aries\\_cloudagent.messaging.models.base.BaseModel](#page-60-0)

Attach decorator data.

# **class Meta**

Bases: [object](https://docs.python.org/3/library/functions.html#object)

AttachDecoratorData metadata.

### **schema\_class = 'AttachDecoratorDataSchema'**

# **base64**

Accessor for base64 decorator data, or None.

**header\_map** (*idx: int* = 0, *jose: bool* =  $True$ )  $\rightarrow$  Mapping[KT, VT\_co] Accessor for header info at input index, default 0 or unique for singly-signed.

#### Parameters

- **idx** index of interest, zero-based (default 0)
- **jose** True to return unprotected header attributes, False for protected only

# **json**

Accessor for json decorator data, or None.

#### **jws**

Accessor for JWS, or None.

### **links**

Accessor for links decorator data, or None.

# **sha256**

Accessor for sha256 decorator data, or None.

**sign**(*verkeys: Union[str, Sequence[str]], wallet: aries\_cloudagent.wallet.base.BaseWallet*) Sign base64 data value of attachment.

# Parameters

• **verkeys** – verkey(s) of the signing party (in raw or DID key format)

• **wallet** – The wallet to use for the signature

### **signatures**

Accessor for number of signatures.

#### **signed**

Accessor for signed content (payload), None for unsigned.

**verify** (*wallet: aries\_cloudagent.wallet.base.BaseWallet*)  $\rightarrow$  bool Verify the signature(s).

Parameters **wallet** – Wallet to use to verify signature

Returns True if verification succeeds else False

<span id="page-48-0"></span>**class** aries\_cloudagent.messaging.decorators.attach\_decorator.**AttachDecoratorData1JWS**(*\**,

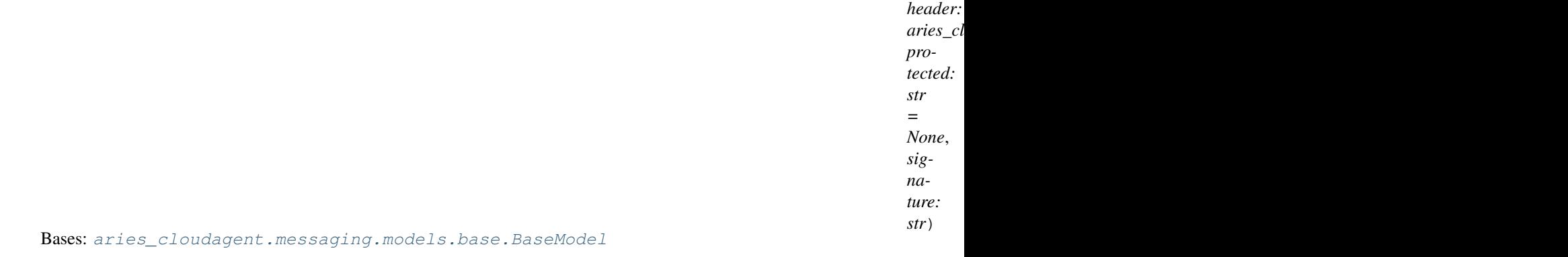

Single Detached JSON Web Signature for inclusion in attach decorator data.

# **class Meta**

Bases: [object](https://docs.python.org/3/library/functions.html#object)

AttachDecoratorData1JWS metadata.

### **schema\_class = 'AttachDecoratorData1JWSSchema'**

**class** aries\_cloudagent.messaging.decorators.attach\_decorator.**AttachDecoratorData1JWSSchema**(*\*args*,

Bases: [aries\\_cloudagent.messaging.models.base.BaseModelSchema](#page-61-0)

Single attach decorator data JWS schema.

# **class Meta**

Bases: [object](https://docs.python.org/3/library/functions.html#object)

Single attach decorator data JWS schema metadata.

**model\_class** alias of [AttachDecoratorData1JWS](#page-48-0)

header = <fields.Nested(default=<marshmallow.missing>, attribute=None, validate=None, protected = <fields.String(default=<marshmallow.missing>, attribute=None, validate=<ar signature = <fields.String(default=<marshmallow.missing>, attribute=None, validate=<ar

<span id="page-49-1"></span>**class** aries\_cloudagent.messaging.decorators.attach\_decorator.**AttachDecoratorDataJWS**(*\**,

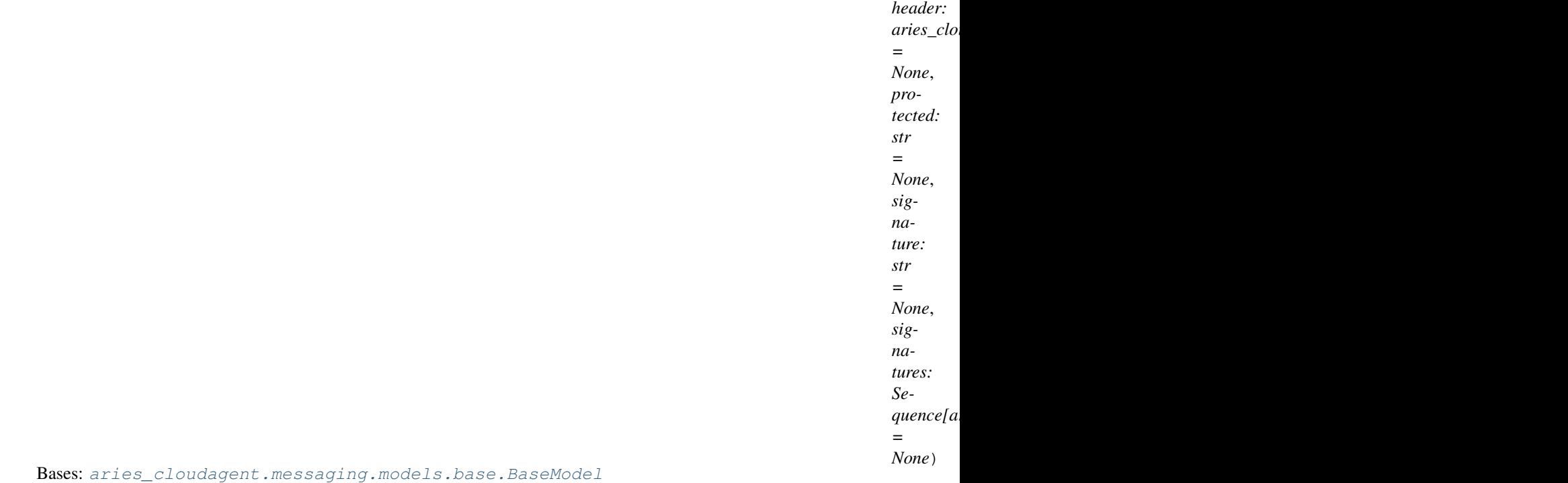

Detached JSON Web Signature for inclusion in attach decorator data.

May hold one signature in flattened format, or multiple signatures in the "signatures" member.

### **class Meta**

Bases: [object](https://docs.python.org/3/library/functions.html#object)

AttachDecoratorDataJWS metadata.

### **schema\_class = 'AttachDecoratorDataJWSSchema'**

<span id="page-49-0"></span>**class** aries\_cloudagent.messaging.decorators.attach\_decorator.**AttachDecoratorDataJWSHeader**(*kid:*

Bases: [aries\\_cloudagent.messaging.models.base.BaseModel](#page-60-0)

Attach decorator data JWS header.

# **class Meta**

Bases: [object](https://docs.python.org/3/library/functions.html#object)

AttachDecoratorDataJWS metadata.

**schema\_class = 'AttachDecoratorDataJWSHeaderSchema'**

**class** aries\_cloudagent.messaging.decorators.attach\_decorator.**AttachDecoratorDataJWSHeaderSchema**(*\*args*,

Bases: [aries\\_cloudagent.messaging.models.base.BaseModelSchema](#page-61-0)

Attach decorator data JWS header schema.

# **class Meta**

Bases: [object](https://docs.python.org/3/library/functions.html#object)

Attach decorator data schema metadata.

*str*)

*\*\*kwargs*)

#### **model\_class**

alias of [AttachDecoratorDataJWSHeader](#page-49-0)

kid = <fields. String(default=<marshmallow.missing>, attribute=None, validate=<aries\_cl

**class** aries\_cloudagent.messaging.decorators.attach\_decorator.**AttachDecoratorDataJWSSchema**(*\*args*,

Bases: [aries\\_cloudagent.messaging.models.base.BaseModelSchema](#page-61-0)

Schema for detached JSON Web Signature for inclusion in attach decorator data.

### **class Meta**

Bases: [object](https://docs.python.org/3/library/functions.html#object)

Metadata for schema for detached JWS for inclusion in attach deco data.

**model\_class** alias of [AttachDecoratorDataJWS](#page-49-1)

header = <fields.Nested(default=<marshmallow.missing>, attribute=None, validate=None, protected = <fields.String(default=<marshmallow.missing>, attribute=None, validate=<ar signature = <fields.String(default=<marshmallow.missing>, attribute=None, validate=<ar signatures = <fields.List(default=<marshmallow.missing>, attribute=None, validate=None **validate\_single\_xor\_multi\_sig**(*data: Mapping[KT, VT\_co], \*\*kwargs*)

Ensure model is for either 1 or many sigatures, not mishmash of both.

**class** aries\_cloudagent.messaging.decorators.attach\_decorator.**AttachDecoratorDataSchema**(*\*args*, *\*\*kwargs*)

Bases: [aries\\_cloudagent.messaging.models.base.BaseModelSchema](#page-61-0)

### Attach decorator data schema.

### **class Meta**

Bases: [object](https://docs.python.org/3/library/functions.html#object)

Attach decorator data schema metadata.

**model\_class** alias of [AttachDecoratorData](#page-47-0)

base64\_ = <fields.String(default=<marshmallow.missing>, attribute=None, validate=<arie json\_ = <fields.String(default=<marshmallow.missing>, attribute=None, validate=None, r jws\_ = <fields.Nested(default=<marshmallow.missing>, attribute=None, validate=None, re links\_ = <fields.List(default=<marshmallow.missing>, attribute=None, validate=None, re sha256\_ = <fields.String(default=<marshmallow.missing>, attribute=None, validate=<arie **validate\_data\_spec**(*data: Mapping[KT, VT\_co], \*\*kwargs*) Ensure model chooses exactly one of base64, json, or links.

**class** aries\_cloudagent.messaging.decorators.attach\_decorator.**AttachDecoratorSchema**(*\*args*,

Bases: [aries\\_cloudagent.messaging.models.base.BaseModelSchema](#page-61-0)

Attach decorator schema used in serialization/deserialization.

### **class Meta**

Bases: [object](https://docs.python.org/3/library/functions.html#object)

AttachDecoratorSchema metadata.

*\*\*kwargs*)

#### **model\_class** alias of [AttachDecorator](#page-45-0)

byte\_count = <fields.Integer(default=<marshmallow.missing>, attribute=None, validate=N data = <fields.Nested(default=<marshmallow.missing>, attribute=None, validate=None, re description = <fields.String(default=<marshmallow.missing>, attribute=None, validate=N filename = <fields.String(default=<marshmallow.missing>, attribute=None, validate=None ident = <fields.String(default=<marshmallow.missing>, attribute=None, validate=None, r lastmod\_time = <fields.String(default=<marshmallow.missing>, attribute=None, validate= mime\_type = <fields.String(default=<marshmallow.missing>, attribute=None, validate=Non aries\_cloudagent.messaging.decorators.attach\_decorator.**did\_key**(*verkey: str*) →

Qualify verkey into DID key if need be.

aries\_cloudagent.messaging.decorators.attach\_decorator.**raw\_key**(*verkey: str*) → str Strip qualified key to raw key if need be.

# **aries\_cloudagent.messaging.decorators.base module**

Classes for managing a collection of decorators.

<span id="page-51-0"></span>**class** aries\_cloudagent.messaging.decorators.base.**BaseDecoratorSet**(*models:*

*dict = None*)

str

Bases: [collections.OrderedDict](https://docs.python.org/3/library/collections.html#collections.OrderedDict)

Collection of decorators.

```
add_model(key: str, model: Type[aries_cloudagent.messaging.models.base.BaseModel])
     Add a registered decorator model.
```
**copy**() → aries\_cloudagent.messaging.decorators.base.BaseDecoratorSet Return a copy of the decorator set.

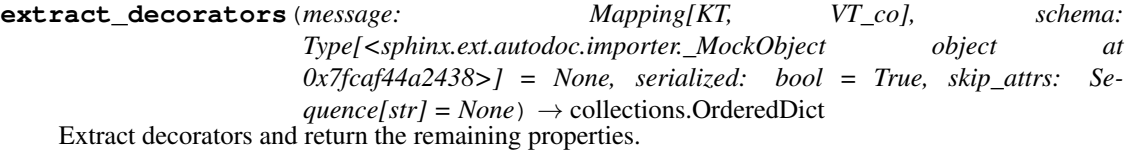

**field**(*name: str*) → aries\_cloudagent.messaging.decorators.base.BaseDecoratorSet Access a named decorated field.

### **fields**

Acessor for the set of currently defined fields.

**has\_field**(*name: str*) → bool

Check for the existence of a named decorator field.

### **load\_decorator**(*key: str*, *value*, *serialized=False*)

Convert a decorator value to its loaded representation.

# **models**

Accessor for the models dictionary.

# **prefix** Accessor for the decorator prefix. **remove\_field**(*name: str*) Remove a named decorated field. **remove\_model**(*key: str*) Remove a registered decorator model.  $to$ **dict** (*prefix: str = None*)  $\rightarrow$  collections.OrderedDict Convert to a dictionary (serialize). Raises BaseModelError – on decorator validation errors **exception** aries\_cloudagent.messaging.decorators.base.**DecoratorError**(*\*args*, *error\_code: str = None*, *\*\*kwargs*) Bases: [aries\\_cloudagent.core.error.BaseError](#page-24-0) Base error for decorator issues.

# **aries\_cloudagent.messaging.decorators.default module**

Default decorator set implementation.

```
class aries_cloudagent.messaging.decorators.default.DecoratorSet(models: dict
                                                                     = None)
    aries_cloudagent.messaging.decorators.base.BaseDecoratorSet
    Default decorator set implementation.
```
# **aries\_cloudagent.messaging.decorators.localization\_decorator module**

<span id="page-52-0"></span>The localization decorator (~l10n) for message localization information.

**class** aries\_cloudagent.messaging.decorators.localization\_decorator.**LocalizationDecorator**(*\**,

*lo* $cc$ *str*

*=*

 $N$ *lo-*

*cal-*

*izable:*

> *Sequence[str]*

> *=*  $\overline{N}$

*cata-*

*lo Se-*

*quence[str]*

*=*  $N$ 

Bases: [aries\\_cloudagent.messaging.models.base.BaseModel](#page-60-0)

Class representing the localization decorator.

# **class Meta**

Bases: [object](https://docs.python.org/3/library/functions.html#object)

LocalizationDecorator metadata.

**schema\_class = 'LocalizationDecoratorSchema'**

**class** aries\_cloudagent.messaging.decorators.localization\_decorator.**LocalizationDecoratorSchema**(*\*args*,

Bases: [aries\\_cloudagent.messaging.models.base.BaseModelSchema](#page-61-0)

Localization decorator schema used in serialization/deserialization.

# **class Meta**

Bases: [object](https://docs.python.org/3/library/functions.html#object)

LocalizationDecoratorSchema metadata.

**model\_class**

alias of [LocalizationDecorator](#page-52-0)

# **catalogs**

Used by autodoc\_mock\_imports.

# **locale**

Used by autodoc\_mock\_imports.

# **localizable**

Used by autodoc\_mock\_imports.

# **aries\_cloudagent.messaging.decorators.please\_ack\_decorator module**

<span id="page-53-0"></span>The please-ack decorator to request acknowledgement.

**class** aries\_cloudagent.messaging.decorators.please\_ack\_decorator.**PleaseAckDecorator**(*message\_id:*

```
str
=
None,
on:
Se-
quence[si
=
None)
```
*\*\*kwargs*)

Bases: [aries\\_cloudagent.messaging.models.base.BaseModel](#page-60-0)

Class representing the please-ack decorator.

# **class Meta**

Bases: [object](https://docs.python.org/3/library/functions.html#object)

PleaseAckDecorator metadata.

# **schema\_class = 'PleaseAckDecoratorSchema'**

**class** aries\_cloudagent.messaging.decorators.please\_ack\_decorator.**PleaseAckDecoratorSchema**(*\*args*,

Bases: [aries\\_cloudagent.messaging.models.base.BaseModelSchema](#page-61-0)

PleaseAck decorator schema used in serialization/deserialization.

# **class Meta**

Bases: [object](https://docs.python.org/3/library/functions.html#object)

PleaseAckDecoratorSchema metadata.

**model\_class** alias of [PleaseAckDecorator](#page-53-0)

message\_id = <fields.String(default=<marshmallow.missing>, attribute=None, validate=No on = <fields.List(default=<marshmallow.missing>, attribute=None, validate=None, requir

# **aries\_cloudagent.messaging.decorators.signature\_decorator module**

<span id="page-54-0"></span>Model and schema for working with field signatures within message bodies.

**class** aries\_cloudagent.messaging.decorators.signature\_decorator.**SignatureDecorator**(*\**,

Bases: [aries\\_cloudagent.messaging.models.base.BaseModel](#page-60-0)

Class representing a field value signed by a known verkey.

# **class Meta**

Bases: [object](https://docs.python.org/3/library/functions.html#object)

SignatureDecorator metadata.

**schema\_class = 'SignatureDecoratorSchema'**

**TYPE\_ED25519SHA512 = 'did:sov:BzCbsNYhMrjHiqZDTUASHg;spec/signature/1.0/ed25519Sha512\_single'**

**classmethod create**(*value*, *signer: str*, *wallet: aries\_cloudagent.wallet.base.BaseWallet*, *times-*

*tamp=None*) → aries\_cloudagent.messaging.decorators.signature\_decorator.SignatureDecorator Create a Signature.

Sign a field value and return a newly constructed *SignatureDecorator* representing the resulting signature.

### Parameters

- **value** Value to sign
- **signer** Verkey of the signing party
- **wallet** The wallet to use for the signature

Returns The created *SignatureDecorator* object

**decode**(*) -> (<class 'object'>*, *<class 'int'>*) Decode the signature to its timestamp and value.

Returns A tuple of (decoded message, timestamp)

**verify** (*wallet: aries\_cloudagent.wallet.base.BaseWallet*)  $\rightarrow$  bool Verify the signature against the signer's public key.

Parameters wallet – Wallet to use to verify signature

Returns True if verification succeeds else False

*\*\*kwargs*)

**class** aries\_cloudagent.messaging.decorators.signature\_decorator.**SignatureDecoratorSchema**(*\*args*,

Bases: [aries\\_cloudagent.messaging.models.base.BaseModelSchema](#page-61-0)

SignatureDecorator schema.

### **class Meta**

Bases: [object](https://docs.python.org/3/library/functions.html#object)

SignatureDecoratorSchema metadata.

**model\_class** alias of [SignatureDecorator](#page-54-0)

**sig\_data**

Used by autodoc\_mock\_imports.

# **signature**

Used by autodoc\_mock\_imports.

# **signature\_type**

Used by autodoc\_mock\_imports.

**signer**

Used by autodoc\_mock\_imports.

# **aries\_cloudagent.messaging.decorators.thread\_decorator module**

A message decorator for threads.

A thread decorator identifies a message that may require additional context from previous messages.

<span id="page-56-0"></span>**class** aries\_cloudagent.messaging.decorators.thread\_decorator.**ThreadDecorator**(*\**,

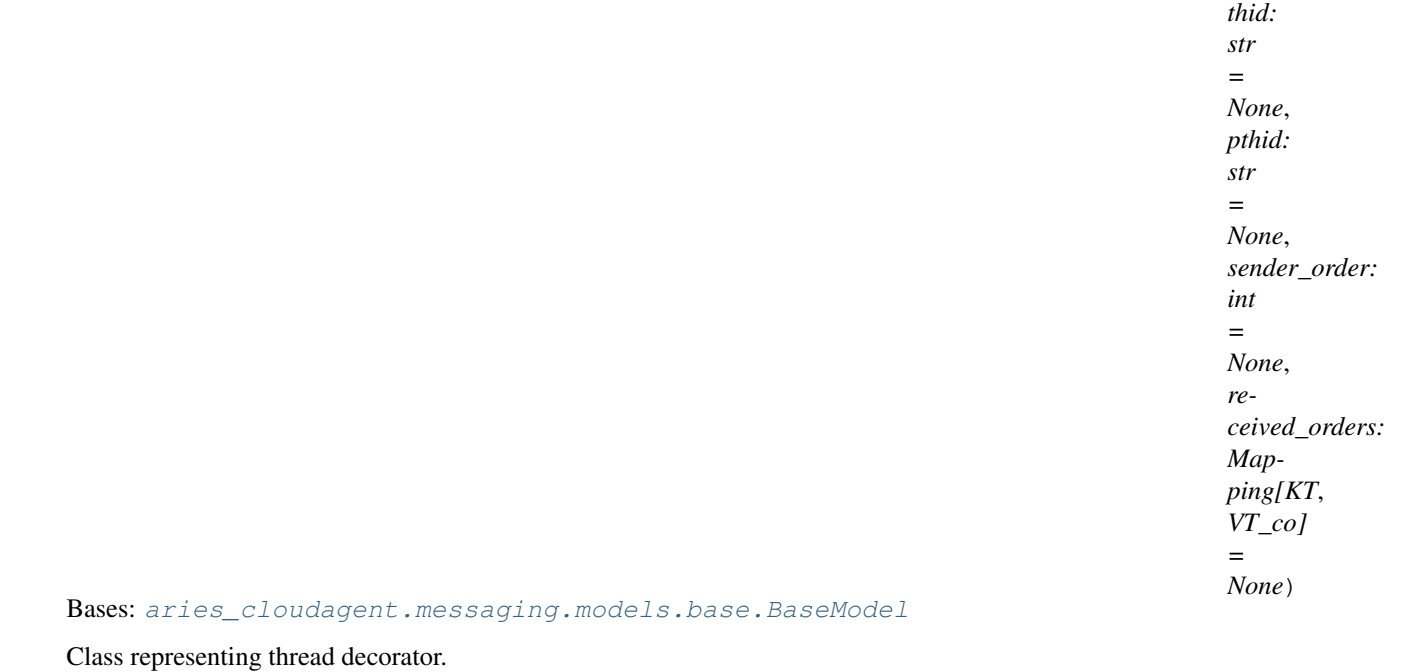

**class Meta**

Bases: [object](https://docs.python.org/3/library/functions.html#object)

ThreadDecorator metadata.

#### **schema\_class = 'ThreadDecoratorSchema'**

### **pthid**

Accessor for parent thread identifier.

Returns This thread's *pthid*

#### **received\_orders**

Get received orders.

Returns The highest sender\_order value that the sender has seen from other sender(s) on the thread.

# **sender\_order**

Get sender order.

Returns A number that tells where this message fits in the sequence of all messages that the current sender has contributed to this thread

# **thid**

Accessor for thread identifier.

Returns This thread's *thid*

**class** aries\_cloudagent.messaging.decorators.thread\_decorator.**ThreadDecoratorSchema**(*\*args*,

*\*\*kwargs*)

# Bases: [aries\\_cloudagent.messaging.models.base.BaseModelSchema](#page-61-0)

Thread decorator schema used in serialization/deserialization.

#### **class Meta**

Bases: [object](https://docs.python.org/3/library/functions.html#object)

ThreadDecoratorSchema metadata.

### **model\_class**

alias of [ThreadDecorator](#page-56-0)

### **pthid**

Used by autodoc\_mock\_imports.

### **received\_orders**

Used by autodoc\_mock\_imports.

# **sender\_order**

Used by autodoc\_mock\_imports.

#### **thid**

Used by autodoc\_mock\_imports.

### **aries\_cloudagent.messaging.decorators.timing\_decorator module**

The timing decorator (~timing).

<span id="page-57-0"></span>This decorator allows the timing of agent messages to be communicated and constrained.

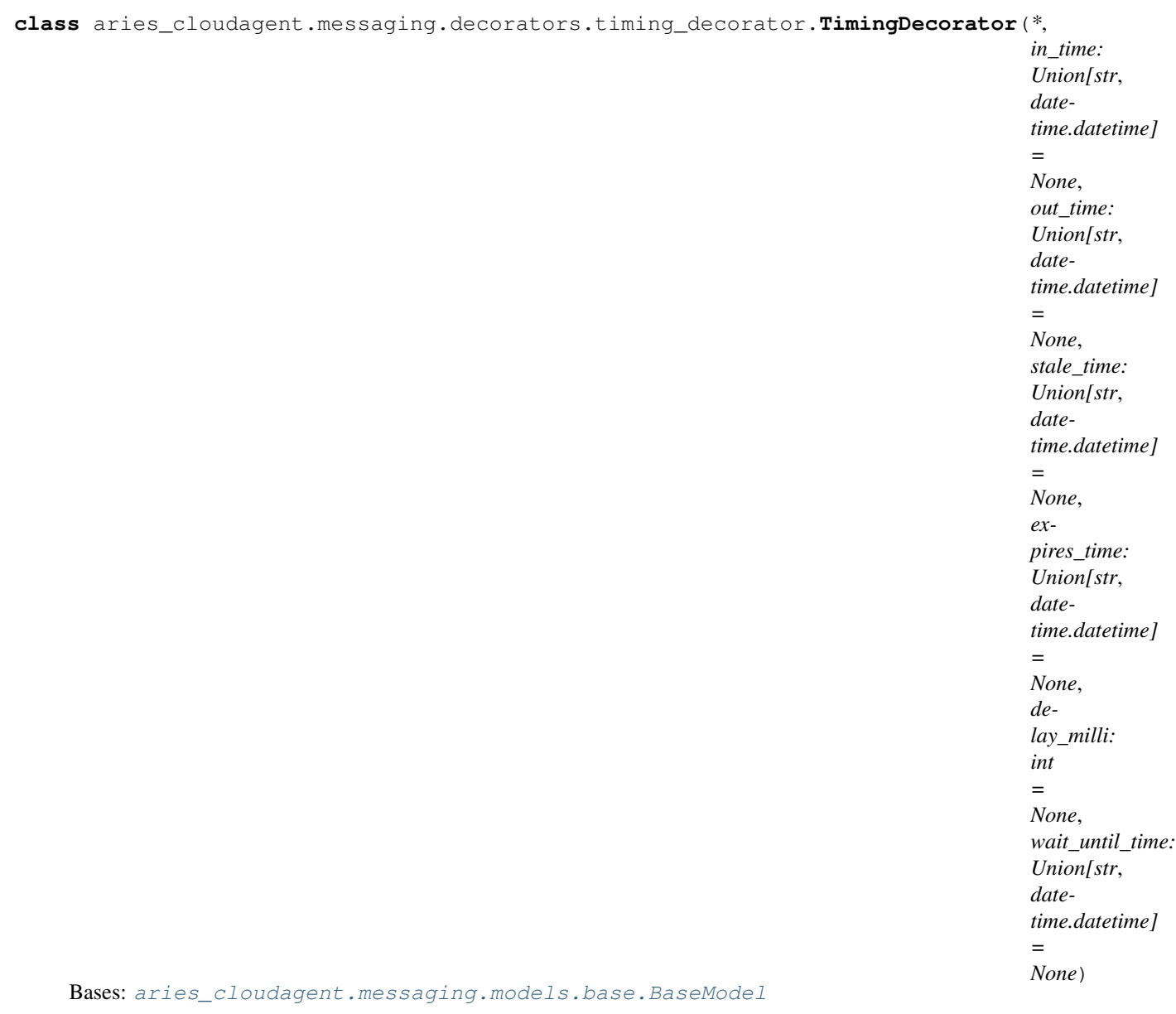

Class representing the timing decorator.

# **class Meta**

Bases: [object](https://docs.python.org/3/library/functions.html#object)

TimingDecorator metadata.

# **schema\_class = 'TimingDecoratorSchema'**

**class** aries\_cloudagent.messaging.decorators.timing\_decorator.**TimingDecoratorSchema**(*\*args*,

Bases: [aries\\_cloudagent.messaging.models.base.BaseModelSchema](#page-61-0)

Timing decorator schema used in serialization/deserialization.

# **class Meta**

Bases: [object](https://docs.python.org/3/library/functions.html#object)

TimingDecoratorSchema metadata.

*\*\*kwargs*)

**model\_class** alias of [TimingDecorator](#page-57-0) **delay\_milli** Used by autodoc\_mock\_imports. **expires\_time** Used by autodoc\_mock\_imports. **in\_time** Used by autodoc\_mock\_imports. **out\_time** Used by autodoc\_mock\_imports. **stale\_time** Used by autodoc\_mock\_imports. **wait\_until\_time** Used by autodoc\_mock\_imports.

# **aries\_cloudagent.messaging.decorators.transport\_decorator module**

The transport decorator (~transport).

<span id="page-59-0"></span>This decorator allows changes to agent response behaviour and queue status updates.

**class** aries\_cloudagent.messaging.decorators.transport\_decorator.**TransportDecorator**(*\**,

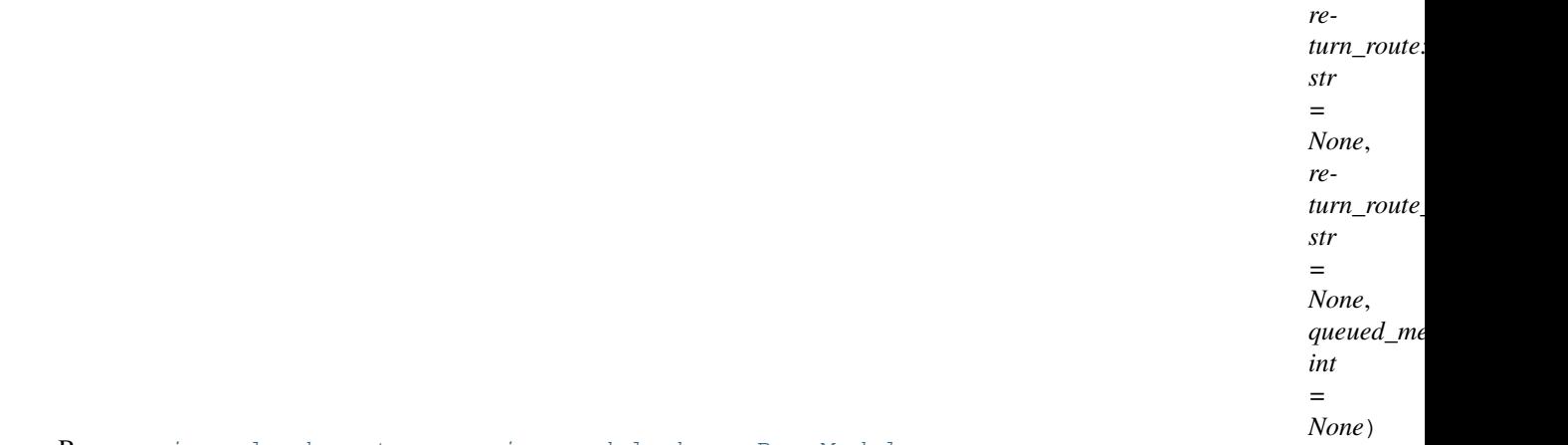

Bases: [aries\\_cloudagent.messaging.models.base.BaseModel](#page-60-0)

Class representing the transport decorator.

### **class Meta**

Bases: [object](https://docs.python.org/3/library/functions.html#object)

TransportDecorator metadata.

### **schema\_class = 'TransportDecoratorSchema'**

**class** aries\_cloudagent.messaging.decorators.transport\_decorator.**TransportDecoratorSchema**(*\*args*,

Bases: [aries\\_cloudagent.messaging.models.base.BaseModelSchema](#page-61-0)

Transport decorator schema used in serialization/deserialization.

**class Meta**

Bases: [object](https://docs.python.org/3/library/functions.html#object)

*\*\*kwargs*)

TransportDecoratorSchema metadata.

**model\_class** alias of [TransportDecorator](#page-59-0)

**queued\_message\_count** Used by autodoc\_mock\_imports.

**return\_route** Used by autodoc\_mock\_imports.

**return\_route\_thread** Used by autodoc\_mock\_imports.

# **aries\_cloudagent.messaging.models package**

**Submodules**

# **aries\_cloudagent.messaging.models.base module**

<span id="page-60-0"></span>Base classes for Models and Schemas.

```
class aries_cloudagent.messaging.models.base.BaseModel
    Bases: abc.ABC
```
Base model that provides convenience methods.

## **class Meta**

Bases: [object](https://docs.python.org/3/library/functions.html#object)

BaseModel meta data.

**schema\_class = None**

# **Schema**

Accessor for the model's schema class.

Returns The schema class

### **classmethod deserialize**(*obj*)

Convert from JSON representation to a model instance.

Parameters **obj** – The dict to load into a model instance

Returns A model instance for this data

**classmethod from\_json**(*json\_repr: Union[str, bytes]*) Parse a JSON string into a model instance.

Parameters **json\_repr** – JSON string

Returns A model instance representation of this JSON

**serialize**(*as\_string=False*) → dict

Create a JSON-compatible dict representation of the model instance.

# Parameters **as\_string** – Return a string of JSON instead of a dict

Returns A dict representation of this model, or a JSON string if as\_string is True

 $to$ json $() \rightarrow str$ 

Create a JSON representation of the model instance.

Returns A JSON representation of this message

<span id="page-61-1"></span>**exception** aries\_cloudagent.messaging.models.base.**BaseModelError**(*\*args*, *error\_code: str = None*, *\*\*kwargs*)

Bases: [aries\\_cloudagent.core.error.BaseError](#page-24-0)

Base exception class for base model errors.

<span id="page-61-0"></span>**class** aries\_cloudagent.messaging.models.base.**BaseModelSchema**(*\*args*, *\*\*kwargs*) Bases: sphinx.ext.autodoc.importer.\_MockObject

BaseModel schema.

# **class Meta**

Bases: [object](https://docs.python.org/3/library/functions.html#object)

BaseModelSchema metadata.

**model\_class = None**

**ordered = True**

**skip\_values = [None]**

### **Model**

Accessor for the schema's model class.

Returns The model class

**make\_model**(*data: dict*, *\*\*kwargs*) Return model instance after loading.

Returns A model instance

```
remove_skipped_values(data, **kwargs)
    Remove values that are are marked to skip.
```
Returns Returns this modified data

**skip\_dump\_only**(*data*, *\*\*kwargs*) Skip fields that are only expected during serialization.

Parameters **data** – The incoming data to clean

Returns The modified data

aries\_cloudagent.messaging.models.base.**resolve\_class**(*the\_cls*, *relative\_cls: type =*

*None*)

Resolve a class.

**Parameters** 

- **the\_cls** The class to resolve
- **relative\_cls** Relative class to resolve from

Returns The resolved class

Raises ClassNotFoundError – If the class could not be loaded

aries\_cloudagent.messaging.models.base.**resolve\_meta\_property**(*obj*, *prop\_name:*

*str*, *defval=None*)

Resolve a meta property.

Parameters

- **prop\_name** The property to resolve
- **defval** The default value

Returns The meta property

## **aries\_cloudagent.messaging.models.base\_record module**

Classes for BaseStorage-based record management.

<span id="page-62-1"></span>**class** aries\_cloudagent.messaging.models.base\_record.**BaseExchangeRecord**(*id:*

*str = None*, *state: str = None*, *\**, *trace: bool = False*, *\*\*kwargs*)

Bases: [aries\\_cloudagent.messaging.models.base\\_record.BaseRecord](#page-62-0)

Represents a base record with event tracing capability.

**class** aries\_cloudagent.messaging.models.base\_record.**BaseExchangeSchema**(*\*args*,

*\*\*kwargs*) Bases: [aries\\_cloudagent.messaging.models.base\\_record.BaseRecordSchema](#page-65-0)

Base schema for exchange records.

# **class Meta**

Bases: [object](https://docs.python.org/3/library/functions.html#object)

BaseExchangeSchema metadata.

### **model\_class**

alias of [BaseExchangeRecord](#page-62-1)

```
trace = <fields. Boolean (default=False, attribute=None, validate=None, required=False,
```
<span id="page-62-0"></span>**class** aries\_cloudagent.messaging.models.base\_record.**BaseRecord**(*id: str =*

*None*, *state: str = None*, *\**, *created\_at: Union[str*, *datetime.datetime] = None*, *updated\_at: Union[str*, *datetime.datetime] = None*)

Bases: [aries\\_cloudagent.messaging.models.base.BaseModel](#page-60-0)

Represents a single storage record.

**CACHE\_ENABLED = False**

```
CACHE_TTL = 60
```

```
LOG_STATE_FLAG = None
```
**class Meta**

Bases: [object](https://docs.python.org/3/library/functions.html#object)

BaseRecord metadata.

```
RECORD_ID_NAME = 'id'
```

```
RECORD_TYPE = None
```
**TAG\_NAMES = {'state'}**

**WEBHOOK\_TOPIC = None**

```
classmethod cache_key(record_id: str, record_type: str = None)
    Assemble a cache key.
```
Parameters

- **record\_id** The record identifier
- **The cache type identifier, defaulting to RECORD\_TYPE** (record\_type) –
- **clear\_cached**(*context: aries\_cloudagent.config.injection\_context.InjectionContext*) Clear the cached value of this record, if any.

```
classmethod clear_cached_key(context: aries_cloudagent.config.injection_context.InjectionContext,
```

```
cache_key: str)
```
Shortcut method to clear a cached key value, if any.

Parameters

- **context** The injection context to use
- **cache\_key** The unique cache identifier
- **delete\_record**(*context: aries\_cloudagent.config.injection\_context.InjectionContext*) Remove the stored record.

Parameters context – The injection context to use

**classmethod from\_storage**(*record\_id: str, record: Mapping[str, Any]*) Initialize a record from its stored representation.

### Parameters

- **record\_id** The unique record identifier
- **record** The stored representation
- **classmethod get\_cached\_key**(*context: aries\_cloudagent.config.injection\_context.InjectionContext*,

*cache\_key: str*)

Shortcut method to fetch a cached key value.

# Parameters

- **context** The injection context to use
- **cache\_key** The unique cache identifier

**classmethod get tag map**  $() \rightarrow$  Mapping[str, str] Accessor for the set of defined tags.

**classmethod log\_state**(*context: aries\_cloudagent.config.injection\_context.InjectionContext*, *msg: str*, *params: dict = None*, *override: bool = False*)

Print a message with increased visibility (for testing).

**post\_save**(*context: aries\_cloudagent.config.injection\_context.InjectionContext*, *new\_record: bool*, *last\_state: str*, *webhook: bool = None*)

Perform post-save actions.

# Parameters

- **context** The injection context to use
- **new\_record** Flag indicating if the record was just created
- **last\_state** The previous state value
- **webhook** Adjust whether the webhook is called

**classmethod prefix\_tag\_filter**(*tag\_filter: dict*)

Prefix unencrypted tags used in the tag filter.

**classmethod query**(*context: aries\_cloudagent.config.injection\_context.InjectionContext*, *tag\_filter: dict = None*, *post\_filter\_positive: dict None*, *post\_filter\_negative:* dict = *None*)  $\rightarrow$  Sequence[aries\_cloudagent.messaging.models.base\_record.BaseRecord]

Query stored records.

## Parameters

- **context** The injection context to use
- **tag\_filter** An optional dictionary of tag filter clauses
- **post\_filter\_positive** Additional value filters to apply matching positively
- **post\_filter\_negative** Additional value filters to apply matching negatively

### **record\_tags**

Accessor to define implementation-specific tags.

### **record\_value**

Accessor to define custom properties for the JSON record value.

**classmethod retrieve\_by\_id**(*context: aries\_cloudagent.config.injection\_context.InjectionContext*,

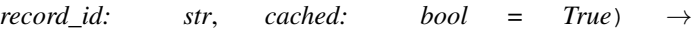

aries\_cloudagent.messaging.models.base\_record.BaseRecord

Retrieve a stored record by ID.

### Parameters

- **context** The injection context to use
- **record\_id** The ID of the record to find
- **cached** Whether to check the cache for this record

**classmethod retrieve\_by\_tag\_filter**(*context: aries\_cloudagent.config.injection\_context.InjectionContext*, *tag\_filter: dict,\_post\_filter: dict = None*)  $\rightarrow$ 

aries\_cloudagent.messaging.models.base\_record.BaseRecord

Retrieve a record by tag filter.

# Parameters

- **context** The injection context to use
- **tag\_filter** The filter dictionary to apply
- **post** filter Additional value filters to apply after retrieval
- **save**(*context: aries\_cloudagent.config.injection\_context.InjectionContext*, *\**, *reason: str = None*, *log\_params: Mapping[str*, *Any] = None*, *log\_override: bool = False*, *webhook: bool = None*)

 $\rightarrow$  str Persist the record to storage.

### **Parameters**

- **context** The injection context to use
- **reason** A reason to add to the log
- **log** params Additional parameters to log
- **webhook** Flag to override whether the webhook is sent
- **send\_webhook**(*context: aries\_cloudagent.config.injection\_context.InjectionContext*, *payload: Any*, *topic: str = None*)

Send a standard webhook.

## Parameters

- **context** The injection context to use
- **payload** The webhook payload
- **topic** The webhook topic, defaulting to WEBHOOK\_TOPIC

**classmethod set\_cached\_key**(*context: aries\_cloudagent.config.injection\_context.InjectionContext*, *cache\_key: str*, *value: Any*, *ttl=None*)

Shortcut method to set a cached key value.

### Parameters

- **context** The injection context to use
- **cache\_key** The unique cache identifier
- **value** The value to cache
- **ttl** The cache ttl

#### **storage\_record**

Accessor for a *StorageRecord* representing this record.

# **classmethod strip\_tag\_prefix**(*tags: dict*)

Strip tilde from unencrypted tag names.

## **tags**

Accessor for the record tags generated for this record.

### **value**

Accessor for the JSON record value generated for this record.

#### **webhook\_payload**

Return a JSON-serialized version of the record for the webhook.

### **webhook\_topic**

Return the webhook topic value.

<span id="page-65-0"></span>**class** aries\_cloudagent.messaging.models.base\_record.**BaseRecordSchema**(*\*args*,

*\*\*kwargs*)

Bases: [aries\\_cloudagent.messaging.models.base.BaseModelSchema](#page-61-0)

Schema to allow serialization/deserialization of base records.

# **class Meta**

Bases: [object](https://docs.python.org/3/library/functions.html#object)

BaseRecordSchema metadata.

```
created_at = <fields.String(default=<marshmallow.missing>, attribute=None, validate=<a
state = <fields.String(default=<marshmallow.missing>, attribute=None, validate=None, r
updated_at = <fields.String(default=<marshmallow.missing>, attribute=None, validate=<a
```
aries\_cloudagent.messaging.models.base\_record.**match\_post\_filter**(*record: dict*,

*post\_filter: dict*, *positive: bool = True*)  $\rightarrow$  bool

Determine if a record value matches the post-filter.

# Parameters

- **record** record to check
- **post\_filter** filter to apply (empty or None filter matches everything)
- **positive** whether matching all filter criteria positively or negatively

## **aries\_cloudagent.messaging.schemas package**

# **Submodules**

# **aries\_cloudagent.messaging.schemas.routes module**

Credential schema admin routes.

**class** aries\_cloudagent.messaging.schemas.routes.**SchemaGetResultsSchema**(*\**,

*only=None*, *exclude=()*, *many=False*, *context=None*, *load\_only=()*, *dump\_only=()*, *partial=False*, *unknown=None*)

Bases: marshmallow.schema.Schema

Results schema for schema get request.

**opts = <marshmallow.schema.SchemaOpts object>**

**class** aries\_cloudagent.messaging.schemas.routes.**SchemaSchema**(*\**, *only=None*, *exclude=()*, *many=False*, *context=None*, *load\_only=()*, *dump\_only=()*, *partial=False*, *unknown=None*) Bases: marshmallow.schema.Schema Content for returned schema.

### **opts = <marshmallow.schema.SchemaOpts object>**

**class** aries\_cloudagent.messaging.schemas.routes.**SchemaSendRequestSchema**(*\**,

*only=None*, *exclude=()*, *many=False*, *context=None*, *load\_only=()*, *dump\_only=()*, *partial=False*, *unknown=None*)

Bases: marshmallow.schema.Schema

Request schema for schema send request.

## **opts = <marshmallow.schema.SchemaOpts object>**

**class** aries\_cloudagent.messaging.schemas.routes.**SchemaSendResultsSchema**(*\**,

*only=None*, *exclude=()*, *many=False*, *context=None*, *load\_only=()*, *dump\_only=()*, *partial=False*, *unknown=None*)

Bases: marshmallow.schema.Schema

Results schema for schema send request.

**opts = <marshmallow.schema.SchemaOpts object>**

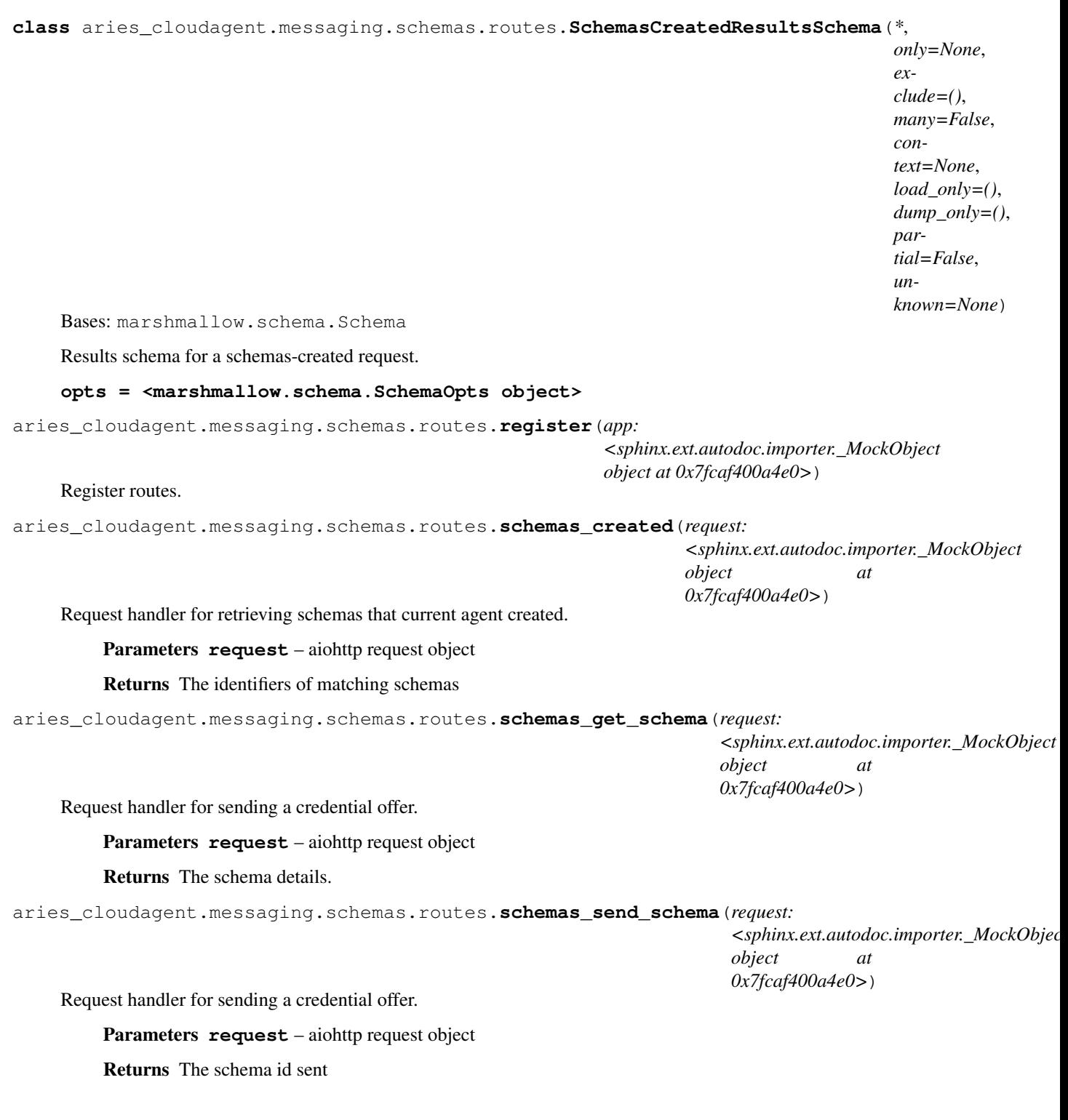

# **aries\_cloudagent.messaging.schemas.util module**

Schema utilities.

# **Submodules**

### **aries\_cloudagent.messaging.agent\_message module**

Agent message base class and schema.

```
class aries_cloudagent.messaging.agent_message.AgentMessage(_id: str = None,
```
*\_decorators: aries\_cloudagent.messaging.decorators.base.BaseDecoratorSet = None*)

Bases: [aries\\_cloudagent.messaging.models.base.BaseModel](#page-60-0)

Agent message base class.

### **Handler**

Accessor for the agent message's handler class.

Returns Handler class

# **class Meta**

Bases: [object](https://docs.python.org/3/library/functions.html#object)

AgentMessage metadata.

**handler\_class = None**

**message\_type = None**

```
schema_class = None
```

```
add_trace_decorator(target: str = 'log', full_thread: bool = True)
```
Create a new trace decorator.

**Parameters** 

- **target** The trace target
- **full\_thread** Full thread flag
- **add\_trace\_report**(*val: Union[aries\_cloudagent.messaging.decorators.trace\_decorator.TraceReport,*

*dict]*) Append a new trace report.

Parameters **val** – The trace target

**assign\_thread\_from**(*msg: aries\_cloudagent.messaging.agent\_message.AgentMessage*) Copy thread information from a previous message.

Parameters **msg** – The received message containing optional thread information

**assign\_thread\_id**(*thid: str*, *pthid: str = None*) Assign a specific thread ID.

Parameters

- **thid** The thread identifier
- **pthid** The parent thread identifier
- **assign\_trace\_decorator**(*context*, *trace*)

Copy trace from a json structure.

Parameters  $trace - string containing trace$  json stucture

**assign\_trace\_from**(*msg: aries\_cloudagent.messaging.agent\_message.AgentMessage*) Copy trace information from a previous message.

Parameters **msg** – The received message containing optional trace information

**get\_signature**(*field\_name: str*) → aries\_cloudagent.messaging.decorators.signature\_decorator.SignatureDecorator Get the signature for a named field.

Parameters **field\_name** – Field name to get the signature for

Returns A SignatureDecorator for the requested field name

**set\_signature**(*field\_name: str*, *signature: aries\_cloudagent.messaging.decorators.signature\_decorator.SignatureDecorator*) Add or replace the signature for a named field.

### Parameters

- **field\_name** Field to set signature on
- **signature** Signature for the field
- **sign\_field**(*field\_name: str*, *signer\_verkey: str*, *wallet: aries\_cloudagent.wallet.base.BaseWallet*,

*timestamp=None*) → aries\_cloudagent.messaging.decorators.signature\_decorator.SignatureDecorator Create and store a signature for a named field.

# Parameters

- **field\_name** Field to sign
- **signer\_verkey** Verkey of signer
- **wallet** Wallet to use for signature
- **timestamp** Optional timestamp for signature

Returns A SignatureDecorator for newly created signature

Raises [ValueError](https://docs.python.org/3/library/exceptions.html#ValueError) – If field\_name doesn't exist on this message

**verify\_signatures**(*wallet: aries\_cloudagent.wallet.base.BaseWallet*) → bool Verify all associated field signatures.

Parameters **wallet** – Wallet to use in verification

Returns True if all signatures verify, else false

**verify\_signed\_field**(*field\_name: str*, *wallet: aries\_cloudagent.wallet.base.BaseWallet*,

*signer\_verkey: str = None*)  $\rightarrow$  str Verify a specific field signature.

# Parameters

- **field** name The field name to verify
- **wallet** Wallet to use for the verification
- **signer\_verkey** Verkey of signer to use

Returns The verkey of the signer

Raises

- [ValueError](https://docs.python.org/3/library/exceptions.html#ValueError) If field\_name does not exist on this message
- [ValueError](https://docs.python.org/3/library/exceptions.html#ValueError) If the verification fails
- [ValueError](https://docs.python.org/3/library/exceptions.html#ValueError) If the verkey of the signature does not match the
- provided verkey

<span id="page-71-0"></span>**exception** aries\_cloudagent.messaging.agent\_message.**AgentMessageError**(*\*args*, *error\_code:*  $str =$ *None*, *\*\*kwargs*) Bases: [aries\\_cloudagent.messaging.models.base.BaseModelError](#page-61-1) Base exception for agent message issues. **class** aries\_cloudagent.messaging.agent\_message.**AgentMessageSchema**(*\*args*, *\*\*kwargs*) Bases: [aries\\_cloudagent.messaging.models.base.BaseModelSchema](#page-61-0) AgentMessage schema. **class Meta** Bases: [object](https://docs.python.org/3/library/functions.html#object) AgentMessageSchema metadata. **model\_class = None signed\_fields = None check\_dump\_decorators**(*obj*, *\*\*kwargs*) Pre-dump hook to validate and load the message decorators. Parameters **obj** – The AgentMessage object Raises BaseModelError – If a decorator does not validate **dump\_decorators**(*data*, *\*\*kwargs*) Post-dump hook to write the decorators to the serialized output. Parameters **obj** – The serialized data Returns The modified data **extract\_decorators**(*data: Mapping[KT, VT\_co], \*\*kwargs*) Pre-load hook to extract the decorators and check the signed fields. Parameters **data** – Incoming data to parse Returns Parsed and modified data Raises • ValidationError – If a field signature does not correlate • to a field in the message • ValidationError – If the message defines both a field signature • and a value for the same field • ValidationError – If there is a missing field signature **populate\_decorators**(*obj*, *\*\*kwargs*) Post-load hook to populate decorators on the message. Parameters **obj** – The AgentMessage object Returns The AgentMessage object with populated decorators **replace\_signatures**(*data*, *\*\*kwargs*) Post-dump hook to write the signatures to the serialized output.
Parameters **obj** – The serialized data

Returns The modified data

### **aries\_cloudagent.messaging.base\_handler module**

A Base handler class for all message handlers.

```
class aries_cloudagent.messaging.base_handler.BaseHandler
    Bases: abc.ABC
```
Abstract base class for handlers.

**handle**(*context: aries\_cloudagent.messaging.request\_context.RequestContext*, *responder: aries\_cloudagent.messaging.responder.BaseResponder*) Abstract method for handler logic.

#### Parameters

- **context** Request context object
- **responder** A responder object

**exception** aries\_cloudagent.messaging.base\_handler.**HandlerException**(*\*args*, *er-*

*ror\_code:*  $str =$ *None*, *\*\*kwargs*)

Bases: [aries\\_cloudagent.core.error.BaseError](#page-24-0)

Exception base class for generic handler errors.

### **aries\_cloudagent.messaging.error module**

```
Messaging-related error classes and codes.
exception aries_cloudagent.messaging.error.MessageParseError(*args, error_code:
                                                                    str = None,
                                                                    **kwargs)
    Bases: aries_cloudagent.core.error.BaseError
    Message parse error.
    error_code = 'message_parse_error'
exception aries_cloudagent.messaging.error.MessagePrepareError(*args, er-
                                                                      ror_code:
                                                                      str = None,
                                                                      **kwargs)
    Bases: aries_cloudagent.core.error.BaseError
    Message preparation error.
    error_code = 'message_prepare_error'
```
#### **aries\_cloudagent.messaging.request\_context module**

Request context class.

A request context provides everything required by handlers and other parts of the system to process a message.

**class** aries\_cloudagent.messaging.request\_context.**RequestContext**(*\**,

```
base_context:
aries_cloudagent.config.injection_content
= None, set-
tings: Map-
ping[str,
object] =
None)
```
Bases: [aries\\_cloudagent.config.injection\\_context.InjectionContext](#page-16-0)

Context established by the Conductor and passed into message handlers.

#### **connection\_ready**

Accessor for the flag indicating an active connection with the sender.

Returns True if the connection is active, else False

#### **connection\_record**

Accessor for the related connection record.

**copy**() → aries\_cloudagent.messaging.request\_context.RequestContext Produce a copy of the request context instance.

#### **default\_endpoint**

Accessor for the default agent endpoint (from agent config).

Returns The default agent endpoint

### **default\_label**

Accessor for the default agent label (from agent config).

Returns The default label

#### **message**

Accessor for the deserialized message instance.

Returns This context's agent message

#### **message\_receipt**

Accessor for the message receipt information.

Returns This context's message receipt information

### **aries\_cloudagent.messaging.responder module**

A message responder.

The responder is provided to message handlers to enable them to send a new message in response to the message being handled.

```
class aries_cloudagent.messaging.responder.BaseResponder(*, connection_id: str =
                                                                None, reply_session_id:
                                                                str = None, re-
                                                                ply_to_verkey: str =
                                                                None)
```
Bases: [abc.ABC](https://docs.python.org/3/library/abc.html#abc.ABC)

Interface for message handlers to send responses.

**create\_outbound**(*message: Union[aries\_cloudagent.messaging.agent\_message.AgentMessage, str, bytes], \*, connection\_id: str = None, reply\_session\_id: str = None, reply\_thread\_id: str = None, reply\_to\_verkey: str = None, target: aries\_cloudagent.connections.models.connection\_target.ConnectionTarget = None, target\_list: Sequence[aries\_cloudagent.connections.models.connection\_target.ConnectionTarget] None,* to session only: bool = False aries\_cloudagent.transport.outbound.message.OutboundMessage

Create an OutboundMessage from a message payload.

**send**(*message: Union[aries\_cloudagent.messaging.agent\_message.AgentMessage, str, bytes], \*\*kwargs*)

Convert a message to an OutboundMessage and send it.

**send\_outbound**(*message: aries\_cloudagent.transport.outbound.message.OutboundMessage*) Send an outbound message.

Parameters **message** – The *OutboundMessage* to be sent

**send\_reply**(*message: Union[aries\_cloudagent.messaging.agent\_message.AgentMessage, str, bytes], \*, connection\_id: str = None, target: aries\_cloudagent.connections.models.connection\_target.ConnectionTarget = None, target\_list: Sequence[aries\_cloudagent.connections.models.connection\_target.ConnectionTarget] = None*)

Send a reply to an incoming message.

#### Parameters

- **message** the *AgentMessage*, or pre-packed str or bytes to reply with
- **connection id** optionally override the target connection ID
- **target** optionally specify a *ConnectionTarget* to send to

Raises [ResponderError](#page-74-0) – If there is no active connection

**send\_webhook**(*topic: str*, *payload: dict*)

Dispatch a webhook.

# **Parameters**

- **topic** the webhook topic identifier
- **payload** the webhook payload value

**class** aries\_cloudagent.messaging.responder.**MockResponder**

Bases: [aries\\_cloudagent.messaging.responder.BaseResponder](#page-73-0)

Mock responder implementation for use by tests.

**send**(*message: Union[aries\_cloudagent.messaging.agent\_message.AgentMessage, str, bytes], \*\*kwargs*)

Convert a message to an OutboundMessage and send it.

- **send\_outbound**(*message: aries\_cloudagent.transport.outbound.message.OutboundMessage*) Send an outbound message.
- **send\_reply**(*message: Union[aries\_cloudagent.messaging.agent\_message.AgentMessage, str, bytes], \*\*kwargs*)

Send a reply to an incoming message.

<span id="page-74-0"></span>**send\_webhook**(*topic: str*, *payload: dict*) Send an outbound message.

```
exception aries_cloudagent.messaging.responder.ResponderError(*args, er-
                                                              ror_code: str =
                                                              None, **kwargs)
    aries_cloudagent.core.error.BaseError
```
Responder error.

### **aries\_cloudagent.messaging.util module**

Utils for messages.

aries\_cloudagent.messaging.util.**canon**(*raw\_attr\_name: str*) → str Canonicalize input attribute name for indy proofs and credential offers.

Parameters **raw\_attr\_name** – raw attribute name

Returns canonicalized attribute name

```
aries_cloudagent.messaging.util.datetime_now() → datetime.datetime
    Timestamp in UTC.
```

```
aries_cloudagent.messaging.util.datetime_to_str(dt: Union[str, datetime.datetime]) →
```
Convert a datetime object to an indy-standard datetime string.

**Parameters dt** – May be a string or datetime to allow automatic conversion

aries\_cloudagent.messaging.util.**encode**(*orig: Any*) → str Encode a credential value as an int.

Encode credential attribute value, purely stringifying any int32 and leaving numeric int32 strings alone, but mapping any other input to a stringified 256-bit (but not 32-bit) integer. Predicates in indy-sdk operate on int32 values properly only when their encoded values match their raw values.

str

datetime.datetime

Parameters  $\sigma$ rig – original value to encode

Returns encoded value

```
aries_cloudagent.messaging.util.epoch_to_str(epoch: int) → str
     Convert epoch seconds to indy-standard datetime string.
```
### Parameters **epoch** – epoch seconds

aries\_cloudagent.messaging.util.**str\_to\_datetime**(*dt: Union[str, datetime.datetime]*) →

Convert an indy-standard datetime string to a datetime.

Using a fairly lax regex pattern to match slightly different formats. In Python 3.7 datetime.fromisoformat might be used.

**Parameters dt** – May be a string or datetime to allow automatic conversion

aries\_cloudagent.messaging.util.**str\_to\_epoch**(*dt: Union[str, datetime.datetime]*) → int Convert an indy-standard datetime string to epoch seconds.

**Parameters dt** – May be a string or datetime to allow automatic conversion

aries\_cloudagent.messaging.util.**time\_now**() → str Timestamp in ISO format.

### **aries\_cloudagent.messaging.valid module**

Validators for schema fields.

```
class aries_cloudagent.messaging.valid.Base58SHA256Hash
    Bases: sphinx.ext.autodoc.importer._MockObject
```
Validate value against base58 encoding of SHA-256 hash.

**EXAMPLE = 'H3C2AVvLMv6gmMNam3uVAjZpfkcJCwDwnZn6z3wXmqPV'**

**PATTERN = '^[<sphinx.ext.autodoc.importer.\_MockObject object>]{43,44}\$'**

**class** aries\_cloudagent.messaging.valid.**Base64** Bases: sphinx.ext.autodoc.importer. MockObject

Validate base64 value.

**EXAMPLE = 'ey4uLn0='**

```
PATTERN = '^[a-zA-Z0-9+/]*={0,2}$'
```
**class** aries\_cloudagent.messaging.valid.**Base64URL** Bases: sphinx.ext.autodoc.importer.\_MockObject

Validate base64 value.

```
EXAMPLE = 'ey4uLn0='
```
#### **PATTERN = '^[-\_a-zA-Z0-9]\*={0,2}\$'**

**class** aries\_cloudagent.messaging.valid.**Base64URLNoPad** Bases: sphinx.ext.autodoc.importer.\_MockObject

Validate base64 value.

#### **EXAMPLE = 'ey4uLn0'**

```
PATTERN = \binom{6}{-}a-zA-Z0-9 *$'
```

```
class aries_cloudagent.messaging.valid.DIDKey
    Bases: sphinx.ext.autodoc.importer._MockObject
```
Validate value against DID key specification.

```
EXAMPLE = 'did:key:z6MkpTHR8VNsBxYAAWHut2Geadd9jSwuBV8xRoAnwWsdvktH'
```

```
PATTERN = '^did:key:z[<sphinx.ext.autodoc.importer._MockObject object>]+$'
```
**class** aries\_cloudagent.messaging.valid.**IndyCredDefId** Bases: sphinx.ext.autodoc.importer.\_MockObject

Validate value against indy credential definition identifier specification.

**EXAMPLE = 'WgWxqztrNooG92RXvxSTWv:3:CL:20:tag'**

```
PATTERN = '^([<sphinx.ext.autodoc.importer._MockObject object>]{21,22}):3:CL:(([1-9][0
```

```
class aries_cloudagent.messaging.valid.IndyDID
    Bases: sphinx.ext.autodoc.importer._MockObject
```
Validate value against indy DID.

```
EXAMPLE = 'WgWxqztrNooG92RXvxSTWv'
```
**PATTERN = '^(did:sov:)?[<sphinx.ext.autodoc.importer.\_MockObject object>]{21,22}\$'**

**class** aries\_cloudagent.messaging.valid.**IndyISO8601DateTime** Bases: sphinx.ext.autodoc.importer.\_MockObject

Validate value against ISO 8601 datetime format, indy profile.

```
EXAMPLE = '2020-04-23 17:31:10Z'
```

```
PATTERN = '^\\d{4}-\\d\\d-\\d\\d[T ]\\d\\d:\\d\\d(?:\\:(?:\\d\\d(?:\\.\\d{1,6})?))?(?:[+-]\\d\\d:?\\d\\d|Z|)$'
```
**class** aries\_cloudagent.messaging.valid.**IndyPredicate**

Bases: sphinx.ext.autodoc.importer.\_MockObject

Validate value against indy predicate.

```
EXAMPLE = '>='
```

```
class aries_cloudagent.messaging.valid.IndyRawPublicKey
    Bases: sphinx.ext.autodoc.importer._MockObject
```
Validate value against indy (Ed25519VerificationKey2018) raw public key.

**EXAMPLE = 'H3C2AVvLMv6gmMNam3uVAjZpfkcJCwDwnZn6z3wXmqPV'**

**PATTERN = '^[<sphinx.ext.autodoc.importer.\_MockObject object>]{43,44}\$'**

```
class aries_cloudagent.messaging.valid.IndyRevRegId
    Bases: sphinx.ext.autodoc.importer._MockObject
```
Validate value against indy revocation registry identifier specification.

```
EXAMPLE = 'WgWxqztrNooG92RXvxSTWv:4:WgWxqztrNooG92RXvxSTWv:3:CL:20:tag:CL_ACCUM:0'
```

```
PATTERN = '^([<sphinx.ext.autodoc.importer._MockObject object>]{21,22}}:4:([<sphinx.ex
```

```
class aries_cloudagent.messaging.valid.IndySchemaId
    Bases: sphinx.ext.autodoc.importer._MockObject
```
Validate value against indy schema identifier specification.

**EXAMPLE = 'WgWxqztrNooG92RXvxSTWv:2:schema\_name:1.0'**

```
PATTERN = '^[<sphinx.ext.autodoc.importer._MockObject object>]{21,22}:2:.+:[0-9.]+$'
```
**class** aries\_cloudagent.messaging.valid.**IndyVersion**

Bases: sphinx.ext.autodoc.importer. MockObject

Validate value against indy version specification.

```
EXAMPLE = '1.0'
```
**PATTERN = '^[0-9.]+\$'**

**class** aries\_cloudagent.messaging.valid.**IntEpoch** Bases: sphinx.ext.autodoc.importer.\_MockObject

Validate value against (integer) epoch format.

```
EXAMPLE = 1587663070
```
**class** aries\_cloudagent.messaging.valid.**JSONWebToken** Bases: sphinx.ext.autodoc.importer.\_MockObject

Validate JSON Web Token.

```
EXAMPLE = 'eyJhbGciOiJFZERTQSJ9.eyJhIjogIjAifQ.dBjftJeZ4CVP-mB92K27uhbUJU1p1r_wW1qFWFO
PATTERN = '^[-_a-zA-Z0-9]*\\.[-_a-zA-Z0-9]*\\.[-_a-zA-Z0-9]*$'
```

```
class aries_cloudagent.messaging.valid.JWSHeaderKid
    Bases: sphinx.ext.autodoc.importer._MockObject
```
Validate value against JWS header kid.

```
EXAMPLE = 'did:sov:LjgpST2rjsoxYegQDRm7EL#keys-4'
```
PATTERN = '^did:(?:key:z[<sphinx.ext.autodoc.importer.\_MockObject object>]+|sov:[<sphi

```
class aries_cloudagent.messaging.valid.SHA256Hash
    Bases: sphinx.ext.autodoc.importer._MockObject
```
Validate (binhex-encoded) SHA256 value.

**EXAMPLE = '617a48c7c8afe0521efdc03e5bb0ad9e655893e6b4b51f0e794d70fba132aacb'**

```
PATTERN = '^[a-fA-F0-9+/]{64}$'
```

```
class aries_cloudagent.messaging.valid.UUIDFour
```
Bases: sphinx.ext.autodoc.importer.\_MockObject

Validate UUID4: 8-4-4-4-12 hex digits, the 13th of which being 4.

**EXAMPLE = '3fa85f64-5717-4562-b3fc-2c963f66afa6'**

```
PATTERN = '[a-fA-F0-9]{8}-[a-fA-F0-9]{4}-4[a-fA-F0-9]{3}-[a-fA-F0-9]{4}-[a-fA-F0-9]{12}'
```
# **1.1.10 aries\_cloudagent.storage package**

# **Submodules**

### **aries\_cloudagent.storage.base module**

Abstract base classes for non-secrets storage.

```
class aries_cloudagent.storage.base.BaseStorage
    Bases: abc.ABC
```
Abstract Non-Secrets interface.

```
add_record(record: aries_cloudagent.storage.record.StorageRecord)
     Add a new record to the store.
```
Parameters **record** – *StorageRecord* to be stored

**delete\_record**(*record: aries\_cloudagent.storage.record.StorageRecord*) Delete an existing record.

Parameters **record** – *StorageRecord* to delete

**delete\_record\_tags**(*record: aries\_cloudagent.storage.record.StorageRecord*, *tags: (typing.Sequence*, *typing.Mapping)*)

Update an existing stored record's tags.

Parameters

• **record** – *StorageRecord* to delete

• **tags** – Tags

**get\_record**(*record\_type: str*, *record\_id: str*, *options: Mapping[KT*, *VT\_co] = None*) → aries\_cloudagent.storage.record.StorageRecord Fetch a record from the store by type and ID.

Parameters

- **record\_type** The record type
- **record\_id** The record id
- **options** A dictionary of backend-specific options

Returns A *StorageRecord* instance

**search\_records**(*type\_filter: str*, *tag\_query: Mapping[KT*, *VT\_co] = None*,  $page\_size:$  *int = None*, *options: Mapping[KT*,  $VT\_co$ ] = *None*)  $\rightarrow$ aries\_cloudagent.storage.base.BaseStorageRecordSearch

Create a new record query.

### Parameters

- **type\_filter** Filter string
- **tag\_query** Tags to query
- **page\_size** Page size
- **options** Dictionary of backend-specific options

Returns An instance of *BaseStorageRecordSearch*

**update\_record\_tags**(*record: aries\_cloudagent.storage.record.StorageRecord, tags: Mapping[KT, VT\_co]*)

Update an existing stored record's tags.

### Parameters

- **record** *StorageRecord* to update
- **tags** New tags

**update\_record\_value**(*record: aries\_cloudagent.storage.record.StorageRecord*, *value: str*) Update an existing stored record's value.

### Parameters

- **record** *StorageRecord* to update
- **value** The new value

<span id="page-79-0"></span>**class** aries\_cloudagent.storage.base.**BaseStorageRecordSearch**(*store:*

*aries\_cloudagent.storage.base.BaseStorage, type\_filter: str, tag\_query: Mapping[KT, VT\_co], page\_size: int = None, options: Mapping[KT, VT\_co] = None*)

### Bases: [abc.ABC](https://docs.python.org/3/library/abc.html#abc.ABC)

Represent an active stored records search.

**close**()

Dispose of the search query.

**fetch**(*max\_count: int*) → Sequence[aries\_cloudagent.storage.record.StorageRecord] Fetch the next list of results from the store.

### Parameters max count – Max number of records to return

Returns A list of *StorageRecord*

**fetch**  $all() \rightarrow Sequence[aries cloudagent.storage.ecord.StorageRecord]$ Fetch all records from the query.

**fetch\_single**() → aries\_cloudagent.storage.record.StorageRecord Fetch a single query result.

# **handle**

Handle a search request.

### **open**()

Start the search query.

### **opened**

Accessor for open state.

Returns True if opened, else False

**option**(*name: str*, *default=None*)

Fetch a named search option, if defined.

Returns The option value or default

#### **options**

Accessor for the search options.

Returns The search options

### **page\_size**

Accessor for page size.

Returns The page size

#### **store**

*BaseStorage* backend for this implementation.

Returns The *BaseStorage* implementation being used

### **tag\_query**

Accessor for tag query.

Returns The tag query

#### **type\_filter**

Accessor for type filter.

Returns The type filter

#### **aries\_cloudagent.storage.basic module**

Basic in-memory storage implementation (non-wallet).

**class** aries\_cloudagent.storage.basic.**BasicStorage**(*\_wallet:*

*aries\_cloudagent.wallet.base.BaseWallet*

*= None*)

Bases: [aries\\_cloudagent.storage.base.BaseStorage](#page-78-0)

Basic in-memory storage class.

### **add\_record**(*record: aries\_cloudagent.storage.record.StorageRecord*) Add a new record to the store.

Parameters **record** – *StorageRecord* to be stored

Raises

- StorageError If no record is provided
- StorageError If the record has no ID
- **delete\_record**(*record: aries\_cloudagent.storage.record.StorageRecord*)

Delete a record.

Parameters **record** – *StorageRecord* to delete

Raises StorageNotFoundError – If record not found

**delete\_record\_tags**(*record: aries\_cloudagent.storage.record.StorageRecord*, *tags: (typing.Sequence*, *typing.Mapping)*)

Update an existing stored record's tags.

### Parameters

- **record** *StorageRecord* to delete
- **tags** Tags

Raises StorageNotFoundError – If record not found

**get\_record**(*record\_type: str*, *record\_id: str*, *options: Mapping[KT*, *VT\_co] = None*) → aries\_cloudagent.storage.record.StorageRecord Fetch a record from the store by type and ID.

#### Parameters

- **record\_type** The record type
- **record\_id** The record id
- **options** A dictionary of backend-specific options

Returns A *StorageRecord* instance

Raises StorageNotFoundError - If the record is not found

**search\_records**(*type\_filter: str*, *tag\_query: Mapping[KT*, *VT\_co] = None*, *page\_size: int = None*, *options: Mapping[KT*, *VT\_co] = None*) → aries\_cloudagent.storage.basic.BasicStorageRecordSearch

Search stored records.

#### Parameters

- **type\_filter** Filter string
- **tag\_query** Tags to query
- **page\_size** Page size
- **options** Dictionary of backend-specific options

Returns An instance of *BaseStorageRecordSearch*

**update\_record\_tags**(*record: aries\_cloudagent.storage.record.StorageRecord, tags: Mapping[KT, VT\_co]*)

Update an existing stored record's tags.

Parameters

- **record** *StorageRecord* to update
- **tags** New tags

```
Raises StorageNotFoundError – If record not found
```
**update\_record\_value**(*record: aries\_cloudagent.storage.record.StorageRecord*, *value: str*) Update an existing stored record's value.

### Parameters

• **record** – *StorageRecord* to update

• **value** – The new value

Raises StorageNotFoundError – If record not found

**class** aries\_cloudagent.storage.basic.**BasicStorageRecordSearch**(*store:*

```
aries_cloudagent.storage.basic.BasicStorage,
type_filter: str,
tag_query: Map-
ping[KT, VT_co],
page_size: int =
None, options:
Mapping[KT,
VT_co] = None)
```
Bases: [aries\\_cloudagent.storage.base.BaseStorageRecordSearch](#page-79-0)

Represent an active stored records search.

# **close**()

Dispose of the search query.

**fetch**(*max\_count: int*) → Sequence[aries\_cloudagent.storage.record.StorageRecord] Fetch the next list of results from the store.

Parameters max count – Max number of records to return

Returns A list of *StorageRecord*

Raises StorageSearchError – If the search query has not been opened

### **open**()

Start the search query.

#### **opened**

Accessor for open state.

Returns True if opened, else False

```
aries_cloudagent.storage.basic.basic_tag_query_match(tags: dict, tag_query: dict) →
```
bool

Match simple tag filters (string values).

aries\_cloudagent.storage.basic.**basic\_tag\_value\_match**(*value: str*, *match: dict*) → bool Match a single tag against a tag subquery.

TODO: What type coercion is needed? (support int or float values?)

# **aries\_cloudagent.storage.error module**

Storage-related exceptions.

```
exception aries_cloudagent.storage.error.StorageDuplicateError(*args, er-
                                                               ror_code:
                                                               str = None,
                                                               **kwargs)
    aries_cloudagent.storage.error.StorageError
```
Duplicate record found in storage.

```
exception aries_cloudagent.storage.error.StorageError(*args, error_code: str =
                                                          None, **kwargs)
    aries_cloudagent.core.error.BaseError
    Base class for Storage errors.
exception aries_cloudagent.storage.error.StorageNotFoundError(*args, er-
                                                                   ror_code: str =
                                                                   None, **kwargs)
    aries_cloudagent.storage.error.StorageError
    Record not found in storage.
exception aries_cloudagent.storage.error.StorageSearchError(*args, error_code:
                                                                 str = None,
                                                                 **kwargs)
    aries_cloudagent.storage.error.StorageError
    General exception during record search.
```
**aries\_cloudagent.storage.indy module**

Indy implementation of BaseStorage interface.

```
class aries_cloudagent.storage.indy.IndyStorage(wallet:
```
*aries\_cloudagent.wallet.indy.IndyWallet*)

Bases: [aries\\_cloudagent.storage.base.BaseStorage](#page-78-0)

Indy Non-Secrets interface.

**add\_record**(*record: aries\_cloudagent.storage.record.StorageRecord*) Add a new record to the store.

Parameters **record** – *StorageRecord* to be stored

**delete\_record**(*record: aries\_cloudagent.storage.record.StorageRecord*) Delete a record.

Parameters **record** – *StorageRecord* to delete

Raises

- StorageNotFoundError If record not found
- StorageError If a libindy error occurs

**delete\_record\_tags**(*record: aries\_cloudagent.storage.record.StorageRecord*, *tags: (typing.Sequence*, *typing.Mapping)*)

Update an existing stored record's tags.

Parameters

- **record** *StorageRecord* to delete
- **tags** Tags

**get\_record**(*record\_type: str*, *record\_id: str*, *options: Mapping[KT*, *VT\_co] = None*) → aries\_cloudagent.storage.record.StorageRecord Fetch a record from the store by type and ID.

Parameters

- **record\_type** The record type
- **record\_id** The record id

• **options** – A dictionary of backend-specific options

Returns A *StorageRecord* instance

## Raises

- StorageError If the record is not provided
- StorageError If the record ID not provided
- StorageNotFoundError If the record is not found
- StorageError If record not found

**search\_records**(*type\_filter: str*, *tag\_query: Mapping[KT*, *VT\_co] = None*, *page\_size: int = None*, *options: Mapping[KT*, *VT\_co] = None*) → aries\_cloudagent.storage.indy.IndyStorageRecordSearch

Search stored records.

#### Parameters

- **type\_filter** Filter string
- **tag\_query** Tags to query
- **page\_size** Page size
- **options** Dictionary of backend-specific options

Returns An instance of *IndyStorageRecordSearch*

**update\_record\_tags**(*record: aries\_cloudagent.storage.record.StorageRecord, tags: Mapping[KT, VT\_co]*)

Update an existing stored record's tags.

#### Parameters

- **record** *StorageRecord* to update
- **tags** New tags

### Raises

- StorageNotFoundError If record not found
- StorageError If a libindy error occurs
- **update\_record\_value**(*record: aries\_cloudagent.storage.record.StorageRecord*, *value: str*) Update an existing stored record's value.

### Parameters

- **record** *StorageRecord* to update
- **value** The new value

### Raises

- StorageNotFoundError If record not found
- StorageError If a libindy error occurs

### **wallet**

Accessor for IndyWallet instance.

**class** aries\_cloudagent.storage.indy.**IndyStorageRecordSearch**(*store:*

```
aries_cloudagent.storage.indy.IndyStorage,
type_filter: str,
tag_query: Map-
ping[KT, VT_co],
page_size: int =
None, options: Map-
ping[KT, VT_co] =
None)
```
Bases: [aries\\_cloudagent.storage.base.BaseStorageRecordSearch](#page-79-0)

Represent an active stored records search.

### **close**()

Dispose of the search query.

**fetch**(*max\_count: int*) → Sequence[aries\_cloudagent.storage.record.StorageRecord] Fetch the next list of results from the store.

Parameters **max\_count** – Max number of records to return

Returns A list of *StorageRecord*

Raises StorageSearchError – If the search query has not been opened

### **handle**

Accessor for search handle.

Returns The handle

#### **open**()

Start the search query.

### **opened**

Accessor for open state.

Returns True if opened, else False

### **aries\_cloudagent.storage.provider module**

Default storage provider classes.

```
class aries_cloudagent.storage.provider.StorageProvider
    Bases: aries_cloudagent.config.base.BaseProvider
```
Provider for the default configurable storage classes.

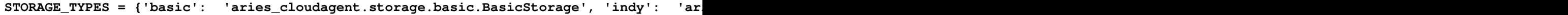

**provide**(*settings: aries\_cloudagent.config.base.BaseSettings*, *injector: aries\_cloudagent.config.base.BaseInjector*)

Create and return the storage instance.

## **aries\_cloudagent.storage.record module**

Record instance stored and searchable by BaseStorage implementation.

```
class aries_cloudagent.storage.record.StorageRecord
   aries_cloudagent.storage.record.StorageRecord
```
Storage record class.

# **1.1.11 aries\_cloudagent.transport package**

# **Subpackages**

**aries\_cloudagent.transport.inbound package**

# **Submodules**

**aries\_cloudagent.transport.inbound.base module**

### Base inbound transport class.

<span id="page-86-0"></span>**class** aries\_cloudagent.transport.inbound.base.**BaseInboundTransport**(*scheme:*

*str*, *create\_session: Callable*, *\**, *max\_message\_size: int = 0*, *wire\_format: aries\_cloudagent.transport.wire\_formation = None*)

```
Bases: abc.ABC
```
Base inbound transport class.

**create\_session**(*\**, *accept\_undelivered: bool = False*, *can\_respond: bool = False*, *client\_info: dict = None*, *wire\_format: aries\_cloudagent.transport.wire\_format.BaseWireFormat =*  $None$ )  $\rightarrow$  Awaitable[aries\_cloudagent.transport.inbound.session.InboundSession]

Create a new inbound session.

### Parameters

- **accept\_undelivered** Flag for accepting undelivered messages
- **can\_respond** Flag indicating that the transport can send responses
- **client\_info** Request-specific client information
- **wire\_format** Optionally override the session wire format

#### **max\_message\_size**

Accessor for this transport's max message size.

### **scheme**

Accessor for this transport's scheme.

```
\texttt{start}() \rightarrow \text{None}
```
Start listening for on this transport.

 $\texttt{stop}( ) \rightarrow \text{None}$ 

Stop listening for on this transport.

**class** aries\_cloudagent.transport.inbound.base.**InboundTransportConfiguration**(*module*,

*host*, *port*)

Bases: [tuple](https://docs.python.org/3/library/stdtypes.html#tuple)

**host**

Alias for field number 1

### **module**

Alias for field number 0

### **port**

Alias for field number 2

<span id="page-87-0"></span>**exception** aries\_cloudagent.transport.inbound.base.**InboundTransportError**(*\*args*,

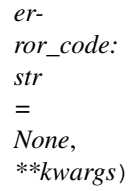

Bases: [aries\\_cloudagent.transport.error.TransportError](#page-102-0)

### Generic inbound transport error.

**exception** aries\_cloudagent.transport.inbound.base.**InboundTransportRegistrationError**(*\*args*,

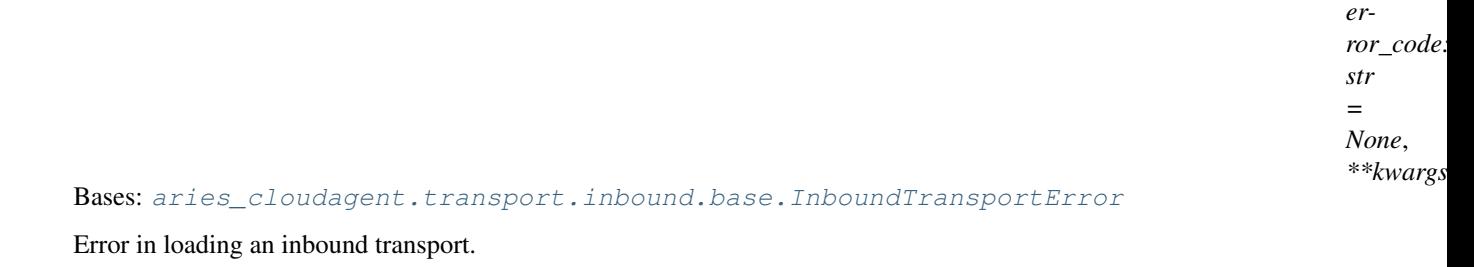

**exception** aries\_cloudagent.transport.inbound.base.**InboundTransportSetupError**(*\*args*,

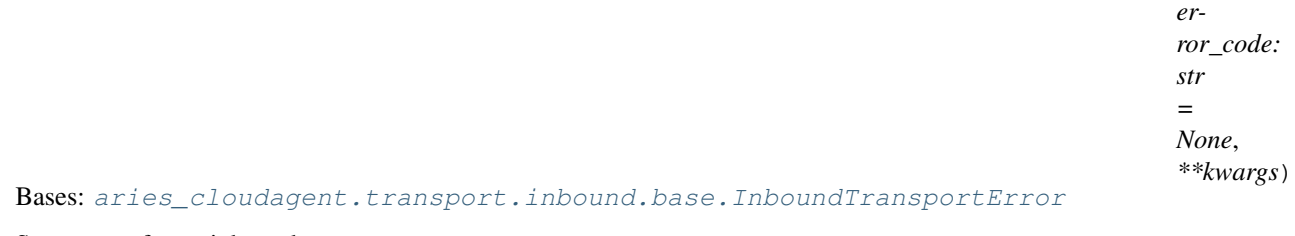

Setup error for an inbound transport.

### **aries\_cloudagent.transport.inbound.delivery\_queue module**

The Delivery Queue.

The delivery queue holds and manages messages that have not yet been delivered to their intended destination.

**class** aries\_cloudagent.transport.inbound.delivery\_queue.**DeliveryQueue** Bases: [object](https://docs.python.org/3/library/functions.html#object)

DeliveryQueue class.

Manages undelivered messages.

**add\_message**(*msg: aries\_cloudagent.transport.outbound.message.OutboundMessage*) Add an OutboundMessage to delivery queue.

The message is added once per recipient key

Parameters **msg** – The OutboundMessage to add

**expire\_messages**(*ttl=None*)

Expire messages that are past the time limit.

Parameters  $\texttt{ttl}$  – Optional. Allows override of configured ttl

**get\_one\_message\_for\_key**(*key: str*) Remove and return a matching message.

Parameters **key** – The key to use for lookup

**has\_message\_for\_key**(*key: str*) Check for queued messages by key.

Parameters **key** – The key to use for lookup

**inspect\_all\_messages\_for\_key**(*key: str*) Return all messages for key.

Parameters **key** – The key to use for lookup

**message\_count\_for\_key**(*key: str*) Count of queued messages by key.

Parameters **key** – The key to use for lookup

**remove\_message\_for\_key**(*key: str*, *msg: aries\_cloudagent.transport.outbound.message.OutboundMessage*) Remove specified message from queue for key.

#### **Parameters**

- **key** The key to use for lookup
- **msg** The message to remove from the queue

**class** aries\_cloudagent.transport.inbound.delivery\_queue.**QueuedMessage**(*msg:*

Bases: [object](https://docs.python.org/3/library/functions.html#object)

Wrapper Class for queued messages.

Allows tracking Metadata.

**older\_than**(*compare\_timestamp: float*) → bool

Age Comparison.

Allows you to test age as compared to the provided timestamp.

Parameters **compare\_timestamp** – The timestamp to compare

### **aries\_cloudagent.transport.inbound.http module**

Http Transport classes and functions.

```
class aries_cloudagent.transport.inbound.http.HttpTransport(host: str, port:
                                                              int, create_session,
                                                              **kwargs)
    aries_cloudagent.transport.inbound.base.BaseInboundTransport
```
Http Transport class.

**inbound\_message\_handler**(*request: <sphinx.ext.autodoc.importer.\_MockObject object at 0x7fcaf34c0908>*)

Message handler for inbound messages.

Parameters **request** – aiohttp request object

Returns The web response

*aries\_cloudagent.transport.ou* 

**invite message handler** (*request: <sphinx.ext.autodoc.importer. MockObject object at 0x7fcaf34c0908>*)

Message handler for invites.

**Parameters request** – aiohttp request object

Returns The web response

**make\_application** () → <sphinx.ext.autodoc.importer.\_MockObject object at 0x7fcaf34c0908> Construct the aiohttp application.

**start** $() \rightarrow \text{None}$ Start this transport.

Raises InboundTransportSetupError - If there was an error starting the webserver

 $\texttt{stop}( ) \rightarrow \text{None}$ Stop this transport.

# **aries\_cloudagent.transport.inbound.manager module**

Inbound transport manager.

**class** aries\_cloudagent.transport.inbound.manager.**InboundTransportManager**(*context:*

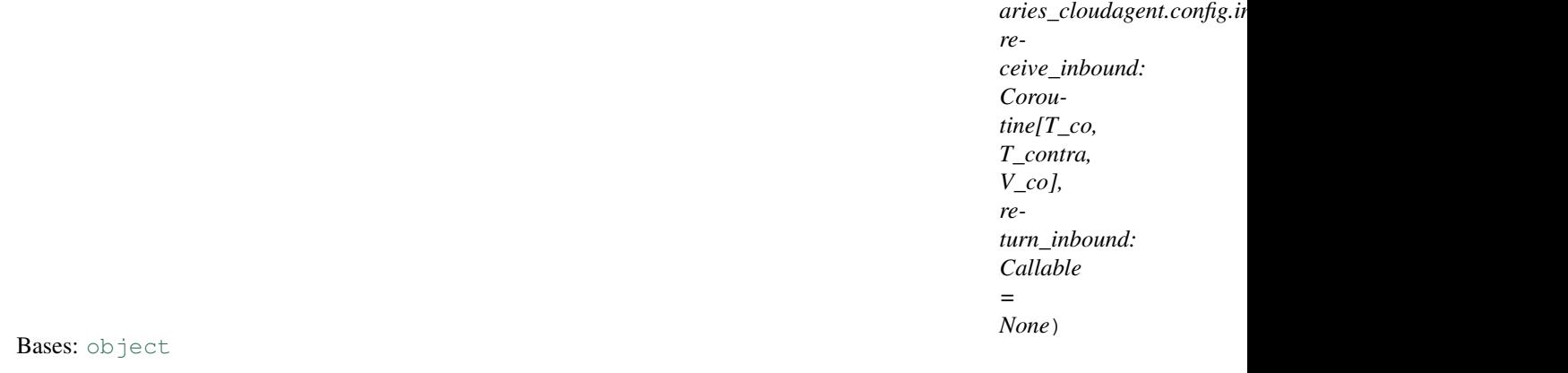

Inbound transport manager class.

**closed\_session**(*session: aries\_cloudagent.transport.inbound.session.InboundSession*) Clean up a closed session.

Returns an undelivered message to the caller if possible.

**create\_session**(*transport\_type: str*, *\**, *accept\_undelivered: bool = False*, *can\_respond: bool = False*, *client\_info: dict = None*, *wire\_format: aries\_cloudagent.transport.wire\_format.BaseWireFormat = None*)

Create a new inbound session.

### Parameters

- **transport\_type** The inbound transport identifier
- **accept\_undelivered** Flag for accepting undelivered messages
- **can\_respond** Flag indicating that the transport can send responses
- **client\_info** An optional dict describing the client
- **wire\_format** Override the wire format for this session

**dispatch\_complete**(*message: aries\_cloudagent.transport.inbound.message.InboundMessage*, *completed: aries\_cloudagent.utils.task\_queue.CompletedTask*) Handle completion of message dispatch.

- **get\_transport\_instance**(*transport\_id: str*) → aries\_cloudagent.transport.inbound.base.BaseInboundTransport Get an instance of a running transport by ID.
- **process\_undelivered**(*session: aries\_cloudagent.transport.inbound.session.InboundSession*) Interact with undelivered queue to find applicable messages.

Parameters **session** – The inbound session

**register**(*config: aries\_cloudagent.transport.inbound.base.InboundTransportConfiguration*) → str Register transport module.

**Parameters config** – The inbound transport configuration

**register\_transport**(*transport: aries\_cloudagent.transport.inbound.base.BaseInboundTransport*, *transport\_id: str*)  $\rightarrow$  str

Register a new inbound transport class.

#### Parameters

- **transport** Transport instance to register
- **transport\_id** The transport ID to register
- **return\_to\_session**(*outbound: aries\_cloudagent.transport.outbound.message.OutboundMessage*)  $\rightarrow$  bool

Return an outbound message via an open session, if possible.

**return\_undelivered**(*outbound: aries\_cloudagent.transport.outbound.message.OutboundMessage*)

 $\rightarrow$  bool

Add an undelivered message to the undelivered queue.

At this point the message could not be associated with an inbound session and could not be delivered via an outbound transport.

### **setup**()

Perform setup operations.

### **start**()

Start all registered transports.

#### **start\_transport**(*transport\_id: str*)

Start a registered inbound transport.

### Parameters **transport\_id** – ID for the inbound transport to start

### **stop**(*wait: bool = True*)

Stop all registered transports.

### **aries\_cloudagent.transport.inbound.message module**

Classes representing inbound messages.

### **class** aries\_cloudagent.transport.inbound.message.**InboundMessage**(*payload:*

*Union[str, bytes], receipt:*  $aries\_cloudagent.transpose.t.inbound.rec$ *\*, connection\_id: str = None, session\_id: str = None, transport\_type: str = None*)

Bases: [object](https://docs.python.org/3/library/functions.html#object)

Container class linking a message payload with its receipt details.

# **aries\_cloudagent.transport.inbound.receipt module**

Classes for representing message receipt details.

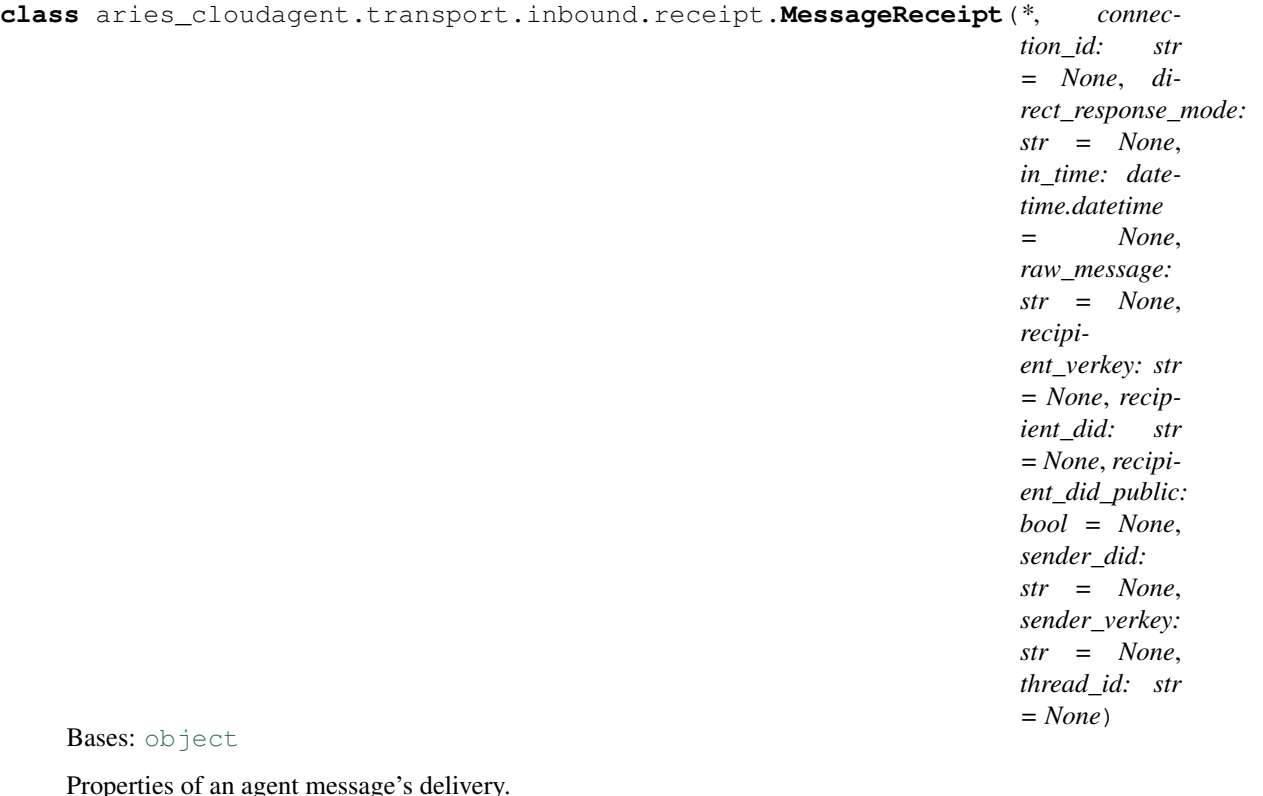

Properties of an agent message's delivery.

**REPLY\_MODE\_ALL = 'all'**

**REPLY\_MODE\_NONE = 'none'**

**REPLY\_MODE\_THREAD = 'thread'**

### **connection\_id**

Accessor for the pairwise connection identifier.

Returns This context's connection identifier

#### **direct\_response\_mode**

Accessor for the requested direct response mode.

Returns This context's requested direct response mode

#### **direct\_response\_requested**

Accessor for the the state of the direct response mode.

Returns This context's requested direct response mode

### **in\_time**

Accessor for the datetime the message was received.

Returns This context's received time

### **raw\_message**

Accessor for the raw message text.

Returns The raw message text

### **recipient\_did**

Accessor for the recipient DID which corresponds with the verkey.

Returns The recipient DID

### **recipient\_did\_public**

Check if the recipient did is public.

Indicates whether the message is associated with a public (ledger) recipient DID.

Returns True if the recipient's DID is public, else false

### **recipient\_verkey**

Accessor for the recipient verkey key used to pack the incoming request.

Returns The recipient verkey

### **sender\_did**

Accessor for the sender DID which corresponds with the verkey.

Returns The sender did

### **sender\_verkey**

Accessor for the sender public key used to pack the incoming request.

Returns This context's sender's verkey

### **thread\_id**

Accessor for the identifier of the message thread.

Returns The delivery thread ID

### **aries\_cloudagent.transport.inbound.session module**

Inbound connection handling classes.

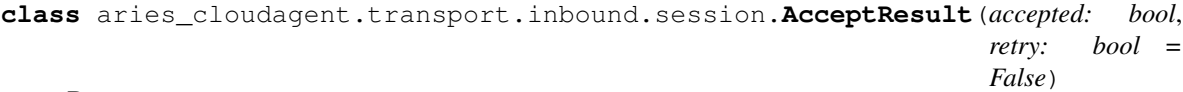

Bases: [object](https://docs.python.org/3/library/functions.html#object)

Represent the result of accept\_response.

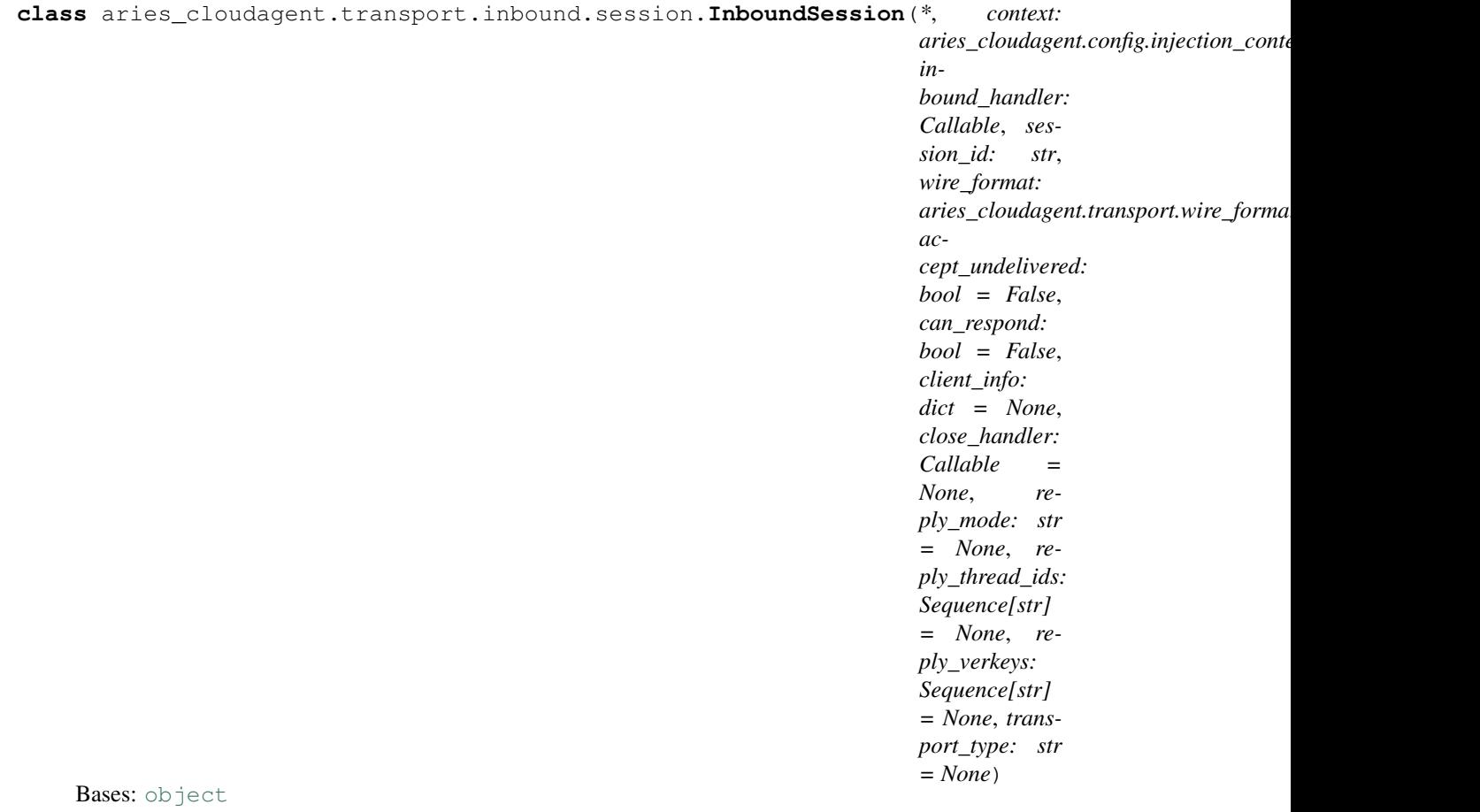

Track an open transport connection for direct routing of outbound messages.

**accept\_response**(*message: aries\_cloudagent.transport.outbound.message.OutboundMessage*) → aries\_cloudagent.transport.inbound.session.AcceptResult Try to queue an outbound message if it applies to this session.

Returns: a tuple of (message buffered, retry later)

#### **add\_reply\_thread\_ids**(*\*thids*)

Add a thread ID to the set of potential reply targets.

**add\_reply\_verkeys**(*\*verkeys*)

Add a verkey to the set of potential reply targets.

### **can\_respond**

Accessor for the session can-respond state.

### **clear\_response**()

Handle when the buffered response message has been delivered.

#### **close**()

Setter for the session closed state.

### **closed**

Accessor for the session closed state.

**encode\_outbound**(*outbound: aries\_cloudagent.transport.outbound.message.OutboundMessage*) → aries\_cloudagent.transport.outbound.message.OutboundMessage

Apply wire formatting to an outbound message.

- **parse\_inbound**(*payload\_enc: Union[str, bytes]*) → aries\_cloudagent.transport.inbound.message.InboundMessage Convert a message payload and to an inbound message.
- **process\_inbound**(*message: aries\_cloudagent.transport.inbound.message.InboundMessage*) Process an incoming message and update the session metadata as necessary.

Parameters **message** – The inbound message instance

- **receive**(*payload\_enc: Union[str, bytes]*) → aries\_cloudagent.transport.inbound.message.InboundMessage Receive a new message payload and dispatch the message.
- **receive\_inbound**(*message: aries\_cloudagent.transport.inbound.message.InboundMessage*) Deliver the inbound message to the conductor.

### **reply\_mode**

Accessor for the session reply mode.

**reply\_thread\_ids** Accessor for the reply thread IDs.

**reply\_verkeys** Accessor for the reply verkeys.

# **response\_buffered**

Check if a response is currently buffered.

**select\_outbound**(*message: aries\_cloudagent.transport.outbound.message.OutboundMessage*) → bool

Determine if an outbound message should be sent to this session.

Parameters **message** – The outbound message to be checked

**set\_response**(*message: aries\_cloudagent.transport.outbound.message.OutboundMessage*) Set the contents of the response message buffer.

### **wait\_response**() → Union[str, bytes] Wait for a response to be buffered and pack it.

#### **aries\_cloudagent.transport.inbound.ws module**

Websockets Transport classes and functions.

```
class aries_cloudagent.transport.inbound.ws.WsTransport(host: str, port: int, cre-
```
*ate\_session*, *\*\*kwargs*) Bases: [aries\\_cloudagent.transport.inbound.base.BaseInboundTransport](#page-86-0)

Websockets Transport class.

**inbound\_message\_handler**(*request*) Message handler for inbound messages.

Parameters **request** – aiohttp request object

Returns The web response

**make\_application** () → <sphinx.ext.autodoc.importer.\_MockObject object at 0x7fcaf304b4e0> Construct the aiohttp application.

**scheme**

Accessor for this transport's scheme.

 $\texttt{start}() \rightarrow \text{None}$ Start this transport. Raises InboundTransportSetupError – If there was an error starting the webserver

**stop**() → None Stop this transport.

# **aries\_cloudagent.transport.outbound package**

# **Submodules**

# **aries\_cloudagent.transport.outbound.base module**

### Base outbound transport.

<span id="page-95-1"></span>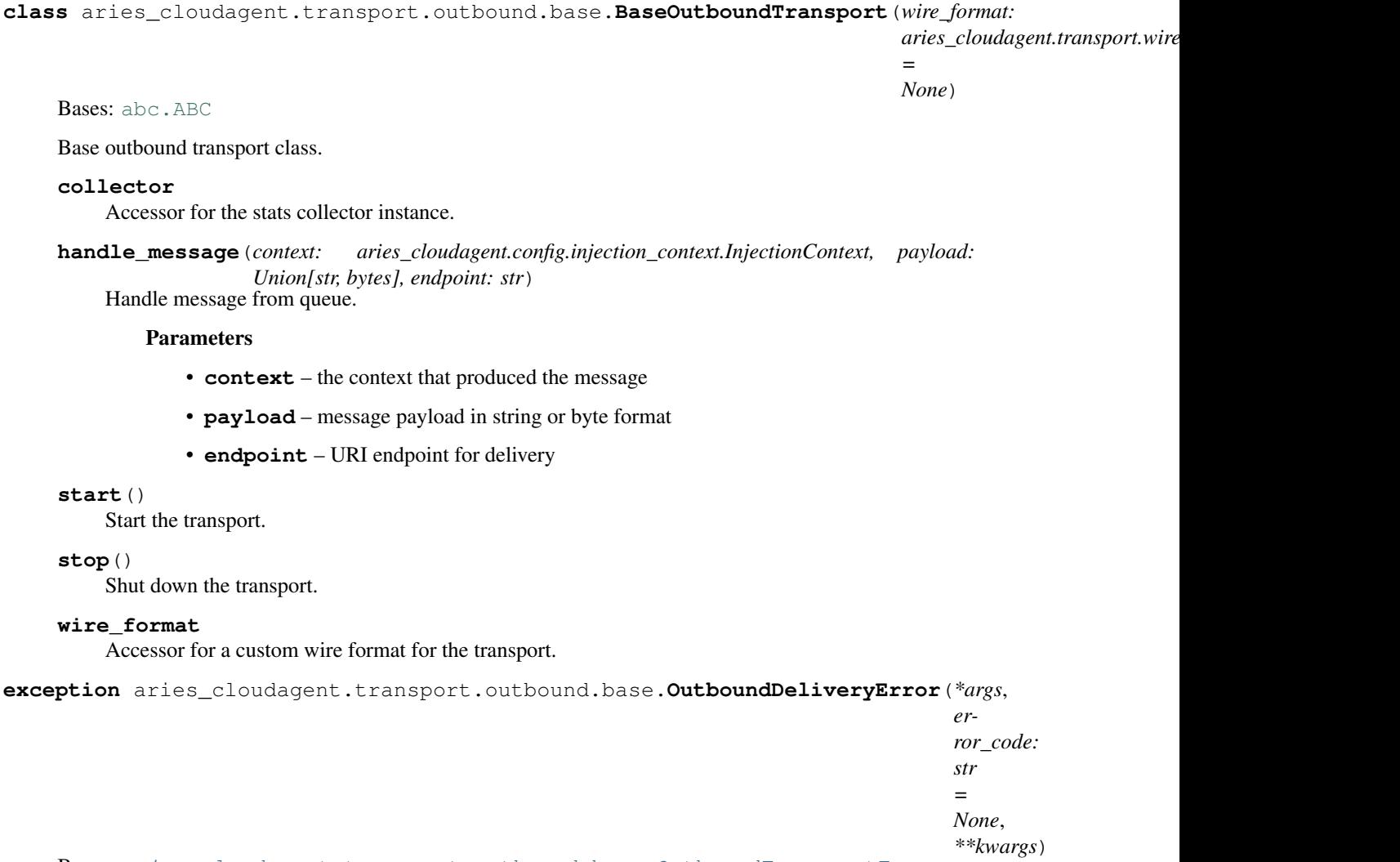

Bases: [aries\\_cloudagent.transport.outbound.base.OutboundTransportError](#page-95-0)

<span id="page-95-0"></span>Base exception when a message cannot be delivered via an outbound transport.

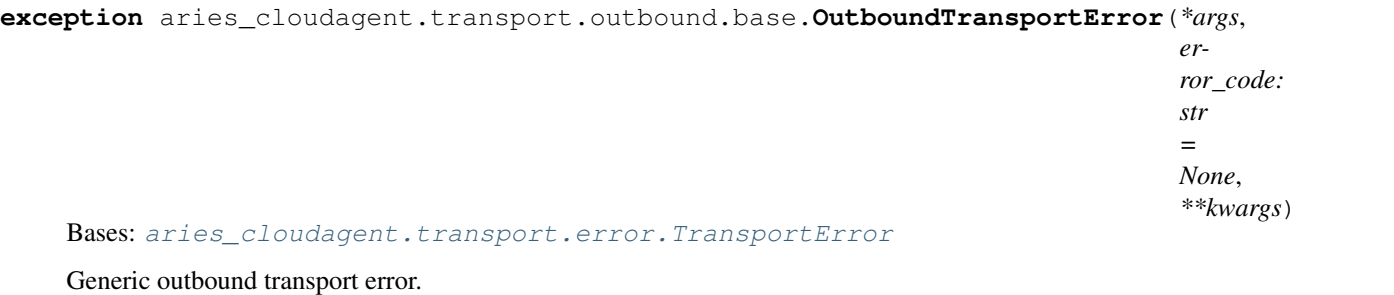

**exception** aries\_cloudagent.transport.outbound.base.**OutboundTransportRegistrationError**(*\*args*,

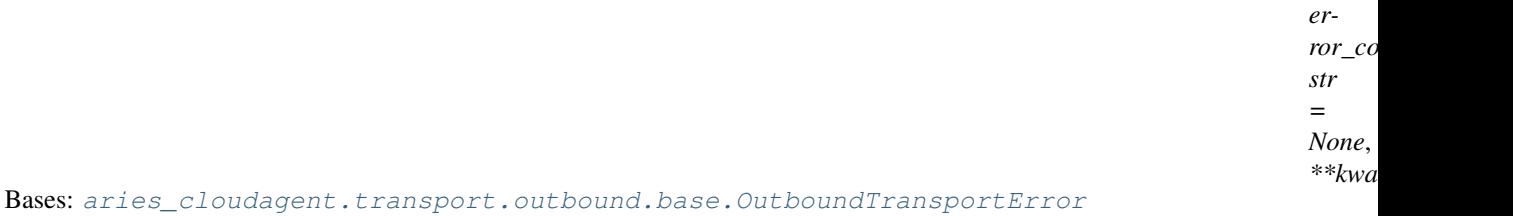

Outbound transport registration error.

### **aries\_cloudagent.transport.outbound.http module**

Http outbound transport.

```
class aries_cloudagent.transport.outbound.http.HttpTransport
    aries_cloudagent.transport.outbound.base.BaseOutboundTransport
```
Http outbound transport class.

**handle\_message**(*context: aries\_cloudagent.config.injection\_context.InjectionContext, payload: Union[str, bytes], endpoint: str*) Handle message from queue.

Parameters

- **context** the context that produced the message
- **payload** message payload in string or byte format
- **endpoint** URI endpoint for delivery

```
schemes = ('http', 'https')
```

```
start()
```
Start the transport.

```
stop()
```
Stop the transport.

### **aries\_cloudagent.transport.outbound.manager module**

Outbound transport manager.

**class** aries\_cloudagent.transport.outbound.manager.**OutboundTransportManager**(*context:*

*aries\_cloudagent.config.injection\_context.InjectionContext*, *handle\_not\_delivered: Callable = None*)

Bases: [object](https://docs.python.org/3/library/functions.html#object)

Outbound transport manager class.

**deliver\_queued\_message**(*queued: aries\_cloudagent.transport.outbound.manager.QueuedOutboundMessage*)  $\rightarrow$  asyncio.Task Kick off delivery of a queued message.

**encode\_queued\_message**(*queued: aries\_cloudagent.transport.outbound.manager.QueuedOutboundMessage*)  $\rightarrow$  asyncio.Task

Kick off encoding of a queued message.

**enqueue\_message**(*context: aries\_cloudagent.config.injection\_context.InjectionContext*, *outbound: aries\_cloudagent.transport.outbound.message.OutboundMessage*) Add an outbound message to the queue.

# Parameters

- **context** The context of the request
- **outbound** The outbound message to deliver

**enqueue\_webhook**(*topic: str*, *payload: dict*, *endpoint: str*, *max\_attempts: int = None*) Add a webhook to the queue.

Parameters

- **topic** The webhook topic
- **payload** The webhook payload
- **endpoint** The webhook endpoint
- **max** attempts Override the maximum number of attempts

Raises OutboundDeliveryError – if the associated transport is not running

- **finished\_deliver**(*queued: aries\_cloudagent.transport.outbound.manager.QueuedOutboundMessage*, *completed: aries\_cloudagent.utils.task\_queue.CompletedTask*) Handle completion of queued message delivery.
- **finished\_encode**(*queued: aries\_cloudagent.transport.outbound.manager.QueuedOutboundMessage*, *completed: aries\_cloudagent.utils.task\_queue.CompletedTask*) Handle completion of queued message encoding.

#### **flush**()

Wait for any queued messages to be delivered.

- **get\_registered\_transport\_for\_scheme**(*scheme: str*) → str Find the registered transport ID for a given scheme.
- **get\_running\_transport\_for\_endpoint**(*endpoint: str*) Find the running transport ID to use for a given endpoint.
- **get\_running\_transport\_for\_scheme**(*scheme: str*) → str Find the running transport ID for a given scheme.
- **get\_transport\_instance**(*transport\_id: str*) → aries\_cloudagent.transport.outbound.base.BaseOutboundTransport Get an instance of a running transport by ID.

**perform\_encode**(*queued: aries\_cloudagent.transport.outbound.manager.QueuedOutboundMessage*) Perform message encoding.

**process\_queued**() → \_asyncio.Task

Start the process to deliver queued messages if necessary.

Returns: the current queue processing task or None

**register**(*module: str*) → str

Register a new outbound transport by module path.

Parameters **module** – Module name to register

#### Raises

- OutboundTransportRegistrationError If the imported class cannot be located
- OutboundTransportRegistrationError If the imported class does not specify a schemes attribute
- OutboundTransportRegistrationError If the scheme has already been registered

**register\_class**(*transport\_class: Type[aries\_cloudagent.transport.outbound.base.BaseOutboundTransport], transport\_id: str = None*)  $\rightarrow$  str

Register a new outbound transport class.

Parameters **transport\_class** – Transport class to register

#### Raises

- OutboundTransportRegistrationError If the imported class does not specify a schemes attribute
- OutboundTransportRegistrationError If the scheme has already been registered

#### **setup**()

Perform setup operations.

#### **start**()

Start all transports and feed messages from the queue.

**start\_transport**(*transport\_id: str*) Start a registered transport.

```
stop(wait: bool = True)
     Stop all running transports.
```
**class** aries\_cloudagent.transport.outbound.manager.**QueuedOutboundMessage**(*context:*

*aries\_cloudagent.config.inj message: aries\_cloudagent.transport. target: aries\_cloudagent.connections.models.connection\_target.ConnectionTarget*, *transport\_id: str*)

#### Bases: [object](https://docs.python.org/3/library/functions.html#object)

Class representing an outbound message pending delivery.

```
STATE_DELIVER = 'deliver'
STATE_DONE = 'done'
STATE_ENCODE = 'encode'
STATE_NEW = 'new'
STATE_PENDING = 'pending'
STATE_RETRY = 'retry'
```
### **aries\_cloudagent.transport.outbound.message module**

Outbound message representation.

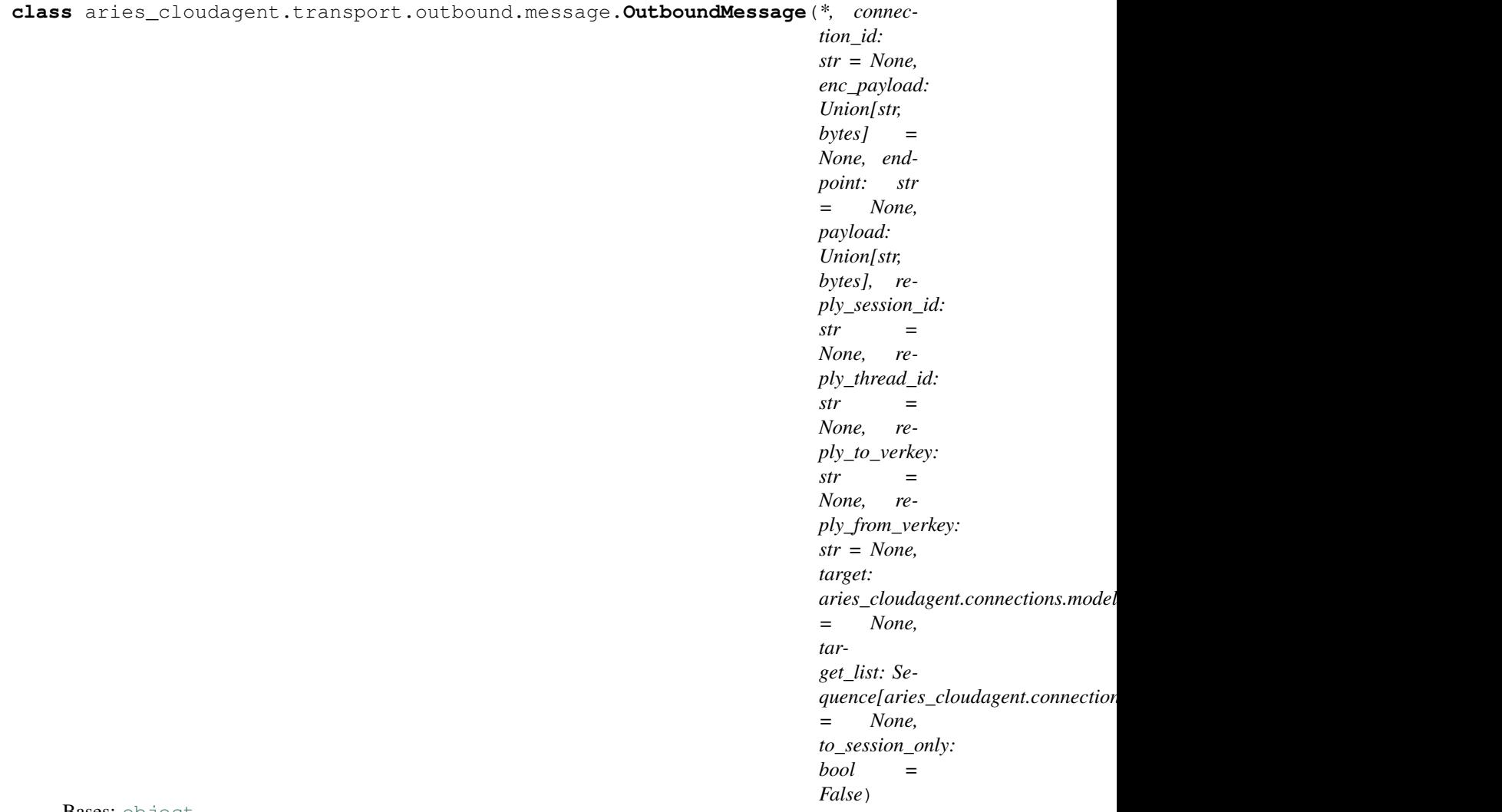

Bases: [object](https://docs.python.org/3/library/functions.html#object)

Represents an outgoing message.

# **aries\_cloudagent.transport.outbound.ws module**

Websockets outbound transport.

```
class aries_cloudagent.transport.outbound.ws.WsTransport
    aries_cloudagent.transport.outbound.base.BaseOutboundTransport
```
Websockets outbound transport class.

```
handle_message(context: aries_cloudagent.config.injection_context.InjectionContext, payload:
                    Union[str, bytes], endpoint: str)
     Handle message from queue.
```
Parameters

- **context** the context that produced the message
- **payload** message payload in string or byte format
- **endpoint** URI endpoint for delivery

```
schemes = ('ws', 'wss')
```
#### **start**()

Start the outbound transport.

```
stop()
```
Stop the outbound transport.

# **aries\_cloudagent.transport.queue package**

# **Submodules**

### **aries\_cloudagent.transport.queue.base module**

Abstract message queue.

```
class aries_cloudagent.transport.queue.base.BaseMessageQueue
    Bases: abc.ABC
```
Abstract message queue class.

**dequeue**(*\**, *timeout: int = None*) Dequeue a message.

Returns The dequeued message, or None if a timeout occurs

Raises

- asyncio.CancelledError if the queue has been stopped
- asyncio.TimeoutError if the timeout is reached

#### **enqueue**(*message*)

Enqueue a message.

Parameters **message** – The message to add to the end of the queue

Raises asyncio.CancelledError if the queue has been stopped

### **join**()

Wait for the queue to empty.

### **reset**()

Empty the queue and reset the stop event.

**stop**()

Cancel active iteration of the queue.

### **task\_done**()

Indicate that the current task is complete.

# **aries\_cloudagent.transport.queue.basic module**

Basic in memory queue.

```
class aries_cloudagent.transport.queue.basic.BasicMessageQueue
    aries_cloudagent.transport.queue.base.BaseMessageQueue
```
Basic in memory queue implementation class.

**dequeue**(*\**, *timeout: int = None*) Dequeue a message.

Returns The dequeued message, or None if a timeout occurs

Raises

- asyncio.CancelledError if the queue has been stopped
- asyncio.TimeoutError if the timeout is reached

#### **enqueue**(*message*)

Enqueue a message.

Parameters **message** – The message to add to the end of the queue

Raises asyncio.CancelledError if the queue has been stopped

#### **join**()

Wait for the queue to empty.

### **make\_queue**()

Create the queue instance.

### **reset**()

Empty the queue and reset the stop event.

#### **stop**()

Cancel active iteration of the queue.

### **task\_done**()

Indicate that the current task is complete.

### **Submodules**

#### **aries\_cloudagent.transport.error module**

Transport-related error classes and codes.

```
exception aries_cloudagent.transport.error.MessageEncodeError(*args, er-
                                                              ror_code: str =
                                                              None, **kwargs)
    aries_cloudagent.transport.error.WireFormatError
```
Message encoding error.

**error\_code = 'message\_encode\_error'**

```
exception aries_cloudagent.transport.error.MessageParseError(*args, error_code:
                                                                   str = None,
                                                                    **kwargs)
    aries_cloudagent.transport.error.WireFormatError
    Message parse error.
    error_code = 'message_parse_error'
exception aries_cloudagent.transport.error.TransportError(*args, error_code: str
                                                                = None, **kwargs)
    Bases: aries_cloudagent.core.error.BaseError
    Base class for all transport errors.
exception aries_cloudagent.transport.error.WireFormatError(*args, error_code: str
                                                                 = None, **kwargs)
    aries_cloudagent.transport.error.TransportError
    Base class for wire-format errors.
```
### <span id="page-102-1"></span>**aries\_cloudagent.transport.pack\_format module**

Standard packed message format classes.

```
class aries_cloudagent.transport.pack_format.PackWireFormat
    aries_cloudagent.transport.wire_format.BaseWireFormat
```
Standard DIDComm message parser and serializer.

**encode\_message**(*context: aries\_cloudagent.config.injection\_context.InjectionContext, message\_json: Union[str, bytes], recipient\_keys: Sequence[str], routing\_keys: Sequence[str], sender key: str*)  $\rightarrow$  Union[str, bytes] Encode an outgoing message for transport.

Parameters

- **context** The injection context for settings and services
- **message\_json** The message body to serialize
- **recipient\_keys** A sequence of recipient verkeys
- **routing\_keys** A sequence of routing verkeys
- **sender\_key** The verification key of the sending agent

Returns The encoded message

Raises MessageEncodeError – If the message could not be encoded

**pack**(*context: aries\_cloudagent.config.injection\_context.InjectionContext, message\_json: Union[str, bytes], recipient\_keys: Sequence[str], routing\_keys: Sequence[str], sender\_key: str*) Look up the wallet instance and perform the message pack.

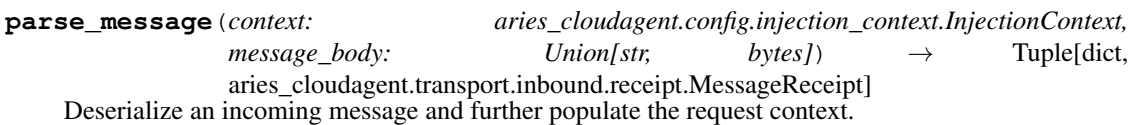

Parameters

- **context** The injection context for settings and services
- **message\_body** The body of the message

Returns A tuple of the parsed message and a message receipt instance

# Raises

- MessageParseError If the JSON parsing failed
- MessageParseError If a wallet is required but can't be located

**unpack**(*context: aries\_cloudagent.config.injection\_context.InjectionContext, message\_body: Union[str, bytes], receipt: aries\_cloudagent.transport.inbound.receipt.MessageReceipt*) Look up the wallet instance and perform the message unpack.

### **aries\_cloudagent.transport.stats module**

#### aiohttp stats collector support.

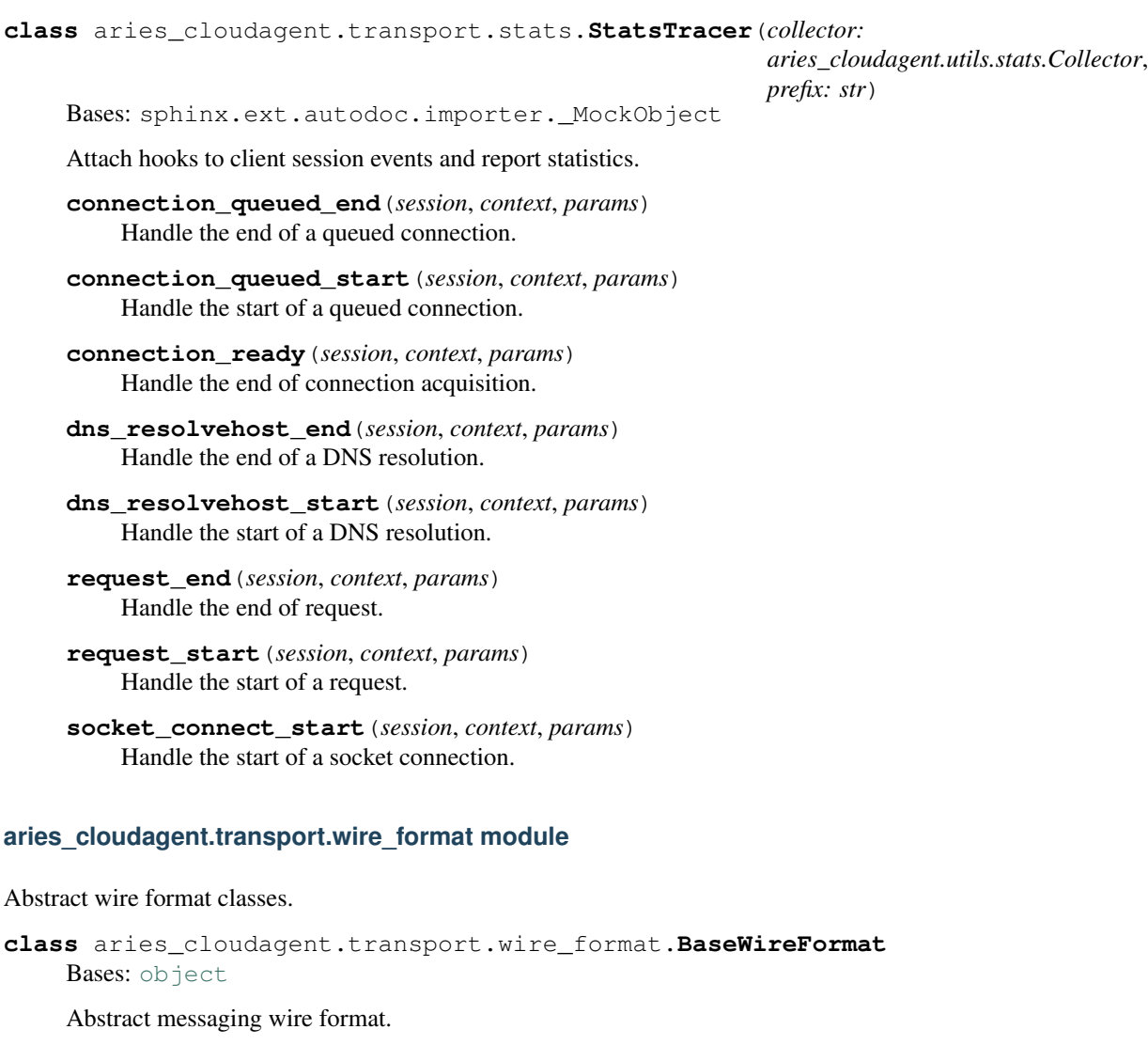

<span id="page-103-0"></span>**encode\_message**(*context: aries\_cloudagent.config.injection\_context.InjectionContext, message\_json: Union[str, bytes], recipient\_keys: Sequence[str], routing\_keys: Sequence[str], sender\_key: str*)  $\rightarrow$  Union[str, bytes] Encode an outgoing message for transport.

Parameters

- **context** The injection context for settings and services
- **message\_json** The message body to serialize
- **recipient\_keys** A sequence of recipient verkeys
- **routing\_keys** A sequence of routing verkeys
- **sender\_key** The verification key of the sending agent

Returns The encoded message

Raises MessageEncodeError – If the message could not be encoded

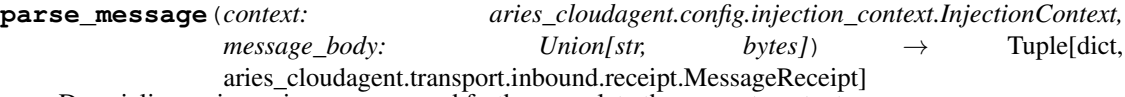

Deserialize an incoming message and further populate the request context.

#### Parameters

• **context** – The injection context for settings and services

• **message\_body** – The body of the message

Returns A tuple of the parsed message and a message receipt instance

Raises MessageParseError – If the message can't be parsed

**class** aries\_cloudagent.transport.wire\_format.**JsonWireFormat** Bases: [aries\\_cloudagent.transport.wire\\_format.BaseWireFormat](#page-103-0)

Unencrypted wire format.

**encode\_message**(*context: aries\_cloudagent.config.injection\_context.InjectionContext, message\_json: Union[str, bytes], recipient\_keys: Sequence[str], routing\_keys: Sequence[str], sender\_key: str*)  $\rightarrow$  Union[str, bytes] Encode an outgoing message for transport.

#### Parameters

- **context** The injection context for settings and services
- **message\_json** The message body to serialize
- **recipient\_keys** A sequence of recipient verkeys
- **routing\_keys** A sequence of routing verkeys
- **sender\_key** The verification key of the sending agent

### Returns The encoded message

Raises MessageEncodeError – If the message could not be encoded

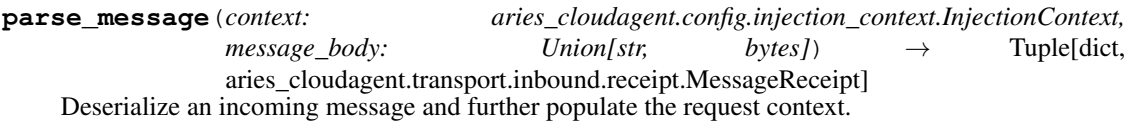

### **Parameters**

- **context** The injection context for settings and services
- **message\_body** The body of the message

Returns A tuple of the parsed message and a message receipt instance

Raises MessageParseError – If the JSON parsing failed

# **1.1.12 aries\_cloudagent.utils package**

# **Submodules**

### **aries\_cloudagent.utils.classloader module**

The classloader provides utilties to dynamically load classes and modules.

**class** aries\_cloudagent.utils.classloader.**ClassLoader** Bases: [object](https://docs.python.org/3/library/functions.html#object)

Class used to load classes from modules dynamically.

**classmethod load\_class**(*class\_name: str*, *default\_module: str = None*, *package: str = None*) Resolve a complete class path (ie. typing.Dict) to the class itself.

### **Parameters**

- **class\_name** the class name
- **default\_module** the default module to load, if not part of in the class name
- **package** the parent package to search for the module

Returns The resolved class

### Raises

- [ClassNotFoundError](#page-105-0) If the class could not be resolved at path
- $\bullet$  [ModuleLoadError](#page-106-0) If there was an error loading the module

**classmethod load\_module**(*mod\_path: str*, *package: str = None*) → module Load a module by its absolute path.

### Parameters

- **mod\_path** the absolute or relative module path
- **package** the parent package to search for the module

Returns The resolved module or *None* if the module cannot be found

Raises [ModuleLoadError](#page-106-0) - If there was an error loading the module

**classmethod load\_subclass\_of**(*base\_class: Type[CT\_co], mod\_path: str, package: str = None*)

Resolve an implementation of a base path within a module.

#### Parameters

- **base\_class** the base class being implemented
- **mod\_path** the absolute module path
- **package** the parent package to search for the module

Returns The resolved class

Raises

- [ClassNotFoundError](#page-105-0) If the module or class implementation could not be found
- [ModuleLoadError](#page-106-0) If there was an error loading the module
- <span id="page-105-0"></span>**classmethod scan\_subpackages**(*package: str*) → Sequence[str] Return a list of sub-packages defined under a named package.

```
exception aries_cloudagent.utils.classloader.ClassNotFoundError(*args, er-
                                                                      ror_code:
                                                                     str = None,
                                                                      **kwargs)
    aries_cloudagent.core.error.BaseError
    Class not found error.
exception aries_cloudagent.utils.classloader.ModuleLoadError(*args, error_code:
                                                                  str = None,
                                                                  **kwargs)
    aries_cloudagent.core.error.BaseError
    Module load error.
aries_cloudagent.utils.http module
HTTP utility methods.
exception aries_cloudagent.utils.http.FetchError(*args, error_code: str = None,
                                                     **kwargs)
    Bases: aries_cloudagent.core.error.BaseError
```
Error raised when an HTTP fetch fails.

aries\_cloudagent.utils.http.**fetch**(*url: str*, *\**, *headers: dict = None*, *retry: bool = True*, *max\_attempts: int = 5*, *interval: float = 1.0*, *backoff: float = 0.25*, *request\_timeout: float = 10.0*, *connector: <sphinx.ext.autodoc.importer.\_MockObject object at 0x7fcaf4246978> = None*, *session: <sphinx.ext.autodoc.importer.\_MockObject object at 0x7fcaf4246a90> = None*, *json: bool = False*)

Fetch from an HTTP server with automatic retries and timeouts.

### **Parameters**

- **url** the address to fetch
- **headers** an optional dict of headers to send
- **retry** flag to retry the fetch
- **max\_attempts** the maximum number of attempts to make
- **interval** the interval between retries, in seconds
- **backoff** the backoff interval, in seconds
- **request\_timeout** the HTTP request timeout, in seconds
- **connector** an optional existing BaseConnector
- **session** a shared ClientSession
- **json** flag to parse the result as JSON

```
aries_cloudagent.utils.http.fetch_stream(url: str, *, headers: dict = None, retry:
                                                   bool = True, max_attempts: int = 5, in-
                                                   terval: float = 1.0, backoff: float = 0.25,
                                                   request_timeout: float = 10.0, connector:
                                                   <sphinx.ext.autodoc.importer._MockObject
                                                   object at 0x7fcaf4246978> = None, session:
                                                   <sphinx.ext.autodoc.importer._MockObject
                                                   object at 0x7fcaf4246a90> = None)
```
Fetch from an HTTP server with automatic retries and timeouts.

#### **Parameters**

- **url** the address to fetch
- **headers** an optional dict of headers to send
- **retry** flag to retry the fetch
- **max\_attempts** the maximum number of attempts to make
- **interval** the interval between retries, in seconds
- **backoff** the backoff interval, in seconds
- **request\_timeout** the HTTP request timeout, in seconds
- **connector** an optional existing BaseConnector
- **session** a shared ClientSession
- **json** flag to parse the result as JSON

# **aries\_cloudagent.utils.repeat module**

Utils for repeating tasks.

```
class aries_cloudagent.utils.repeat.RepeatAttempt(seq:
```
*aries\_cloudagent.utils.repeat.RepeatSequence*, *index: int = 1*)

Bases: [object](https://docs.python.org/3/library/functions.html#object)

Represents the current iteration in a repeat sequence.

### **final**

Check if this is the last instance in the sequence.

**next** () → aries\_cloudagent.utils.repeat.RepeatAttempt Get the next attempt instance.

# **next\_interval**

Calculate the interval before the next attempt.

```
timeout(interval: float = None)
     Create a context manager for timing out an attempt.
```
**class** aries\_cloudagent.utils.repeat.**RepeatSequence**(*limit: int = 0*, *interval: float = 0.0*,

Bases: [object](https://docs.python.org/3/library/functions.html#object)

Represents a repetition sequence.

 $next$  **interval** (*index: int*)  $\rightarrow$  float Calculate the time before the next attempt. *backoff: float = 0.0*)
start() → aries cloudagent.utils.repeat.RepeatAttempt Get the first attempt in the sequence.

#### **aries\_cloudagent.utils.stats module**

Classes for tracking performance and timing.

```
class aries_cloudagent.utils.stats.Collector(*, enabled: bool = True, log_path: str =
                                                    None)
```
Bases: [object](https://docs.python.org/3/library/functions.html#object)

Collector for a set of statistics.

#### **enabled**

Accessor for the collector's enabled property.

- **extract**(*groups: Sequence[str] = None*) → dict Extract statistics for a specific set of groups.
- **log**(*name: str*, *duration: float*, *start: float = None*) Log an entry in the statistics if the collector is enabled.

#### **mark**(*\*names*)

Make a custom decorator function for adding to the set of groups.

# **reset**()

Reset the collector's statistics.

#### **results**

Accessor for the current set of collected statistics.

#### **timer**(*\*groups*)

Create a new timer attached to this collector.

**wrap** (*obj, prop\_name: Union*[str, Sequence[str]], groups: Sequence[str] = None,  $*$ , ignore missing: *bool = False*) Wrap a method on a class or class instance.

**wrap\_coro**(*fn, groups: Sequence[str]*) Wrap a coroutine instance to collect timing statistics on execution.

**wrap\_fn**(*fn, groups: Sequence[str]*) Wrap a function instance to collect timing statistics on execution.

**class** aries\_cloudagent.utils.stats.**Stats**

Bases: [object](https://docs.python.org/3/library/functions.html#object)

A collection of statistics.

**extract** (*names: Sequence*[str] =  $None$ )  $\rightarrow$  dict Summarize the stats in a dictionary.

**log**(*name: str*, *duration: float*) Log an entry in the stats.

```
class aries_cloudagent.utils.stats.Timer(collector: aries_cloudagent.utils.stats.Collector,
                                                   groups: Sequence[str])
```
Bases: [object](https://docs.python.org/3/library/functions.html#object)

Timer instance for a running task.

**classmethod now**() Fetch a standard timer value. **start**() → aries cloudagent.utils.stats.Timer Start the timer.

**stop**() Stop the timer.

#### **aries\_cloudagent.utils.task\_queue module**

Classes for managing a set of asyncio tasks.

**class** aries\_cloudagent.utils.task\_queue.**CompletedTask**(*task: \_asyncio.Task*, *exc\_info: Tuple*, *ident: str = None*, *timing: dict = None*) Bases: [object](https://docs.python.org/3/library/functions.html#object)

Represent the result of a queued task.

**class** aries\_cloudagent.utils.task\_queue.**PendingTask**(*coro: Coroutine[T\_co, T\_contra, V\_co], complete\_hook: Callable = None, ident: str = None, task\_future: \_asyncio.Future = None, queued\_time: float = None*)

Bases: [object](https://docs.python.org/3/library/functions.html#object)

Represent a task in the queue.

#### **cancel**()

Cancel the pending task.

#### **cancelled**

Accessor for the cancelled property.

#### **task**

Accessor for the task.

```
class aries_cloudagent.utils.task_queue.TaskQueue(max_active: int = 0, timed: bool =
                                                            False, trace_fn: Callable = None)
```
Bases: [object](https://docs.python.org/3/library/functions.html#object)

A class for managing a set of asyncio tasks.

**add\_active**(*task: \_asyncio.Task*, *task\_complete: Callable = None*, *ident: str = None*, *timing: dict =*  $None$ )  $\rightarrow$  asyncio.Task

Register an active async task with an optional completion callback.

# Parameters

- **task** The asyncio task instance
- **task\_complete** An optional callback to run on completion
- **ident** A string identifer for the task
- **timing** An optional dictionary of timing information

**add\_pending**(*pending: aries\_cloudagent.utils.task\_queue.PendingTask*) Add a task to the pending queue.

Parameters **pending** – The *PendingTask* to add to the task queue

**cancel**()

Cancel any pending or active tasks in the queue.

#### **cancel\_pending**()

Cancel any pending tasks in the queue.

#### **cancelled**

Accessor for the cancelled property of the queue.

**complete**(*timeout: float = None*, *cleanup: bool = True*) Cancel any pending tasks and wait for, or cancel active tasks.

**completed\_task**(*task: \_asyncio.Task*, *task\_complete: Callable*, *ident: str*, *timing: dict = None*) Clean up after a task has completed and run callbacks.

#### **current\_active**

Accessor for the current number of active tasks in the queue.

#### **current\_pending**

Accessor for the current number of pending tasks in the queue.

#### **current\_size**

Accessor for the total number of tasks in the queue.

**drain**() → \_asyncio.Task

Start the process to run queued tasks.

# **flush**()

Wait for any active or pending tasks to be completed.

#### **max\_active**

Accessor for the maximum number of active tasks in the queue.

**put** (*coro: Coroutine*[ $T_c$ *co,*  $T_c$ *contra,*  $V_c$ *co], task\_complete: Callable = None, ident: str = None*)  $\rightarrow$ aries\_cloudagent.utils.task\_queue.PendingTask

Add a new task to the queue, delaying execution if busy.

#### Parameters

- **coro** The coroutine to run
- **task\_complete** A callback to run on completion
- **ident** A string identifier for the task

Returns: a future resolving to the asyncio task instance once queued

#### **ready**

Accessor for the ready property of the queue.

```
run(coro: Coroutine[T_co, T_contra, V_co], task_complete: Callable = None, ident: str = None, timing:
      dict = None \rightarrow asyncio.Task
```
Start executing a coroutine as an async task, bypassing the pending queue.

#### Parameters

- **coro** The coroutine to run
- **task\_complete** An optional callback to run on completion
- **ident** A string identifier for the task
- **timing** An optional dictionary of timing information

Returns: the new asyncio task instance

# **wait\_for**(*timeout: float*)

Wait for all queued tasks to complete with a timeout.

aries\_cloudagent.utils.task\_queue.**coro\_ident**(*coro: Coroutine[T\_co, T\_contra, V\_co]*) Extract an identifier for a coroutine.

aries\_cloudagent.utils.task\_queue.**coro\_timed**(*coro: Coroutine[T\_co, T\_contra, V\_co], timing: dict*)

Capture timing for a coroutine.

aries\_cloudagent.utils.task\_queue.**task\_exc\_info**(*task: \_asyncio.Task*) Extract exception info from an asyncio task.

# **1.1.13 aries\_cloudagent.verifier package**

# **Submodules**

#### **aries\_cloudagent.verifier.base module**

<span id="page-111-0"></span>Base Verifier class.

```
class aries_cloudagent.verifier.base.BaseVerifier
    Bases: abc.ABC
```
Base class for verifier.

```
verify_presentation(presentation_request, presentation, schemas, credential_definitions,
                          rev_reg_defs, rev_reg_entries)
```
Verify a presentation.

Parameters

- **presentation\_request** Presentation request data
- **presentation** Presentation data
- **schemas** Schema data
- **credential\_definitions** credential definition data
- **rev** reg defs revocation registry definitions
- **rev\_reg\_entries** revocation registry entries

# **aries\_cloudagent.verifier.indy module**

Indy verifier implementation.

**class** aries\_cloudagent.verifier.indy.**IndyVerifier**(*wallet*) Bases: [aries\\_cloudagent.verifier.base.BaseVerifier](#page-111-0)

Indy verifier class.

```
static pre_verify(pres_req: dict, pres: dict) -> (<enum 'PreVerifyResult'>, <class 'str'>)
     Check for essential components and tampering in presentation.
```
Visit encoded attribute values against raw, and predicate bounds, in presentation, cross-reference against presentation request.

- **pres\_req** presentation request
- **pres** corresponding presentation

Returns An instance of *PreVerifyResult* representing the validation result

**verify\_presentation**(*presentation\_request*, *presentation*, *schemas*, *credential\_definitions*,  $rev\_reg\_defs, rev\_reg\_entries) \rightarrow bool$ 

Verify a presentation.

Parameters

- **presentation\_request** Presentation request data
- **presentation** Presentation data
- **schemas** Schema data
- **credential\_definitions** credential definition data
- **rev\_reg\_defs** revocation registry definitions
- **rev\_reg\_entries** revocation registry entries

```
class aries_cloudagent.verifier.indy.PreVerifyResult
```

```
Bases: enum.Enum
```
Represent the result of IndyVerifier.pre\_verify.

```
ENCODING_MISMATCH = 'demonstrates tampering with raw values'
```
**INCOMPLETE = 'missing essential components'**

**OK = 'ok'**

# **1.1.14 aries\_cloudagent.wallet package**

Abstract and Indy wallet handling.

# **Submodules**

# **aries\_cloudagent.wallet.base module**

<span id="page-112-0"></span>Wallet base class.

```
class aries_cloudagent.wallet.base.BaseWallet(config: dict)
    Bases: abc.ABC
```
Abstract wallet interface.

```
close()
```
Close previously-opened wallet, removing it if so configured.

```
create_local_did(seed: str = None, did: str = None, metadata: dict = None) \rightarrowaries_cloudagent.wallet.base.DIDInfo
```
Create and store a new local DID.

#### Parameters

- **seed** Optional seed to use for did
- **did** The DID to use
- **metadata** Metadata to store with DID

Returns The created *DIDInfo*

**create public did**(*seed:* str = None, *did:* str = None, metadata: dict =  $\{ \}$ )  $\rightarrow$ aries\_cloudagent.wallet.base.DIDInfo

Create and store a new public DID.

Implicitly flags all other dids as not public.

#### Parameters

- **seed** Optional seed to use for did
- **did** The DID to use
- **metadata** Metadata to store with DID

#### Returns The created *DIDInfo*

**create\_signing\_key**(*seed:* str = None, metadata: dict = None) aries\_cloudagent.wallet.base.KeyInfo Create a new public/private signing keypair.

#### Parameters

- **seed** Optional seed allowing deterministic key creation
- **metadata** Optional metadata to store with the keypair

Returns A *KeyInfo* representing the new record

#### **created**

Check whether the wallet was created on the last open call.

**get\_local\_did**(*did: str*) → aries\_cloudagent.wallet.base.DIDInfo Find info for a local DID.

Parameters **did** – The DID to get info for

Returns A *DIDInfo* instance for the DID

**get\_local\_did\_for\_verkey**(*verkey: str*) → aries\_cloudagent.wallet.base.DIDInfo Resolve a local DID from a verkey.

Parameters **verkey** – Verkey to get DID info for

Returns A *DIDInfo* instance for the DID

**get\_local\_dids**() → Sequence[aries\_cloudagent.wallet.base.DIDInfo] Get list of defined local DIDs.

Returns A list of *DIDInfo* instances

**get\_public\_did**() → aries\_cloudagent.wallet.base.DIDInfo Retrieve the public did.

Returns The created *DIDInfo*

**get\_signing\_key**(*verkey: str*) → aries\_cloudagent.wallet.base.KeyInfo Fetch info for a signing keypair.

Parameters **verkey** – The verification key of the keypair

Returns A *KeyInfo* representing the keypair

# **handle**

Get internal wallet reference.

Returns Defaults to None

#### **name**

Accessor for the wallet name.

# **open**()

Open wallet, removing and/or creating it if so configured.

#### **opened**

Check whether wallet is currently open.

**pack\_message**(*message: str, to\_verkeys: Sequence[str], from\_verkey: str = None*) → bytes Pack a message for one or more recipients.

# Parameters

- **message** The message to pack
- **to\_verkeys** The verkeys to pack the message for
- **from\_verkey** The sender verkey

Returns The packed message

**replace\_local\_did\_metadata**(*did: str*, *metadata: dict*)

Replace the metadata associated with a local DID.

#### Parameters

- **did** DID to replace metadata for
- **metadata** The new metadata
- **replace\_signing\_key\_metadata**(*verkey: str*, *metadata: dict*)

Replace the metadata associated with a signing keypair.

#### Parameters

- **verkey** The verification key of the keypair
- **metadata** The new metadata to store
- **set\_public\_did**(*did: str*) → aries\_cloudagent.wallet.base.DIDInfo Assign the public did.

#### Returns The created *DIDInfo*

**sign\_message**(*message: bytes*, *from\_verkey: str*) → bytes Sign a message using the private key associated with a given verkey.

#### Parameters

- **message** The message to sign
- **from\_verkey** Sign using the private key related to this verkey

Returns The signature

#### **type**

Accessor for the wallet type.

**unpack\_message**(*enc\_message: bytes) -> (<class 'str'>*, *<class 'str'>*, *<class 'str'>*) Unpack a message.

Parameters **enc\_message** – The encrypted message

Returns (message, from\_verkey, to\_verkey)

Return type A tuple

**verify** message (*message: bytes*, *signature: bytes*, *from verkey: str*)  $\rightarrow$  bool Verify a signature against the public key of the signer.

#### Parameters

- **message** The message to verify
- **signature** The signature to verify
- **from\_verkey** Verkey to use in verification

Returns True if verified, else False

**class** aries\_cloudagent.wallet.base.**DIDInfo**(*did*, *verkey*, *metadata*) Bases: [tuple](https://docs.python.org/3/library/stdtypes.html#tuple)

**did**

Alias for field number 0

#### **metadata**

Alias for field number 2

# **verkey**

Alias for field number 1

**class** aries\_cloudagent.wallet.base.**KeyInfo**(*verkey*, *metadata*)

Bases: [tuple](https://docs.python.org/3/library/stdtypes.html#tuple)

#### **metadata**

Alias for field number 1

#### **verkey**

Alias for field number 0

# **aries\_cloudagent.wallet.basic module**

In-memory implementation of BaseWallet interface.

```
class aries_cloudagent.wallet.basic.BasicWallet(config: dict = None)
    Bases: aries_cloudagent.wallet.base.BaseWallet
```
In-memory wallet implementation.

#### **WALLET\_TYPE = 'basic'**

```
close()
```
Not applicable to in-memory wallet.

**create\_local\_did**(*seed: str = None*, *did: str = None*, *metadata: dict = None*) → aries\_cloudagent.wallet.base.DIDInfo Create and store a new local DID.

#### Parameters

- **seed** Optional seed to use for did
- **did** The DID to use
- **metadata** Metadata to store with DID

Returns A *DIDInfo* instance representing the created DID

```
Raises WalletDuplicateError – If the DID already exists in the wallet
```
**create signing key**(*seed:* str = None, metadata: dict = None) aries\_cloudagent.wallet.base.KeyInfo

Create a new public/private signing keypair.

#### **Parameters**

• **seed** – Seed to use for signing key

• **metadata** – Optional metadata to store with the keypair

Returns A *KeyInfo* representing the new record

Raises WalletDuplicateError – If the resulting verkey already exists in the wallet

#### **created**

Check whether the wallet was created on the last open call.

**get\_local\_did**(*did: str*) → aries\_cloudagent.wallet.base.DIDInfo Find info for a local DID.

Parameters **did** – The DID to get info for

Returns A *DIDInfo* instance representing the found DID

Raises WalletNotFoundError – If the DID is not found

**get\_local\_did\_for\_verkey**(*verkey: str*) → aries\_cloudagent.wallet.base.DIDInfo Resolve a local DID from a verkey.

Parameters **verkey** – The verkey to get the local DID for

Returns A *DIDInfo* instance representing the found DID

Raises WalletNotFoundError – If the verkey is not found

**get\_local\_dids**() → Sequence[aries\_cloudagent.wallet.base.DIDInfo] Get list of defined local DIDs.

Returns A list of locally stored DIDs as *DIDInfo* instances

**get\_signing\_key**(*verkey: str*) → aries\_cloudagent.wallet.base.KeyInfo Fetch info for a signing keypair.

Parameters **verkey** – The verification key of the keypair

Returns A *KeyInfo* representing the keypair

Raises WalletNotFoundError – if no keypair is associated with the verification key

#### **name**

Accessor for the wallet name.

#### **open**()

Not applicable to in-memory wallet.

#### **opened**

Check whether wallet is currently open.

Returns True

**pack\_message**(*message: str, to\_verkeys: Sequence[str], from\_verkey: str = None*) → bytes Pack a message for one or more recipients.

- **message** The message to pack
- **to\_verkeys** List of verkeys to pack for

• **from verkey** – Sender verkey to pack from

Returns The resulting packed message bytes

Raises WalletError – If the message is not provided

**replace\_local\_did\_metadata**(*did: str*, *metadata: dict*) Replace metadata for a local DID.

Parameters

- **did** The DID to replace metadata for
- **metadata** The new metadata

#### Raises WalletNotFoundError – If the DID doesn't exist

**replace\_signing\_key\_metadata**(*verkey: str*, *metadata: dict*) Replace the metadata associated with a signing keypair.

#### Parameters

- **verkey** The verification key of the keypair
- **metadata** The new metadata to store

Raises WalletNotFoundError – if no keypair is associated with the verification key

## **sign\_message**(*message: bytes*, *from\_verkey: str*) → bytes

Sign a message using the private key associated with a given verkey.

#### Parameters

- **message** Message bytes to sign
- **from\_verkey** The verkey to use to sign

#### Returns A signature

#### Raises

- WalletError If the message is not provided
- WalletError If the verkey is not provided

#### **type**

Accessor for the wallet type.

**unpack\_message**(*enc\_message: bytes) -> (<class 'str'>*, *<class 'str'>*, *<class 'str'>*)

Unpack a message.

Parameters **enc\_message** – The packed message bytes

Returns (message, from\_verkey, to\_verkey)

#### Return type A tuple

#### Raises

- WalletError If the message is not provided
- WalletError If there is a problem unpacking the message
- **verify\_message**(*message: bytes*, *signature: bytes*, *from\_verkey: str*) → bool Verify a signature against the public key of the signer.

#### Parameters

• **message** – Message to verify

- **signature** Signature to verify
- **from\_verkey** Verkey to use in verification

Returns True if verified, else False

# Raises

- WalletError If the verkey is not provided
- WalletError If the signature is not provided
- WalletError If the message is not provided

# **aries\_cloudagent.wallet.crypto module**

Cryptography functions used by BasicWallet.

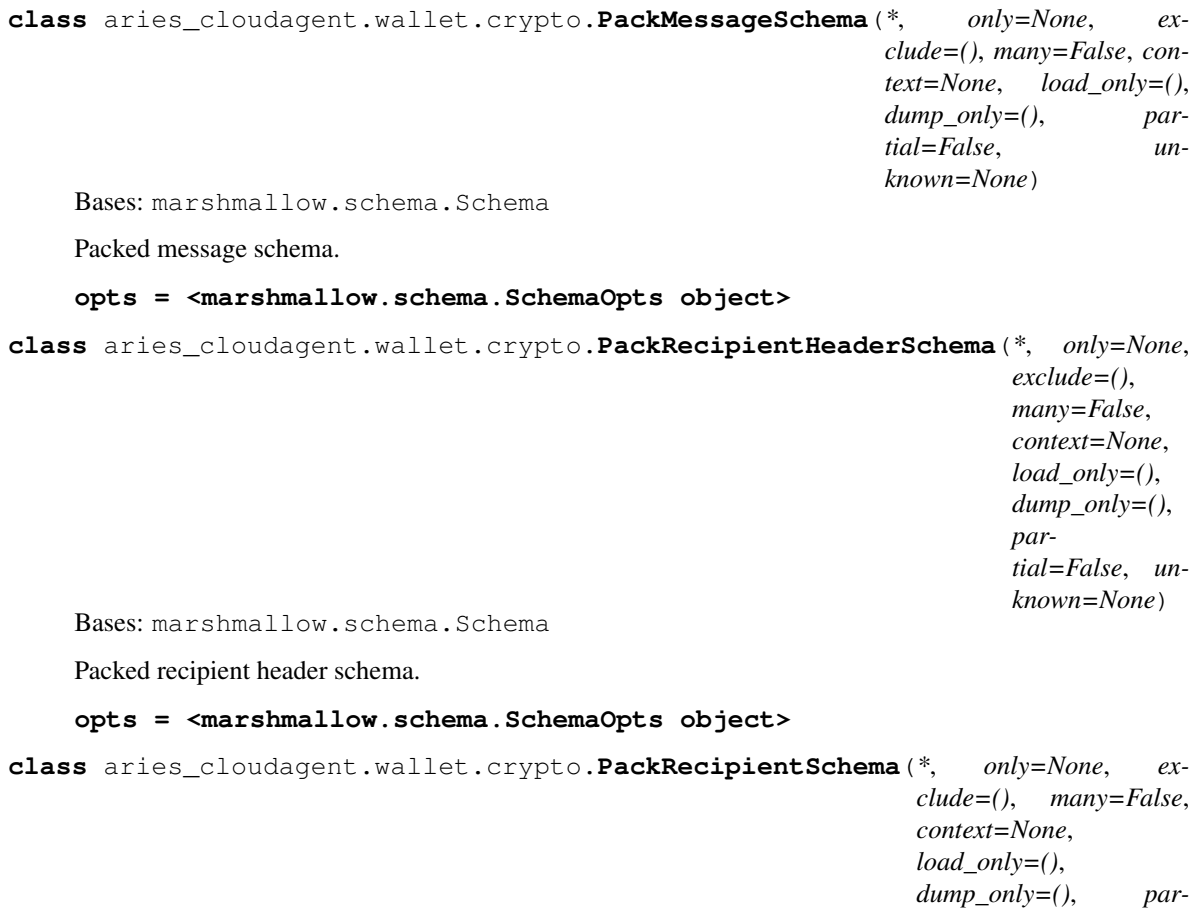

Bases: marshmallow.schema.Schema

Packed recipient schema.

**opts = <marshmallow.schema.SchemaOpts object>**

*tial=False*, *un-*

*known=None*)

```
class aries_cloudagent.wallet.crypto.PackRecipientsSchema(*, only=None, ex-
                                                                            clude=(), many=False,
                                                                            context=None,
                                                                            load_only=(),
                                                                            dump_only=(),
                                                                            partial=False, un-
                                                                            known=None)
     Bases: marshmallow.schema.Schema
     Packed recipients schema.
     opts = <marshmallow.schema.SchemaOpts object>
aries_cloudagent.wallet.crypto.create_keypair(seed: bytes = None) → Tuple[bytes,
                                                            bytes]
     Create a public and private signing keypair from a seed value.
          Parameters seed – Seed for keypair
          Returns A tuple of (public key, secret key)
aries_cloudagent.wallet.crypto.decode_pack_message(enc_message: bytes, find_key:
                                                                   \text{C}\text{allabel} \rightarrow Tuple[str, Op-
                                                                   tional[str], str]
     Decode a packed message.
     Disassemble and unencrypt a packed message, returning the message content, verification key of the sender (if
     available), and verification key of the recipient.
          Parameters
                • enc_message – The encrypted message
                • find_key – Function to retrieve private key
          Returns A tuple of (message, sender_vk, recip_vk)
          Raises
                • ValueError – If the packed message is invalid
                • ValueError – If the packed message reipients are invalid
                • ValueError – If the pack algorithm is unsupported
                • ValueError – If the sender's public key was not provided
aries_cloudagent.wallet.crypto.decode_pack_message_outer(enc_message: bytes) →
                                                                          Tuple[dict, dict, bool]
     Decode the outer wrapper of a packed message and extract the recipients.
          Parameters enc_message – The encrypted message
     Returns: a tuple of the decoded wrapper, recipients, and authcrypt flag
aries_cloudagent.wallet.crypto.decode_pack_message_payload(wrapper: dict, pay-
                                                                             load key: bytes) \rightarrowstr
     Decode the payload of a packed message once the CEK is known.
          Parameters
                • wrapper – The decoded message wrapper
```
• **payload\_key** – The decrypted payload key

 $\rightarrow$  dict

```
aries_cloudagent.wallet.crypto.decrypt_plaintext(ciphertext: bytes, recips_bin: bytes,
                                                                 nonce: bytes, key: bytes) \rightarrow str
```
Decrypt the payload of a packed message.

**Parameters** 

- **ciphertext** –
- **recips\_bin** –
- **nonce** –
- **key** –

Returns The decrypted string

```
aries_cloudagent.wallet.crypto.encode_pack_message(message: str, to_verkeys: Se-
                                                                    quence[bytes], from_secret: bytes
                                                                    = None) \rightarrow bytes
     Assemble a packed message for a set of recipients, optionally including the sender.
```
**Parameters** 

- **message** The message to pack
- **to\_verkeys** The verkeys to pack the message for
- **from\_secret** The sender secret

Returns The encoded message

aries\_cloudagent.wallet.crypto.**encrypt\_plaintext**(*message: str*, *add\_data: bytes*, *key:*  $bytes)$   $\rightarrow$  Tuple[bytes, bytes, bytes]

Encrypt the payload of a packed message.

# **Parameters**

- **message** Message to encrypt
- **add\_data** –
- **key** Key used for encryption

Returns A tuple of (ciphertext, nonce, tag)

aries\_cloudagent.wallet.crypto.**extract\_pack\_recipients**(*recipients: Sequence[dict]*)

Extract the pack message recipients into a dict indexed by verkey.

Parameters **recipients** – Recipients to locate

Raises [ValueError](https://docs.python.org/3/library/exceptions.html#ValueError) – If the recipients block is mal-formatted

aries\_cloudagent.wallet.crypto.**extract\_payload\_key**(*sender\_cek: dict*, *recip\_secret:*  $bytes)$   $\rightarrow$  Tuple[bytes, str]

Extract the payload key from pack recipient details.

Returns: A tuple of the CEK and sender verkey

```
aries cloudagent.wallet.crypto.prepare pack recipient keys (to verkeys: Se-
                                                                        quence[bytes],
                                                                        from_secret: bytes
                                                                        = None) \rightarrow Tuple[str,
                                                                        bytes]
```
Assemble the recipients block of a packed message.

- **to** verkeys Verkeys of recipients
- **from\_secret** Secret to use for signing keys

Returns A tuple of (json result, key)

aries\_cloudagent.wallet.crypto.**random\_seed**() → bytes Generate a random seed value.

Returns A new random seed

aries\_cloudagent.wallet.crypto.**seed\_to\_did**(*seed: str*) → str Derive a DID from a seed value.

Parameters **seed** – The seed to derive

# Returns The DID derived from the seed

aries\_cloudagent.wallet.crypto.**sign\_message**(*message: bytes*, *secret: bytes*) → bytes Sign a message using a private signing key.

#### **Parameters**

- **message** The message to sign
- **secret** The private signing key

#### Returns The signature

aries\_cloudagent.wallet.crypto.**sign\_pk\_from\_sk**(*secret: bytes*) → bytes Extract the verkey from a secret signing key.

aries\_cloudagent.wallet.crypto.**validate\_seed**(*seed: (<class 'str'>*, *<class 'bytes'>)*) →

bytes

 $\rightarrow$  bool

Convert a seed parameter to standard format and check length.

Parameters **seed** – The seed to validate

Returns The validated and encoded seed

```
aries_cloudagent.wallet.crypto.verify_signed_message(signed: bytes, verkey: bytes)
```
Verify a signed message according to a public verification key.

#### Parameters

- **signed** The signed message
- **verkey** The verkey to use in verification

Returns True if verified, else False

## **aries\_cloudagent.wallet.error module**

Wallet-related exceptions.

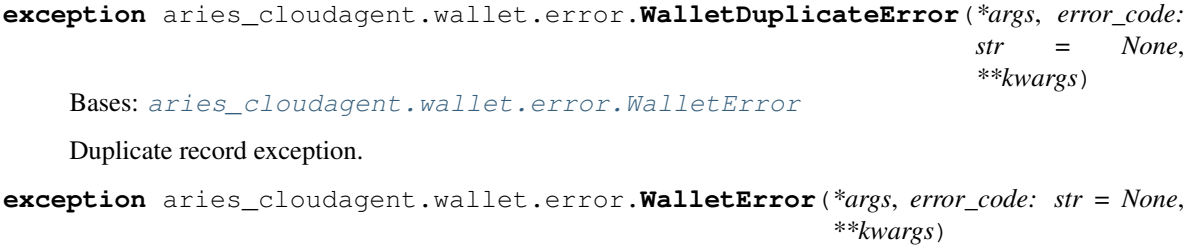

<span id="page-121-0"></span>Bases: [aries\\_cloudagent.core.error.BaseError](#page-24-0)

General wallet exception.

```
exception aries_cloudagent.wallet.error.WalletNotFoundError(*args, error_code:
                                                              str = None,
                                                               **kwargs)
    Bases: aries_cloudagent.wallet.error.WalletError
```
Record not found exception.

#### **aries\_cloudagent.wallet.indy module**

Indy implementation of BaseWallet interface.

```
class aries_cloudagent.wallet.indy.IndyWallet(config: dict = None)
    Bases: aries_cloudagent.wallet.base.BaseWallet
```
Indy wallet implementation.

```
DEFAULT_FRESHNESS = 0
```
**DEFAULT\_KEY = ''**

**DEFAULT\_KEY\_DERIVIATION = 'ARGON2I\_MOD'**

**DEFAULT\_NAME = 'default'**

**DEFAULT\_STORAGE\_TYPE = None**

**KEY\_DERIVATION\_ARGON2I\_INT = 'ARGON2I\_INT'**

**KEY\_DERIVATION\_ARGON2I\_MOD = 'ARGON2I\_MOD'**

```
KEY_DERIVATION_RAW = 'RAW'
```
**WALLET\_TYPE = 'indy'**

```
close()
```
Close previously-opened wallet, removing it if so configured.

**create**(*replace: bool = False*) Create a new wallet.

Parameters **replace** – Removes the old wallet if True

#### Raises

- WalletError If there was a problem removing the wallet
- WalletError IF there was a libindy error

**create\_local\_did**(*seed: str = None*, *did: str = None*, *metadata: dict = None*) → aries\_cloudagent.wallet.base.DIDInfo

Create and store a new local DID.

#### Parameters

- **seed** Optional seed to use for did
- **did** The DID to use
- **metadata** Metadata to store with DID

Returns A *DIDInfo* instance representing the created DID

Raises

• WalletDuplicateError – If the DID already exists in the wallet

• WalletError – If there is a libindy error

**create\_signing\_key**(*seed: str = None*, *metadata: dict = None*) → aries\_cloudagent.wallet.base.KeyInfo

Create a new public/private signing keypair.

#### Parameters

- **seed** Seed for key
- **metadata** Optional metadata to store with the keypair

Returns A *KeyInfo* representing the new record

#### Raises

- WalletDuplicateError If the resulting verkey already exists in the wallet
- WalletError If there is a libindy error

#### **created**

Check whether the wallet was created on the last open call.

- **classmethod generate\_wallet\_key**(*seed: str = None*) → str Generate a raw Indy wallet key.
- **get\_credential\_definition\_tag\_policy**(*credential\_definition\_id: str*) Return the tag policy for a given credential definition ID.
- **get\_local\_did**(*did: str*) → aries\_cloudagent.wallet.base.DIDInfo Find info for a local DID.

**Parameters did** – The DID to get info for

Returns A *DIDInfo* instance representing the found DID

Raises

- WalletNotFoundError If the DID is not found
- WalletError If there is a libindy error
- **get\_local\_did\_for\_verkey**(*verkey: str*) → aries\_cloudagent.wallet.base.DIDInfo Resolve a local DID from a verkey.

Parameters **verkey** – The verkey to get the local DID for

Returns A *DIDInfo* instance representing the found DID

Raises WalletNotFoundError – If the verkey is not found

**get\_local\_dids**() → Sequence[aries\_cloudagent.wallet.base.DIDInfo] Get list of defined local DIDs.

Returns A list of locally stored DIDs as *DIDInfo* instances

**get\_signing\_key**(*verkey: str*) → aries\_cloudagent.wallet.base.KeyInfo Fetch info for a signing keypair.

Parameters **verkey** – The verification key of the keypair

Returns A *KeyInfo* representing the keypair

Raises

- WalletNotFoundError If no keypair is associated with the verification key
- WalletError If there is a libindy error

# **handle**

Get internal wallet reference.

Returns A handle to the wallet

#### **master\_secret\_id**

Accessor for the master secret id.

Returns The master secret id

#### **name**

Accessor for the wallet name.

Returns The wallet name

#### **open**()

Open wallet, removing and/or creating it if so configured.

#### Raises

- WalletError If wallet not found after creation
- WalletNotFoundError If the wallet is not found
- WalletError If the wallet is already open
- WalletError If there is a libindy error

#### **opened**

Check whether wallet is currently open.

Returns True if open, else False

```
pack_message(message: str, to_verkeys: Sequence[str], from_verkey: str = None) → bytes
     Pack a message for one or more recipients.
```
#### Parameters

- **message** The message to pack
- **to\_verkeys** List of verkeys to pack for
- **from\_verkey** Sender verkey to pack from

Returns The resulting packed message bytes

#### Raises

- WalletError If no message is provided
- WalletError If a libindy error occurs

#### **remove**()

Remove an existing wallet.

#### Raises

- WalletNotFoundError If the wallet could not be found
- WalletError If there was an libindy error

# **replace\_local\_did\_metadata**(*did: str*, *metadata: dict*)

Replace metadata for a local DID.

- **did** The DID to replace metadata for
- **metadata** The new metadata

**replace\_signing\_key\_metadata**(*verkey: str*, *metadata: dict*)

Replace the metadata associated with a signing keypair.

#### Parameters

- **verkey** The verification key of the keypair
- **metadata** The new metadata to store

Raises WalletNotFoundError – if no keypair is associated with the verification key

**set\_credential\_definition\_tag\_policy**(*credential\_definition\_id: str*, *taggables: Se-*

*quence[str] = None*, *retroactive: bool = True*)

Set the tag policy for a given credential definition ID.

# Parameters

- **credential\_definition\_id** The ID of the credential definition
- **taggables** A sequence of string values representing attribute names; empty array for none, None for all
- **retroactive** Whether to apply the policy to previously-stored credentials

**sign\_message** (*message: bytes, from\_verkey: str*)  $\rightarrow$  bytes Sign a message using the private key associated with a given verkey.

#### Parameters

- **message** Message bytes to sign
- **from verkey** The verkey to use to sign

# Returns A signature

#### Raises

- WalletError If the message is not provided
- WalletError If the verkey is not provided
- WalletError If a libindy error occurs

#### **type**

Accessor for the wallet type.

**unpack\_message**(*enc\_message: bytes) -> (<class 'str'>*, *<class 'str'>*, *<class 'str'>*) Unpack a message.

Parameters **enc\_message** – The packed message bytes

Returns (message, from\_verkey, to\_verkey)

Return type A tuple

Raises

- WalletError If the message is not provided
- WalletError If a libindy error occurs
- **verify\_message**(*message: bytes*, *signature: bytes*, *from\_verkey: str*) → bool Verify a signature against the public key of the signer.

- **message** Message to verify
- signature Signature to verify

• **from** verkey – Verkey to use in verification

Returns True if verified, else False

# Raises

- WalletError If the verkey is not provided
- WalletError If the signature is not provided
- WalletError If the message is not provided
- WalletError If a libindy error occurs

#### **aries\_cloudagent.wallet.plugin module**

Utility for loading Postgres wallet plug-in.

```
aries_cloudagent.wallet.plugin.file_ext()
     Determine file extension based on platform.
```
aries\_cloudagent.wallet.plugin.**load\_postgres\_plugin**(*storage\_config*, *storage\_creds*,

*raise\_exc=False*)

Load postgres dll and configure postgres wallet.

#### **aries\_cloudagent.wallet.provider module**

Default wallet provider classes.

```
class aries_cloudagent.wallet.provider.WalletProvider
    Bases: aries_cloudagent.config.base.BaseProvider
```
Provider for the default configurable wallet classes.

```
WALLET_TYPES = {'basic': 'aries_cloudagent.wallet.basic.BasicWallet', 'indy': 'aries
```
**provide**(*settings: aries\_cloudagent.config.base.BaseSettings*, *injector: aries\_cloudagent.config.base.BaseInjector*) Create and open the wallet instance.

#### **aries\_cloudagent.wallet.routes module**

Wallet admin routes.

```
class aries_cloudagent.wallet.routes.DIDListSchema(*, only=None, exclude=(),
                                                        many=False, context=None,
                                                        load_only=(), dump_only=(),
                                                        partial=False, unknown=None)
    Bases: marshmallow.schema.Schema
```
Result schema for connection list.

#### **opts = <marshmallow.schema.SchemaOpts object>**

```
class aries_cloudagent.wallet.routes.DIDResultSchema(*, only=None, ex-
                                                          clude=(), many=False, con-
                                                          text=None, load_only=(),
                                                          dump_only=(), partial=False,
                                                          unknown=None)
```
Bases: marshmallow.schema.Schema

Result schema for a DID.

#### **opts = <marshmallow.schema.SchemaOpts object>**

```
class aries_cloudagent.wallet.routes.DIDSchema(*, only=None, exclude=(), many=False,
                                                     context=None, load_only=(),
                                                     dump_only=(), partial=False, un-
                                                     known=None)
```
Bases: marshmallow.schema.Schema

Result schema for a DID.

#### **opts = <marshmallow.schema.SchemaOpts object>**

**class** aries\_cloudagent.wallet.routes.**GetTagPolicyResultSchema**(*\**, *only=None*, *exclude=()*,

*many=False*, *context=None*, *load\_only=()*, *dump\_only=()*, *partial=False*, *unknown=None*)

Bases: marshmallow.schema.Schema

Result schema for tagging policy get request.

## **opts = <marshmallow.schema.SchemaOpts object>**

**class** aries\_cloudagent.wallet.routes.**SetTagPolicyRequestSchema**(*\**, *only=None*,

*exclude=()*, *many=False*, *context=None*, *load\_only=()*, *dump\_only=()*, *partial=False*, *unknown=None*)

Bases: marshmallow.schema.Schema

Request schema for tagging policy set request.

#### **opts = <marshmallow.schema.SchemaOpts object>**

aries\_cloudagent.wallet.routes.**format\_did\_info**(*info: aries\_cloudagent.wallet.base.DIDInfo*) Serialize a DIDInfo object.

aries\_cloudagent.wallet.routes.**register**(*app: <sphinx.ext.autodoc.importer.\_MockObject object at 0x7fcaf3d87588>*)

Register routes.

aries\_cloudagent.wallet.routes.**wallet\_create\_did**(*request:*

*<sphinx.ext.autodoc.importer.\_MockObject object at 0x7fcaf3d87588>*)

Request handler for creating a new wallet DID.

Parameters **request** – aiohttp request object

Returns The DID info

aries\_cloudagent.wallet.routes.**wallet\_did\_list**(*request:*

*<sphinx.ext.autodoc.importer.\_MockObject object at 0x7fcaf3d87588>*)

Request handler for searching wallet DIDs.

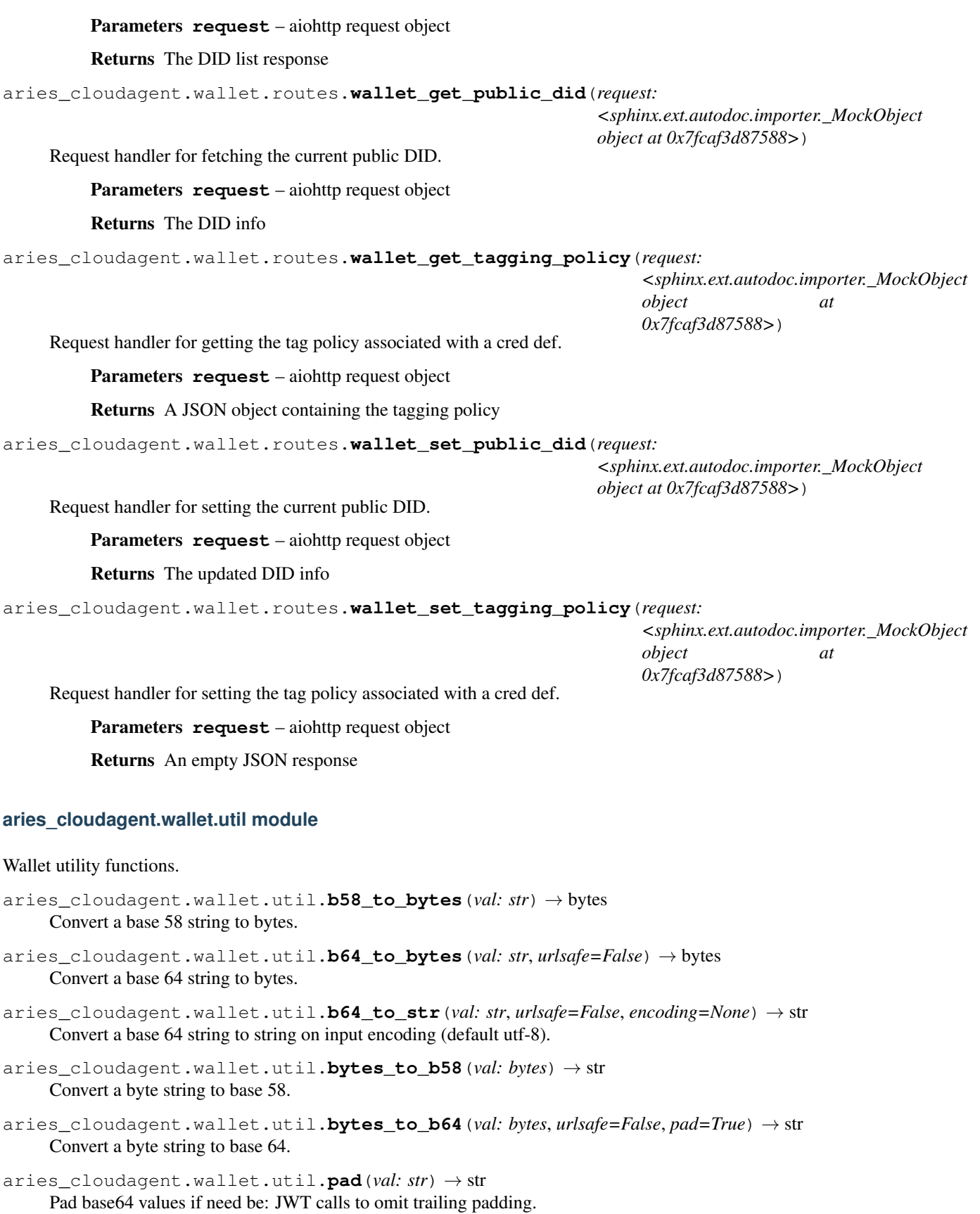

aries\_cloudagent.wallet.util.**set\_urlsafe\_b64**(*val: str*, *urlsafe: bool = True*) → str Set URL safety in base64 encoding.

aries\_cloudagent.wallet.util.**str\_to\_b64**(*val: str*, *urlsafe=False*, *encoding=None*,  $pad=True \rightarrow str$ Convert a string to base64 string on input encoding (default utf-8).

aries\_cloudagent.wallet.util.**unpad**(*val: str*) → str Remove padding from base64 values if need be.

# **1.2 Submodules**

# **1.3 aries\_cloudagent.version module**

Library version information.

# CHAPTER 2

# aries\_cloudagent.connections package

# **2.1 Subpackages**

# **2.1.1 aries\_cloudagent.connections.models package**

# **Subpackages**

# **aries\_cloudagent.connections.models.diddoc package**

DID Document model support.

Copyright 2017-2019 Government of Canada Public Services and Procurement Canada - buyandsell.gc.ca

Licensed under the Apache License, Version 2.0 (the "License"); you may not use this file except in compliance with the License. You may obtain a copy of the License at

<http://www.apache.org/licenses/LICENSE-2.0>

Unless required by applicable law or agreed to in writing, software distributed under the License is distributed on an "AS IS" BASIS, WITHOUT WARRANTIES OR CONDITIONS OF ANY KIND, either express or implied. See the License for the specific language governing permissions and limitations under the License.

**class** aries\_cloudagent.connections.models.diddoc.**DIDDoc**(*did: str = None*) Bases: [object](https://docs.python.org/3/library/functions.html#object)

DID document, grouping a DID with verification keys and services.

Retains DIDs as raw values (orientated toward indy-facing operations), everything else as URIs (oriented toward W3C-facing operations).

```
CONTEXT = 'https://w3id.org/did/v1'
```
**add\_service\_pubkeys**(*service: dict, tags: Union[Sequence[str], str]*) → List[aries\_cloudagent.connections.models.diddoc.publickey.PublicKey] Add public keys specified in service. Return public keys so discovered.

- **service** service from DID document
- **tags** potential tags marking public keys of type of interest (the standard is still coalescing)

Raises [ValueError](https://docs.python.org/3/library/exceptions.html#ValueError) – for public key reference not present in DID document.

Returns: list of public keys from the document service specification

#### **authnkey**

Accessor for public keys marked as authentication keys, by identifier.

**classmethod deserialize**(*did\_doc: dict*) → aries\_cloudagent.connections.models.diddoc.diddoc.DIDDoc Construct DIDDoc object from dict representation.

Parameters **did\_doc** – DIDDoc dict representation

Raises [ValueError](https://docs.python.org/3/library/exceptions.html#ValueError) – for bad DID or missing mandatory item.

Returns: DIDDoc from input json

# **did**

Accessor for DID.

**classmethod from\_json**(*did\_doc\_json: str*) → aries\_cloudagent.connections.models.diddoc.diddoc.DIDDoc Construct DIDDoc object from json representation.

#### Parameters **did\_doc\_json** – DIDDoc json representation

Returns: DIDDoc from input json

#### **pubkey**

Accessor for public keys by identifier.

**serialize**() → str

Dump current object to a JSON-compatible dictionary.

Returns dict representation of current DIDDoc

#### **service**

Accessor for services by identifier.

**set**(*item: Union[aries\_cloudagent.connections.models.diddoc.service.Service, aries\_cloudagent.connections.models.diddoc.publickey.PublicKey]*) → aries\_cloudagent.connections.models.diddoc.diddoc.DIDDoc Add or replace service or public key; return current DIDDoc.

**Raises** [ValueError](https://docs.python.org/3/library/exceptions.html#ValueError) – if input item is neither service nor public key.

Parameters *item* – service or public key to set

Returns: the current DIDDoc

#### to  $\mathsf{r}$ **son**()  $\rightarrow$  str

Dump current object as json (JSON-LD).

Returns json representation of current DIDDoc

**class** aries\_cloudagent.connections.models.diddoc.**LinkedDataKeySpec**(*ver\_type*,

*authn\_type*, *specifier*)

Bases: [tuple](https://docs.python.org/3/library/stdtypes.html#tuple)

#### **authn\_type**

Alias for field number 1

#### **specifier**

Alias for field number 2

#### **ver\_type**

Alias for field number 0

**class** aries\_cloudagent.connections.models.diddoc.**PublicKey**(*did: str*, *ident: str*,

*value: str*, *pk\_type: aries\_cloudagent.connections.models.diddoc.publickey.PublicKeyType = None*, *controller: str = None*, *authn: bool = False*)

Bases: [object](https://docs.python.org/3/library/functions.html#object)

Public key specification to embed in DID document.

Retains DIDs as raw values (orientated toward indy-facing operations), everything else as URIs (oriented toward W3C-facing operations).

#### **authn**

Accessor for the authentication marker.

Returns: whether public key is marked as having DID authentication privilege

#### **controller**

Accessor for the controller DID.

**did**

Accessor for the DID.

**id**

Accessor for the public key identifier.

#### to  $\text{dict}$ ()  $\rightarrow$  dict

Return dict representation of public key to embed in DID document.

#### **type**

Accessor for the public key type.

#### **value**

Accessor for the public key value.

**class** aries\_cloudagent.connections.models.diddoc.**PublicKeyType**

Bases: [enum.Enum](https://docs.python.org/3/library/enum.html#enum.Enum)

Class encapsulating public key types.

```
ED25519_SIG_2018 = LinkedDataKeySpec(ver_type='Ed25519VerificationKey2018', authn_type
```
EDDSA\_SA\_SIG\_SECP256K1 = LinkedDataKeySpec(ver\_type='Secp256k1VerificationKey2018', au

RSA\_SIG\_2018 = LinkedDataKeySpec(ver\_type='RsaVerificationKey2018', authn\_type='RsaSig

#### **authn\_type**

Accessor for the authentication type identifier.

# **get = <function PublicKeyType.get>**

```
specification(val: str) → str
```
Return specifier and input value for use in public key specification.

Parameters **val** – value of public key

Returns: dict mapping applicable specifier to input value

#### **specifier**

Accessor for the value specifier.

#### **ver\_type**

Accessor for the verification type identifier.

**class** aries\_cloudagent.connections.models.diddoc.**Service**(*did: str, ident: str,*

*typ: str, recip\_keys: Union[Sequence[T\_co],*  $aries\_cloudagent. connections.models.diddoc.publ$ *routing\_keys: Union[Sequence[T\_co],*  $aries\_cloudagent. connections.models.diddoc.publ$ *endpoint: str, priority:*  $int = 0$ 

#### Bases: [object](https://docs.python.org/3/library/functions.html#object)

Service specification to embed in DID document.

Retains DIDs as raw values (orientated toward indy-facing operations), everything else as URIs (oriented toward W3C-facing operations).

#### **did**

Accessor for the DID value.

#### **endpoint**

Accessor for the endpoint value.

# **id**

Accessor for the service identifier.

#### **priority**

Accessor for the priority value.

## **recip\_keys**

Accessor for the recipient keys.

#### **routing\_keys**

Accessor for the routing keys.

# $to$  **dict**()  $\rightarrow$  dict

Return dict representation of service to embed in DID document.

#### **type**

Accessor for the service type.

# **Submodules**

## **aries\_cloudagent.connections.models.diddoc.diddoc module**

DID Document classes.

Copyright 2017-2019 Government of Canada Public Services and Procurement Canada - buyandsell.gc.ca

Licensed under the Apache License, Version 2.0 (the "License"); you may not use this file except in compliance with the License. You may obtain a copy of the License at

<http://www.apache.org/licenses/LICENSE-2.0>

Unless required by applicable law or agreed to in writing, software distributed under the License is distributed on an "AS IS" BASIS, WITHOUT WARRANTIES OR CONDITIONS OF ANY KIND, either express or implied. See the License for the specific language governing permissions and limitations under the License.

**class** aries\_cloudagent.connections.models.diddoc.diddoc.**DIDDoc**(*did: str = None*)

Bases: [object](https://docs.python.org/3/library/functions.html#object)

DID document, grouping a DID with verification keys and services.

Retains DIDs as raw values (orientated toward indy-facing operations), everything else as URIs (oriented toward W3C-facing operations).

#### **CONTEXT = 'https://w3id.org/did/v1'**

**add\_service\_pubkeys**(*service: dict, tags: Union[Sequence[str], str]*) → List[aries\_cloudagent.connections.models.diddoc.publickey.PublicKey] Add public keys specified in service. Return public keys so discovered.

Parameters

- **service** service from DID document
- **tags** potential tags marking public keys of type of interest (the standard is still coalescing)

Raises [ValueError](https://docs.python.org/3/library/exceptions.html#ValueError) – for public key reference not present in DID document.

Returns: list of public keys from the document service specification

#### **authnkey**

Accessor for public keys marked as authentication keys, by identifier.

**classmethod deserialize**(*did\_doc: dict*) → aries\_cloudagent.connections.models.diddoc.diddoc.DIDDoc Construct DIDDoc object from dict representation.

Parameters **did\_doc** – DIDDoc dict representation

Raises [ValueError](https://docs.python.org/3/library/exceptions.html#ValueError) – for bad DID or missing mandatory item.

Returns: DIDDoc from input json

# **did**

Accessor for DID.

**classmethod from\_json**(*did\_doc\_json: str*) → aries\_cloudagent.connections.models.diddoc.diddoc.DIDDoc Construct DIDDoc object from json representation.

#### Parameters **did\_doc\_json** – DIDDoc json representation

Returns: DIDDoc from input json

## **pubkey**

Accessor for public keys by identifier.

# **serialize**() → str

Dump current object to a JSON-compatible dictionary.

Returns dict representation of current DIDDoc

#### **service**

Accessor for services by identifier.

**set**(*item: Union[aries\_cloudagent.connections.models.diddoc.service.Service, aries\_cloudagent.connections.models.diddoc.publickey.PublicKey]*) → aries\_cloudagent.connections.models.diddoc.diddoc.DIDDoc Add or replace service or public key; return current DIDDoc.

Raises [ValueError](https://docs.python.org/3/library/exceptions.html#ValueError) – if input item is neither service nor public key.

Parameters **item** – service or public key to set

Returns: the current DIDDoc

to  $\mathsf{r}$ **son**()  $\rightarrow$  str

Dump current object as json (JSON-LD).

Returns json representation of current DIDDoc

# **aries\_cloudagent.connections.models.diddoc.publickey module**

DID Document Public Key classes.

Copyright 2017-2019 Government of Canada Public Services and Procurement Canada - buyandsell.gc.ca

Licensed under the Apache License, Version 2.0 (the "License"); you may not use this file except in compliance with the License. You may obtain a copy of the License at

<http://www.apache.org/licenses/LICENSE-2.0>

Unless required by applicable law or agreed to in writing, software distributed under the License is distributed on an "AS IS" BASIS, WITHOUT WARRANTIES OR CONDITIONS OF ANY KIND, either express or implied. See the License for the specific language governing permissions and limitations under the License.

**class** aries\_cloudagent.connections.models.diddoc.publickey.**LinkedDataKeySpec**(*ver\_type*,

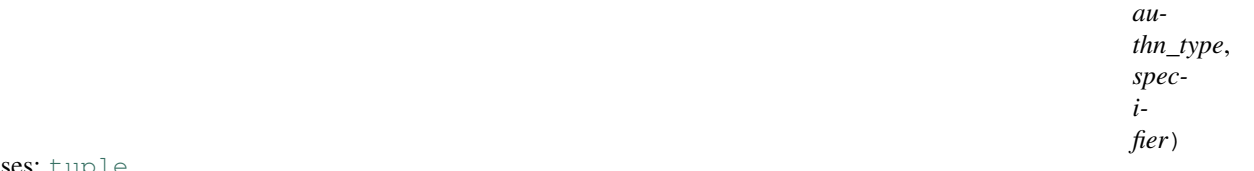

Bas

**authn\_type** Alias for field number 1

**specifier** Alias for field number 2

**ver\_type**

Alias for field number 0

#### **class** aries\_cloudagent.connections.models.diddoc.publickey.**PublicKey**(*did:*

*str*, *ident: str*, *value: str*, *pk\_type: aries\_cloudagent.connections.m = None*, *controller:*  $str =$ *None*, *authn: bool = False*)

Bases: [object](https://docs.python.org/3/library/functions.html#object)

Public key specification to embed in DID document.

Retains DIDs as raw values (orientated toward indy-facing operations), everything else as URIs (oriented toward W3C-facing operations).

#### **authn**

Accessor for the authentication marker.

Returns: whether public key is marked as having DID authentication privilege

#### **controller**

Accessor for the controller DID.

#### **did**

Accessor for the DID.

#### **id**

Accessor for the public key identifier.

```
to_dict() → dict
```
Return dict representation of public key to embed in DID document.

**type**

Accessor for the public key type.

#### **value**

Accessor for the public key value.

**class** aries\_cloudagent.connections.models.diddoc.publickey.**PublicKeyType**

Bases: [enum.Enum](https://docs.python.org/3/library/enum.html#enum.Enum)

Class encapsulating public key types.

```
ED25519_SIG_2018 = LinkedDataKeySpec(ver_type='Ed25519VerificationKey2018', authn_type
EDDSA_SA_SIG_SECP256K1 = LinkedDataKeySpec(ver_type='Secp256k1VerificationKey2018', au
```

```
RSA_SIG_2018 = LinkedDataKeySpec(ver_type='RsaVerificationKey2018', authn_type='RsaSig
```
#### **authn\_type**

Accessor for the authentication type identifier.

```
get = <function PublicKeyType.get>
```
## $\textbf{specification}(val: str) \rightarrow str$

Return specifier and input value for use in public key specification.

Parameters **val** – value of public key

Returns: dict mapping applicable specifier to input value

#### **specifier**

Accessor for the value specifier.

# **ver\_type**

Accessor for the verification type identifier.

# **aries\_cloudagent.connections.models.diddoc.service module**

DID Document Service classes.

Copyright 2017-2019 Government of Canada Public Services and Procurement Canada - buyandsell.gc.ca

Licensed under the Apache License, Version 2.0 (the "License"); you may not use this file except in compliance with the License. You may obtain a copy of the License at

#### <http://www.apache.org/licenses/LICENSE-2.0>

Unless required by applicable law or agreed to in writing, software distributed under the License is distributed on an "AS IS" BASIS, WITHOUT WARRANTIES OR CONDITIONS OF ANY KIND, either express or implied. See the License for the specific language governing permissions and limitations under the License.

**class** aries\_cloudagent.connections.models.diddoc.service.**Service**(*did: str, ident: str, typ: str, recip\_keys: Union[Sequence[T\_co],*  $aries\_cloudagent. connections.models.$ *routing\_keys: Union[Sequence[T\_co],*  $aries\_cloudagent. connections.models.$ *endpoint: str, priority: int = 0*)

Bases: [object](https://docs.python.org/3/library/functions.html#object)

Service specification to embed in DID document.

Retains DIDs as raw values (orientated toward indy-facing operations), everything else as URIs (oriented toward W3C-facing operations).

# **did**

Accessor for the DID value.

# **endpoint**

Accessor for the endpoint value.

# **id**

Accessor for the service identifier.

#### **priority**

Accessor for the priority value.

#### **recip\_keys**

Accessor for the recipient keys.

#### **routing\_keys**

Accessor for the routing keys.

```
to \text{dict}() \rightarrow dict
```
Return dict representation of service to embed in DID document.

# **type**

Accessor for the service type.

# **aries\_cloudagent.connections.models.diddoc.util module**

DIDDoc utility methods.

Copyright 2017-2019 Government of Canada Public Services and Procurement Canada - buyandsell.gc.ca

Licensed under the Apache License, Version 2.0 (the "License"); you may not use this file except in compliance with the License. You may obtain a copy of the License at

<http://www.apache.org/licenses/LICENSE-2.0>

Unless required by applicable law or agreed to in writing, software distributed under the License is distributed on an "AS IS" BASIS, WITHOUT WARRANTIES OR CONDITIONS OF ANY KIND, either express or implied. See the License for the specific language governing permissions and limitations under the License.

aries\_cloudagent.connections.models.diddoc.util.**canon\_did**(*uri: str*) → str Convert a URI into a DID if need be, left-stripping 'did:sov:' if present.

# Parameters **uri** – input URI or DID

Raises [ValueError](https://docs.python.org/3/library/exceptions.html#ValueError) – for invalid input.

aries\_cloudagent.connections.models.diddoc.util.**canon\_ref**(*did: str*, *ref: str*, *delim-*

*iter: str = None*) Given a reference in a DID document, return it in its canonical form of a URI.

#### **Parameters**

- **did** DID acting as the identifier of the DID document
- **ref** reference to canonicalize, either a DID or a fragment pointing to a location in the DID doc
- **delimiter** delimiter character marking fragment (default '#') or introducing identifier (';') against DID resource

aries\_cloudagent.connections.models.diddoc.util.**ok\_did**(*token: str*) → bool Whether input token looks like a valid decentralized identifier.

#### Parameters **token** – candidate string

Returns: whether input token looks like a valid schema identifier

aries\_cloudagent.connections.models.diddoc.util.**resource**(*ref: str*, *delimiter: str =*

 $None$ )  $\rightarrow$  str

Extract the resource for an identifier.

Given a (URI) reference, return up to its delimiter (exclusively), or all of it if there is none.

- **ref** reference
- **delimiter** delimiter character (default None maps to '#', or ';' introduces identifiers)

# **Submodules**

# **aries\_cloudagent.connections.models.connection\_record module**

<span id="page-139-0"></span>Handle connection information interface with non-secrets storage.

*None*,

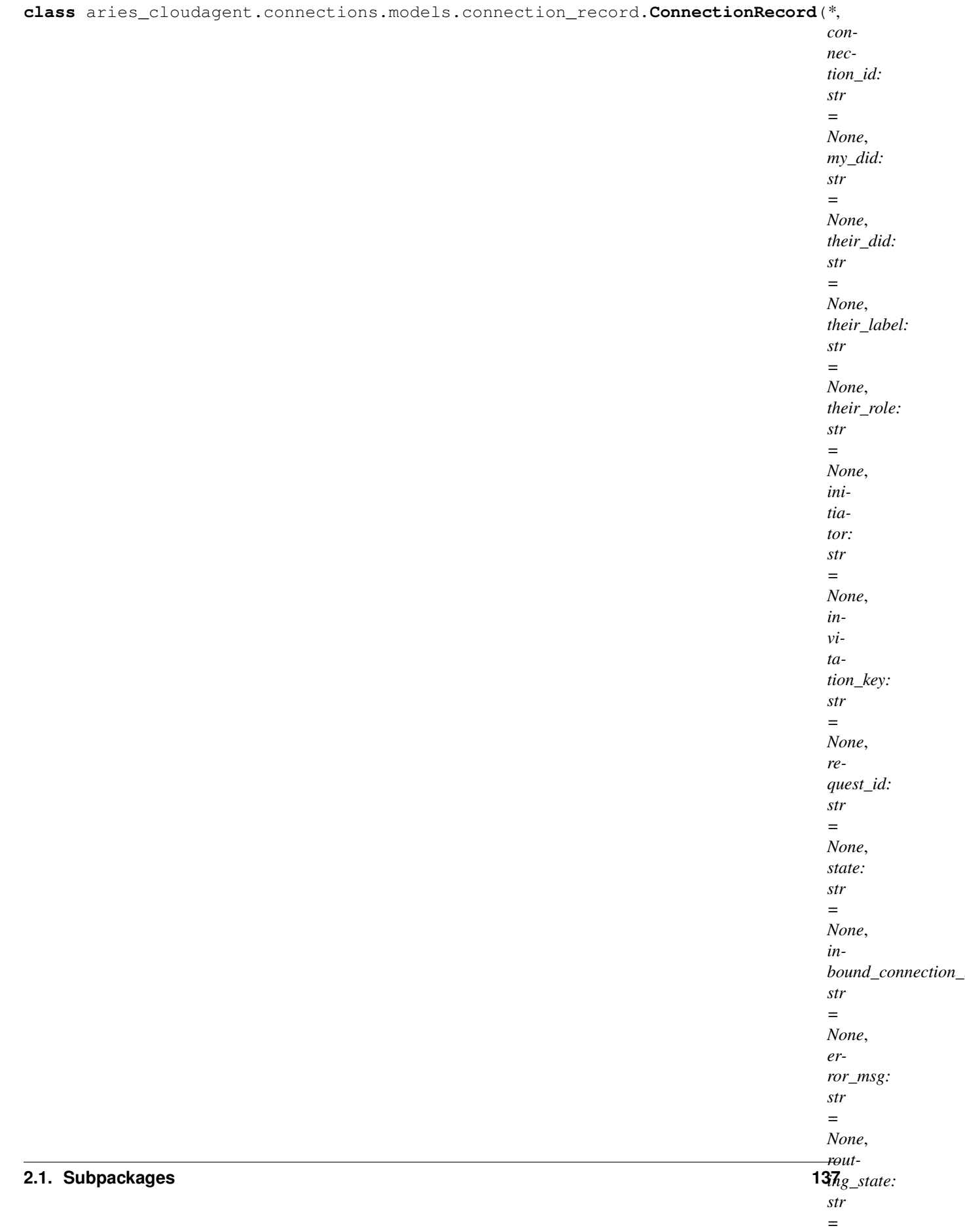

```
aries_cloudagent.messaging.models.base_record.BaseRecord
Represents a single pairwise connection.
ACCEPT_AUTO = 'auto'
ACCEPT_MANUAL = 'manual'
CACHE_ENABLED = True
DIRECTION_RECEIVED = 'received'
DIRECTION_SENT = 'sent'
INITIATOR_EXTERNAL = 'external'
INITIATOR_MULTIUSE = 'multiuse'
INITIATOR_SELF = 'self'
INVITATION_MODE_MULTI = 'multi'
INVITATION_MODE_ONCE = 'once'
INVITATION_MODE_STATIC = 'static'
LOG_STATE_FLAG = 'debug.connections'
class Meta
   Bases: object
   ConnectionRecord metadata.
   schema_class = 'ConnectionRecordSchema'
RECORD_ID_NAME = 'connection_id'
RECORD_TYPE = 'connection'
RECORD_TYPE_INVITATION = 'connection_invitation'
RECORD_TYPE_REQUEST = 'connection_request'
ROUTING_STATE_ACTIVE = 'active'
ROUTING_STATE_ERROR = 'error'
ROUTING_STATE_NONE = 'none'
ROUTING_STATE_REQUEST = 'request'
STATE_ACTIVE = 'active'
STATE_ERROR = 'error'
STATE_INACTIVE = 'inactive'
STATE_INIT = 'init'
STATE_INVITATION = 'invitation'
STATE_REQUEST = 'request'
STATE_RESPONSE = 'response'
TAG_NAMES = {'invitation_key', 'my_did', 'request_id', 'their_did'}
WEBHOOK_TOPIC = 'connections'
```
**attach\_invitation**(*context: aries\_cloudagent.config.injection\_context.InjectionContext*, *invita-*

*tion: aries\_cloudagent.protocols.connections.v1\_0.messages.connection\_invitation.ConnectionInvitation*) Persist the related connection invitation to storage.

#### Parameters

- **context** The injection context to use
- **invitation** The invitation to relate to this connection record

**attach\_request**(*context: aries\_cloudagent.config.injection\_context.InjectionContext*, *request:*

*aries\_cloudagent.protocols.connections.v1\_0.messages.connection\_request.ConnectionRequest*) Persist the related connection request to storage.

#### **Parameters**

- **context** The injection context to use
- **request** The request to relate to this connection record

#### **connection\_id**

Accessor for the ID associated with this connection.

#### **is\_multiuse\_invitation**

Accessor for multi use invitation mode.

#### **is\_ready**

Accessor for connection readiness.

**post\_save**(*context: aries\_cloudagent.config.injection\_context.InjectionContext*, *\*args*, *\*\*kwargs*) Perform post-save actions.

Parameters context – The injection context to use

#### **record\_value**

Accessor to for the JSON record value properties for this connection.

**classmethod retrieve\_by\_did**(*context: aries\_cloudagent.config.injection\_context.InjectionContext*,

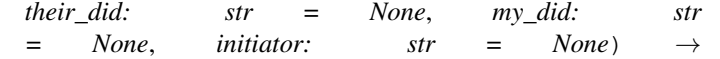

aries\_cloudagent.connections.models.connection\_record.ConnectionRecord

Retrieve a connection record by target DID.

#### Parameters

- **context** The injection context to use
- **their\_did** The target DID to filter by
- **my\_did** One of our DIDs to filter by
- **initiator** Filter connections by the initiator value

**classmethod retrieve\_by\_invitation\_key**(*context: aries\_cloudagent.config.injection\_context.InjectionContext*,

*invitation\_key: str, initiator: str = None*)  $\rightarrow$ 

aries\_cloudagent.connections.models.connection\_record.ConnectionRe

Retrieve a connection record by invitation key.

- **context** The injection context to use
- **invitation\_key** The key on the originating invitation
- **initiator** Filter by the initiator value

**classmethod retrieve\_by\_request\_id**(*context: aries\_cloudagent.config.injection\_context.InjectionContext*,

```
request id: str)
```
aries\_cloudagent.connections.models.connection\_record.ConnectionRecord

*\*\*kwargs*)

Retrieve a connection record from our previous request ID.

**Parameters** 

• **context** – The injection context to use

• **request** id – The ID of the originating connection request

**retrieve\_invitation**(*context: aries\_cloudagent.config.injection\_context.InjectionContext*) →

aries\_cloudagent.protocols.connections.v1\_0.messages.connection\_invitation.ConnectionInvitation Retrieve the related connection invitation.

Parameters **context** – The injection context to use

**retrieve\_request**(*context: aries\_cloudagent.config.injection\_context.InjectionContext*) → aries\_cloudagent.protocols.connections.v1\_0.messages.connection\_request.ConnectionRequest Retrieve the related connection invitation.

Parameters **context** – The injection context to use

**class** aries\_cloudagent.connections.models.connection\_record.**ConnectionRecordSchema**(*\*args*,

Bases: [aries\\_cloudagent.messaging.models.base\\_record.BaseRecordSchema](#page-65-0)

Schema to allow serialization/deserialization of connection records.

#### **class Meta**

Bases: [object](https://docs.python.org/3/library/functions.html#object)

ConnectionRecordSchema metadata.

**model\_class** alias of [ConnectionRecord](#page-139-0)

accept = <fields.String(default=<marshmallow.missing>, attribute=None, validate=<OneOf alias = <fields.String(default=<marshmallow.missing>, attribute=None, validate=None, r connection\_id = <fields.String(default=<marshmallow.missing>, attribute=None, validate error\_msg = <fields.String(default=<marshmallow.missing>, attribute=None, validate=Non inbound\_connection\_id = <fields.String(default=<marshmallow.missing>, attribute=None, initiator = <fields.String(default=<marshmallow.missing>, attribute=None, validate=<0n invitation\_key = <fields.String(default=<marshmallow.missing>, attribute=None, validat invitation mode = <fields. String(default=<marshmallow.missing>, attribute=None, valida my\_did = <fields.String(default=<marshmallow.missing>, attribute=None, validate=<aries request id = <fields.String(default=<marshmallow.missing>, attribute=None, validate=No routing\_state = <fields.String(default=<marshmallow.missing>, attribute=None, validate their\_did = <fields.String(default=<marshmallow.missing>, attribute=None, validate=<ar their\_label = <fields.String(default=<marshmallow.missing>, attribute=None, validate=N their\_role = <fields.String(default=<marshmallow.missing>, attribute=None, validate=No
# **aries\_cloudagent.connections.models.connection\_target module**

Record used to handle routing of messages to another agent.

<span id="page-144-0"></span>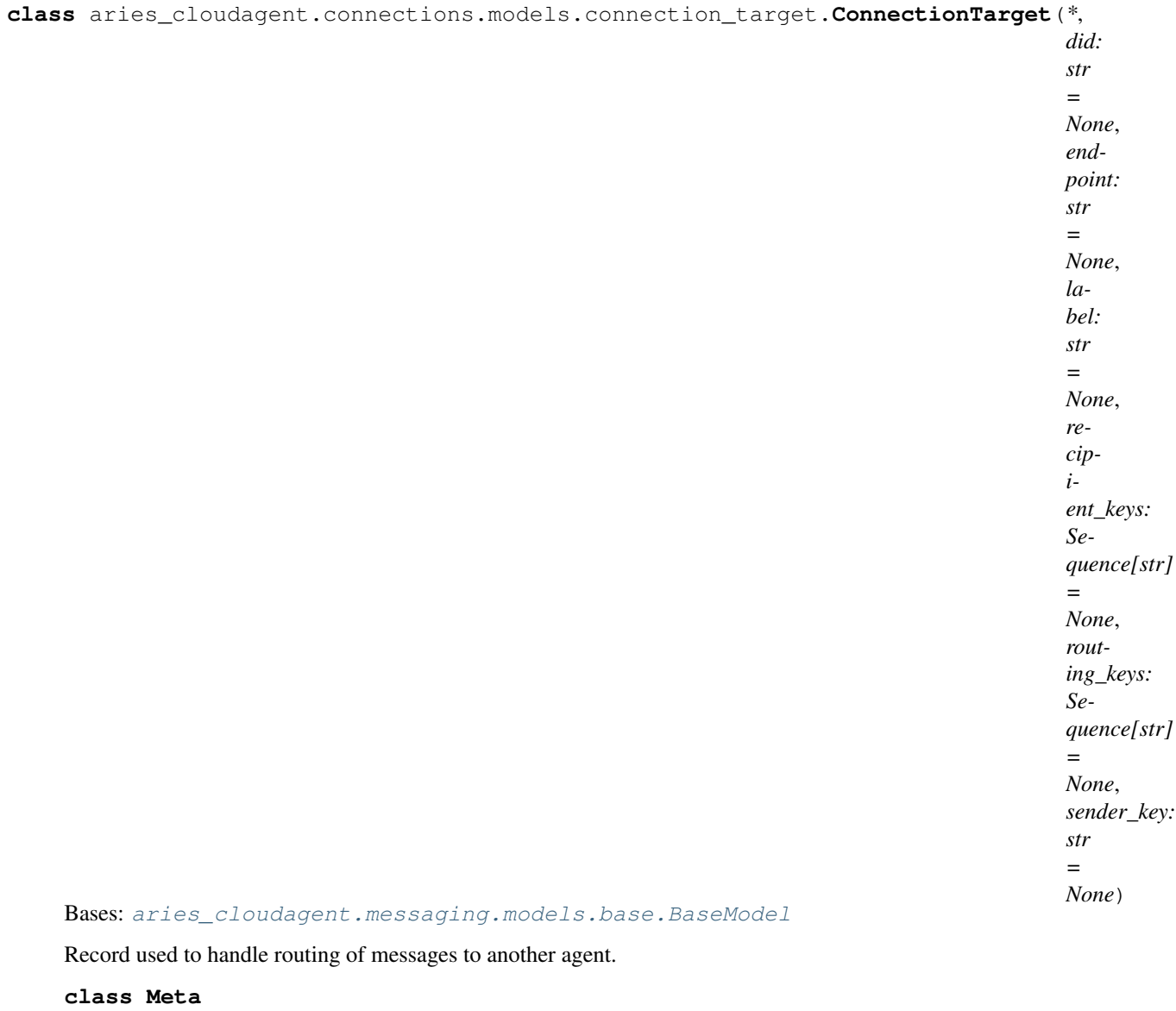

Bases: [object](https://docs.python.org/3/library/functions.html#object)

ConnectionTarget metadata.

#### **schema\_class = 'ConnectionTargetSchema'**

**class** aries\_cloudagent.connections.models.connection\_target.**ConnectionTargetSchema**(*\*args*,

Bases: [aries\\_cloudagent.messaging.models.base.BaseModelSchema](#page-61-0)

*\*\*kwargs*)

ConnectionTarget schema.

#### **class Meta**

Bases: [object](https://docs.python.org/3/library/functions.html#object)

ConnectionTargetSchema metadata.

**model\_class** alias of [ConnectionTarget](#page-144-0)

#### **did**

Used by autodoc\_mock\_imports.

# **endpoint**

Used by autodoc\_mock\_imports.

#### **label**

Used by autodoc\_mock\_imports.

#### **recipient\_keys**

Used by autodoc\_mock\_imports.

### **routing\_keys**

Used by autodoc\_mock\_imports.

#### **sender\_key**

Used by autodoc\_mock\_imports.

# CHAPTER 3

# aries\_cloudagent.protocols package

# **3.1 Subpackages**

# **3.1.1 aries\_cloudagent.protocols.actionmenu package**

**Subpackages**

**aries\_cloudagent.protocols.actionmenu.handlers package**

**Submodules**

**aries\_cloudagent.protocols.actionmenu.handlers.menu\_handler module**

**aries\_cloudagent.protocols.actionmenu.handlers.menu\_request\_handler module**

**aries\_cloudagent.protocols.actionmenu.handlers.perform\_handler module**

**aries\_cloudagent.protocols.actionmenu.messages package**

**Submodules**

**aries\_cloudagent.protocols.actionmenu.messages.menu module**

**aries\_cloudagent.protocols.actionmenu.messages.menu\_request module**

**aries\_cloudagent.protocols.actionmenu.messages.perform module**

**aries\_cloudagent.protocols.actionmenu.models package**

# **Submodules**

**aries\_cloudagent.protocols.actionmenu.models.menu\_form module**

**aries\_cloudagent.protocols.actionmenu.models.menu\_form\_param module**

**aries\_cloudagent.protocols.actionmenu.models.menu\_option module**

# **Submodules**

**aries\_cloudagent.protocols.actionmenu.base\_service module aries\_cloudagent.protocols.actionmenu.controller module aries\_cloudagent.protocols.actionmenu.driver\_service module aries\_cloudagent.protocols.actionmenu.message\_types module aries\_cloudagent.protocols.actionmenu.routes module aries\_cloudagent.protocols.actionmenu.util module**

# **3.1.2 aries\_cloudagent.protocols.basicmessage package**

**Subpackages**

**aries\_cloudagent.protocols.basicmessage.handlers package**

# **Submodules**

**aries\_cloudagent.protocols.basicmessage.handlers.basicmessage\_handler module**

**aries\_cloudagent.protocols.basicmessage.messages package**

**Submodules**

**aries\_cloudagent.protocols.basicmessage.messages.basicmessage module**

### **Submodules**

**aries\_cloudagent.protocols.basicmessage.message\_types module**

**aries\_cloudagent.protocols.basicmessage.routes module**

# **3.1.3 aries\_cloudagent.protocols.connections package**

# **Subpackages**

**aries\_cloudagent.protocols.connections.handlers package**

**Submodules**

**aries\_cloudagent.protocols.connections.handlers.connection\_invitation\_handler module aries\_cloudagent.protocols.connections.handlers.connection\_request\_handler module aries\_cloudagent.protocols.connections.handlers.connection\_response\_handler module aries\_cloudagent.protocols.connections.messages package**

**Submodules**

**aries\_cloudagent.protocols.connections.messages.connection\_invitation module**

**aries\_cloudagent.protocols.connections.messages.connection\_request module**

**aries\_cloudagent.protocols.connections.messages.connection\_response module**

**aries\_cloudagent.protocols.connections.messages.problem\_report module**

**aries\_cloudagent.protocols.connections.models package**

**Submodules**

**aries\_cloudagent.protocols.connections.models.connection\_detail module**

**Submodules**

**aries\_cloudagent.protocols.connections.manager module**

**aries\_cloudagent.protocols.connections.message\_types module**

**aries\_cloudagent.protocols.connections.routes module**

# **3.1.4 aries\_cloudagent.protocols.credentials package**

**Subpackages**

**aries\_cloudagent.protocols.credentials.handlers package**

**Submodules**

**aries\_cloudagent.protocols.credentials.handlers.credential\_issue\_handler module**

**aries\_cloudagent.protocols.credentials.handlers.credential\_offer\_handler module aries\_cloudagent.protocols.credentials.handlers.credential\_request\_handler module aries\_cloudagent.protocols.credentials.handlers.credential\_stored\_handler module aries\_cloudagent.protocols.credentials.messages package Submodules aries\_cloudagent.protocols.credentials.messages.credential\_issue module aries\_cloudagent.protocols.credentials.messages.credential\_offer module aries\_cloudagent.protocols.credentials.messages.credential\_request module**

**aries\_cloudagent.protocols.credentials.messages.credential\_stored module**

**aries\_cloudagent.protocols.credentials.models package**

**Submodules**

**aries\_cloudagent.protocols.credentials.models.credential\_exchange module**

**Submodules**

**aries\_cloudagent.protocols.credentials.manager module**

**aries\_cloudagent.protocols.credentials.message\_types module**

**aries\_cloudagent.protocols.credentials.routes module**

**3.1.5 aries\_cloudagent.protocols.discovery package**

**Subpackages**

**aries\_cloudagent.protocols.discovery.handlers package**

**Submodules**

**aries\_cloudagent.protocols.discovery.handlers.disclose\_handler module**

**aries\_cloudagent.protocols.discovery.handlers.query\_handler module**

**aries\_cloudagent.protocols.discovery.messages package**

**Submodules**

**aries\_cloudagent.protocols.discovery.messages.disclose module**

**aries\_cloudagent.protocols.discovery.messages.query module**

**Submodules**

**aries\_cloudagent.protocols.discovery.message\_types module aries\_cloudagent.protocols.discovery.routes module**

# **3.1.6 aries\_cloudagent.protocols.introduction package**

**Subpackages**

**aries\_cloudagent.protocols.introduction.handlers package**

**Submodules**

**aries\_cloudagent.protocols.introduction.handlers.forward\_invitation\_handler module**

**aries\_cloudagent.protocols.introduction.handlers.invitation\_handler module**

**aries\_cloudagent.protocols.introduction.handlers.invitation\_request\_handler module**

**aries\_cloudagent.protocols.introduction.messages package**

**Submodules**

**aries\_cloudagent.protocols.introduction.messages.forward\_invitation module**

**aries\_cloudagent.protocols.introduction.messages.invitation module**

**aries\_cloudagent.protocols.introduction.messages.invitation\_request module**

**Submodules**

**aries\_cloudagent.protocols.introduction.base\_service module aries\_cloudagent.protocols.introduction.demo\_service module aries\_cloudagent.protocols.introduction.message\_types module aries\_cloudagent.protocols.introduction.routes module**

**3.1.7 aries\_cloudagent.protocols.issue\_credential package**

**Subpackages**

#### **aries\_cloudagent.protocols.issue\_credential.v1\_0 package**

#### **Subpackages**

**aries\_cloudagent.protocols.issue\_credential.v1\_0.handlers package**

#### **Submodules**

#### **aries\_cloudagent.protocols.issue\_credential.v1\_0.handlers.credential\_ack\_handler module**

Credential ack message handler.

**class** aries\_cloudagent.protocols.issue\_credential.v1\_0.handlers.credential\_ack\_handler.Cre Bases: [aries\\_cloudagent.messaging.base\\_handler.BaseHandler](#page-72-0)

Message handler class for credential acks.

**handle**(*context: aries\_cloudagent.messaging.request\_context.RequestContext*, *responder: aries\_cloudagent.messaging.responder.BaseResponder*) Message handler logic for credential acks.

#### Parameters

- **context** request context
- **responder** responder callback

#### **aries\_cloudagent.protocols.issue\_credential.v1\_0.handlers.credential\_issue\_handler module**

Credential issue message handler.

**class** aries\_cloudagent.protocols.issue\_credential.v1\_0.handlers.credential\_issue\_handler.C Bases: [aries\\_cloudagent.messaging.base\\_handler.BaseHandler](#page-72-0)

Message handler class for credential offers.

**handle**(*context: aries\_cloudagent.messaging.request\_context.RequestContext*, *responder: aries\_cloudagent.messaging.responder.BaseResponder*) Message handler logic for credential offers.

#### Parameters

- **context** request context
- **responder** responder callback

#### **aries\_cloudagent.protocols.issue\_credential.v1\_0.handlers.credential\_offer\_handler module**

Credential offer message handler.

**class** aries\_cloudagent.protocols.issue\_credential.v1\_0.handlers.credential\_offer\_handler.C: Bases: [aries\\_cloudagent.messaging.base\\_handler.BaseHandler](#page-72-0)

Message handler class for credential offers.

**handle**(*context: aries\_cloudagent.messaging.request\_context.RequestContext*, *responder: aries\_cloudagent.messaging.responder.BaseResponder*) Message handler logic for credential offers.

Parameters

- **context** request context
- **responder** responder callback

### **aries\_cloudagent.protocols.issue\_credential.v1\_0.handlers.credential\_proposal\_handler module**

Credential proposal message handler.

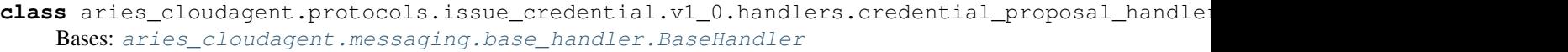

Message handler class for credential proposals.

**handle**(*context: aries\_cloudagent.messaging.request\_context.RequestContext*, *responder: aries\_cloudagent.messaging.responder.BaseResponder*) Message handler logic for credential proposals.

Parameters

- **context** proposal context
- **responder** responder callback

### **aries\_cloudagent.protocols.issue\_credential.v1\_0.handlers.credential\_request\_handler module**

Credential request message handler.

**class** aries\_cloudagent.protocols.issue\_credential.v1\_0.handlers.credential\_request\_handler.**CredentialRequestHandler** Bases: [aries\\_cloudagent.messaging.base\\_handler.BaseHandler](#page-72-0)

Message handler class for credential requests.

**handle**(*context: aries\_cloudagent.messaging.request\_context.RequestContext*, *responder: aries\_cloudagent.messaging.responder.BaseResponder*) Message handler logic for credential requests.

**Parameters** 

- **context** request context
- **responder** responder callback

**aries\_cloudagent.protocols.issue\_credential.v1\_0.messages package**

### **Subpackages**

**aries\_cloudagent.protocols.issue\_credential.v1\_0.messages.inner package**

### **Submodules**

### **aries\_cloudagent.protocols.issue\_credential.v1\_0.messages.inner.credential\_preview module**

<span id="page-152-0"></span>A credential preview inner object.

class aries\_cloudagent.protocols.issue\_credential.v1\_0.messages.inner.credential\_preview.C

Bases: [aries\\_cloudagent.messaging.models.base.BaseModel](#page-60-0)

Class representing a preview of an attibute.

**class Meta**

Bases: [object](https://docs.python.org/3/library/functions.html#object)

Attribute preview metadata.

**schema\_class = 'CredAttrSpecSchema'**

**b64\_decoded\_value**() → str Value, base64-decoded if applicable.

**static list\_plain**(*plain: dict*) Return a list of *CredAttrSpec* without MIME types from names/values.

Parameters **plain** – dict mapping names to values

Returns List of CredAttrSpecs with no MIME types

class aries\_cloudagent.protocols.issue\_credential.v1\_0.messages.inner.credential\_preview.C

Bases: [aries\\_cloudagent.messaging.models.base.BaseModelSchema](#page-61-0)

Attribute preview schema.

#### **class Meta**

Bases: [object](https://docs.python.org/3/library/functions.html#object)

Attribute preview schema metadata.

#### **model\_class**

alias of [CredAttrSpec](#page-152-0)

```
mime_type = <fields.String(default=<marshmallow.missing>, attribute=None, validate=Non
name = <fields.String(default=<marshmallow.missing>, attribute=None, validate=None, re
value = <fields.String(default=<marshmallow.missing>, attribute=None, validate=None, r
```
<span id="page-153-0"></span>class aries\_cloudagent.protocols.issue\_credential.v1\_0.messages.inner.credential\_preview.C

Bases: [aries\\_cloudagent.messaging.models.base.BaseModel](#page-60-0)

Class representing a credential preview inner object.

#### **class Meta**

Bases: [object](https://docs.python.org/3/library/functions.html#object)

Credential preview metadata.

**message\_type = 'did:sov:BzCbsNYhMrjHiqZDTUASHg;spec/issue-credential/1.0/credential-preview'**

```
schema_class = 'CredentialPreviewSchema'
```
**attr\_dict**(*decode: bool = False*) Return name:value pair per attribute.

Parameters **decode** – whether first to decode attributes with MIME type

#### **mime\_types**()

Return per-attribute mapping from name to MIME type.

Return empty dict if no attribute has MIME type.

class aries\_cloudagent.protocols.issue\_credential.v1\_0.messages.inner.credential\_preview.C

Bases: [aries\\_cloudagent.messaging.models.base.BaseModelSchema](#page-61-0)

Credential preview schema.

#### **class Meta**

Bases: [object](https://docs.python.org/3/library/functions.html#object)

Credential preview schema metadata.

**model\_class** alias of [CredentialPreview](#page-153-0)

attributes = <fields.Nested(default=<marshmallow.missing>, attribute=None, validate=No

#### **Submodules**

#### **aries\_cloudagent.protocols.issue\_credential.v1\_0.messages.credential\_ack module**

A credential ack message.

```
class aries_cloudagent.protocols.issue_credential.v1_0.messages.credential_ack.CredentialAck(**kwargs)
    Bases: aries_cloudagent.messaging.ack.message.Ack
```
Class representing a credential ack message.

#### **class Meta**

Bases: [object](https://docs.python.org/3/library/functions.html#object)

Credential metadata.

```
handler_class = 'aries_cloudagent.protocols.issue_credential.v1_0.handlers.credenti
message_type = 'did:sov:BzCbsNYhMrjHiqZDTUASHg;spec/issue-credential/1.0/ack'
schema_class = 'CredentialAckSchema'
```
**class** aries\_cloudagent.protocols.issue\_credential.v1\_0.messages.credential\_ack.**CredentialAckSchema**(*\*args*,

Bases: [aries\\_cloudagent.messaging.ack.message.AckSchema](#page-42-1)

Credential ack schema.

### **class Meta**

Bases: [object](https://docs.python.org/3/library/functions.html#object) Schema metadata.

# **model\_class**

alias of [CredentialAck](#page-154-0)

#### **aries\_cloudagent.protocols.issue\_credential.v1\_0.messages.credential\_issue module**

A credential content message.

```
class aries_cloudagent.protocols.issue_credential.v1_0.messages.credential_issue.Credential
```
Bases: [aries\\_cloudagent.messaging.agent\\_message.AgentMessage](#page-69-0)

Class representing a credential.

#### **class Meta**

Bases: [object](https://docs.python.org/3/library/functions.html#object)

Credential metadata.

```
handler_class = 'aries_cloudagent.protocols.issue_credential.v1_0.handlers.credenti
```
**message\_type = 'did:sov:BzCbsNYhMrjHiqZDTUASHg;spec/issue-credential/1.0/issue-credential'**

**schema\_class = 'CredentialIssueSchema'**

**indy\_credential**(*index: int = 0*)

Retrieve and decode indy credential from attachment.

**Parameters index** – ordinal in attachment list to decode and return (typically, list has length 1)

**classmethod wrap\_indy\_credential**(*indy\_cred: dict*) → aries\_cloudagent.messaging.decorators.attach\_decorator.AttachDecorator Convert an indy credential offer to an attachment decorator.

class aries\_cloudagent.protocols.issue\_credential.v1\_0.messages.credential\_issue.Credential

Bases: [aries\\_cloudagent.messaging.agent\\_message.AgentMessageSchema](#page-71-0)

Credential schema.

**class Meta** Bases: [object](https://docs.python.org/3/library/functions.html#object)

Credential schema metadata.

**model\_class** alias of [CredentialIssue](#page-155-0)

comment = <fields.String(default=<marshmallow.missing>, attribute=None, validate=None, credentials\_attach = <fields.Nested(default=<marshmallow.missing>, attribute=None, val

**aries\_cloudagent.protocols.issue\_credential.v1\_0.messages.credential\_offer module**

A credential offer content message.

<span id="page-156-0"></span> $class$  aries\_cloudagent.protocols.issue\_credential.v1\_0.messages.credential\_offer. Credential

Bases: [aries\\_cloudagent.messaging.agent\\_message.AgentMessage](#page-69-0)

Class representing a credential offer.

#### **class Meta**

Bases: [object](https://docs.python.org/3/library/functions.html#object)

CredentialOffer metadata.

```
handler_class = 'aries_cloudagent.protocols.issue_credential.v1_0.handlers.credenti
message_type = 'did:sov:BzCbsNYhMrjHiqZDTUASHg;spec/issue-credential/1.0/offer-credential'
schema_class = 'CredentialOfferSchema'
```

```
indy_offer (index: int = 0) \rightarrow dict
```
Retrieve and decode indy offer from attachment.

**Parameters index** – ordinal in attachment list to decode and return (typically, list has length 1)

**classmethod wrap\_indy\_offer**(*indy\_offer: dict*) → aries\_cloudagent.messaging.decorators.attach\_decorator.AttachDecorator Convert an indy credential offer to an attachment decorator.

 $class$  aries\_cloudagent.protocols.issue\_credential.v1\_0.messages.credential\_offer. Credential

Bases: [aries\\_cloudagent.messaging.agent\\_message.AgentMessageSchema](#page-71-0)

Credential offer schema.

**class Meta** Bases: [object](https://docs.python.org/3/library/functions.html#object)

Credential offer schema metadata.

**model\_class** alias of [CredentialOffer](#page-156-0)

```
comment = <fields.String(default=<marshmallow.missing>, attribute=None, validate=None,
credential_preview = <fields.Nested(default=<marshmallow.missing>, attribute=None, val
offers_attach = <fields.Nested(default=<marshmallow.missing>, attribute=None, validate
```
**aries\_cloudagent.protocols.issue\_credential.v1\_0.messages.credential\_proposal module**

<span id="page-157-0"></span>A credential proposal content message.

**class** aries\_cloudagent.protocols.issue\_credential.v1\_0.messages.credential\_proposal.**CredentialProposal**(*\_id:*

Bases: [aries\\_cloudagent.messaging.agent\\_message.AgentMessage](#page-69-0)

Class representing a credential proposal.

#### **class Meta**

Bases: [object](https://docs.python.org/3/library/functions.html#object)

CredentialProposal metadata.

```
handler_class = 'aries_cloudagent.protocols.issue_credential.v1_0.handlers.credenti
message_type = 'did:sov:BzCbsNYhMrjHiqZDTUASHg;spec/issue-credential/1.0/propose-credential'
schema_class = 'CredentialProposalSchema'
```
**class** aries\_cloudagent.protocols.issue\_credential.v1\_0.messages.credential\_proposal.**CredentialProposalSchema**(*\*args*,

Bases: [aries\\_cloudagent.messaging.agent\\_message.AgentMessageSchema](#page-71-0)

Credential proposal schema.

#### **class Meta**

Bases: [object](https://docs.python.org/3/library/functions.html#object)

Credential proposal schema metadata.

**model\_class** alias of [CredentialProposal](#page-157-0)

comment = <fields.String(default=<marshmallow.missing>, attribute=None, validate=None, cred\_def\_id = <fields.String(default=<marshmallow.missing>, attribute=None, validate=< credential\_proposal = <fields.Nested(default=<marshmallow.missing>, attribute=None, va issuer\_did = <fields.String(default=<marshmallow.missing>, attribute=None, validate=<a schema\_id = <fields.String(default=<marshmallow.missing>, attribute=None, validate=<ar schema\_issuer\_did = <fields.String(default=<marshmallow.missing>, attribute=None, vali schema\_name = <fields.String(default=<marshmallow.missing>, attribute=None, validate=N schema\_version = <fields.String(default=<marshmallow.missing>, attribute=None, validat

**aries\_cloudagent.protocols.issue\_credential.v1\_0.messages.credential\_request module**

<span id="page-159-0"></span>A credential request content message.

**class** aries\_cloudagent.protocols.issue\_credential.v1\_0.messages.credential\_request.**CredentialRequest**(*\_id:*

Bases: [aries\\_cloudagent.messaging.agent\\_message.AgentMessage](#page-69-0)

Class representing a credential request.

#### **class Meta**

Bases: [object](https://docs.python.org/3/library/functions.html#object)

CredentialRequest metadata.

handler\_class = 'aries\_cloudagent.protocols.issue\_credential.v1\_0.handlers.credent:

```
message_type = 'did:sov:BzCbsNYhMrjHiqZDTUASHg;spec/issue-credential/1.0/request-credential'
         schema_class = 'CredentialRequestSchema'
    indy_cred_req(index: int = 0)
         Retrieve and decode indy credential request from attachment.
            Parameters index – ordinal in attachment list to decode and return (typically, list has length
                1)
    classmethod wrap_indy_cred_req(indy_cred_req: dict) →
                                         aries_cloudagent.messaging.decorators.attach_decorator.AttachDecorator
         Convert an indy credential request to an attachment decorator.
class aries_cloudagent.protocols.issue_credential.v1_0.messages.credential_request.Credential
    Bases: aries_cloudagent.messaging.agent_message.AgentMessageSchema
    Credential request schema.
    class Meta
         object
         Credential request schema metadata.
         model_class
            alias of CredentialRequest
    comment = <fields.String(default=<marshmallow.missing>, attribute=None, validate=None,
```
requests\_attach = <fields.Nested(default=<marshmallow.missing>, attribute=None, valida

#### **aries\_cloudagent.protocols.issue\_credential.v1\_0.models package**

### **Submodules**

#### **aries\_cloudagent.protocols.issue\_credential.v1\_0.models.credential\_exchange module**

<span id="page-160-0"></span>Aries#0036 v1.0 credential exchange information with non-secrets storage.

class aries\_cloudagent.protocols.issue\_credential.v1\_0.models.credential\_exchange.V10Credentialexchange

Bases: [aries\\_cloudagent.messaging.models.base\\_record.BaseExchangeRecord](#page-62-0)

Represents an Aries#0036 credential exchange.

```
INITIATOR_EXTERNAL = 'external'
INITIATOR_SELF = 'self'
class Meta
   Bases: object
   CredentialExchange metadata.
   schema_class = 'V10CredentialExchangeSchema'
RECORD_ID_NAME = 'credential_exchange_id'
RECORD_TYPE = 'credential_exchange_v10'
ROLE_HOLDER = 'holder'
ROLE_ISSUER = 'issuer'
STATE_ACKED = 'credential_acked'
STATE_CREDENTIAL_RECEIVED = 'credential_received'
STATE_ISSUED = 'credential_issued'
STATE_OFFER_RECEIVED = 'offer_received'
STATE_OFFER_SENT = 'offer_sent'
STATE_PROPOSAL_RECEIVED = 'proposal_received'
STATE_PROPOSAL_SENT = 'proposal_sent'
STATE_REQUEST_RECEIVED = 'request_received'
STATE_REQUEST_SENT = 'request_sent'
TAG_NAMES = {'thread_id'}
WEBHOOK_TOPIC = 'issue_credential'
credential_exchange_id
   Accessor for the ID associated with this exchange.
```
#### **record\_value**

Accessor for the JSON record value generated for this credential exchange.

**classmethod retrieve\_by\_connection\_and\_thread**(*context:*

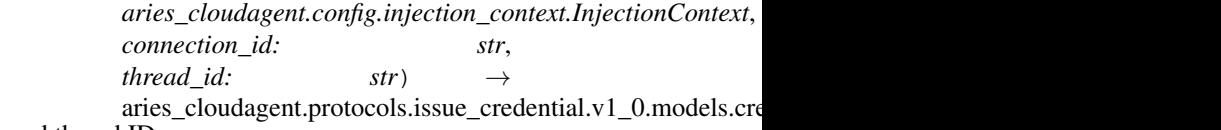

Retrieve a credential exchange record by connection and thread ID.

 $class\ arises\_cloudagent.protocols.issue\_credential.v1_0.models.credential\_exchange.\textit{V10Crede}$ 

Bases: [aries\\_cloudagent.messaging.models.base\\_record.BaseExchangeSchema](#page-62-1)

Schema to allow serialization/deserialization of credential exchange records.

#### **class Meta**

Bases: [object](https://docs.python.org/3/library/functions.html#object)

V10CredentialExchangeSchema metadata.

#### **model\_class**

#### alias of [V10CredentialExchange](#page-160-0)

auto\_issue = <fields.Boolean(default=<marshmallow.missing>, attribute=None, validate=N auto\_offer = <fields.Boolean(default=<marshmallow.missing>, attribute=None, validate=N auto remove = <fields. Boolean (default=True, attribute=None, validate=None, required=Fa connection\_id = <fields.String(default=<marshmallow.missing>, attribute=None, validate credential = <fields.Dict(default=<marshmallow.missing>, attribute=None, validate=None credential\_definition\_id = <fields.String(default=<marshmallow.missing>, attribute=Non credential\_exchange\_id = <fields.String(default=<marshmallow.missing>, attribute=None, credential\_id = <fields.String(default=<marshmallow.missing>, attribute=None, validate credential\_offer = <fields.Dict(default=<marshmallow.missing>, attribute=None, validat credential\_proposal\_dict = <fields.Dict(default=<marshmallow.missing>, attribute=None, credential\_request = <fields.Dict(default=<marshmallow.missing>, attribute=None, valid credential\_request\_metadata = <fields.Dict(default=<marshmallow.missing>, attribute=No error\_msg = <fields.String(default=<marshmallow.missing>, attribute=None, validate=Non initiator = <fields.String(default=<marshmallow.missing>, attribute=None, validate=<0n parent\_thread\_id = <fields.String(default=<marshmallow.missing>, attribute=None, valid raw\_credential = <fields.Dict(default=<marshmallow.missing>, attribute=None, validate= revoc\_reg\_id = <fields.String(default=<marshmallow.missing>, attribute=None, validate= revocation\_id = <fields.String(default=<marshmallow.missing>, attribute=None, validate role = <fields.String(default=<marshmallow.missing>, attribute=None, validate=<OneOf(c schema\_id = <fields.String(default=<marshmallow.missing>, attribute=None, validate=<ar state = <fields.String(default=<marshmallow.missing>, attribute=None, validate=None, r thread id = <fields.String(default=<marshmallow.missing>, attribute=None, validate=Non

#### **Submodules**

#### **aries\_cloudagent.protocols.issue\_credential.v1\_0.manager module**

Classes to manage credentials.

**class** aries\_cloudagent.protocols.issue\_credential.v1\_0.manager.**CredentialManager**(*context:*

*aries\_cloudag* 

Bases: [object](https://docs.python.org/3/library/functions.html#object)

Class for managing credentials.

#### **context**

Accessor for the current request context.

Returns The request context for this connection

**create\_offer**(*credential\_exchange\_record: aries\_cloudagent.protocols.issue\_credential.v1\_0.models.credential\_exchange.*  $comment: str = None$ )  $\rightarrow$  Tuple[aries\_cloudagent.protocols.issue\_credential.v1\_0.models.credential\_exchange. aries\_cloudagent.protocols.issue\_credential.v1\_0.messages.credential\_offer.CredentialOffer]

Create a credential offer, update credential exchange record.

#### **Parameters**

- **credential\_exchange\_record** Credential exchange to create offer for
- **comment** optional human-readable comment to set in offer message

Returns A tuple (credential exchange record, credential offer message)

**create\_proposal**(*connection\_id: str*, *\**, *auto\_offer: bool = None*, *auto\_remove: bool = None*, *comment: str = None*, *credential\_preview: aries\_cloudagent.protocols.issue\_credential.v1\_0.messages.inner.credential\_preview.CredentialPreview = None*, *schema\_id: str = None*, *schema\_issuer\_did: str = None*, *schema\_name: str = None*, *schema\_version: str = None*, *cred\_def\_id: str = None*, *issuer\_did: str = None*, *trace: bool = False*) → aries\_cloudagent.protocols.issue\_credential.v1\_0.models.credential\_exchange.V10CredentialExchange

Create a credential proposal.

#### Parameters

- **connection\_id** Connection to create proposal for
- **auto\_offer** Should this proposal request automatically be handled to offer a credential
- **auto\_remove** Should the record be automatically removed on completion
- **comment** Optional human-readable comment to include in proposal
- **credential\_preview** The credential preview to use to create the credential proposal
- **schema\_id** Schema id for credential proposal
- **schema\_issuer\_did** Schema issuer DID for credential proposal
- **schema** name Schema name for credential proposal
- **schema\_version** Schema version for credential proposal
- **cred\_def\_id** Credential definition id for credential proposal
- **issuer\_did** Issuer DID for credential proposal

Returns Resulting credential exchange record including credential proposal

**create\_request** (*credential\_exchange\_record: aries\_cloudagent.protocols.issue\_credential.v1\_0.models.credential\_exchangerecord:*  $holder\_did: str)$   $\rightarrow$  Tuple[aries\_cloudagent.protocols.issue\_credential.v1\_0.models.credential\_exchange.V aries\_cloudagent.protocols.issue\_credential.v1\_0.messages.credential\_request.CredentialRequest]

Create a credential request.

#### Parameters

- **credential exchange record** Credential exchange record for which to create request
- **holder\_did** holder DID

Returns A tuple (credential exchange record, credential request message)

**issue\_credential**(*credential exchange\_record: aries\_cloudagent.protocols.issue\_credential.v1\_0.models.credential\_exchange\_indexchange\_indexchange\_indexchange\_indexchange\_indexchange\_indexchange\_indexchange\_indexchange\_in \**, *comment: str* = *None*, *credential values: dict*)  $\rightarrow$  Tuple[aries\_cloudagent.protocols.issue\_credential.v1\_0.models.credential\_exchange.V10CredentialExcha aries\_cloudagent.protocols.issue\_credential.v1\_0.messages.credential\_issue.CredentialIssue]

Issue a credential.

#### Parameters

- **credential\_exchange\_record** The credential exchange record for which to issue a credential
- **comment** optional human-readable comment pertaining to credential issue
- **credential\_values** dict of credential attribute {name: value} pairs

Returns (Updated credential exchange record, credential message)

#### Return type Tuple

**prepare\_send**(*connection\_id: str*, *credential\_proposal: aries\_cloudagent.protocols.issue\_credential.v1\_0.messages.credential\_proposal.CredentialProposal*,  $auto\_remove: bool = None$ )  $\rightarrow$  Tuple[aries\_cloudagent.protocols.issue\_credential.v1\_0.models.credential\_ex aries\_cloudagent.protocols.issue\_credential.v1\_0.messages.credential\_offer.CredentialOffer]

Set up a new credential exchange for an automated send.

#### Parameters

- **connection\_id** Connection to create offer for
- **credential\_proposal** The credential proposal with preview on attribute values to use if auto\_issue is enabled
- **auto\_remove** Flag to automatically remove the record on completion

Returns A tuple of the new credential exchange record and credential offer message

**publish\_pending\_revocations**() → Mapping[str, Sequence[str]]

Publish pending revocations to the ledger.

Returns: mapping from each revocation registry id to its cred rev ids published.

**receive\_credential**() → aries\_cloudagent.protocols.issue\_credential.v1\_0.models.credential\_exchange.V10CredentialEx Receive a credential from an issuer.

Hold in storage potentially to be processed by controller before storing.

Returns Credential exchange record, retrieved and updated

**receive\_credential\_ack**() → aries\_cloudagent.protocols.issue\_credential.v1\_0.models.credential\_exchange.V10Creden Receive credential ack from holder.

Returns credential exchange record, retrieved and updated

**receive\_offer**() → aries\_cloudagent.protocols.issue\_credential.v1\_0.models.credential\_exchange.V10CredentialExchange Receive a credential offer.

Returns The credential exchange record, updated

**receive\_proposal**() → aries\_cloudagent.protocols.issue\_credential.v1\_0.models.credential\_exchange.V10CredentialExch Receive a credential proposal from message in context on manager creation.

Returns The resulting credential exchange record, created

#### **receive\_request**()

Receive a credential request.

Parameters **credential\_request\_message** – Credential request to receive

Returns credential exchange record, retrieved and updated

**revoke\_credential**(*rev\_reg\_id: str*, *cred\_rev\_id: str*, *publish: bool = False*) Revoke a previously-issued credential.

Optionally, publish the corresponding revocation registry delta to the ledger.

#### Parameters

- **rev\_reg\_id** revocation registry id
- **cred\_rev\_id** credential revocation id
- **publish** whether to publish the resulting revocation registry delta

**store\_credential**(*credential\_exchange\_record: aries\_cloudagent.protocols.issue\_credential.v1\_0.models.credential\_exchange.V10CredentialExchange*, *credential\_id: str = None*) → Tuple[aries\_cloudagent.protocols.issue\_credential.v1\_0.models.credentia aries\_cloudagent.protocols.issue\_credential.v1\_0.messages.credential\_ack.CredentialAck] Store a credential in holder wallet; send ack to issuer.

#### Parameters

- **credential\_exchange\_record** credential exchange record with credential to store and ack
- **credential\_id** optional credential identifier to override default on storage

Returns (Updated credential exchange record, credential ack message)

#### Return type Tuple

**exception** aries\_cloudagent.protocols.issue\_credential.v1\_0.manager.**CredentialManagerError**(*\*args*,

*error\_code:*

*\*\*kwargs*)

*str = None*,

# Bases: [aries\\_cloudagent.core.error.BaseError](#page-24-0)

Credential error.

# **aries\_cloudagent.protocols.issue\_credential.v1\_0.message\_types module**

Message and inner object type identifiers for Connections.

# **aries\_cloudagent.protocols.issue\_credential.v1\_0.routes module**

Credential exchange admin routes.

**class** aries\_cloudagent.protocols.issue\_credential.v1\_0.routes.**V10AttributeMimeTypesResultSchema**(*\**,

Bases: marshmallow.schema.Schema

Result schema for credential attribute MIME types by credential definition.

#### **opts = <marshmallow.schema.SchemaOpts object>**

**class** aries\_cloudagent.protocols.issue\_credential.v1\_0.routes.**V10CredentialExchangeListResultSchema**(*\**,

Bases: marshmallow.schema.Schema

Result schema for Aries#0036 v1.0 credential exchange query.

**opts = <marshmallow.schema.SchemaOpts object>**

**class** aries\_cloudagent.protocols.issue\_credential.v1\_0.routes.**V10CredentialIssueRequestSchema**(*\**,

Bases: marshmallow.schema.Schema

Request schema for sending credential issue admin message.

**opts = <marshmallow.schema.SchemaOpts object>**

**class** aries\_cloudagent.protocols.issue\_credential.v1\_0.routes.**V10CredentialOfferRequestSchema**(*\**,

Bases: aries\_cloudagent.utils.tracing.AdminAPIMessageTracingSchema

Request schema for sending credential offer admin message.

#### **opts = <marshmallow.schema.SchemaOpts object>**

**class** aries\_cloudagent.protocols.issue\_credential.v1\_0.routes.**V10CredentialProblemReportRequestSchema**(*\**,

Bases: marshmallow.schema.Schema

Request schema for sending problem report.

**opts = <marshmallow.schema.SchemaOpts object>**

 $class$  aries\_cloudagent.protocols.issue\_credential.v1\_0.routes. V10CredentialProposalRequestI

Bases: [aries\\_cloudagent.protocols.issue\\_credential.v1\\_0.routes.](#page-169-0) [V10CredentialProposalRequestSchemaBase](#page-169-0)

Request schema for sending credential proposal on mandatory proposal preview.

**opts = <marshmallow.schema.SchemaOpts object>**

**class** aries\_cloudagent.protocols.issue\_credential.v1\_0.routes.**V10CredentialProposalRequestOptSchema**(*\**,

Bases: [aries\\_cloudagent.protocols.issue\\_credential.v1\\_0.routes.](#page-169-0) [V10CredentialProposalRequestSchemaBase](#page-169-0)

Request schema for sending credential proposal on optional proposal preview.

# **opts = <marshmallow.schema.SchemaOpts object>**

<span id="page-169-0"></span> $class$  aries\_cloudagent.protocols.issue\_credential.v1\_0.routes.**V10CredentialProposalRequest** 

Bases: aries\_cloudagent.utils.tracing.AdminAPIMessageTracingSchema

Base class for request schema for sending credential proposal admin message.

#### **opts = <marshmallow.schema.SchemaOpts object>**

**class** aries\_cloudagent.protocols.issue\_credential.v1\_0.routes.**V10CredentialStoreRequestSchema**(*\**,

Bases: marshmallow.schema.Schema

Request schema for sending a credential store admin message.

**opts = <marshmallow.schema.SchemaOpts object>**

**class** aries\_cloudagent.protocols.issue\_credential.v1\_0.routes.**V10PublishRevocationsResultSchema**(*\**,

Bases: marshmallow.schema.Schema

Result schema for revocation publication API call.

#### **opts = <marshmallow.schema.SchemaOpts object>**

aries\_cloudagent.protocols.issue\_credential.v1\_0.routes.**attribute\_mime\_types\_get**(*request:*

*<sphinx.ext.autodoc.importer.\_MockObject object at* 0x7fcaf4bce94

Request handler for getting credential attribute MIME types.

Parameters **request** – aiohttp request object

#### Returns The MIME types response

aries\_cloudagent.protocols.issue\_credential.v1\_0.routes.**credential\_exchange\_issue**(*request: <sphinx.ext.autodoc.importer.\_MockObject object at* 0x7fcaf4bce

Request handler for sending credential.

#### Parameters **request** – aiohttp request object

#### Returns The credential exchange record

aries\_cloudagent.protocols.issue\_credential.v1\_0.routes.**credential\_exchange\_list**(*request: <sphinx.ext.autodoc.importer.\_MockObject object at* 0x7fcaf4bce9<sup>2</sup>

Request handler for searching connection records.

#### Parameters **request** – aiohttp request object

#### Returns The connection list response

aries\_cloudagent.protocols.issue\_credential.v1\_0.routes.**credential\_exchange\_problem\_report**(*request:*

Request handler for sending problem report.

#### Parameters **request** – aiohttp request object

aries\_cloudagent.protocols.issue\_credential.v1\_0.routes.**credential\_exchange\_publish\_revocations**(*request:*

Request handler for publishing pending revocations to the ledger.

Parameters **request** – aiohttp request object

Returns Credential revocation ids published as revoked by revocation registry id.

aries\_cloudagent.protocols.issue\_credential.v1\_0.routes.**credential\_exchange\_remove**(*request:*

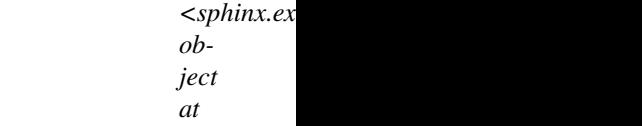

Request handler for removing a credential exchange record.

#### Parameters **request** – aiohttp request object

aries\_cloudagent.protocols.issue\_credential.v1\_0.routes.**credential\_exchange\_retrieve**(*request:*

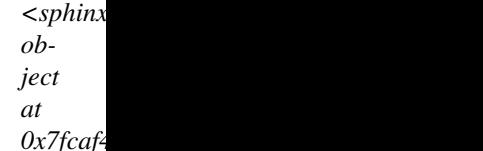

0x7fcaf4bc

Request handler for fetching single connection record.

Parameters **request** – aiohttp request object

Returns The credential exchange record

aries\_cloudagent.protocols.issue\_credential.v1\_0.routes.**credential\_exchange\_revoke**(*request:*

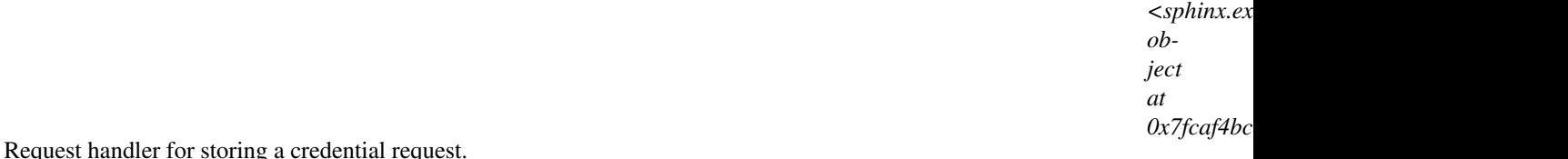

# Parameters **request** – aiohttp request object

#### Returns The credential request details.

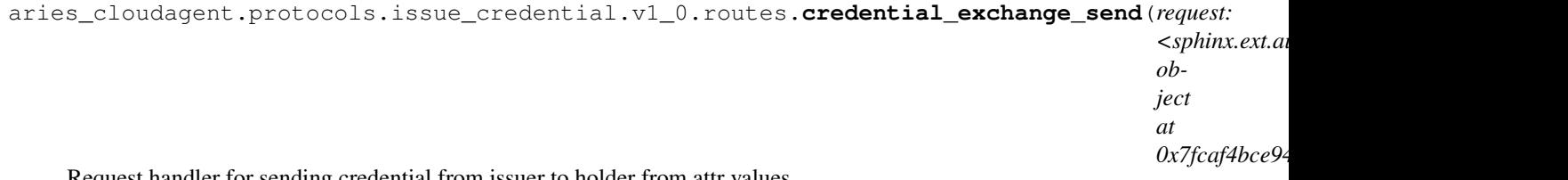

andler for sending credential from issuer to holder from attr values.

If both issuer and holder are configured for automatic responses, the operation ultimately results in credential issue; otherwise, the result waits on the first response not automated; the credential exchange record retains state regardless.

Parameters **request** – aiohttp request object

Returns The credential exchange record

aries\_cloudagent.protocols.issue\_credential.v1\_0.routes.**credential\_exchange\_send\_bound\_offer**(*request:*

Request handler for sending bound credential offer.

A holder initiates this sequence with a credential proposal; this message responds with an offer bound to the proposal.

Parameters **request** – aiohttp request object

Returns The credential exchange record

aries\_cloudagent.protocols.issue\_credential.v1\_0.routes.**credential\_exchange\_send\_free\_offer**(*request:*

Request handler for sending free credential offer.

An issuer initiates a such a credential offer, free from any holder-initiated corresponding credential proposal with preview.

Parameters **request** – aiohttp request object

Returns The credential exchange record

aries\_cloudagent.protocols.issue\_credential.v1\_0.routes.**credential\_exchange\_send\_proposal**(*request:*

*<sphinx.ext.autodoc.importer.\_MockObject obj* 

*at*

*0x7fcaf4bce940>*)

*0x7fcaf4bce940>*)

Request handler for sending credential proposal.

Parameters **request** – aiohttp request object

Returns The credential exchange record

aries\_cloudagent.protocols.issue\_credential.v1\_0.routes.**credential\_exchange\_send\_request**(*request:*

- $\lt$ . *ob-*
- 
- *je at*

Request handler for sending credential request.

Parameters request - aiohttp request object

Returns The credential exchange record

aries\_cloudagent.protocols.issue\_credential.v1\_0.routes.**credential\_exchange\_store**(*request: <sphinx.ext.autodoc.importer.\_MockObject object at* 0x7fcaf4bce Request handler for storing credential. Parameters **request** – aiohttp request object Returns The credential exchange record aries\_cloudagent.protocols.issue\_credential.v1\_0.routes.**register**(*app: <sphinx.ext.autodoc.importer.\_MockObject*

*object at 0x7fcaf4bce940>*)

Register routes.

#### **Submodules**

**aries\_cloudagent.protocols.issue\_credential.message\_types module**

**aries\_cloudagent.protocols.issue\_credential.routes module**

# **3.1.8 aries\_cloudagent.protocols.present\_proof package**

**Subpackages**

**aries\_cloudagent.protocols.present\_proof.v1\_0 package**

#### **Subpackages**

**aries\_cloudagent.protocols.present\_proof.v1\_0.handlers package**

#### **Submodules**

#### **aries\_cloudagent.protocols.present\_proof.v1\_0.handlers.presentation\_ack\_handler module**

Presentation ack message handler.

 $class\ arises\_cloudagent.protocols.present\_proof.v1_0.handlers.presentation\_ack_handler.Pres$ Bases: [aries\\_cloudagent.messaging.base\\_handler.BaseHandler](#page-72-0)

Message handler class for presentation acks.

**handle**(*context: aries\_cloudagent.messaging.request\_context.RequestContext*, *responder: aries\_cloudagent.messaging.responder.BaseResponder*) Message handler logic for presentation acks.

#### Parameters

- **context** request context
- **responder** responder callback

### **aries\_cloudagent.protocols.present\_proof.v1\_0.handlers.presentation\_handler module**

#### Presentation message handler.

**class** aries\_cloudagent.protocols.present\_proof.v1\_0.handlers.presentation\_handler.**PresentationHandler** Bases: [aries\\_cloudagent.messaging.base\\_handler.BaseHandler](#page-72-0)

Message handler class for presentations.

**handle**(*context: aries\_cloudagent.messaging.request\_context.RequestContext*, *responder: aries\_cloudagent.messaging.responder.BaseResponder*) Message handler logic for presentations.

#### **Parameters**

- **context** request context
- **responder** responder callback

#### **aries\_cloudagent.protocols.present\_proof.v1\_0.handlers.presentation\_proposal\_handler module**

Presentation proposal message handler.

**class** aries\_cloudagent.protocols.present\_proof.v1\_0.handlers.presentation\_proposal\_handler.**PresentationProposalHandler** Bases: [aries\\_cloudagent.messaging.base\\_handler.BaseHandler](#page-72-0)

Message handler class for presentation proposals.

**handle**(*context: aries\_cloudagent.messaging.request\_context.RequestContext*, *responder: aries\_cloudagent.messaging.responder.BaseResponder*) Message handler logic for presentation proposals.

Parameters

- **context** proposal context
- **responder** responder callback

#### aries\_cloudagent.protocols.present\_proof.v1\_0.handlers.presentation\_request\_handler module

Presentation request message handler.

class aries\_cloudagent.protocols.present\_proof.v1\_0.handlers.presentation\_request\_handler.1 Bases: [aries\\_cloudagent.messaging.base\\_handler.BaseHandler](#page-72-0)

Message handler class for Aries#0037 v1.0 presentation requests.

**handle**(*context: aries\_cloudagent.messaging.request\_context.RequestContext*, *responder: aries\_cloudagent.messaging.responder.BaseResponder*) Message handler logic for Aries#0037 v1.0 presentation requests.

#### Parameters

- **context** request context
- **responder** responder callback

**aries\_cloudagent.protocols.present\_proof.v1\_0.messages package**

#### **Subpackages**

**aries\_cloudagent.protocols.present\_proof.v1\_0.messages.inner package**

# **Submodules**

**aries\_cloudagent.protocols.present\_proof.v1\_0.messages.inner.presentation\_preview module**

A presentation preview inner object.

<span id="page-175-0"></span> $class$  aries\_cloudagent.protocols.present\_proof.v1\_0.messages.inner.presentation\_preview.Pre

Bases: [aries\\_cloudagent.messaging.models.base.BaseModel](#page-60-0)

Class representing an attibute specification within a presentation preview.

#### **class Meta**

Bases: [object](https://docs.python.org/3/library/functions.html#object)

Attr spec metadata.

**schema\_class = 'PresAttrSpecSchema'**

#### **class Posture**

Bases: [enum.Enum](https://docs.python.org/3/library/enum.html#enum.Enum)

Attribute posture: self-attested, revealed claim or unrevealed claim.

#### **REVEALED\_CLAIM = 1**

**SELF\_ATTESTED = 0**

#### **UNREVEALED\_CLAIM = 2**

### **b64\_decoded\_value**() → str

Value, base64-decoded if applicable.

**static list\_plain**(*plain: dict*, *cred\_def\_id: str*, *referent: str = None*) Return a list of *PresAttrSpec* on input cred def id.

#### Parameters

- **plain** dict mapping names to values
- **cred** def id credential definition identifier to specify
- **referent** single referent to use, omit for none

Returns List of PresAttrSpec on input cred def id with no MIME types

#### **posture**

self-attested, revealed claim, or unrevealed claim.

Type Attribute posture

**satisfies**(*pred\_spec: aries\_cloudagent.protocols.present\_proof.v1\_0.messages.inner.presentation\_preview.PresPredSpec*) Whether current specified attribute satisfied input specified predicate.

**class** aries\_cloudagent.protocols.present\_proof.v1\_0.messages.inner.presentation\_preview.Pre

Bases: [aries\\_cloudagent.messaging.models.base.BaseModelSchema](#page-61-0)

Attribute specifiation schema.

#### **class Meta**

Bases: [object](https://docs.python.org/3/library/functions.html#object)

Attribute specifiation schema metadata.

**model\_class** alias of [PresAttrSpec](#page-175-0)

cred\_def\_id = <fields.String(default=<marshmallow.missing>, attribute=None, validate=< mime\_type = <fields.String(default=<marshmallow.missing>, attribute=None, validate=Non name = <fields.String(default=<marshmallow.missing>, attribute=None, validate=None, re referent = <fields.String(default=<marshmallow.missing>, attribute=None, validate=None value = <fields.String(default=<marshmallow.missing>, attribute=None, validate=None, r

<span id="page-176-0"></span> $class$  aries\_cloudagent.protocols.present\_proof.v1\_0.messages.inner.presentation\_preview.Pre

Bases: [aries\\_cloudagent.messaging.models.base.BaseModel](#page-60-0)

Class representing a predicate specification within a presentation preview.

**class Meta** Bases: [object](https://docs.python.org/3/library/functions.html#object) Pred spec metadata.

#### **schema\_class = 'PresPredSpecSchema'**

 $class$  aries\_cloudagent.protocols.present\_proof.v1\_0.messages.inner.presentation\_preview.Pre

Bases: [aries\\_cloudagent.messaging.models.base.BaseModelSchema](#page-61-0)

Predicate specifiation schema.

# **class Meta**

Bases: [object](https://docs.python.org/3/library/functions.html#object)

Predicate specifiation schema metadata.

**model\_class** alias of [PresPredSpec](#page-176-0)

cred\_def\_id = <fields.String(default=<marshmallow.missing>, attribute=None, validate=< name = <fields.String(default=<marshmallow.missing>, attribute=None, validate=None, re predicate = <fields.String(default=<marshmallow.missing>, attribute=None, validate=<ar threshold = <fields. Integer(default=<marshmallow.missing>, attribute=None, validate=No

<span id="page-177-0"></span>**class** aries\_cloudagent.protocols.present\_proof.v1\_0.messages.inner.presentation\_preview.**PresentationPreview**(*\**,

Bases: [aries\\_cloudagent.messaging.models.base.BaseModel](#page-60-0)

Class representing presentation preview.

#### **class Meta**

Bases: [object](https://docs.python.org/3/library/functions.html#object)

Presentation preview metadata.

```
message_type = 'did:sov:BzCbsNYhMrjHiqZDTUASHg;spec/present-proof/1.0/presentation-preview'
```

```
schema_class = 'PresentationPreviewSchema'
```
**has\_attr\_spec**(*cred\_def\_id: str*, *name: str*, *value: str*) → bool Return whether preview contains given attribute specification.

Parameters

• **cred\_def\_id** – credential definition identifier

- **name** attribute name
- **value** attribute value

Returns Whether preview contains matching attribute specification.

**indy\_proof\_request**(*name: str = None*, *version: str = None*, *nonce: str = None*, *ledger: aries\_cloudagent.ledger.indy.IndyLedger = None*, *non\_revoc\_intervals: Mapping[str*, *aries\_cloudagent.revocation.models.indy.NonRevocationInterval] = None*)  $\rightarrow$  dict

Return indy proof request corresponding to presentation preview.

Typically the verifier turns the proof preview into a proof request.

#### Parameters

- **name** for proof request
- **version** version for proof request
- **nonce** nonce for proof request
- **ledger** ledger with credential definitions, to check for revocation support
- **non\_revoc\_intervals** non-revocation interval to use per cred def id where applicable (default from and to the current time if applicable)

#### Returns Indy proof request dict.

class aries\_cloudagent.protocols.present\_proof.v1\_0.messages.inner.presentation\_preview.Pre

Bases: [aries\\_cloudagent.messaging.models.base.BaseModelSchema](#page-61-0)

#### Presentation preview schema.

# **class Meta**

Bases: [object](https://docs.python.org/3/library/functions.html#object)

Presentation preview schema metadata.

**model\_class** alias of [PresentationPreview](#page-177-0)

```
attributes = <fields.Nested(default=<marshmallow.missing>, attribute=None, validate=No
predicates = <fields.Nested(default=<marshmallow.missing>, attribute=None, validate=No
```
### **Submodules**

### **aries\_cloudagent.protocols.present\_proof.v1\_0.messages.presentation module**

<span id="page-178-0"></span>A (proof) presentation content message.

**class** aries\_cloudagent.protocols.present\_proof.v1\_0.messages.presentation.**Presentation**(*\_id:*

*= None*, *\**, *comment: str = None*, *presentations\_attach: Se-*

*str*

*quence[aries\_cloudagent.messaging.decorators.attach\_decorator.AttachDecorator]*

*=*

*None*,

 $**km$ 

Bases: [aries\\_cloudagent.messaging.agent\\_message.AgentMessage](#page-69-0)

Class representing a (proof) presentation.

#### **class Meta**

Bases: [object](https://docs.python.org/3/library/functions.html#object)

Presentation metadata.

```
handler_class = 'aries_cloudagent.protocols.present_proof.v1_0.handlers.presentatio
message_type = 'did:sov:BzCbsNYhMrjHiqZDTUASHg;spec/present-proof/1.0/presentation'
schema_class = 'PresentationSchema'
```

```
\mathbf{indy\_proof} (index: int = 0)
```
Retrieve and decode indy proof from attachment.

**Parameters index** – ordinal in attachment list to decode and return (typically, list has length 1)

**class** aries\_cloudagent.protocols.present\_proof.v1\_0.messages.presentation.**PresentationSchema**(*\*args*,

Bases: [aries\\_cloudagent.messaging.agent\\_message.AgentMessageSchema](#page-71-0)

(Proof) presentation schema.

```
class Meta
```
Bases: [object](https://docs.python.org/3/library/functions.html#object)

Presentation schema metadata.

**model\_class** alias of [Presentation](#page-178-0)

```
comment = <fields.String(default=<marshmallow.missing>, attribute=None, validate=None,
presentations_attach = <fields.Nested(default=<marshmallow.missing>, attribute=None, v
```
#### **aries\_cloudagent.protocols.present\_proof.v1\_0.messages.presentation\_ack module**

Represents an explicit RFC 15 ack message, adopted into present-proof protocol.
<span id="page-180-2"></span>**class** aries\_cloudagent.protocols.present\_proof.v1\_0.messages.presentation\_ack.**PresentationAck**(*status:*

```
Bases: aries_cloudagent.messaging.ack.message.Ack
```
Base class representing an explicit ack message for present-proof protocol.

#### **class Meta**

Bases: [object](https://docs.python.org/3/library/functions.html#object)

PresentationAck metadata.

```
handler\_class = 'aries\_cloudagent.protocols.present\_proof.v1_0.handlers.presentation.message_type = 'did:sov:BzCbsNYhMrjHiqZDTUASHg;spec/present-proof/1.0/ack'
schema_class = 'PresentationAckSchema'
```

```
class aries_cloudagent.protocols.present_proof.v1_0.messages.presentation_ack. Presentation
```
Bases: [aries\\_cloudagent.messaging.ack.message.AckSchema](#page-42-1)

Schema for PresentationAck class.

# **class Meta**

Bases: [object](https://docs.python.org/3/library/functions.html#object)

PresentationAck schema metadata.

**model\_class** alias of [PresentationAck](#page-179-0)

## <span id="page-180-1"></span>**aries\_cloudagent.protocols.present\_proof.v1\_0.messages.presentation\_proposal module**

A presentation proposal content message.

<span id="page-180-0"></span>class aries\_cloudagent.protocols.present\_proof.v1\_0.messages.presentation\_proposal.Presentation

Bases: [aries\\_cloudagent.messaging.agent\\_message.AgentMessage](#page-69-0)

Class representing a presentation proposal.

```
class Meta
        Bases: object
        PresentationProposal metadata.
        handler_class = 'aries_cloudagent.protocols.present_proof.v1_0.handlers.presentatio
        message_type = 'did:sov:BzCbsNYhMrjHiqZDTUASHg;spec/present-proof/1.0/propose-presentation'
        schema_class = 'PresentationProposalSchema'
class\ arises\_cloudagent.protocols.present\_proof.v1_0.message.presentation\_proposal.Present.aries_cloudagent.messaging.agent_message.AgentMessageSchema
    Presentation proposal schema.
    class Meta
```
Bases: [object](https://docs.python.org/3/library/functions.html#object)

Presentation proposal schema metadata.

**model\_class** alias of [PresentationProposal](#page-180-0)

comment = <fields.String(default=<marshmallow.missing>, attribute=None, validate=None, presentation\_proposal = <fields.Nested(default=<marshmallow.missing>, attribute=None,

<span id="page-181-1"></span>**aries\_cloudagent.protocols.present\_proof.v1\_0.messages.presentation\_request module**

<span id="page-181-0"></span>A presentation request content message.

class aries\_cloudagent.protocols.present\_proof.v1\_0.messages.presentation\_request.Presentation

Bases: [aries\\_cloudagent.messaging.agent\\_message.AgentMessage](#page-69-0)

Class representing a presentation request.

```
class Meta
    Bases: object
    PresentationRequest metadata.
    handler_class = 'aries_cloudagent.protocols.present_proof.v1_0.handlers.presentatio
```
# <span id="page-182-3"></span>**schema\_class = 'PresentationRequestSchema'**

#### **indy\_proof\_request**(*index: int = 0*)

Retrieve and decode indy proof request from attachment.

Parameters **index** – ordinal in attachment list to decode and return (typically, list has length 1)

 $class\ arises\_cloudagent.protocols.present\_proof.v1_0.messages.presentation\_request.Presenta'$ 

Bases: [aries\\_cloudagent.messaging.agent\\_message.AgentMessageSchema](#page-71-0)

Presentation request schema.

#### **class Meta**

Bases: [object](https://docs.python.org/3/library/functions.html#object)

Presentation request schema metadata.

**model\_class** alias of [PresentationRequest](#page-181-0)

comment = <fields.String(default=<marshmallow.missing>, attribute=None, validate=None, request\_presentations\_attach = <fields.Nested(default=<marshmallow.missing>, attribute

<span id="page-182-1"></span>**aries\_cloudagent.protocols.present\_proof.v1\_0.models package**

# **Submodules**

<span id="page-182-2"></span>**aries\_cloudagent.protocols.present\_proof.v1\_0.models.presentation\_exchange module**

<span id="page-182-0"></span>Aries#0037 v1.0 presentation exchange information with non-secrets storage.

 $class$  aries\_cloudagent.protocols.present\_proof.v1\_0.models.presentation\_exchange.**V10Present** 

<span id="page-184-0"></span>Bases: [aries\\_cloudagent.messaging.models.base\\_record.BaseExchangeRecord](#page-62-0)

Represents an Aries#0037 v1.0 presentation exchange.

```
INITIATOR_EXTERNAL = 'external'
```
**INITIATOR\_SELF = 'self'**

**class Meta**

Bases: [object](https://docs.python.org/3/library/functions.html#object)

V10PresentationExchange metadata.

**schema\_class = 'V10PresentationExchangeSchema'**

**RECORD\_ID\_NAME = 'presentation\_exchange\_id'**

**RECORD\_TYPE = 'presentation\_exchange\_v10'**

**ROLE\_PROVER = 'prover'**

**ROLE\_VERIFIER = 'verifier'**

**STATE\_PRESENTATION\_ACKED = 'presentation\_acked'**

**STATE\_PRESENTATION\_RECEIVED = 'presentation\_received'**

```
STATE_PRESENTATION_SENT = 'presentation_sent'
```
**STATE\_PROPOSAL\_RECEIVED = 'proposal\_received'**

**STATE\_PROPOSAL\_SENT = 'proposal\_sent'**

**STATE\_REQUEST\_RECEIVED = 'request\_received'**

**STATE\_REQUEST\_SENT = 'request\_sent'**

**STATE\_VERIFIED = 'verified'**

**TAG\_NAMES = {'thread\_id'}**

**WEBHOOK\_TOPIC = 'present\_proof'**

#### **presentation\_exchange\_id**

Accessor for the ID associated with this exchange.

#### **record\_value**

Accessor for JSON record value generated for this presentation exchange.

 $class\ arises\_cloudagent.protocols.present\_proof.v1_0.models.presentation\_exchange.V10Pressm$ 

Bases: [aries\\_cloudagent.messaging.models.base\\_record.BaseExchangeSchema](#page-62-1)

Schema for de/serialization of v1.0 presentation exchange records.

#### **class Meta**

Bases: [object](https://docs.python.org/3/library/functions.html#object)

V10PresentationExchangeSchema metadata.

# **model\_class** alias of [V10PresentationExchange](#page-182-0)

```
auto_present = <fields.Boolean(default=<marshmallow.missing>, attribute=None, validate
connection_id = <fields.String(default=<marshmallow.missing>, attribute=None, validate
error_msg = <fields.String(default=<marshmallow.missing>, attribute=None, validate=Non
initiator = <fields.String(default=<marshmallow.missing>, attribute=None, validate=<0n
```
<span id="page-185-3"></span>presentation = <fields.Dict(default=<marshmallow.missing>, attribute=None, validate=No presentation\_exchange\_id = <fields.String(default=<marshmallow.missing>, attribute=Non presentation\_proposal\_dict = <fields.Dict(default=<marshmallow.missing>, attribute=Non presentation\_request = <fields.Dict(default=<marshmallow.missing>, attribute=None, val role = <fields.String(default=<marshmallow.missing>, attribute=None, validate=<OneOf(c state = <fields.String(default=<marshmallow.missing>, attribute=None, validate=None, r thread\_id = <fields.String(default=<marshmallow.missing>, attribute=None, validate=Non verified = <fields.String(default=<marshmallow.missing>, attribute=None, validate=<One

<span id="page-185-1"></span>**aries\_cloudagent.protocols.present\_proof.v1\_0.util package**

# **Submodules**

#### <span id="page-185-2"></span>**aries\_cloudagent.protocols.present\_proof.v1\_0.util.indy module**

#### Utilities for dealing with indy conventions.

aries\_cloudagent.protocols.present\_proof.v1\_0.util.indy.**indy\_proof\_req\_preview2indy\_requested\_creds**(*indy\_proof\_request:*

Build indy requested-credentials structure.

Given input proof request and presentation preview, use credentials in holder's wallet to build indy requested credentials structure for input to proof creation.

#### **Parameters**

- **indy\_proof\_request** indy proof request
- **pres\_preview** preview from presentation proposal, if applicable
- **holder** holder injected into current context

# **Submodules**

# <span id="page-185-0"></span>**aries\_cloudagent.protocols.present\_proof.v1\_0.manager module**

Classes to manage presentations.

```
class aries_cloudagent.protocols.present_proof.v1_0.manager.PresentationManager(context:
```
Bases: [object](https://docs.python.org/3/library/functions.html#object)

Class for managing presentations.

*aries\_cloudage* 

#### <span id="page-186-0"></span>**context**

Accessor for the current request context.

Returns The injection context for this presentation manager

**create\_bound\_request**(*presentation\_exchange\_record: aries\_cloudagent.protocols.present\_proof.v1\_0.models.presentation\_exchange.V10PresentationExchange*, *name: str = None*, *version: str = None*, *nonce: str = None*, *comment: str*

$$
= None
$$
)

Create a presentation request bound to a proposal.

#### Parameters

- **presentation\_exchange\_record** Presentation exchange record for which to create presentation request
- **name** name to use in presentation request (None for default)
- **version** version to use in presentation request (None for default)
- **nonce** nonce to use in presentation request (None to generate)
- **comment** Optional human-readable comment pertaining to request creation

Returns A tuple (updated presentation exchange record, presentation request message)

**create\_exchange\_for\_proposal**(*connection\_id: str*, *presentation\_proposal\_message:*

```
aries_cloudagent.protocols.present_proof.v1_0.messages.presentation_proposal.PresentationProposal,
auto_present: bool = None)
```
Create a presentation exchange record for input presentation proposal.

#### Parameters

- **connection\_id** connection identifier
- **presentation\_proposal\_message** presentation proposal to serialize to exchange record
- **auto\_present** whether to present proof upon receiving proof request (default to configuration setting)

Returns Presentation exchange record, created

**create\_exchange\_for\_request**(*connection\_id: str*, *presentation\_request\_message:*

*aries\_cloudagent.protocols.present\_proof.v1\_0.messages.presentation\_request.PresentationRequest*) Create a presentation exchange record for input presentation request.

#### Parameters

- **connection\_id** connection identifier
- **presentation\_request\_message** presentation request to use in creating exchange record, extracting indy proof request and thread id

Returns Presentation exchange record, updated

**create\_presentation**(*presentation\_exchange\_record: aries\_cloudagent.protocols.present\_proof.v1\_0.models.presentation\_exchange.V10PresentationExchange*, *requested\_credentials: dict*, *comment: str = None*)

Create a presentation.

Parameters

- **presentation\_exchange\_record** Record to update
- **requested\_credentials** Indy formatted requested\_credentials
- **comment** optional human-readable comment

Example *requested\_credentials* format:

```
{
    "self_attested_attributes": {
        "j233ffbc-bd35-49b1-934f-51e083106f6d": "value"
    },
    "requested_attributes": {
        "6253ffbb-bd35-49b3-934f-46e083106f6c": {
            "cred_id": "5bfa40b7-062b-4ae0-a251-a86c87922c0e",
            "revealed": true
        }
    },
    "requested_predicates": {
        "bfc8a97d-60d3-4f21-b998-85eeabe5c8c0": {
            "cred_id": "5bfa40b7-062b-4ae0-a251-a86c87922c0e"
        }
    }
}
```
Returns A tuple (updated presentation exchange record, presentation message)

#### **receive\_presentation**()

Receive a presentation, from message in context on manager creation.

Returns presentation exchange record, retrieved and updated

#### **receive\_presentation\_ack**()

Receive a presentation ack, from message in context on manager creation.

Returns presentation exchange record, retrieved and updated

#### **receive\_proposal**()

Receive a presentation proposal from message in context on manager creation.

Returns Presentation exchange record, created

- $\texttt{receive\_request}$ (*presentation\_exchange\_record: aries\_cloudagent.protocols.present\_proof.v1\_0.models.presentation\_exchange*) Receive a presentation request.
	- Parameters **presentation\_exchange\_record** presentation exchange record with request to receive

Returns The presentation\_exchange\_record, updated

- send\_presentation\_ack (presentation\_exchange\_record: aries\_cloudagent.protocols.present\_proof.v1\_0.models.presenta Send acknowledgement of presentation receipt.
	- Parameters **presentation\_exchange\_record** presentation exchange record with thread id
- **verify\_presentation** (*presentation\_exchange\_record: aries\_cloudagent.protocols.present\_proof.v1\_0.models.presentation* Verify a presentation.
	- Parameters **presentation\_exchange\_record** presentation exchange record with presentation request and presentation to verify

Returns presentation record, updated

<span id="page-188-2"></span>**exception** aries\_cloudagent.protocols.present\_proof.v1\_0.manager.**PresentationManagerError**(*\*args*, *error\_code: str =*  $N$ *\*\*kwargs*)

Bases: [aries\\_cloudagent.core.error.BaseError](#page-24-0)

Presentation error.

<span id="page-188-0"></span>**aries\_cloudagent.protocols.present\_proof.v1\_0.message\_types module**

Message and inner object type identifiers for Connections.

# <span id="page-188-1"></span>**aries\_cloudagent.protocols.present\_proof.v1\_0.routes module**

Admin routes for presentations.

**class** aries\_cloudagent.protocols.present\_proof.v1\_0.routes.**IndyProofReqAttrSpecSchema**(*\**,

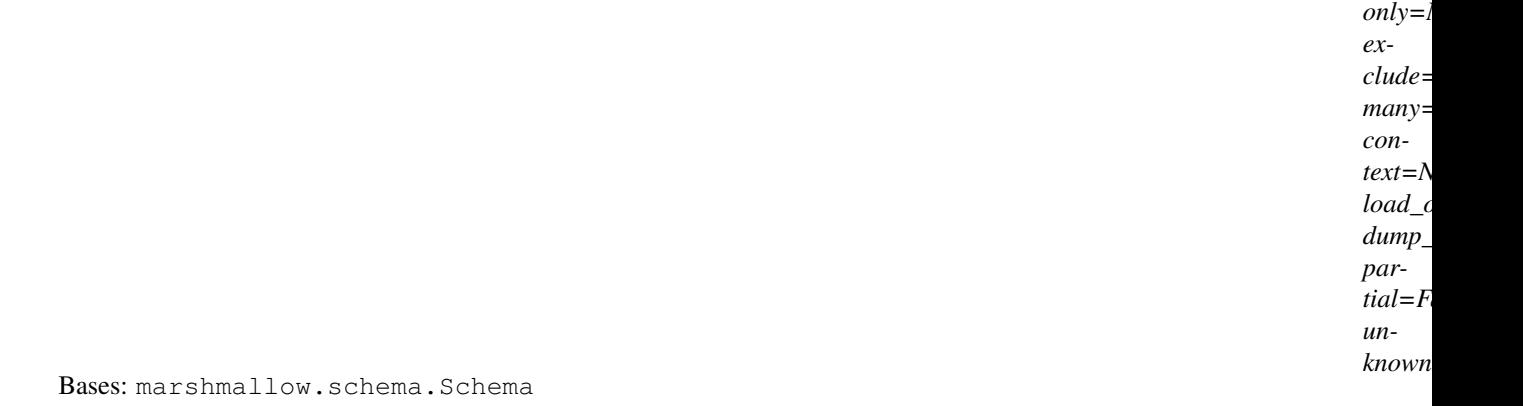

Schema for attribute specification in indy proof request.

#### **opts = <marshmallow.schema.SchemaOpts object>**

**class** aries\_cloudagent.protocols.present\_proof.v1\_0.routes.**IndyProofReqNonRevoked**(*\**,

*only=None*, *exclude=()*, *many=False*, *context=None*, *load\_only=()*, dump\_only= *partial=False*, *un* $known=N$ on

Bases: marshmallow.schema.Schema

Non-revocation times specification in indy proof request.

**class** aries\_cloudagent.protocols.present\_proof.v1\_0.routes.**IndyProofReqPredSpecSchema**(*\**,  $only = i$ *exclude=()*, *many*= *con* $text=$ *N*  $load$ <sub> $\lceil$ </sub>  $dump$ *par*tial=F *unknown=None*)

Bases: marshmallow.schema.Schema

Schema for predicate specification in indy proof request.

#### **opts = <marshmallow.schema.SchemaOpts object>**

**class** aries\_cloudagent.protocols.present\_proof.v1\_0.routes.**IndyProofReqSpecRestrictionsSchema**(*\**,

Bases: marshmallow.schema.Schema

Schema for restrictions in attr or pred specifier indy proof request.

#### **opts = <marshmallow.schema.SchemaOpts object>**

**class** aries\_cloudagent.protocols.present\_proof.v1\_0.routes.**IndyProofRequestSchema**(*\**,

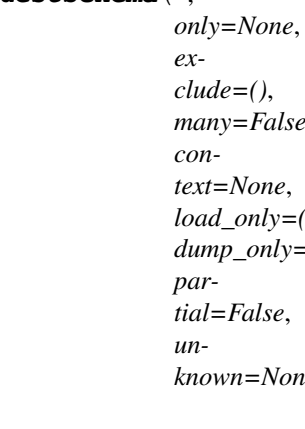

Bases: marshmallow.schema.Schema

Schema for indy proof request.

**class** aries\_cloudagent.protocols.present\_proof.v1\_0.routes.**IndyRequestedCredsRequestedAttrSchema**(*\**,

Bases: marshmallow.schema.Schema

Schema for requested attributes within indy requested credentials structure.

#### **opts = <marshmallow.schema.SchemaOpts object>**

 $class$  aries\_cloudagent.protocols.present\_proof.v1\_0.routes. IndyRequestedCredsRequestedPred

Bases: marshmallow.schema.Schema

Schema for requested predicates within indy requested credentials structure.

**opts = <marshmallow.schema.SchemaOpts object>**

**class** aries\_cloudagent.protocols.present\_proof.v1\_0.routes.**V10PresentationExchangeListSchema**(*\**,

Bases: marshmallow.schema.Schema

Result schema for an Aries#0037 v1.0 presentation exchange query.

**class** aries\_cloudagent.protocols.present\_proof.v1\_0.routes.**V10PresentationProposalRequestSchema**(*\**,

Bases: aries\_cloudagent.utils.tracing.AdminAPIMessageTracingSchema

Request schema for sending a presentation proposal admin message.

#### **opts = <marshmallow.schema.SchemaOpts object>**

**class** aries\_cloudagent.protocols.present\_proof.v1\_0.routes.**V10PresentationRequestRequestSchema**(*\**,

Bases: aries\_cloudagent.utils.tracing.AdminAPIMessageTracingSchema

Request schema for sending a proof request.

#### **opts = <marshmallow.schema.SchemaOpts object>**

**class** aries\_cloudagent.protocols.present\_proof.v1\_0.routes.**V10PresentationRequestSchema**(*\**,

 $\mathit{onl}$ *exclude=()*, *many=False*, *context=None*,  $loa$ *dump\_only=()*, *partial=False*, *unknown=None*)

Bases: aries\_cloudagent.utils.tracing.AdminAPIMessageTracingSchema

Request schema for sending a presentation.

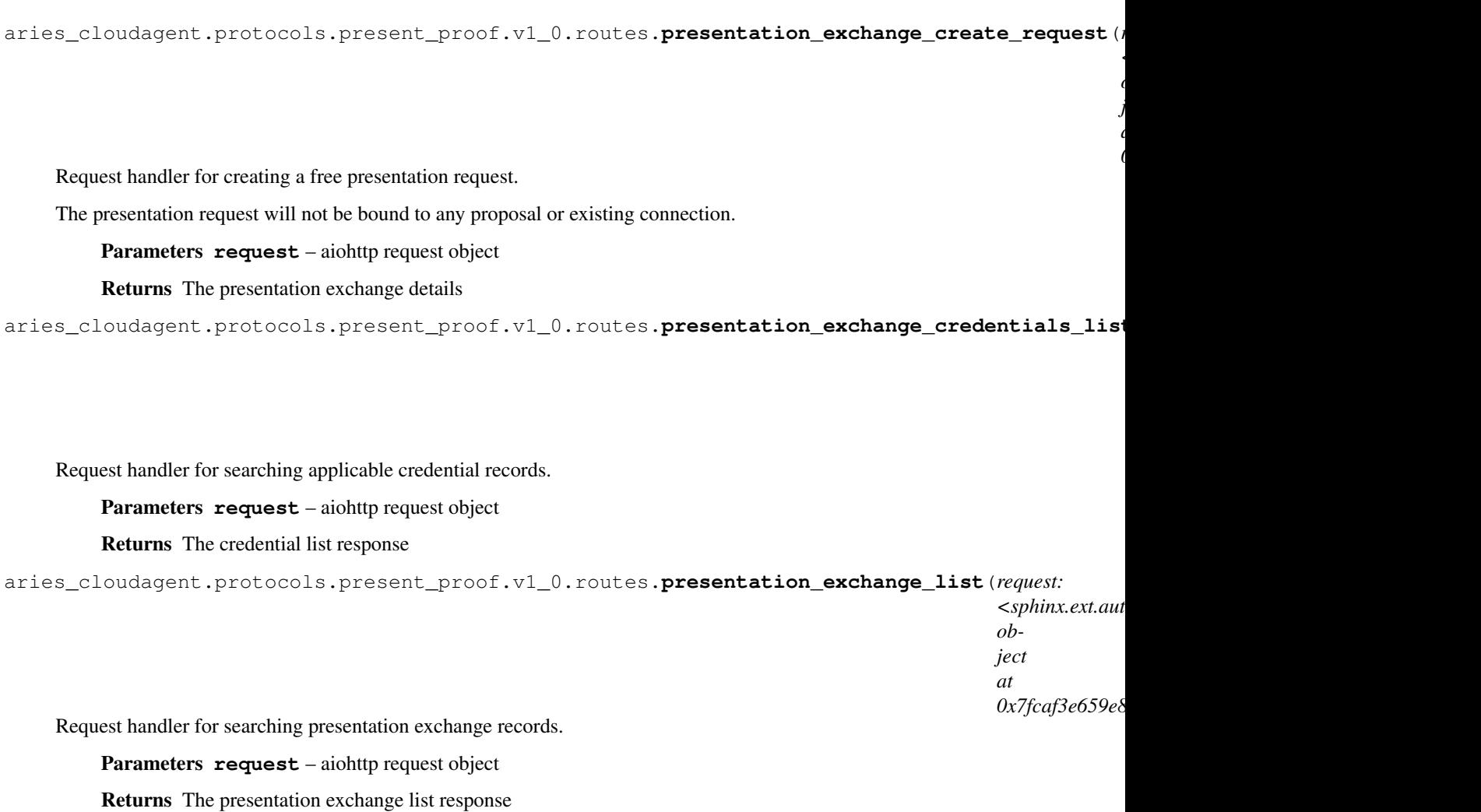

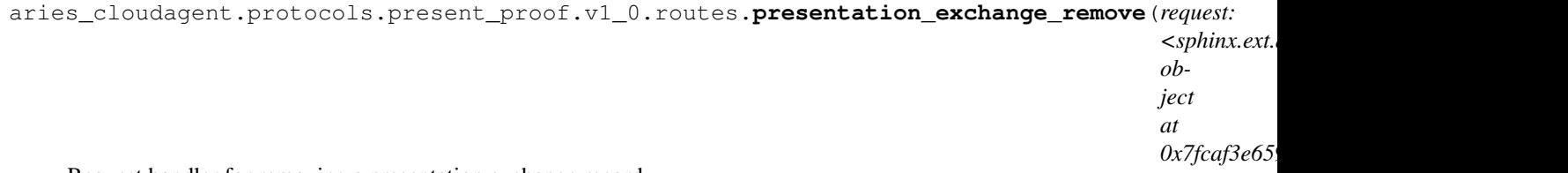

Request handler for removing a presentation exchange record.

# Parameters **request** – aiohttp request object

aries\_cloudagent.protocols.present\_proof.v1\_0.routes.**presentation\_exchange\_retrieve**(*request:*

*<sphinx.ext.autodoc.importer.\_MockObject object at* 0x7fcaf3e

Request handler for fetching a single presentation exchange record.

Parameters **request** – aiohttp request object

Returns The presentation exchange record response

aries\_cloudagent.protocols.present\_proof.v1\_0.routes.**presentation\_exchange\_send\_bound\_request**(*request:*

Request handler for sending a presentation request free from any proposal.

Parameters **request** – aiohttp request object

Returns The presentation exchange details

aries\_cloudagent.protocols.present\_proof.v1\_0.routes.presentation\_exchange\_send\_free\_reque

Request handler for sending a presentation request free from any proposal.

Parameters **request** – aiohttp request object

Returns The presentation exchange details

aries\_cloudagent.protocols.present\_proof.v1\_0.routes.**presentation\_exchange\_send\_presentation**(*request:*

Request handler for sending a presentation.

Parameters **request** – aiohttp request object

Returns The presentation exchange details

aries\_cloudagent.protocols.present\_proof.v1\_0.routes.**presentation\_exchange\_send\_proposal**(*request:*

 $\lt$ . *ob-*

*je at*

*0x7fcaf3e659e8>*)

Request handler for sending a presentation proposal.

Parameters **request** – aiohttp request object

Returns The presentation exchange details

aries\_cloudagent.protocols.present\_proof.v1\_0.routes.**presentation\_exchange\_verify\_presentation**(*request:*

Request handler for verifying a presentation request.

Parameters request - aiohttp request object

Returns The presentation exchange details

```
aries_cloudagent.protocols.present_proof.v1_0.routes.register(app:
```
*<sphinx.ext.autodoc.importer.\_MockObject object at 0x7fcaf3e659e8>*)

Register routes.

# **Submodules**

**aries\_cloudagent.protocols.present\_proof.message\_types module**

**aries\_cloudagent.protocols.present\_proof.routes module**

**3.1.9 aries\_cloudagent.protocols.presentations package**

# **Subpackages**

**aries\_cloudagent.protocols.presentations.handlers package**

**Submodules**

**aries\_cloudagent.protocols.presentations.handlers.credential\_presentation\_handler module**

**aries\_cloudagent.protocols.presentations.handlers.presentation\_request\_handler module**

**aries\_cloudagent.protocols.presentations.messages package**

**Submodules**

**aries\_cloudagent.protocols.presentations.messages.credential\_presentation module**

**aries\_cloudagent.protocols.presentations.messages.presentation\_request module**

**aries\_cloudagent.protocols.presentations.models package**

**Submodules**

**aries\_cloudagent.protocols.presentations.models.presentation\_exchange module**

# **Submodules**

**aries\_cloudagent.protocols.presentations.manager module**

**aries\_cloudagent.protocols.presentations.message\_types module**

**aries\_cloudagent.protocols.presentations.routes module**

# <span id="page-194-0"></span>**3.1.10 aries\_cloudagent.protocols.problem\_report package**

# <span id="page-195-1"></span>**Submodules**

**aries\_cloudagent.protocols.problem\_report.handler module aries\_cloudagent.protocols.problem\_report.message module aries\_cloudagent.protocols.problem\_report.message\_types module**

# <span id="page-195-0"></span>**3.1.11 aries\_cloudagent.protocols.routing package**

# **Subpackages**

**aries\_cloudagent.protocols.routing.handlers package**

#### **Submodules**

**aries\_cloudagent.protocols.routing.handlers.forward\_handler module aries\_cloudagent.protocols.routing.handlers.route\_query\_request\_handler module aries\_cloudagent.protocols.routing.handlers.route\_query\_response\_handler module aries\_cloudagent.protocols.routing.handlers.route\_update\_request\_handler module aries\_cloudagent.protocols.routing.handlers.route\_update\_response\_handler module aries\_cloudagent.protocols.routing.messages package**

# **Submodules**

**aries\_cloudagent.protocols.routing.messages.forward module aries\_cloudagent.protocols.routing.messages.route\_query\_request module aries\_cloudagent.protocols.routing.messages.route\_query\_response module aries\_cloudagent.protocols.routing.messages.route\_update\_request module aries\_cloudagent.protocols.routing.messages.route\_update\_response module aries\_cloudagent.protocols.routing.models package**

# **Submodules**

**aries\_cloudagent.protocols.routing.models.paginate module**

**aries\_cloudagent.protocols.routing.models.paginated module**

<span id="page-196-1"></span><span id="page-196-0"></span>**aries\_cloudagent.protocols.routing.models.route\_query\_result module aries\_cloudagent.protocols.routing.models.route\_record module aries\_cloudagent.protocols.routing.models.route\_update module aries\_cloudagent.protocols.routing.models.route\_updated module Submodules aries\_cloudagent.protocols.routing.manager module aries\_cloudagent.protocols.routing.message\_types module 3.1.12 aries\_cloudagent.protocols.trustping package Subpackages aries\_cloudagent.protocols.trustping.handlers package Submodules aries\_cloudagent.protocols.trustping.handlers.ping\_handler module aries\_cloudagent.protocols.trustping.handlers.ping\_response\_handler module aries\_cloudagent.protocols.trustping.messages package Submodules aries\_cloudagent.protocols.trustping.messages.ping module aries\_cloudagent.protocols.trustping.messages.ping\_response module Submodules aries\_cloudagent.protocols.trustping.message\_types module aries\_cloudagent.protocols.trustping.routes module**

# CHAPTER 4

Indices and tables

• genindex

# Python Module Index

# a

aries\_cloudagent, [3](#page-6-0) aries cloudagent.admin, [3](#page-6-1) aries\_cloudagent.admin.base\_server, [3](#page-6-2) aries\_cloudagent.admin.error, [4](#page-7-0) aries\_cloudagent.admin.server, [4](#page-7-1) aries\_cloudagent.cache, [6](#page-9-0) aries\_cloudagent.cache.base, [6](#page-9-1) aries cloudagent.cache.basic, [7](#page-10-0) aries\_cloudagent.commands, [7](#page-10-1) aries\_cloudagent.commands.help, [8](#page-11-0) aries\_cloudagent.commands.provision, [8](#page-11-1) aries\_cloudagent.commands.start, [8](#page-11-2) aries cloudagent.config, [9](#page-12-0) aries\_cloudagent.config.argparse, [9](#page-12-1) aries\_cloudagent.config.base, [11](#page-14-0) aries\_cloudagent.config.base\_context, [12](#page-15-0) aries\_cloudagent.config.default\_context, [13](#page-16-0) aries\_cloudagent.config.error, [13](#page-16-1) aries\_cloudagent.config.injection\_contexeties\_cloudagent.ledger, [31](#page-34-0) [13](#page-16-2) aries\_cloudagent.config.injector, [15](#page-18-0) aries\_cloudagent.config.ledger, [15](#page-18-1) aries cloudagent.config.logging. [15](#page-18-2) aries\_cloudagent.config.provider, [16](#page-19-0) aries cloudagent.config.settings, [17](#page-20-0) aries\_cloudagent.config.util, [18](#page-21-0) aries\_cloudagent.config.wallet, [18](#page-21-1) aries\_cloudagent.connections, [127](#page-130-0) aries cloudagent.connections.models, [127](#page-130-1) aries\_cloudagent.connections.models.connetie and reudagent.messaging.agent\_message, [136](#page-139-0) aries\_cloudagent.connections.models.connection\_target, aries\_cloudagent.messaging.base\_handler, [141](#page-144-0) aries\_cloudagent.connections.models.didd@&ies\_cloudagent.messaging.credential\_definitions, [127](#page-130-2) aries\_cloudagent.connections.models.didd@&#@#a@deudagent.messaging.credential\_definitions. aries\_cloudagent.connections.models.diddoc.publicke [132](#page-135-0) aries\_cloudagent.connections.models.diddoc.service, [134](#page-137-0) aries\_cloudagent.connections.models.diddoc.util, [135](#page-138-0) aries\_cloudagent.core, [18](#page-21-2) aries\_cloudagent.core.conductor, [18](#page-21-3) aries\_cloudagent.core.dispatcher, [20](#page-23-0) aries\_cloudagent.core.error, [21](#page-24-1) aries\_cloudagent.core.plugin\_registry,  $22$ aries\_cloudagent.core.protocol\_registry, [23](#page-26-0) aries\_cloudagent.holder, [24](#page-27-0) aries\_cloudagent.holder.base, [24](#page-27-1) aries\_cloudagent.holder.indy, [25](#page-28-0) aries\_cloudagent.issuer, [27](#page-30-0) aries\_cloudagent.issuer.base, [27](#page-30-1) aries\_cloudagent.issuer.indy, [29](#page-32-0) aries\_cloudagent.ledger.base, [32](#page-34-1) aries\_cloudagent.ledger.error, [33](#page-36-0) aries\_cloudagent.ledger.indy, [34](#page-37-0) aries\_cloudagent.ledger.provider, [37](#page-40-0) aries\_cloudagent.ledger.routes, [37](#page-40-1) aries\_cloudagent.ledger.util, [39](#page-42-2) aries\_cloudagent.messaging, [39](#page-42-3) aries cloudagent.messaging.ack, [39](#page-42-4) aries\_cloudagent.messaging.ack.message, [39](#page-42-5) [66](#page-69-1) [69](#page-72-0) [40](#page-43-0) [40](#page-43-1)

[130](#page-133-0)

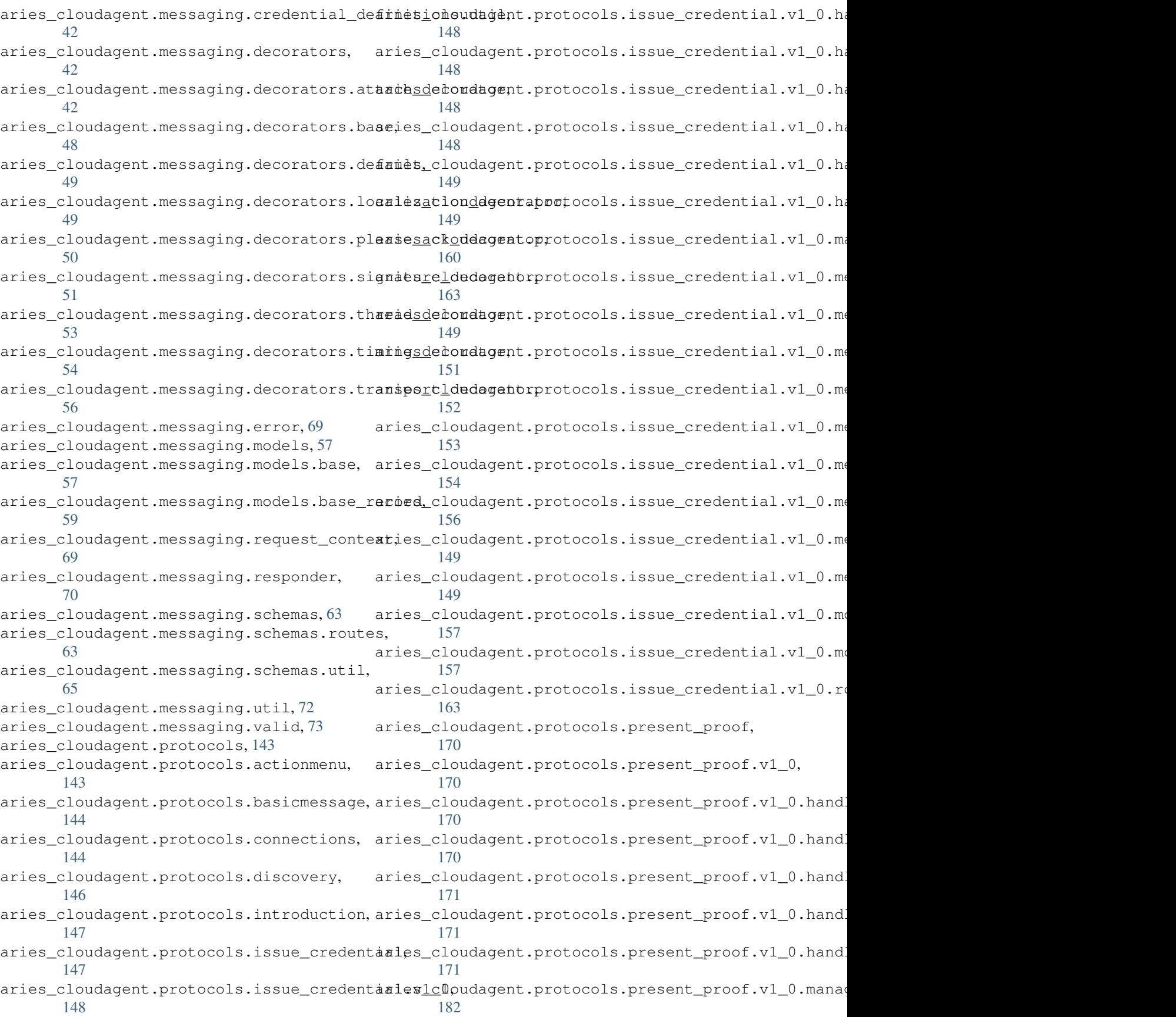

```
message_types,
    185
messages,
    172
aries_cloudagent.protocols.present_proofarieg_mesudggentnheansport.outbound.base,
    172
aries_cloudagent.protocols.present_proofavie8_meendggentnneanppesentathonndrettpw,
    172
aries_cloudagent.protocols.present_proofaried.mesudggenpresentportbound.manager,
    175
aries_cloudagent.protocols.present_proofaried.mesudggenpresentportonoutbound.message,
    176
aries_cloudagent.protocols.present_proofarie8_mesudggenpresentportonoprbpondlws,
    177
aries_cloudagent.protocols.present_proofarie8_mesudggenpresentationprekuestmat,
    178
97
    179
aries_cloudagent.protocols.present_proof.v1_0.mbdels.presentation_exchange,
    179
routes,
    185
aries_cloudagent.protocols.present_proofaried_utoudagent.transport.wire_format,
    182
102
    182
103
    191
aries_cloudagent.protocols.routing, 192
aries_cloudagent.protocols.trustping,
    193
aries_cloudagent.storage, 75
aries_cloudagent.storage.base, 75
aries_cloudagent.storage.basic, 77
79
80
82
aries_cloudagent.storage.record, 82
83
aries_cloudagent.transport.error, 98
83
aries_cloudagent.transport.inbound.base,
aries_cloudagent.wallet.provider, 123
    83
125
    84
aries_cloudagent.transport.inbound.http,
    85
aries_cloudagent.transport.inbound.manager,
    86
aries_cloudagent.transport.inbound.message,
    87
aries_cloudagent.transport.inbound.receipt,
    88
aries cloudagent.transport.inbound.session,
                             aries_cloudagent.transport.inbound.ws,
                            aries_cloudagent.transport.outbound, 92
                                 9293
                                 93
                                 96
                                 96
                                 99
                            aries cloudagent.transport.queue.base,
                            aries cloudagent.transport.queue.basic,
                             100
                                 100
                            102
                             aries_cloudagent.utils.repeat, 104
                             aries_cloudagent.utils.stats, 105
                            aries_cloudagent.utils.task_queue, 106
                            aries_cloudagent.verifier, 108
                            aries_cloudagent.verifier.base, 108
                             aries_cloudagent.verifier.indy, 108
                            aries_cloudagent.version, 126
                            109
                            109
                             112
                            aries_cloudagent.wallet.crypto, 115
                             118
                             aries_cloudagent.wallet.indy, 119
                            123
                            123
```
# Index

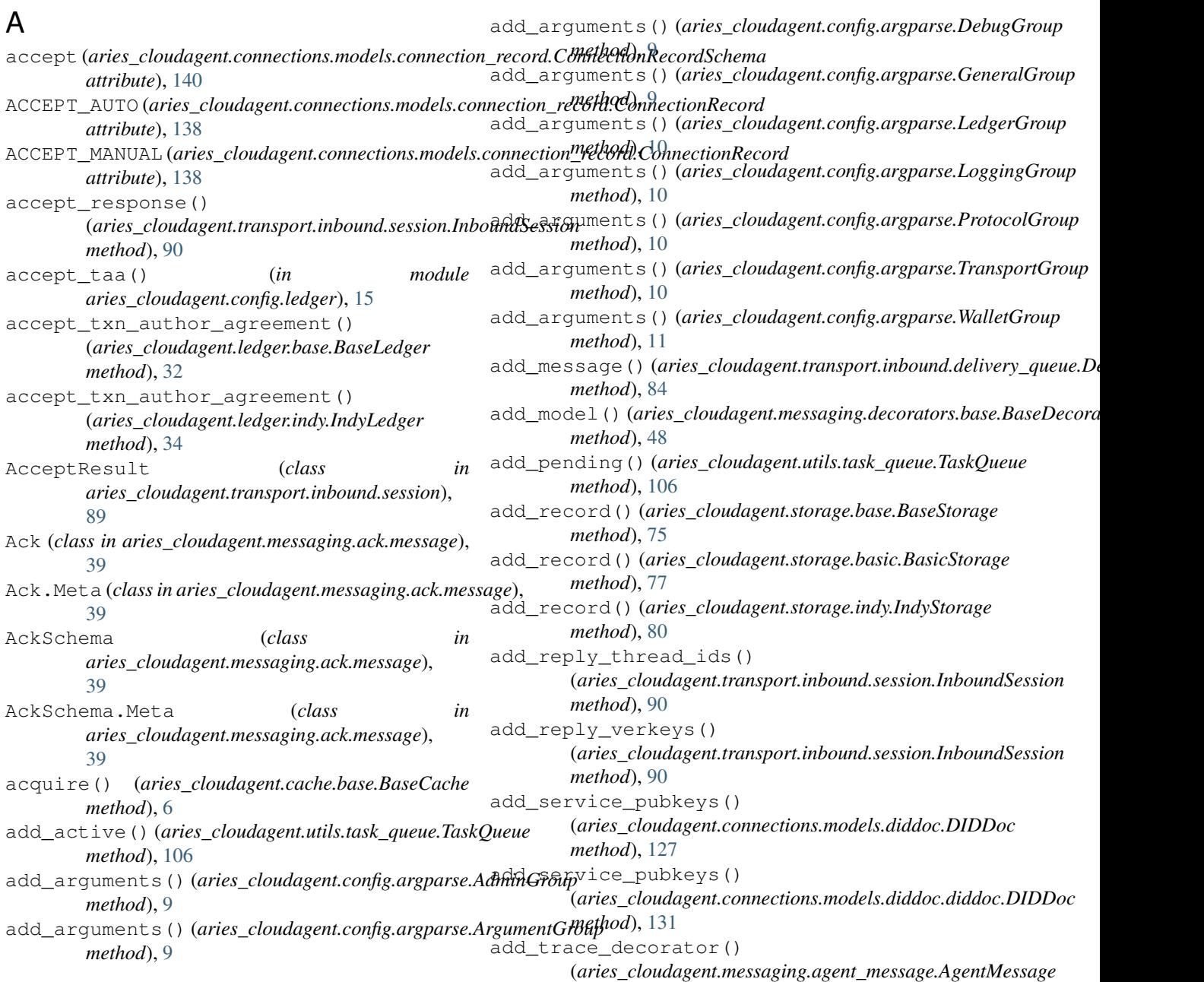

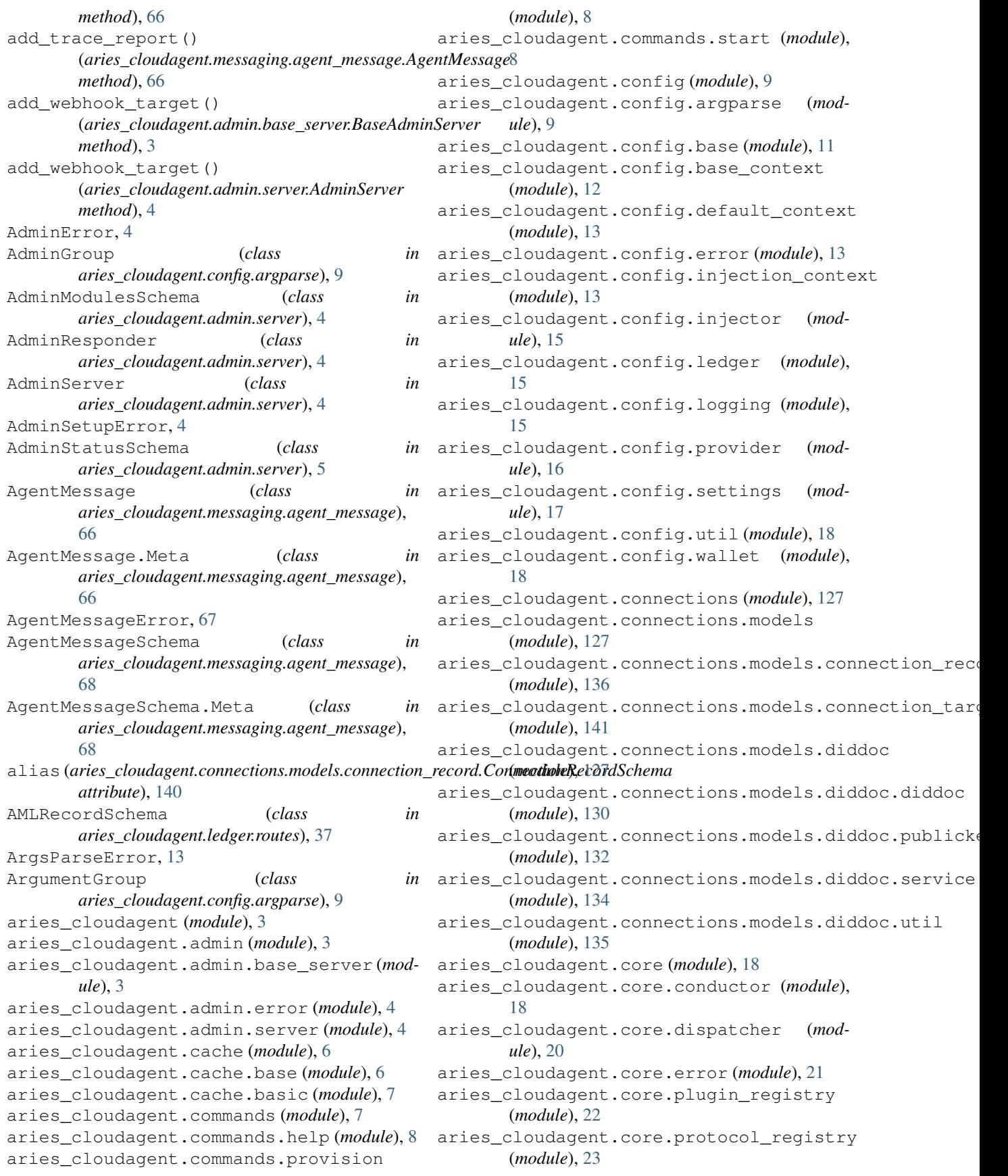

aries\_cloudagent.holder (*module*), [24](#page-27-2) aries\_cloudagent.holder.base (*module*), [24](#page-27-2) aries\_cloudagent.holder.indy (*module*), [25](#page-28-1) aries\_cloudagent.issuer (*module*), [27](#page-30-2) aries\_cloudagent.issuer.base (*module*), [27](#page-30-2) aries\_cloudagent.issuer.indy (*module*), [29](#page-32-1) aries\_cloudagent.ledger (*module*), [31](#page-34-2) aries\_cloudagent.ledger.base (*module*), [32](#page-35-0) aries\_cloudagent.ledger.error (*module*), [33](#page-36-1) aries\_cloudagent.ledger.indy (*module*), [34](#page-37-1) aries\_cloudagent.ledger.provider (*module*), [37](#page-40-2) aries\_cloudagent.ledger.routes (*module*), [37](#page-40-2) aries\_cloudagent.ledger.util (*module*), [39](#page-42-6) aries\_cloudagent.messaging (*module*), [39](#page-42-6) aries\_cloudagent.messaging.ack (*module*), [39](#page-42-6) aries\_cloudagent.messaging.ack.message (*module*), [39](#page-42-6) aries\_cloudagent.messaging.agent\_message (*module*), [66](#page-69-2) aries\_cloudagent.messaging.base\_handler (*module*), [69](#page-72-3) aries\_cloudagent.messaging.credential\_definitidmsdule), [144](#page-147-2) (*module*), [40](#page-43-2) aries\_cloudagent.messaging.credential\_definitidmsduket (*module*), [40](#page-43-2) aries\_cloudagent.messaging.credential\_definitidmsduke),1[147](#page-150-3) (*module*), [42](#page-45-3) aries\_cloudagent.messaging.decorators (*module*), [42](#page-45-3) aries\_cloudagent.messaging.decorators.attach\_decorators. (*module*), [42](#page-45-3) aries cloudagent.messaging.decorators.base (*module*), [48](#page-51-1) aries\_cloudagent.messaging.decorators.default (*module*), [148](#page-151-4) (*module*), [49](#page-52-2) aries\_cloudagent.messaging.de[cora](#page-151-4)tors.localizat(*inodula*), defator (*module*), [49](#page-52-2) aries\_cloudagent.messaging.deco[rato](#page-151-4)rs.please\_admoduleahda (*module*), [50](#page-53-1) aries\_cloudagent.messaging.decor[ator](#page-152-5)s.signature(module);altor (*module*), [51](#page-54-1) aries\_cloudagent.messaging.decorators.thread\_de(oroduleo), [149](#page-152-5) (*module*), [53](#page-56-1) aries\_cloudagent.messaging.decorators.timing\_decorators. (*module*), [54](#page-57-1) aries\_cloudagent.messaging.decor[ator](#page-166-2)s.transport(*module*), 163r (*module*), [56](#page-59-1) aries\_cloudagent.messaging.error (*module*), [69](#page-72-3) aries\_cloudagent.messaging.models (*module*), [57](#page-60-2) aries\_cloudagent.messaging.models.base (*module*), [57](#page-60-2) aries\_cloudagent.messaging.models.base\_record (*module*), [59](#page-62-3) aries\_cloudagent.messaging.request\_context (*module*), [69](#page-72-3) aries\_cloudagent.messaging.responder (*module*), [70](#page-73-1) aries\_cloudagent.messaging.schemas (*module*), [63](#page-66-2) aries\_cloudagent.messaging.schemas.routes (*module*), [63](#page-66-2) aries\_cloudagent.messaging.schemas.util (*module*), [65](#page-68-1) aries\_cloudagent.messaging.util (*module*), [72](#page-75-1) aries\_cloudagent.messaging.valid (*module*), [73](#page-76-1) aries\_cloudagent.protocols (*module*), [143](#page-146-2) aries\_cloudagent.protocols.actionmenu (*module*), [143](#page-146-2) aries\_cloudagent.protocols.basicmessage (*module*), [144](#page-147-2) aries\_cloudagent.protocols.connections aries\_cloudagent.protocols.discovery aries\_cloudagent.protocols.introduction aries\_cloudagent.protocols.issue\_credential (*module*), [147](#page-150-3) aries\_cloudagent.protocols.issue\_credential.v1\_0 aries\_cloudagent.protocols.issue\_credential.v1\_0.ha (*module*), [148](#page-151-4) aries\_cloudagent.protocols.issue\_credential.v1\_0.ha aries\_cloudagent.protocols.issue\_credential.v1\_0.ha aries\_cloudagent.protocols.issue\_credential.v1\_0.ha aries\_cloudagent.protocols.issue\_credential.v1\_0.ha aries\_cloudagent.protocols.issue\_credential.v1\_0.ha aries\_cloudagent.protocols.issue\_credential.v1\_0.manager aries\_cloudagent.protocols.issue\_credential.v1\_0.me aries\_cloudagent.protocols.issue\_credential.v1\_0.me (*module*), [149](#page-152-5) aries\_cloudagent.protocols.issue\_credential.v1\_0.me (*module*), [151](#page-154-1) aries\_cloudagent.protocols.issue\_credential.v1\_0.me

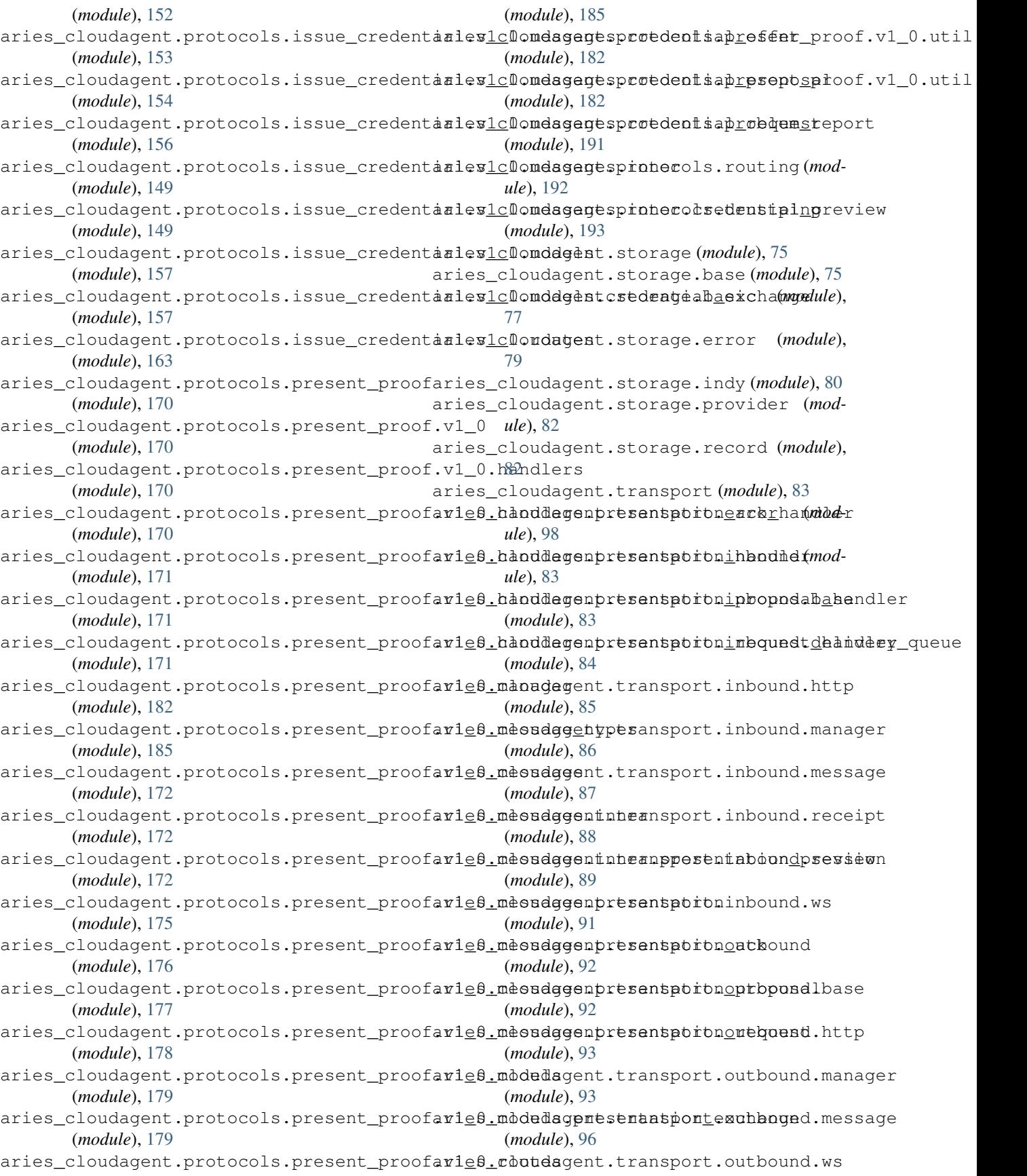

(*module*), [96](#page-99-2) aries\_cloudagent.transport.pack\_format (*module*), [99](#page-102-1) aries\_cloudagent.transport.queue (*module*), [97](#page-100-2) aries\_cloudagent.transport.queue.base (*module*), [97](#page-100-2) aries\_cloudagent.transport.queue.basic (*module*), [98](#page-101-2) aries\_cloudagent.transport.stats (*module*), [100](#page-103-2) aries\_cloudagent.transport.wire\_format (*module*), [100](#page-103-2) aries\_cloudagent.utils (*module*), [102](#page-105-2) aries\_cloudagent.utils.classloader (*module*), [102](#page-105-2) aries\_cloudagent.utils.http (*module*), [103](#page-106-1) aries\_cloudagent.utils.repeat (*module*), [104](#page-107-1) aries\_cloudagent.utils.stats (*module*), [105](#page-108-1) aries\_cloudagent.utils.task\_queue (*module*), [106](#page-109-1) aries\_cloudagent.verifier (*module*), [108](#page-111-3) aries\_cloudagent.verifier.base (*module*), [108](#page-111-3) aries\_cloudagent.verifier.indy (*module*), [108](#page-111-3) aries\_cloudagent.version (*module*), [126](#page-129-1) aries\_cloudagent.wallet (*module*), [109](#page-112-2) aries\_cloudagent.wallet.base (*module*), [109](#page-112-2) aries\_cloudagent.wallet.basic (*module*), [112](#page-115-1) aries\_cloudagent.wallet.crypto (*module*), [115](#page-118-1) aries\_cloudagent.wallet.error (*module*), [118](#page-121-1) aries\_cloudagent.wallet.indy (*module*), [119](#page-122-1) aries\_cloudagent.wallet.plugin (*module*), [123](#page-126-3) aries\_cloudagent.wallet.provider (*module*), [123](#page-126-3) aries\_cloudagent.wallet.routes (*module*), [123](#page-126-3) aries\_cloudagent.wallet.util (*module*), [125](#page-128-1) assign\_thread\_from() (*aries\_cloudagent.messaging.agent\_message.AgentMessage* [46](#page-49-0) *method*), [66](#page-69-2) assign\_thread\_id() (*aries\_cloudagent.messaging.agent\_message.AgentMessage* [46](#page-49-0) *method*), [66](#page-69-2) assign\_trace\_decorator() (*aries\_cloudagent.messaging.agent\_message.AgentMessage* [47](#page-50-0) *method*), [66](#page-69-2)

(*aries\_cloudagent.messaging.agent\_message.AgentMessage method*), [66](#page-69-2) attach\_invitation() (aries\_cloudagent.connections.models.connection\_record.Connec *method*), [138](#page-141-0) attach\_request() (*aries\_cloudagent.connections.models.connection method*), [139](#page-142-0) AttachDecorator (*class in aries\_cloudagent.messaging.decorators.attach\_decorator*), [42](#page-45-3) AttachDecorator.Meta (*class in aries\_cloudagent.messaging.decorators.attach\_decorator*), [43](#page-46-0) AttachDecoratorData (*class in aries\_cloudagent.messaging.decorators.attach\_decorator*), [44](#page-47-0) AttachDecoratorData.Meta (*class in aries\_cloudagent.messaging.decorators.attach\_decorator*), [44](#page-47-0) AttachDecoratorData1JWS (*class in aries\_cloudagent.messaging.decorators.attach\_decorator*), [45](#page-48-0) AttachDecoratorData1JWS.Meta (*class in aries\_cloudagent.messaging.decorators.attach\_decorator*), [45](#page-48-0) AttachDecoratorData1JWSSchema (*class in aries\_cloudagent.messaging.decorators.attach\_decorator*), [45](#page-48-0) AttachDecoratorData1JWSSchema.Meta (*class in aries\_cloudagent.messaging.decorators.attach\_decorator*), [45](#page-48-0) AttachDecoratorDataJWS (*class in aries\_cloudagent.messaging.decorators.attach\_decorator*), [46](#page-49-0) AttachDecoratorDataJWS.Meta (*class in aries\_cloudagent.messaging.decorators.attach\_decorator*), [46](#page-49-0) AttachDecoratorDataJWSHeader (*class in aries\_cloudagent.messaging.decorators.attach\_decorator*), [46](#page-49-0) AttachDecoratorDataJWSHeader.Meta (*class in aries\_cloudagent.messaging.decorators.attach\_decorator*), [46](#page-49-0) AttachDecoratorDataJWSHeaderSchema (*class in aries\_cloudagent.messaging.decorators.attach\_decorator*), AttachDecoratorDataJWSHeaderSchema.Meta (*class in aries\_cloudagent.messaging.decorators.attach\_decorato* AttachDecoratorDataJWSSchema (*class in aries\_cloudagent.messaging.decorators.attach\_decorator*), AttachDecoratorDataJWSSchema.Meta (*class*

assign\_trace\_from()

*in aries\_cloudagent.messaging.decorators.attach\_decorator*),

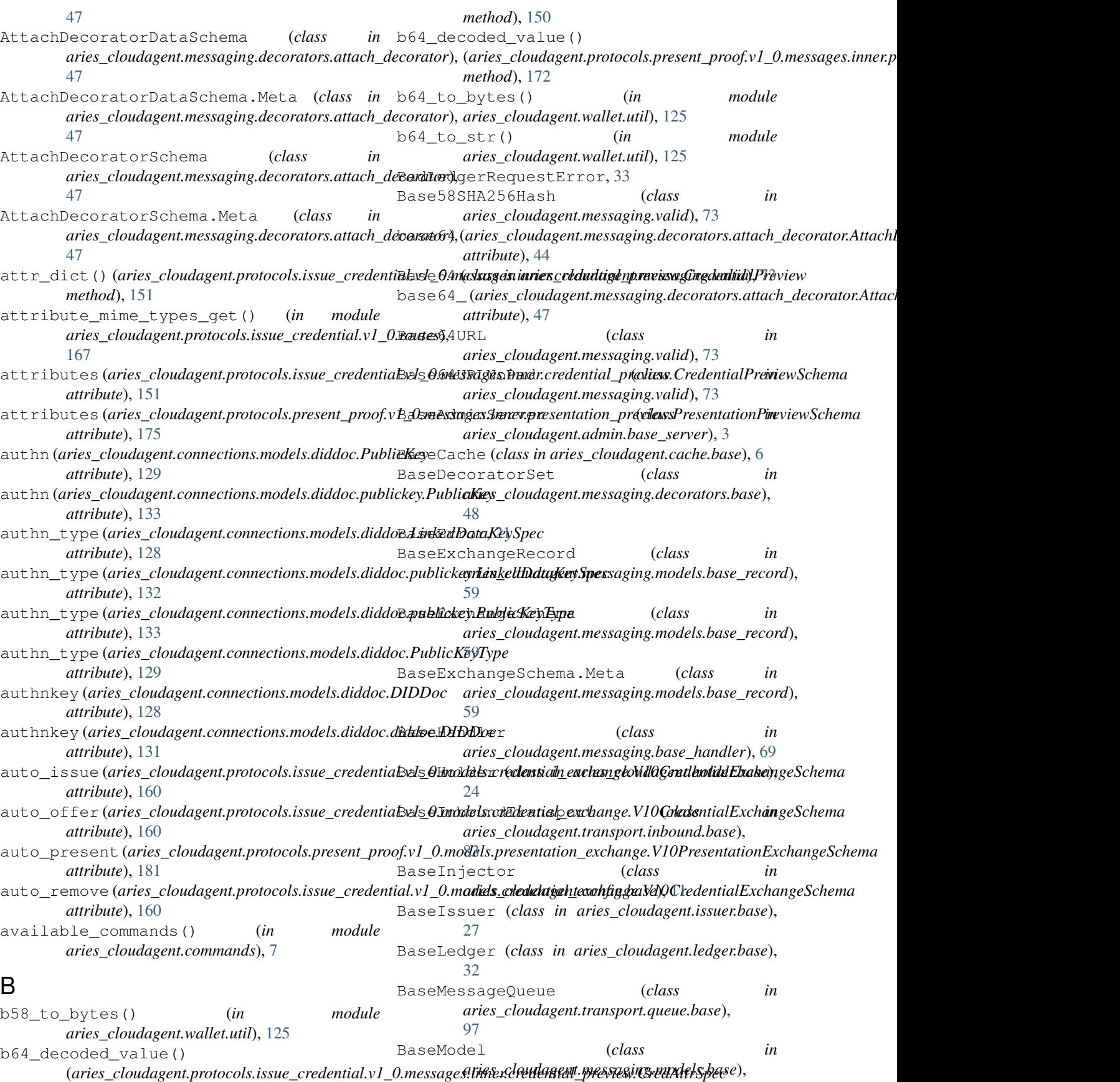

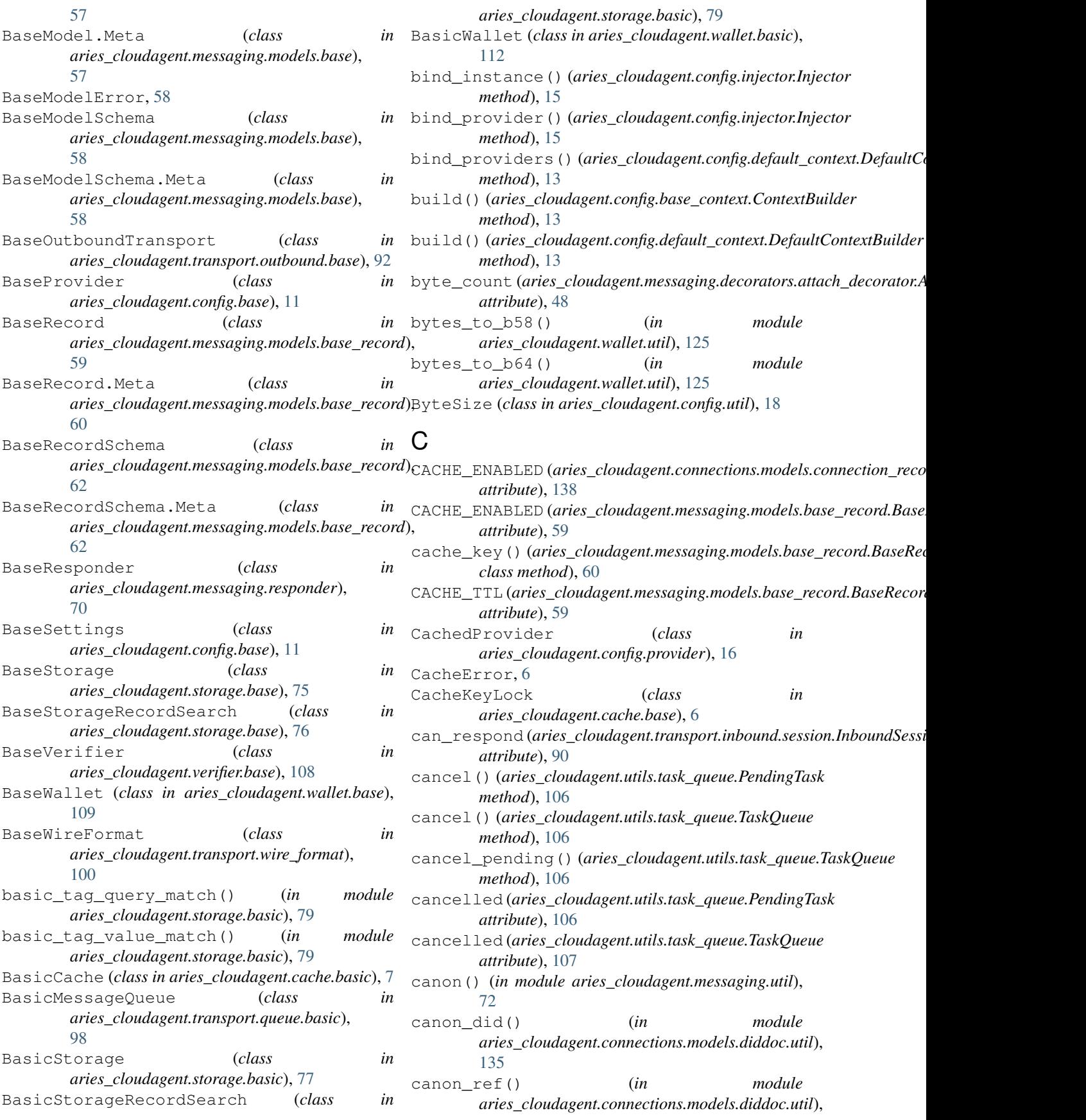

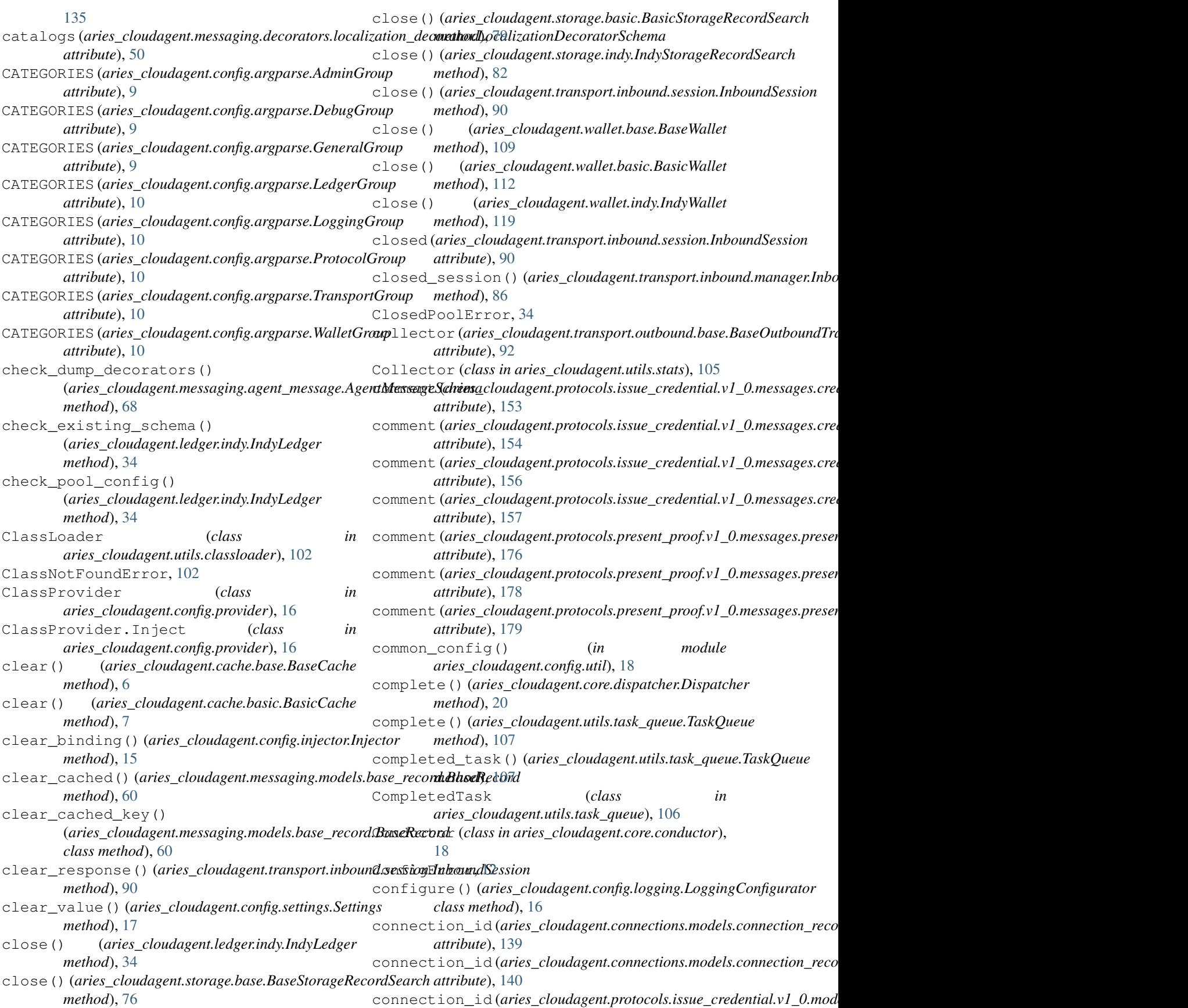

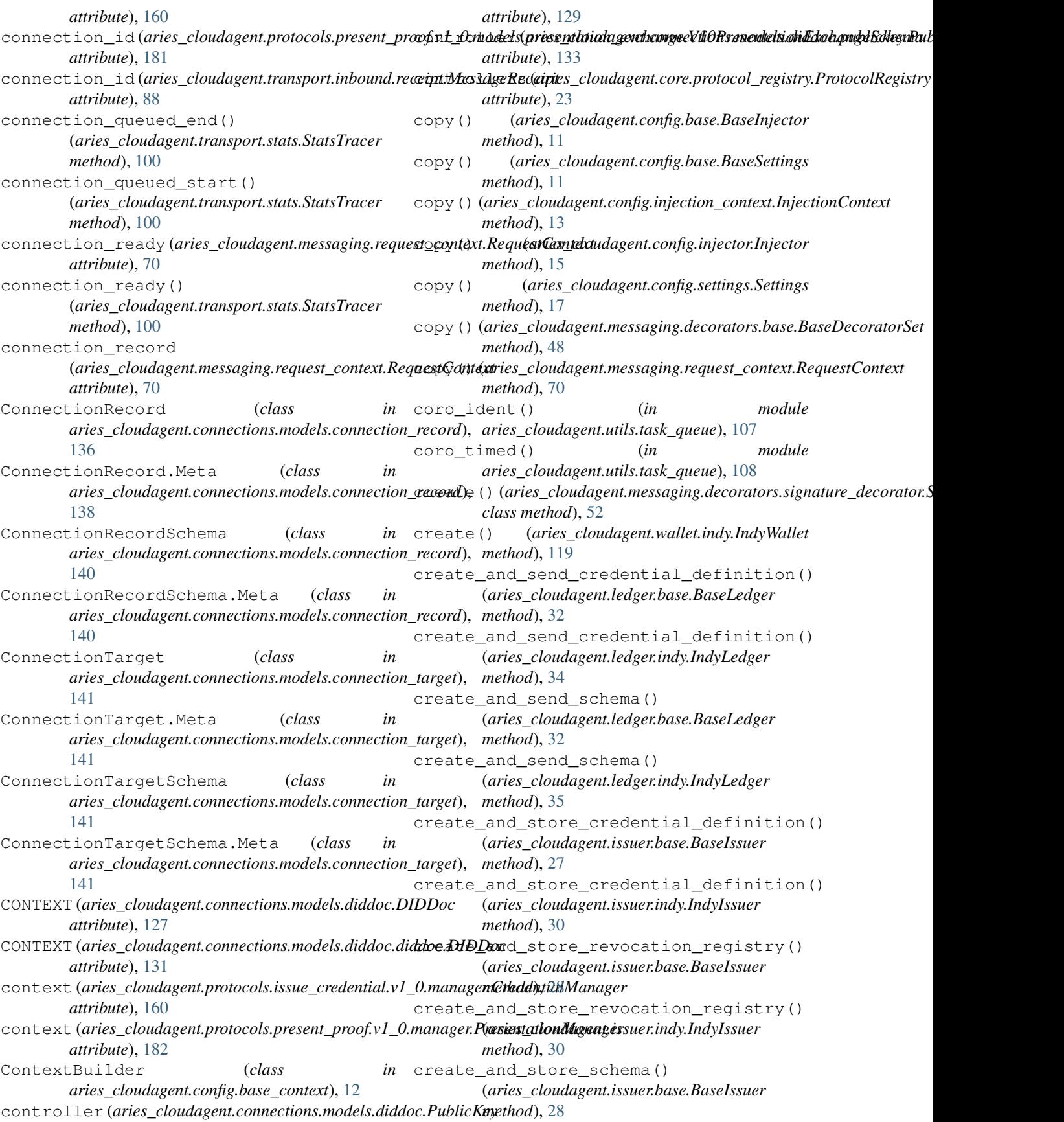

create and store schema() (*aries\_cloudagent.issuer.indy.IndyIssuer method*), [30](#page-33-0) create\_bound\_request() (aries\_cloudagent.protocols.present\_proof.v1\_0.managet: P<u>r</u>esentationManager() *method*), [183](#page-186-0) create\_credential() (*aries\_cloudagent.issuer.base.BaseIssuer method*), [28](#page-31-0) create\_credential() (*aries\_cloudagent.issuer.indy.IndyIssuer method*), [30](#page-33-0) create\_credential\_offer() (*aries\_cloudagent.issuer.base.BaseIssuer method*), [28](#page-31-0) create\_credential\_offer() (*aries\_cloudagent.issuer.indy.IndyIssuer method*), [31](#page-34-2) create\_credential\_request() (*aries\_cloudagent.holder.base.BaseHolder method*), [24](#page-27-2) create\_credential\_request() (*aries\_cloudagent.holder.indy.IndyHolder method*), [25](#page-28-1) create\_exchange\_for\_proposal() (aries\_cloudagent.protocols.present\_proof.v1\_0.managet: Presentations Manager<sup>\*</sup> *method*), [183](#page-186-0) create\_exchange\_for\_request() (aries\_cloudagent.protocols.present\_proof.v1\_0.managetx<del>P</del>resentationyManager *method*), [183](#page-186-0) create\_keypair() (*in module aries\_cloudagent.wallet.crypto*), [116](#page-119-0) create\_local\_did() (*aries\_cloudagent.wallet.base.BaseWallet method*), [109](#page-112-2) create\_local\_did() (*aries\_cloudagent.wallet.basic.BasicWallet method*), [112](#page-115-1) create\_local\_did() (*aries\_cloudagent.wallet.indy.IndyWallet method*), [119](#page-122-1) create\_offer() (*aries\_cloudagent.protocols.issue\_credential.v1\_0.manag[er.C](#page-66-2)redentialManager attribute*), 63 *method*), [160](#page-163-1) create\_outbound() (aries\_cloudagent.core.dispatcher.DispatcherResponder\_def\_id (aries\_cloudagent.protocols.present\_proof.v1\_0.messages. *method*), [21](#page-24-2) create\_outbound() (*aries\_cloudagent.messaging.responder.BaseResponder method*), [70](#page-73-1) create\_pool\_config() (*aries\_cloudagent.ledger.indy.IndyLedger method*), [35](#page-38-0) create\_presentation() (*aries\_cloudagent.holder.base.BaseHolder method*), [24](#page-27-2) create\_presentation() (*aries\_cloudagent.holder.indy.IndyHolder method*), [26](#page-29-0) (aries\_cloudagent.protocols.present\_proof.v1\_0.manager.Present *method*), [183](#page-186-0) create\_proposal() (aries\_cloudagent.protocols.issue\_credential.v1\_0.manager.Cred *method*), [161](#page-164-0) create\_public\_did() (*aries\_cloudagent.wallet.base.BaseWallet method*), [109](#page-112-2) create\_request() (*aries\_cloudagent.protocols.issue\_credential.v1\_0. method*), [161](#page-164-0) create\_revocation\_state() (*aries\_cloudagent.holder.base.BaseHolder method*), [24](#page-27-2) create\_revocation\_state() (*aries\_cloudagent.holder.indy.IndyHolder method*), [26](#page-29-0) create\_session()(aries\_cloudagent.transport.inbound.base.BaseInb *method*), [83](#page-86-3) create\_session()(*aries\_cloudagent.transport.inbound.manager.Inbound method*), [86](#page-89-1) (*aries\_cloudagent.wallet.base.BaseWallet method*), [110](#page-113-0) (*aries\_cloudagent.wallet.basic.BasicWallet method*), [112](#page-115-1) create\_signing\_key() (*aries\_cloudagent.wallet.indy.IndyWallet method*), [120](#page-123-0) created (*aries\_cloudagent.wallet.base.BaseWallet attribute*), [110](#page-113-0) created (*aries\_cloudagent.wallet.basic.BasicWallet attribute*), [113](#page-116-0) created (*aries\_cloudagent.wallet.indy.IndyWallet attribute*), [120](#page-123-0) created\_at (aries\_cloudagent.messaging.models.base\_record.BaseReco cred\_def\_id (aries\_cloudagent.protocols.issue\_credential.v1\_0.messag *attribute*), [156](#page-159-1) *attribute*), [173](#page-176-0) cred\_def\_id (aries\_cloudagent.protocols.present\_proof.v1\_0.messages. *attribute*), [174](#page-177-0) CredAttrSpec (*class aries\_cloudagent.protocols.issue\_credential.v1\_0.messages.inner.credential\_preview*), [149](#page-152-5) CredAttrSpec.Meta (*class in aries\_cloudagent.protocols.issue\_credential.v1\_0.messages.inner.credential\_preview*), [150](#page-153-0)

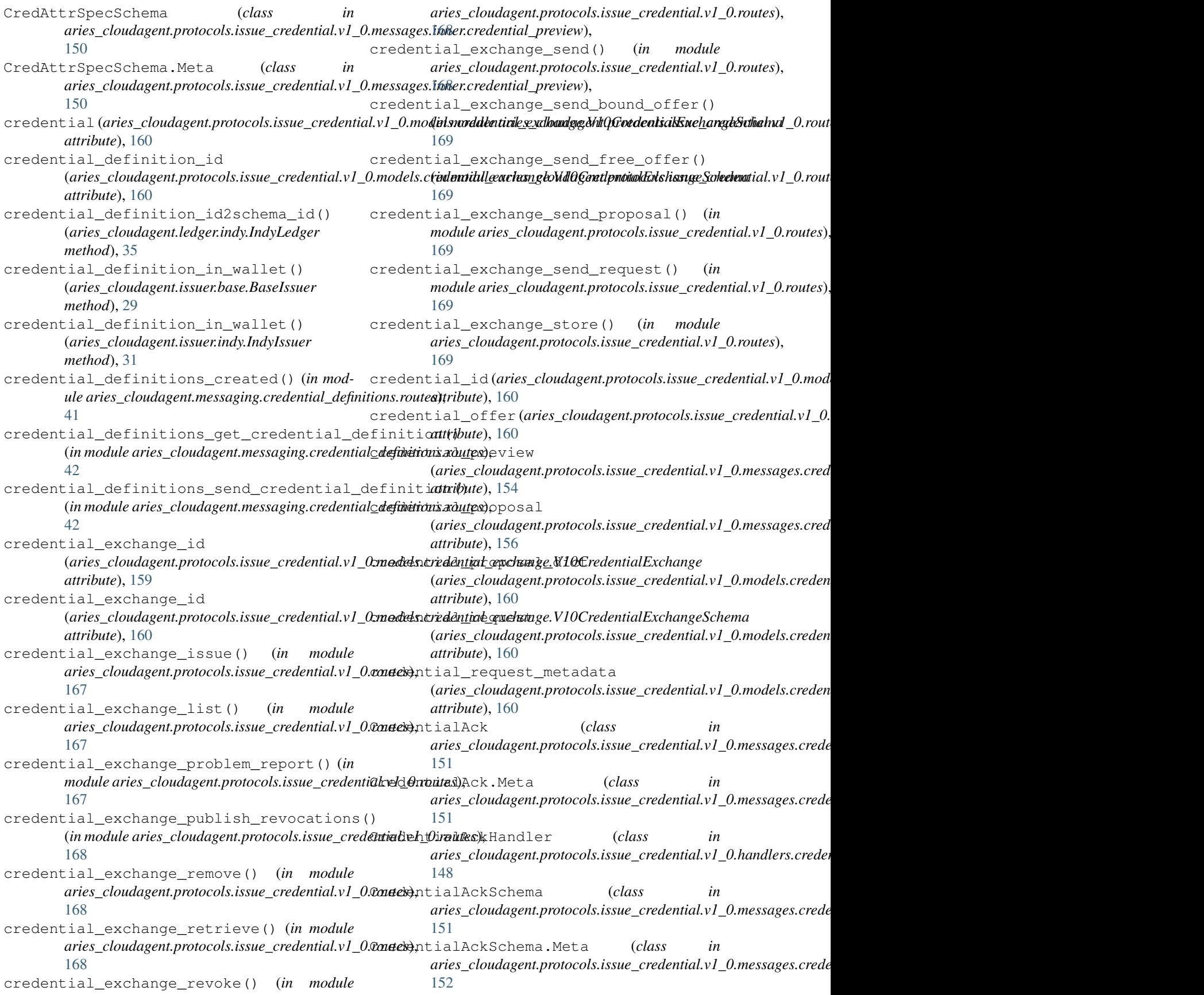

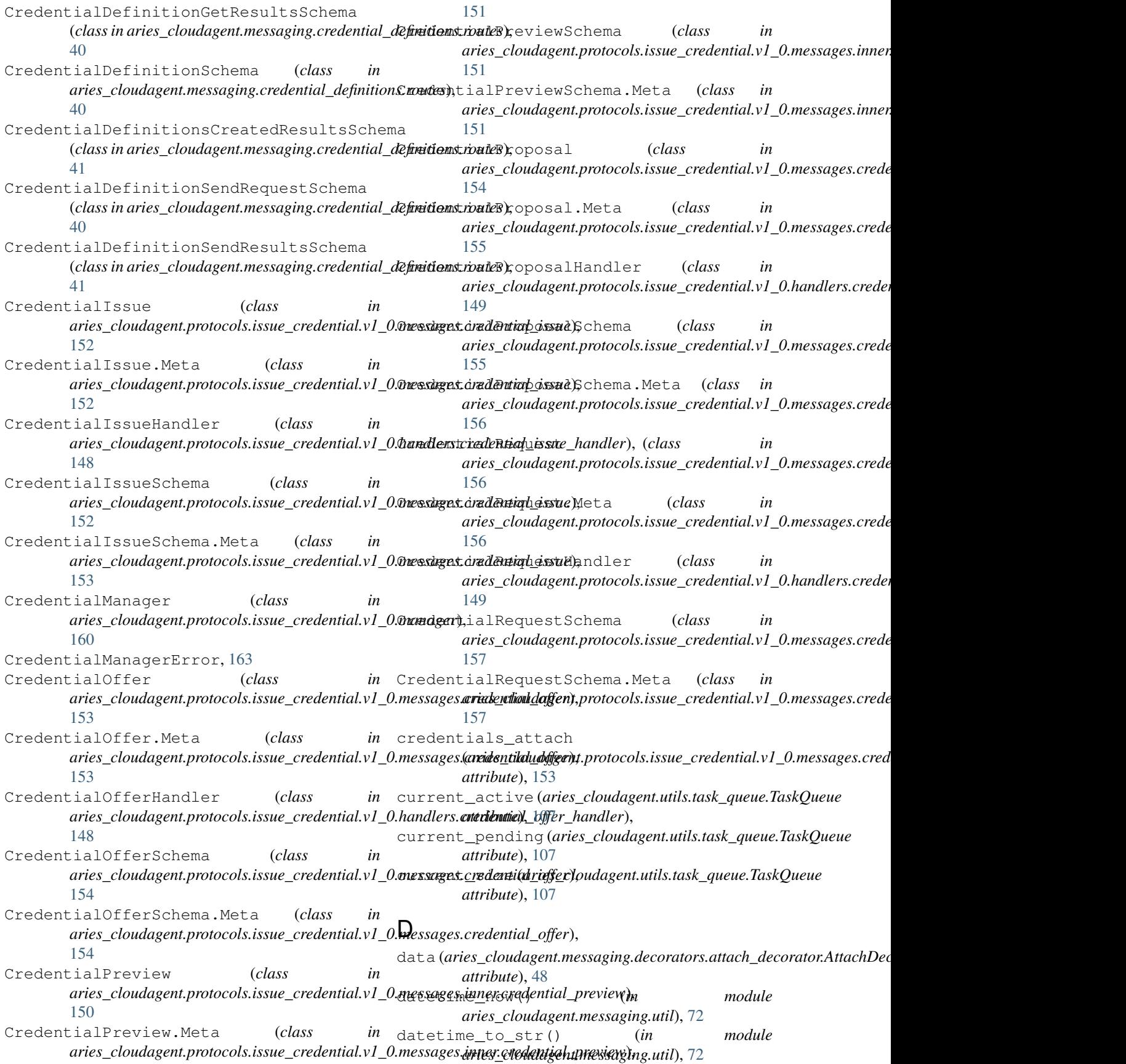
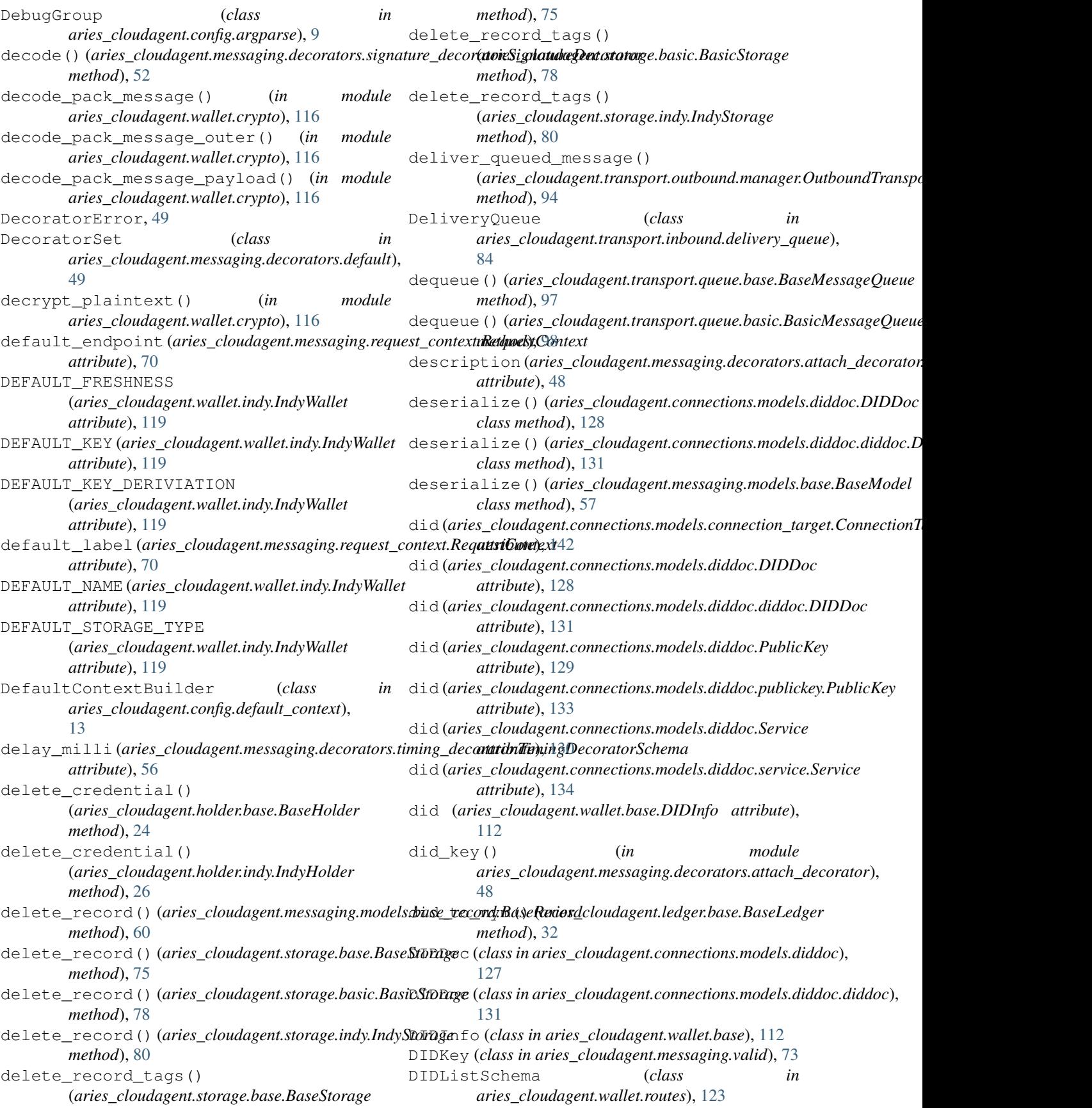

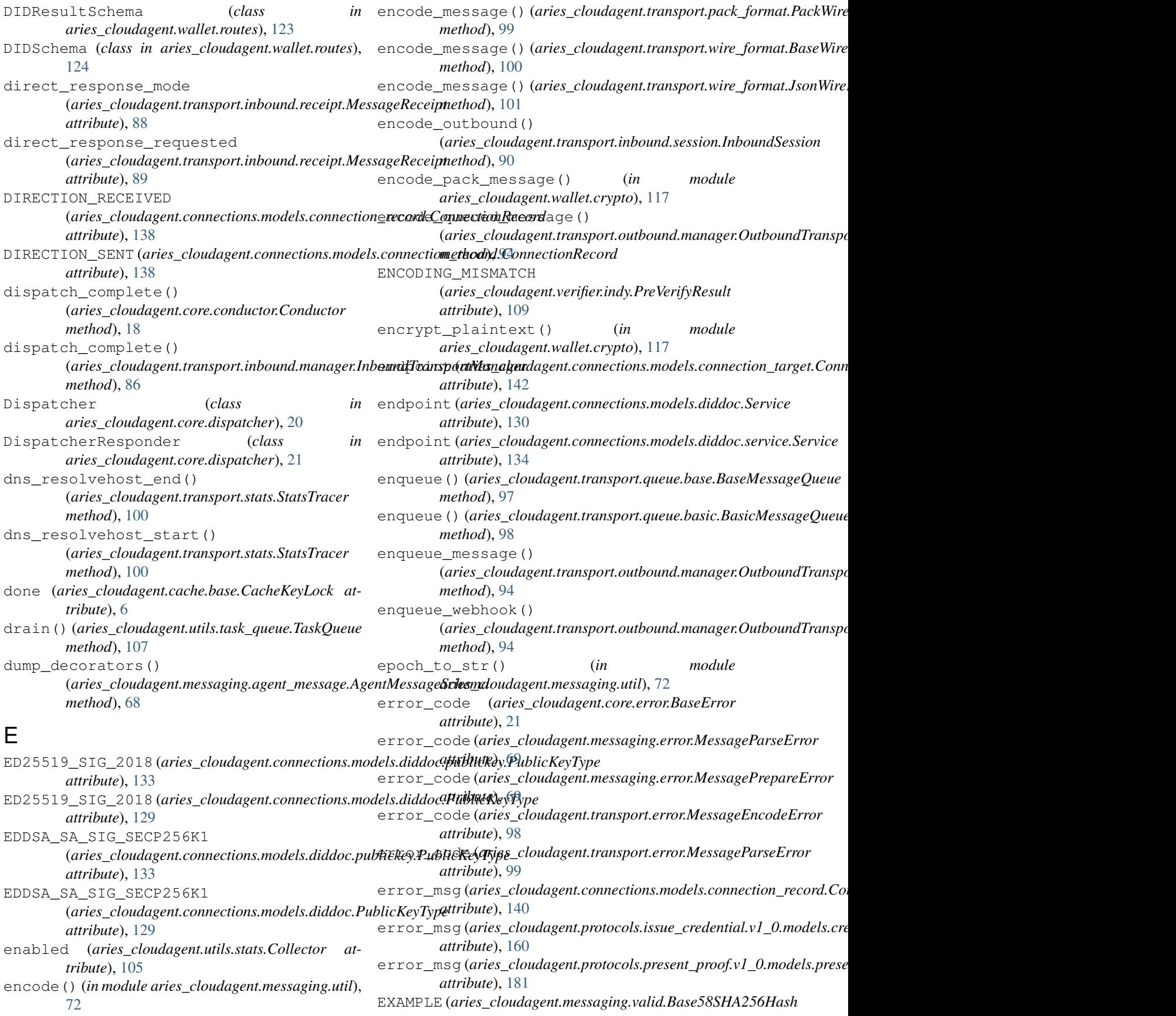

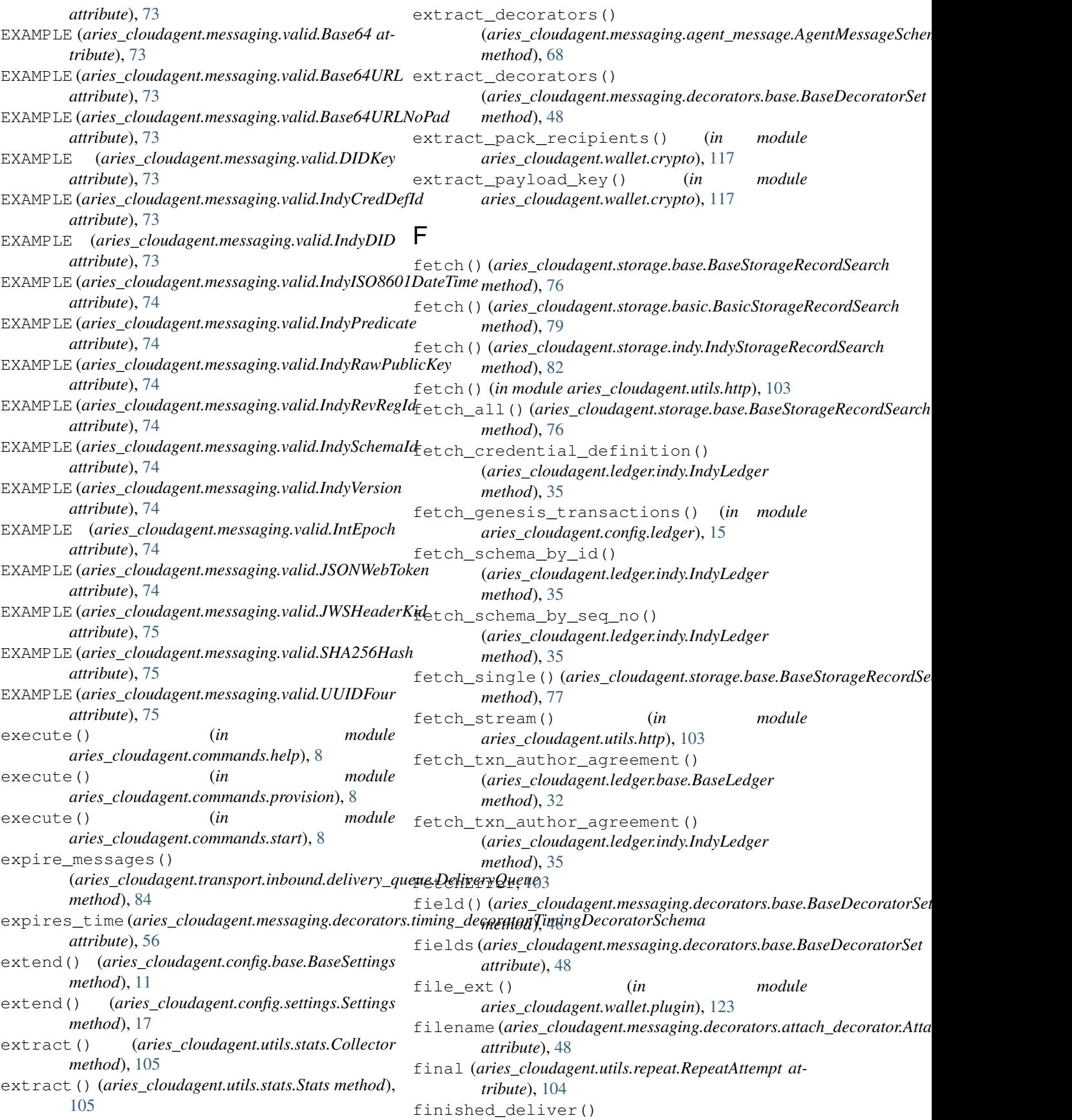

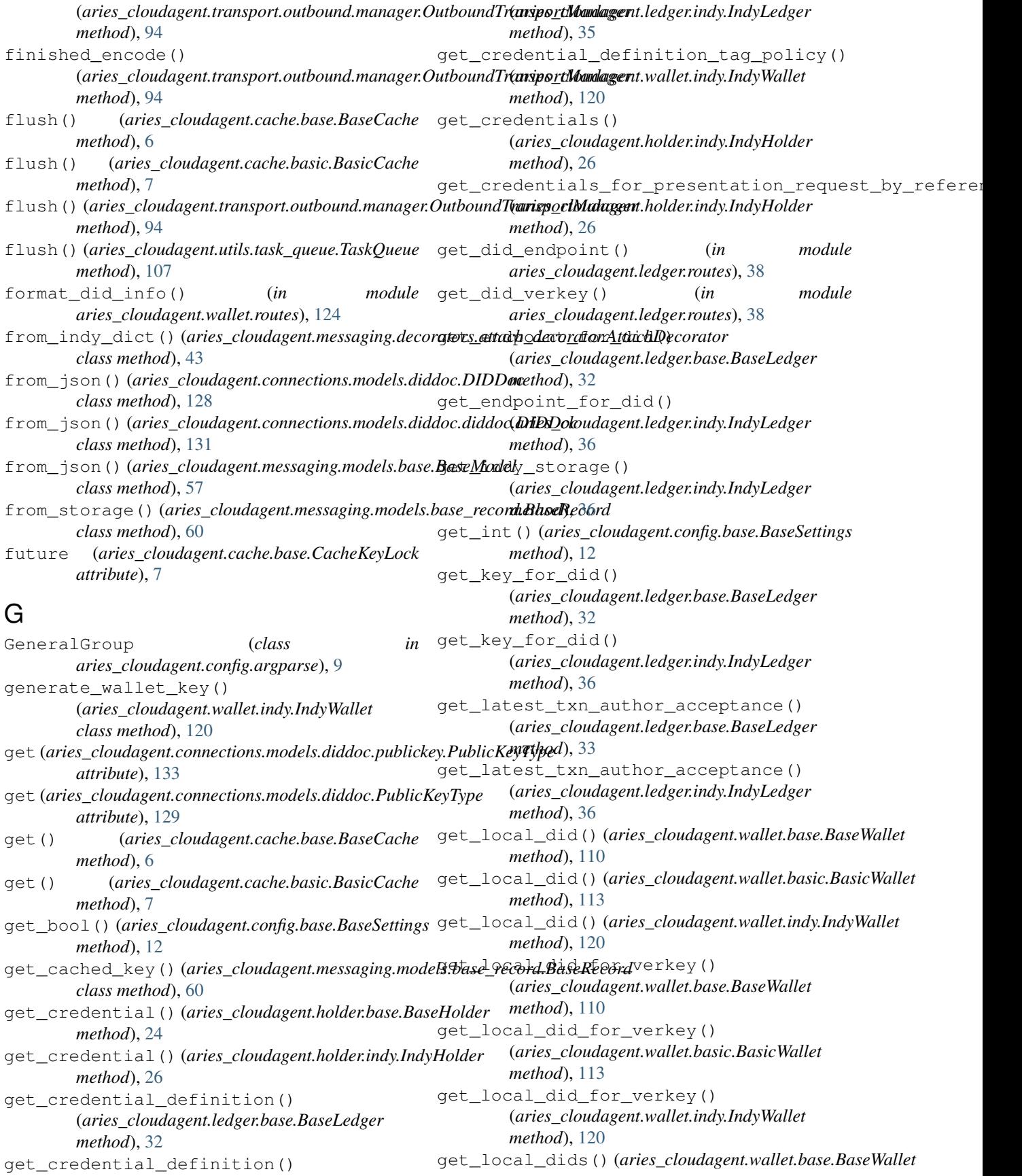

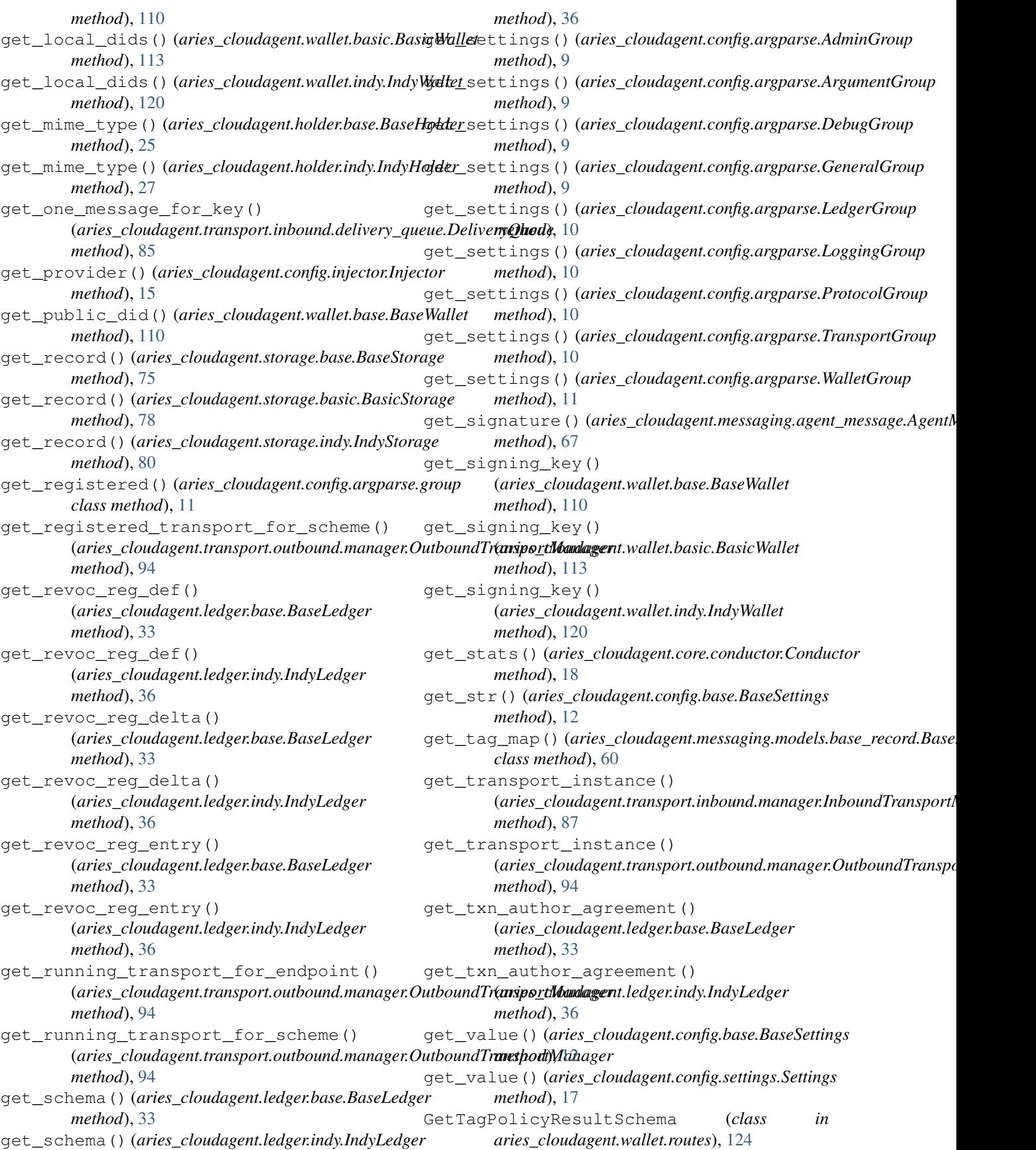

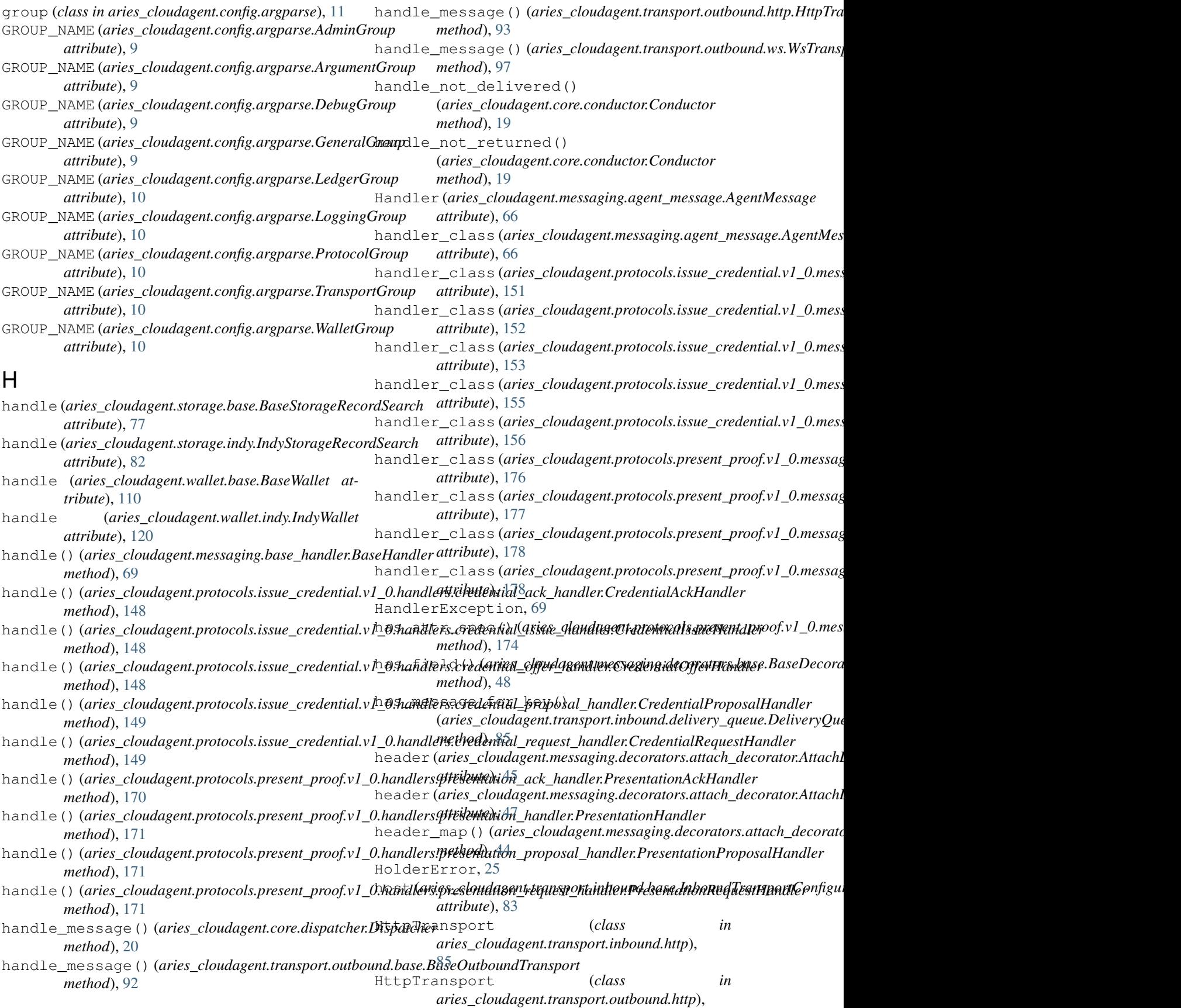

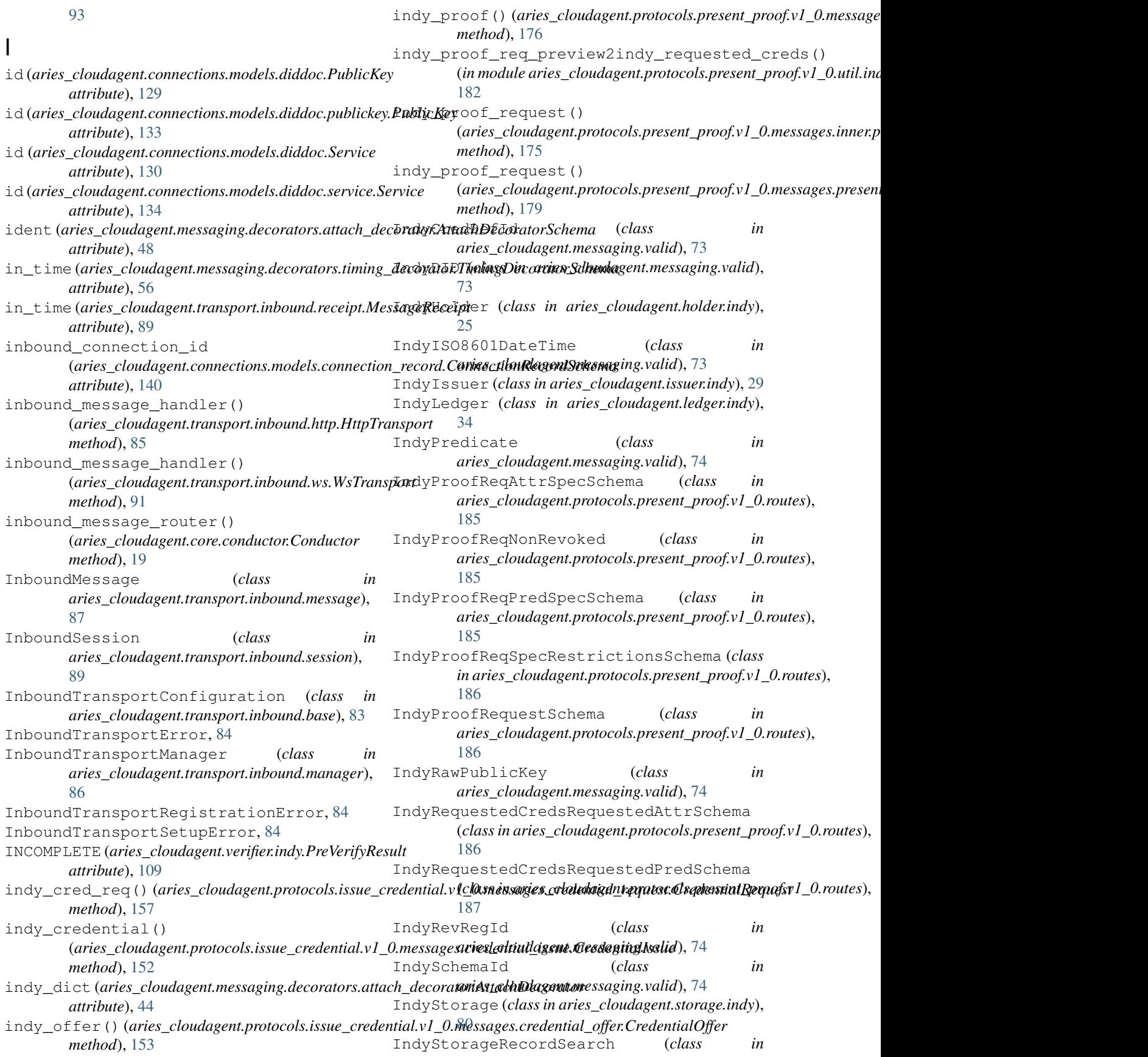

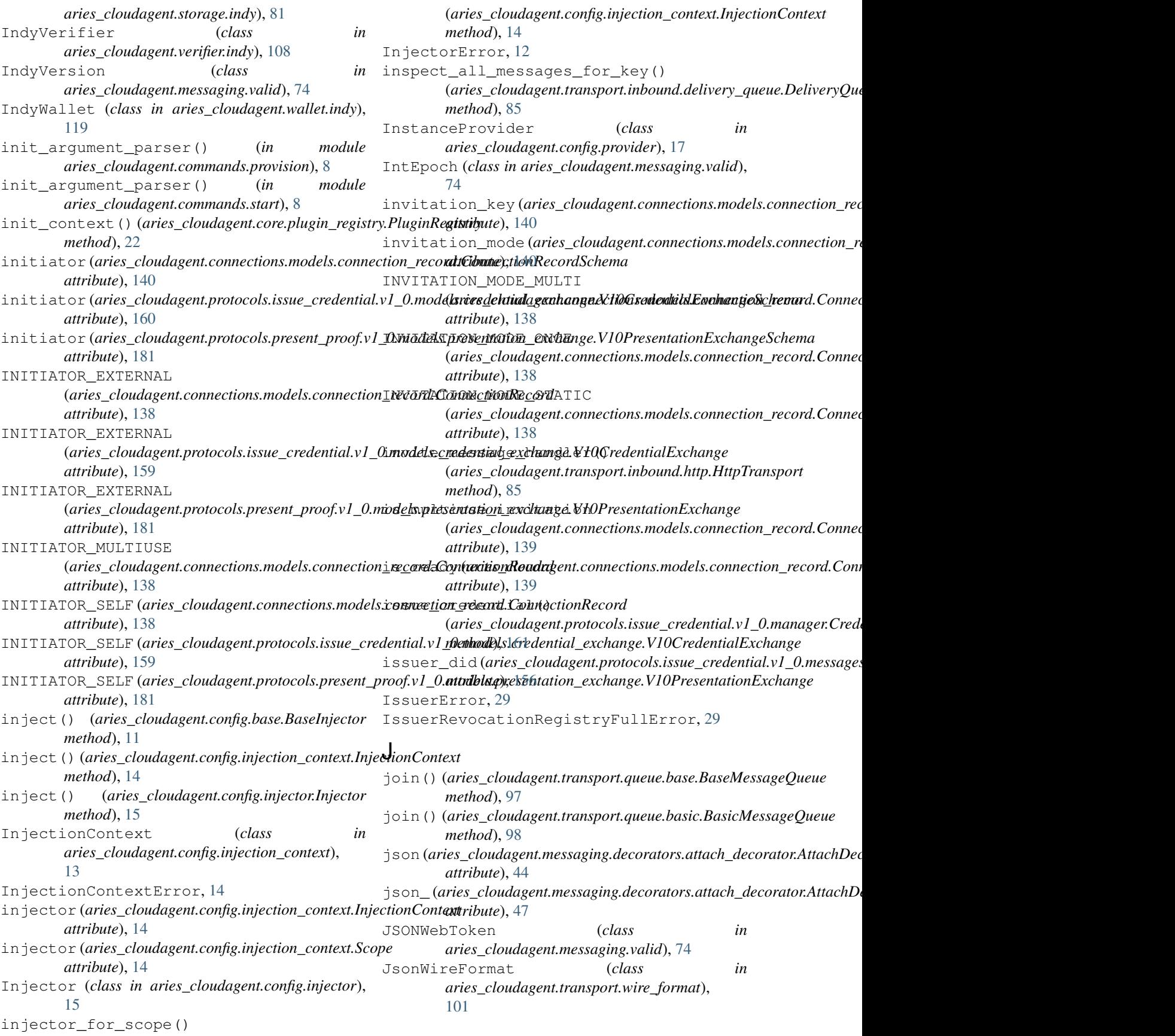

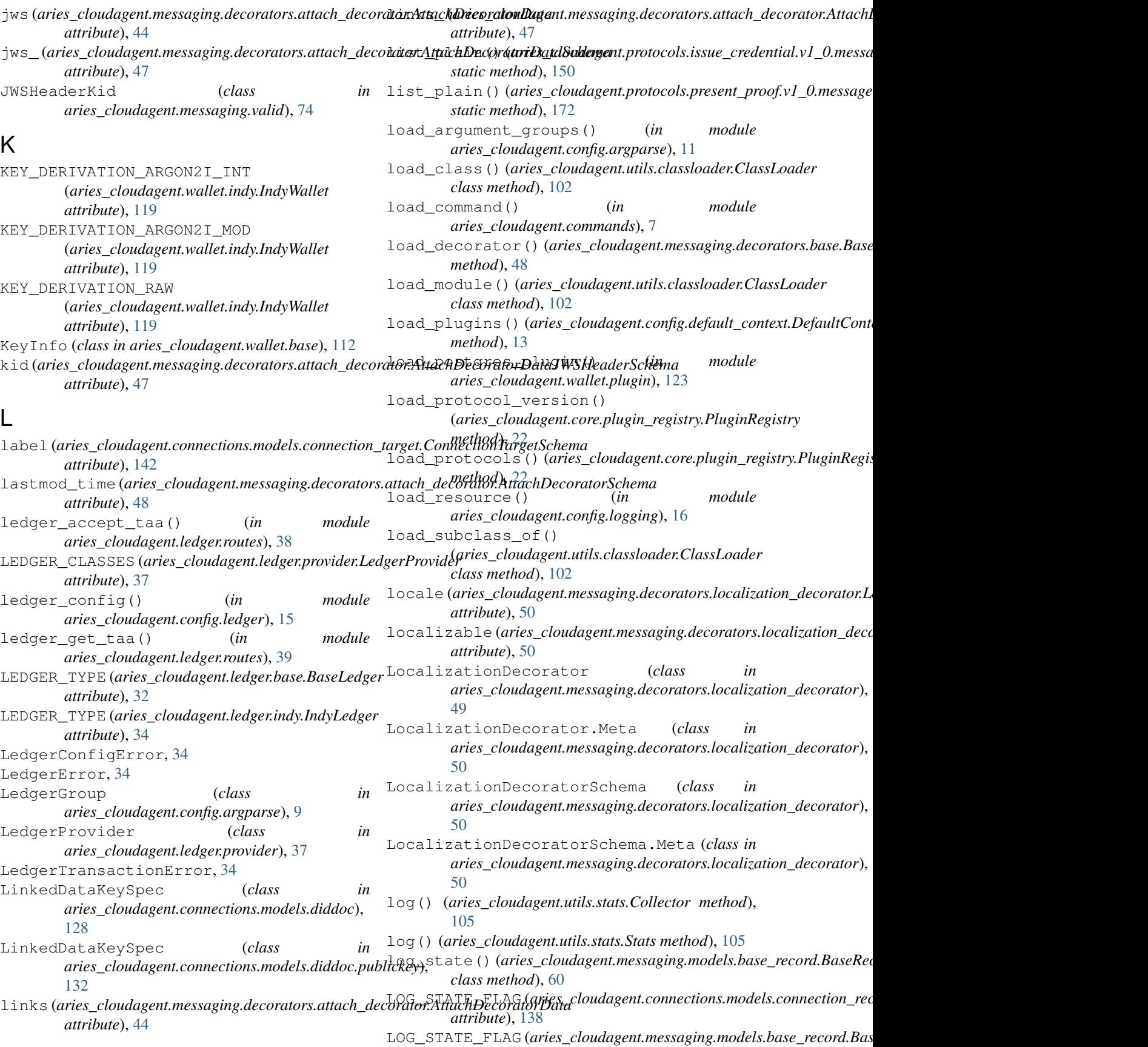

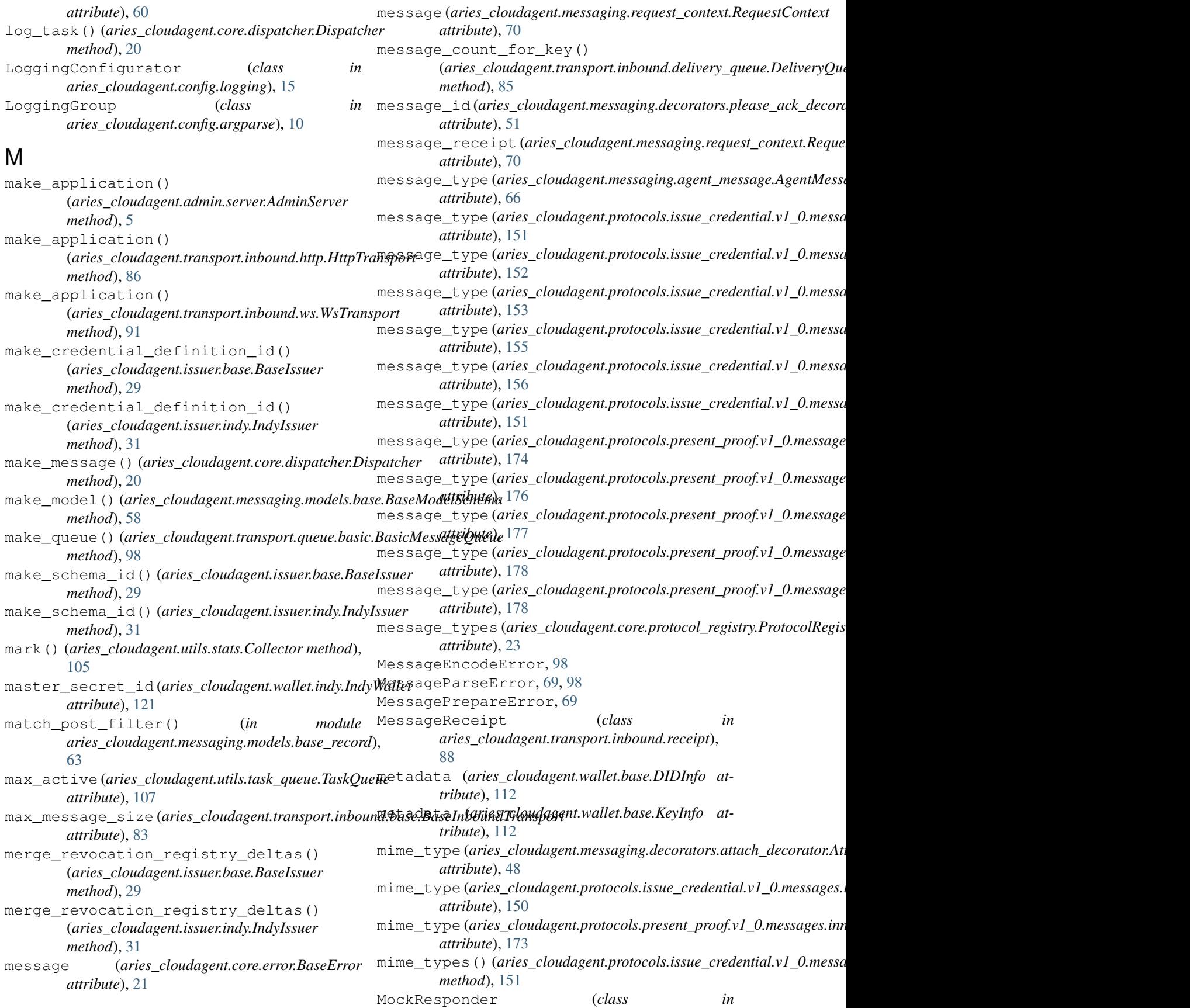

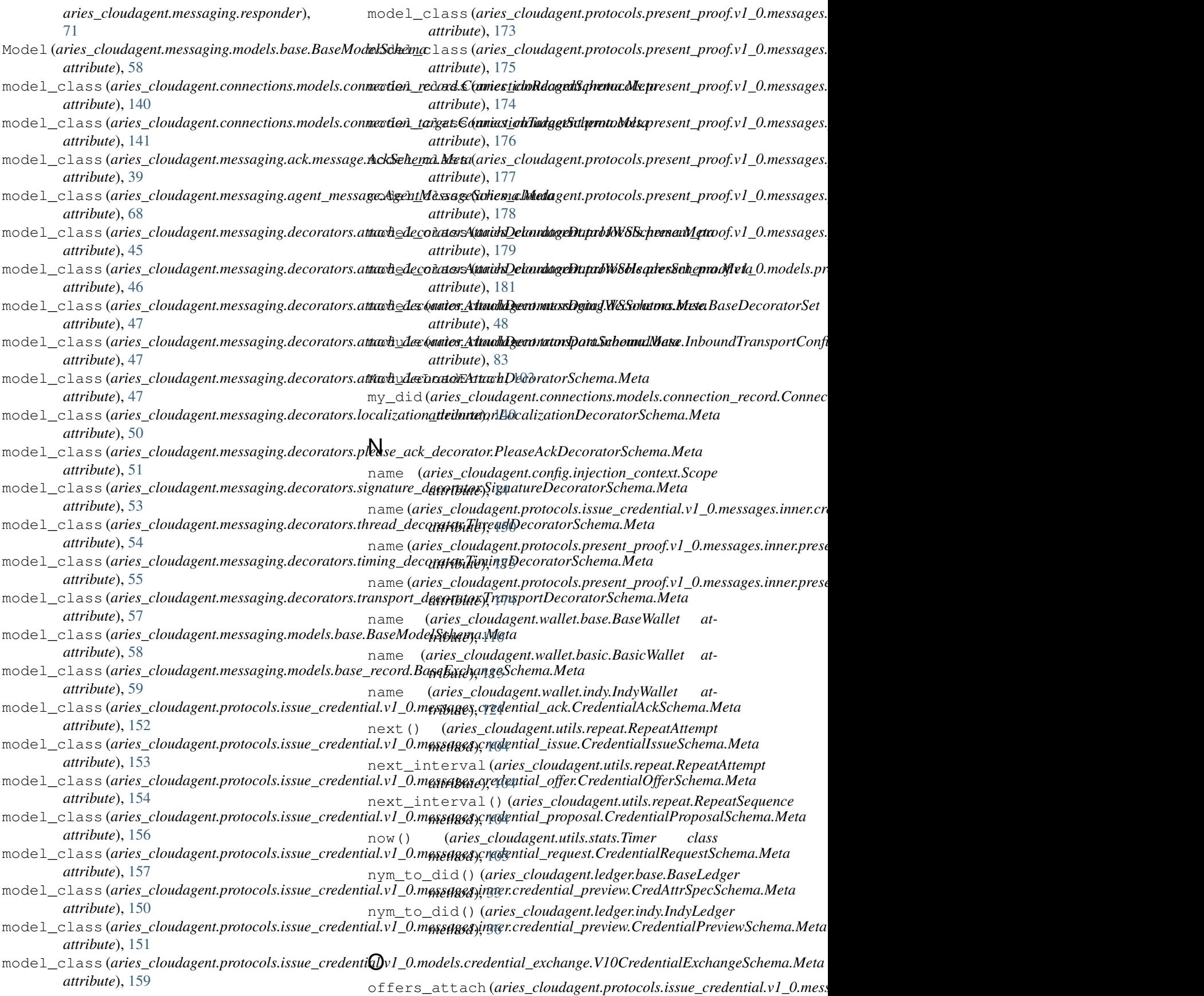

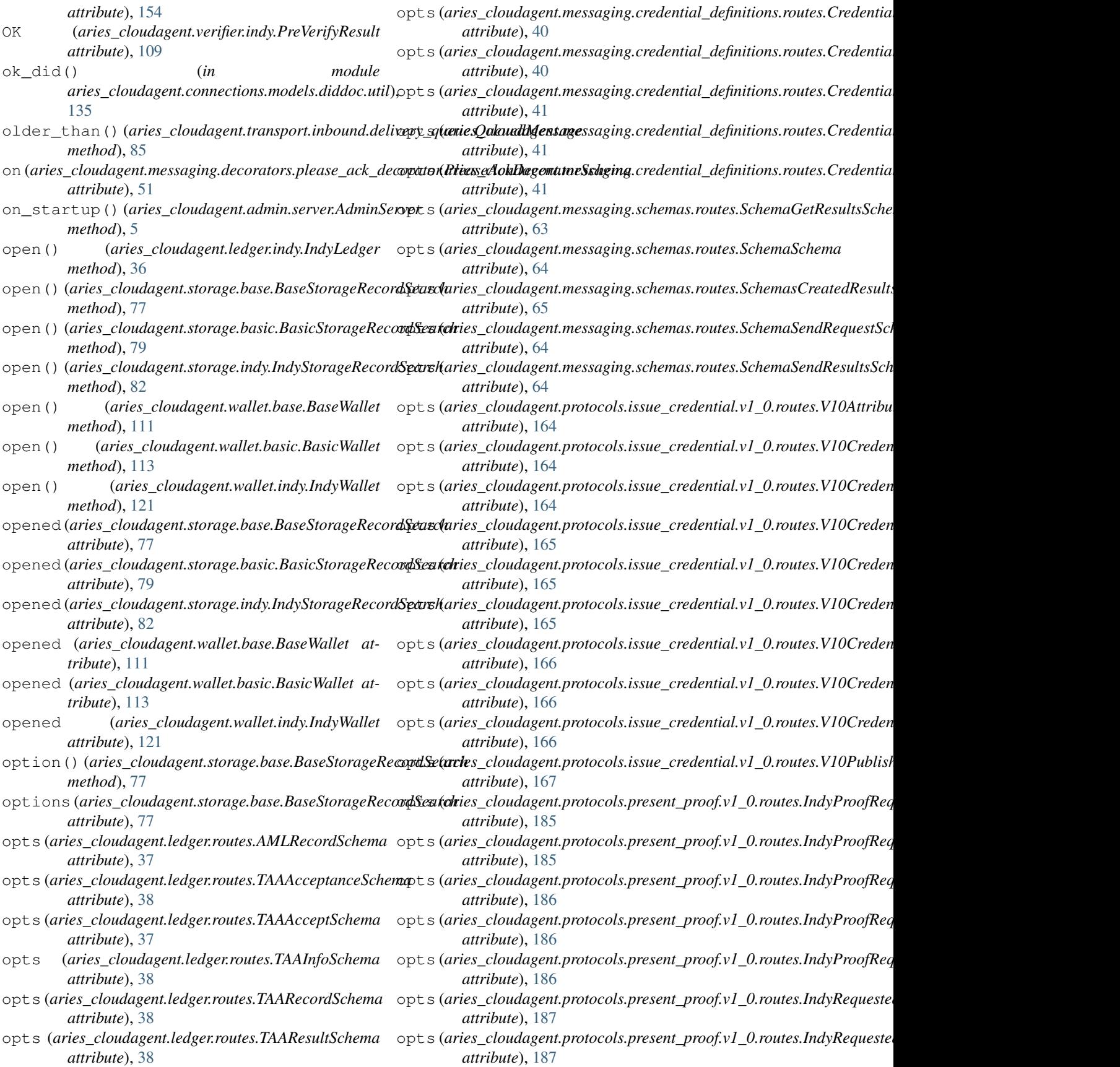

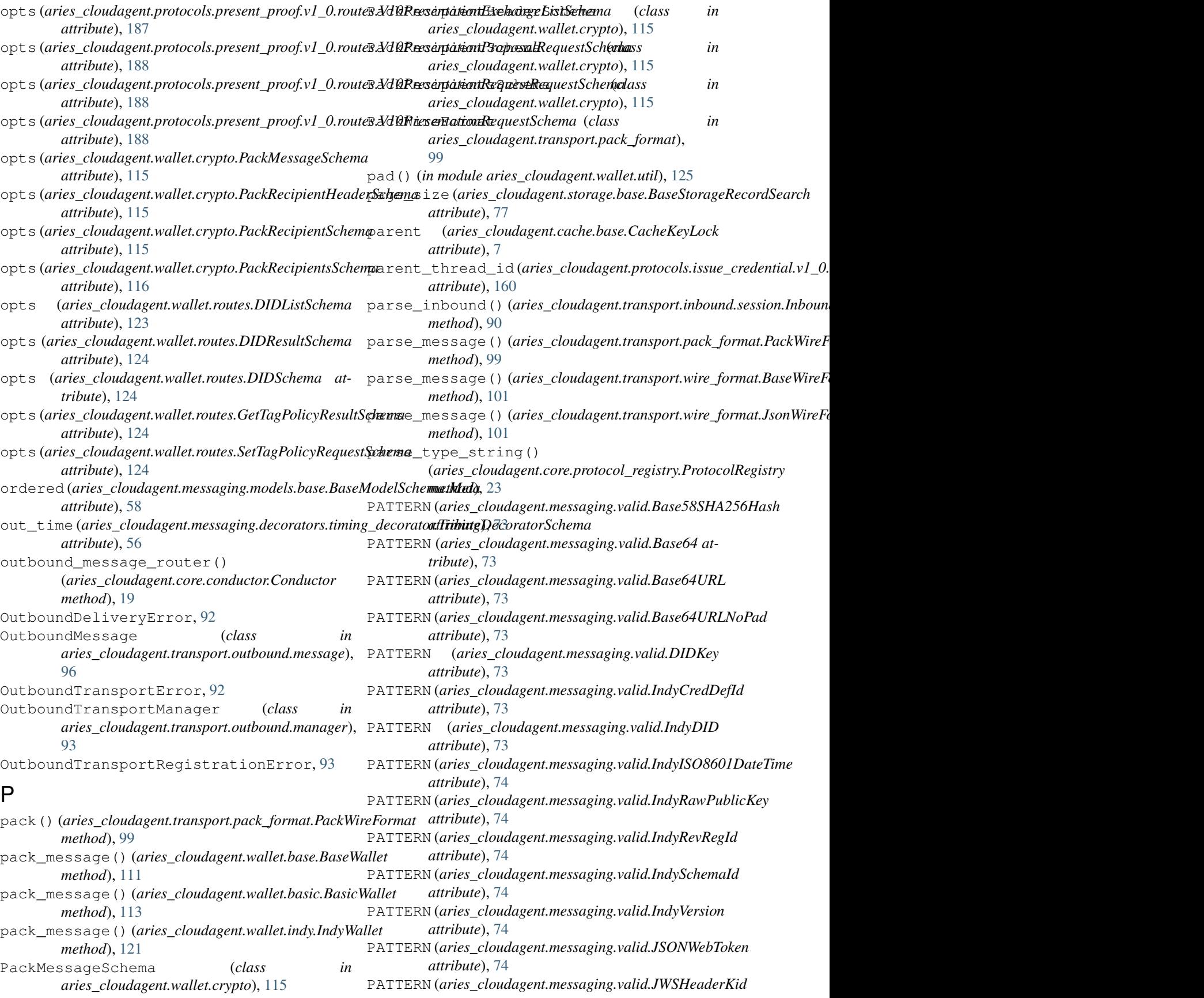

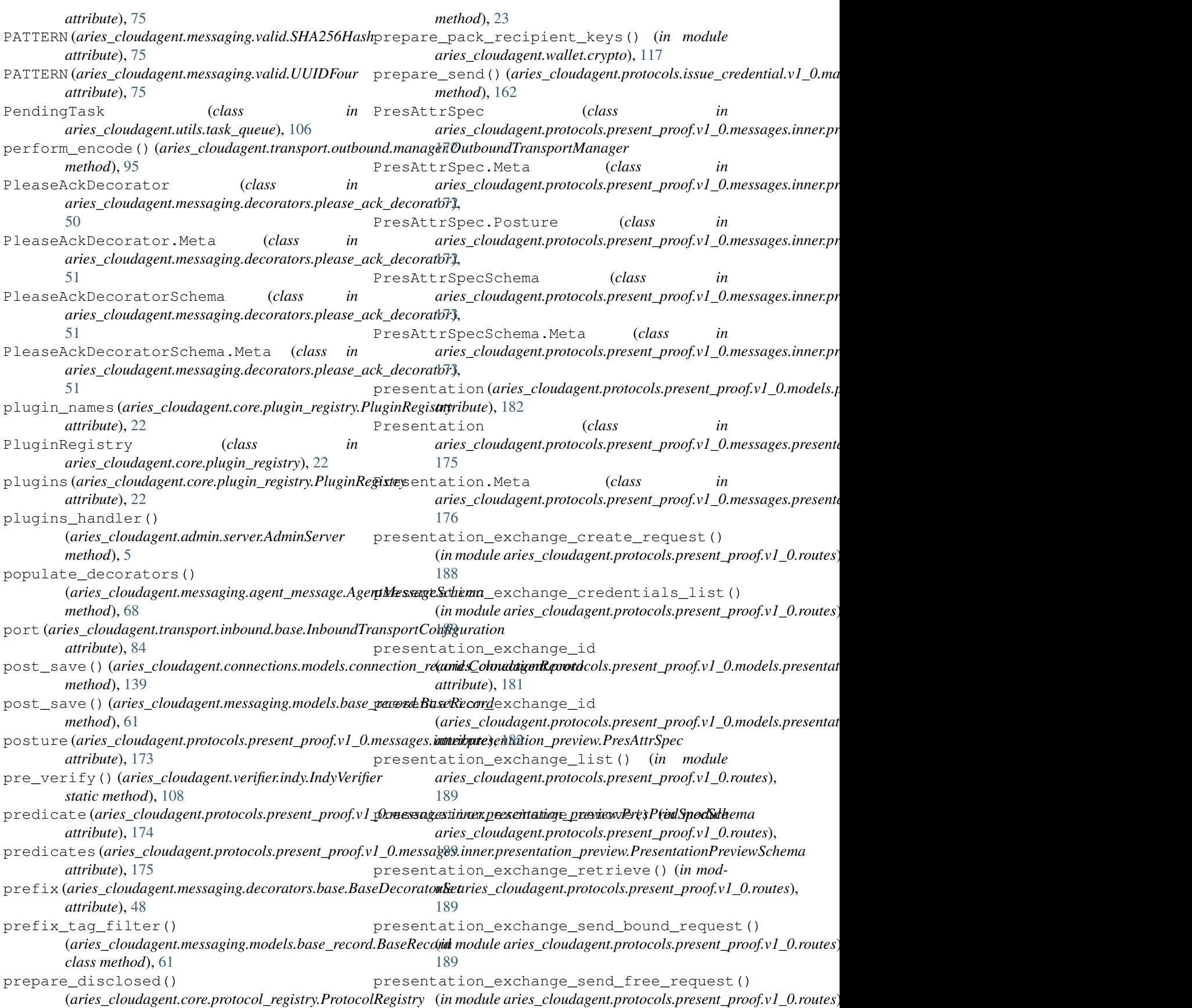

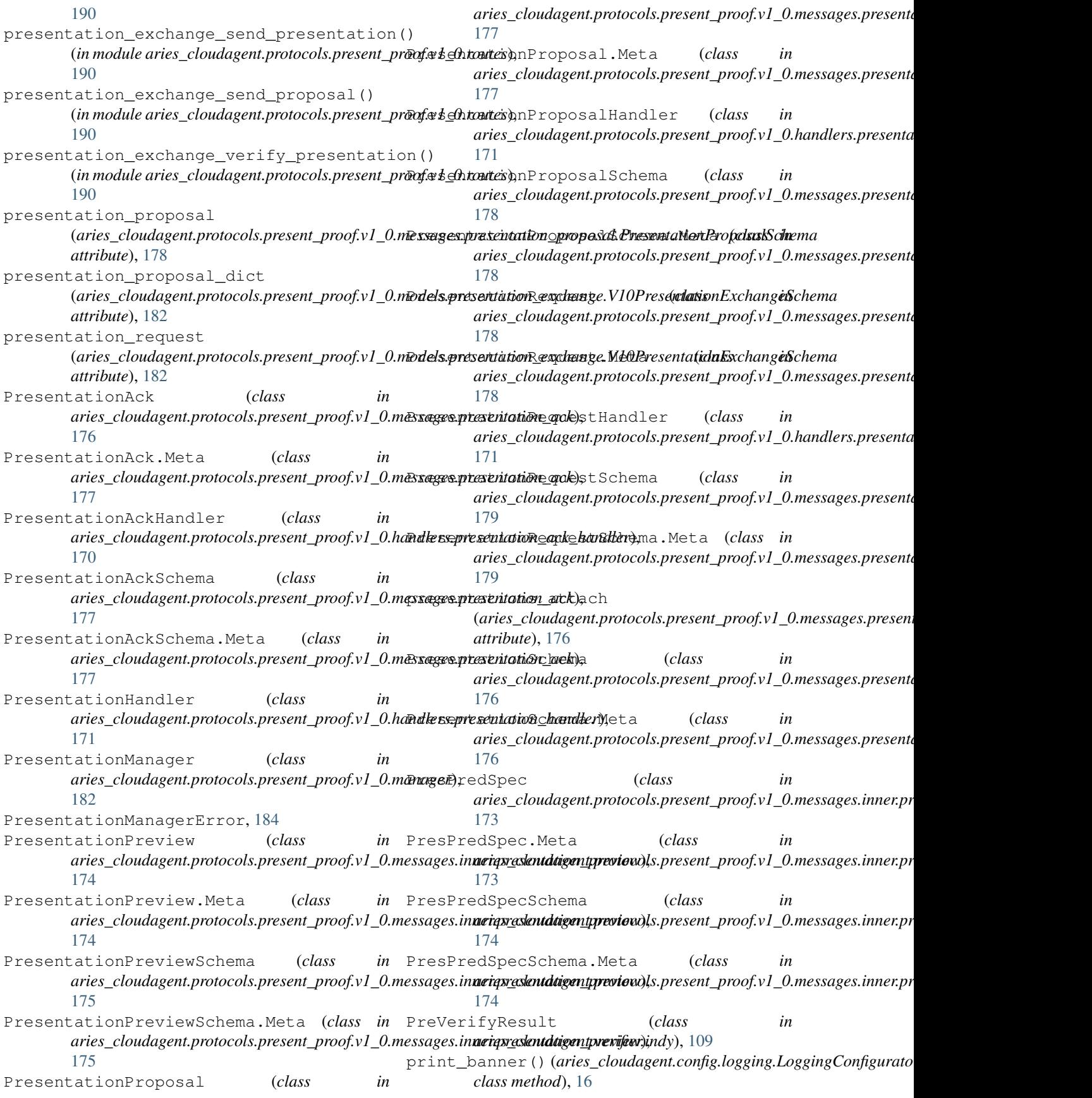

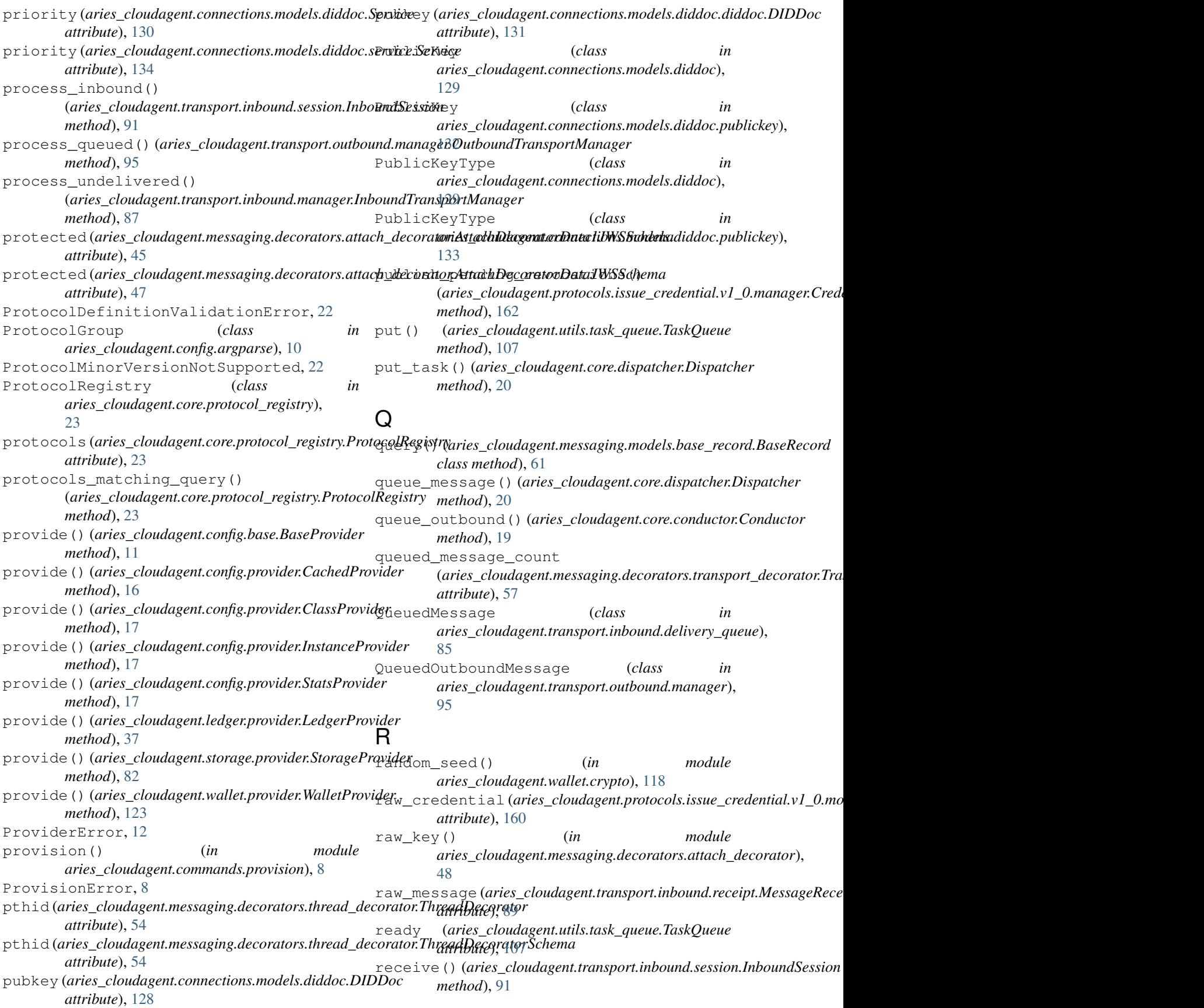

receive\_credential() (*aries\_cloudagent.protocols.issue\_credential.v1\_0.manager.Credentia[lMa](#page-64-0)nager attribute*), 61 *method*), [162](#page-165-0) receive\_credential\_ack() (aries\_cloudagent.protocols.issue\_credential.v1\_0xmanxyo<u>r.Cradentiale a</u>nlaguingent.messaging.models.base\_record.BaseRec *method*), [162](#page-165-0) receive\_inbound() (*aries\_cloudagent.transport.inbound.session.InboundSession attribute*), [159](#page-162-0) *method*), [91](#page-94-0) receive\_offer() (*aries\_cloudagent.protocols.issue\_credential.v1\_0.mana[ger.C](#page-184-0)redentialManager attribute*), 181 *method*), [162](#page-165-0) receive\_presentation() (*aries\_cloudagent.protocols.present\_proof.v1\_0.manager.Presentatio[nMan](#page-141-0)ager attribute*), 138 *method*), [184](#page-187-0) receive\_presentation\_ack() (*aries\_cloudagent.protocols.present\_proof.v1\_0.manager.Presentatio[nMa](#page-28-0)nager attribute*), 25 *method*), [184](#page-187-0) receive\_proposal() (*aries\_cloudagent.protocols.issue\_credential.v1\_0.manager.Credentia[lMan](#page-141-0)ager attribute*), 138 *method*), [162](#page-165-0) receive\_proposal() (aries\_cloudagent.protocols.present\_proof.v1\_0.ma<del>aager.&<u>r</u>esantati&<mark>nMan@den</mark>dagent.messaging.models.base\_record.BaseR</del> *method*), [184](#page-187-0) receive\_request() (*aries\_cloudagent.protocols.issue\_credential.v1\_0.manager.Credentia[lMan](#page-162-0)ager attribute*), 159 *method*), [162](#page-165-0) receive\_request() (aries\_cloudagent.protocols.present\_proof.v1\_0.m<mark>anager.Pres<u>e</u>ntationMa</mark>nager *method*), [184](#page-187-0) received\_orders (*aries\_cloudagent.messaging.decorators.thread\_decora[tor](#page-8-0).ThreadDecorator method*), 5 *attribute*), [54](#page-57-0) received\_orders (*aries\_cloudagent.messaging.decorators.thread\_decorat[or.Th](#page-176-0)readDecoratorSchema attribute*), 173 *attribute*), [54](#page-57-0) recip\_keys (*aries\_cloudagent.connections.models.diddoc.Service method*), [87](#page-90-0) *attribute*), [130](#page-133-0) recip\_keys (*aries\_cloudagent.connections.models.diddoc.service.Service method*), [95](#page-98-0) *attribute*), [134](#page-137-0) recipient\_did (aries\_cloudagent.transport.inbound.receipt.MessagieReclaiptlagent.ledger.routes), [39](#page-42-0) *attribute*), [89](#page-92-0) recipient\_did\_public (*aries\_cloudagent.transport.inbound.receipt.MessageReceipt* [42](#page-45-0) *attribute*), [89](#page-92-0) recipient\_keys (aries\_cloudagent.connections.models.connectionrinargabadong.comas.routes), *attribute*), [142](#page-145-0) recipient\_verkey(aries\_cloudagent.transport.inboun**d.eg:eipt.Me\$3**ageReceipt (in module *attribute*), [89](#page-92-0) RECORD\_ID\_NAME (aries\_cloudagent.connections.models.connection10ecord.ConnectionRecord *attribute*), [138](#page-141-0) RECORD\_ID\_NAME (aries\_cloudagent.messaging.models.base\_recor**drBassaReudag**ent.protocols.present\_proof.v1\_0.routes), *attribute*), [60](#page-63-0) RECORD\_ID\_NAME (aries\_cloudagent.protocols.issue\_cred<del>antjalsule\_0.ty</del>odels.credential\_<mark>(en</mark>change.V10Cred**enoidalE**xchange *attribute*), [159](#page-162-0) RECORD\_ID\_NAME (aries\_cloudagent.protocols.present\_p**roof.vLtOenodedsspresentationsdxchange.V10PresentationExchange** *attribute*), [181](#page-184-0) record\_tags (*aries\_cloudagent.messaging.models.base\_record.BaseRecord* RECORD\_TYPE (aries\_cloudagent.connections.models.connection\_record. *attribute*), [138](#page-141-0) *attribute*), [60](#page-63-0) RECORD\_TYPE (aries\_cloudagent.protocols.issue\_credential.v1\_0.models. RECORD\_TYPE (aries\_cloudagent.protocols.present\_proof.v1\_0.models.pr RECORD\_TYPE\_INVITATION (aries\_cloudagent.connections.models.connection\_record.Connec RECORD\_TYPE\_MIME\_TYPES (*aries\_cloudagent.holder.indy.IndyHolder* RECORD\_TYPE\_REQUEST (aries\_cloudagent.connections.models.connection\_record.Connection record\_value (*aries\_cloudagent.connections.models.connection\_record.ConnectionRecord attribute*), [139](#page-142-0) *attribute*), [61](#page-64-0) record\_value (*aries\_cloudagent.protocols.issue\_credential.v1\_0.models.credential\_exchange.V10CredentialExchange* record\_value (*aries\_cloudagent.protocols.present\_proof.v1\_0.models.presentation\_exchange.V10PresentationExchange attribute*), [181](#page-184-0) (*aries\_cloudagent.admin.server.AdminServer* referent (*aries\_cloudagent.protocols.present\_proof.v1\_0.messages.inne* register() (*aries\_cloudagent.transport.inbound.manager.InboundTranager.inboundTranager.inboundTranager.inboundTran* register() (*aries\_cloudagent.transport.outbound.manager.OutboundTransport.outboundTransport.outboundTransport* register() (*in module* register() (*in module aries\_cloudagent.messaging.credential\_definitions.routes*), register() (*in module* [65](#page-68-0) *aries\_cloudagent.protocols.issue\_credential.v1\_0.routes*), register() (*in module* [190](#page-193-0) *aries\_cloudagent.wallet.routes*), [124](#page-127-0) (*aries\_cloudagent.core.plugin\_registry.PluginRegistry*

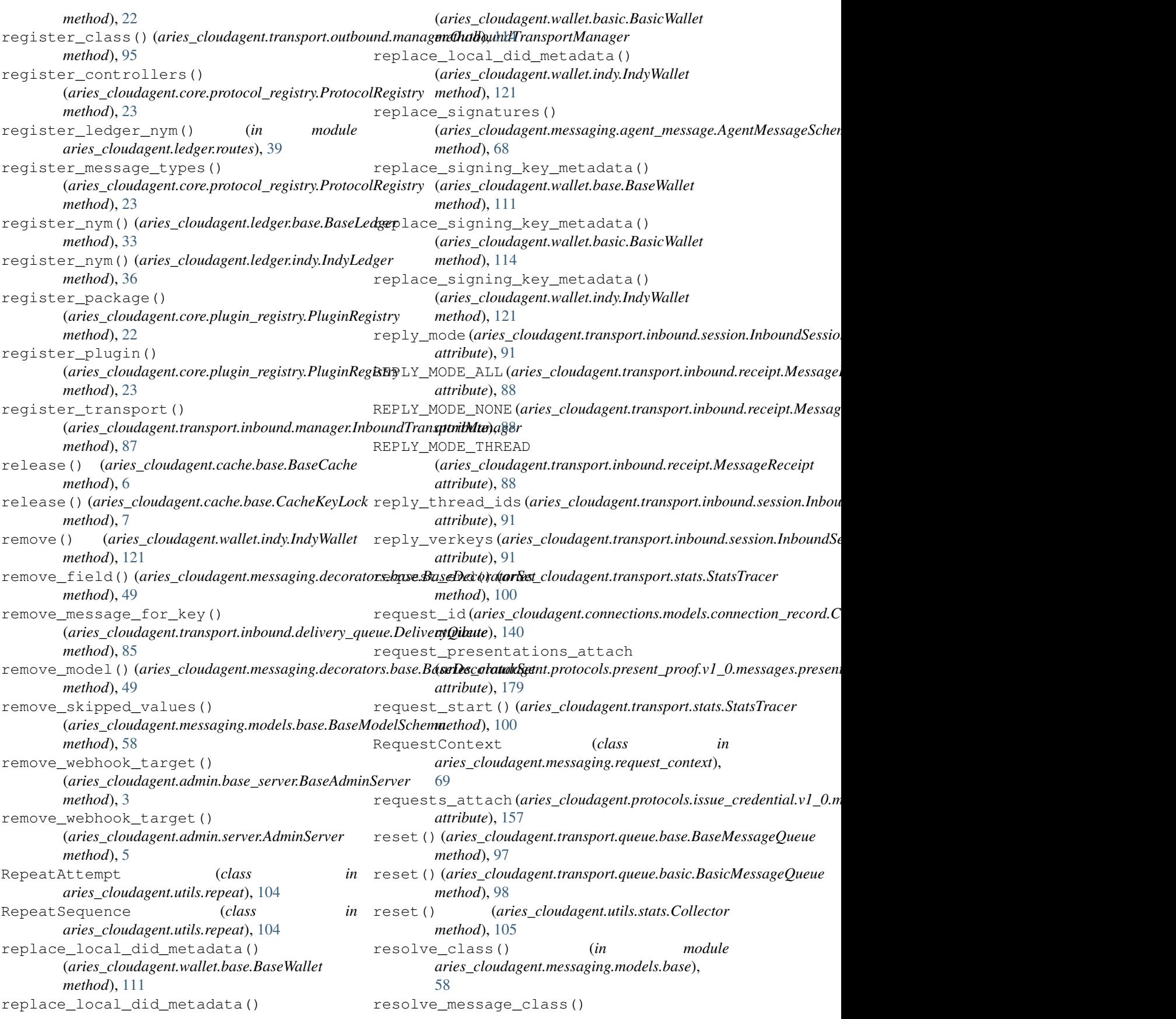

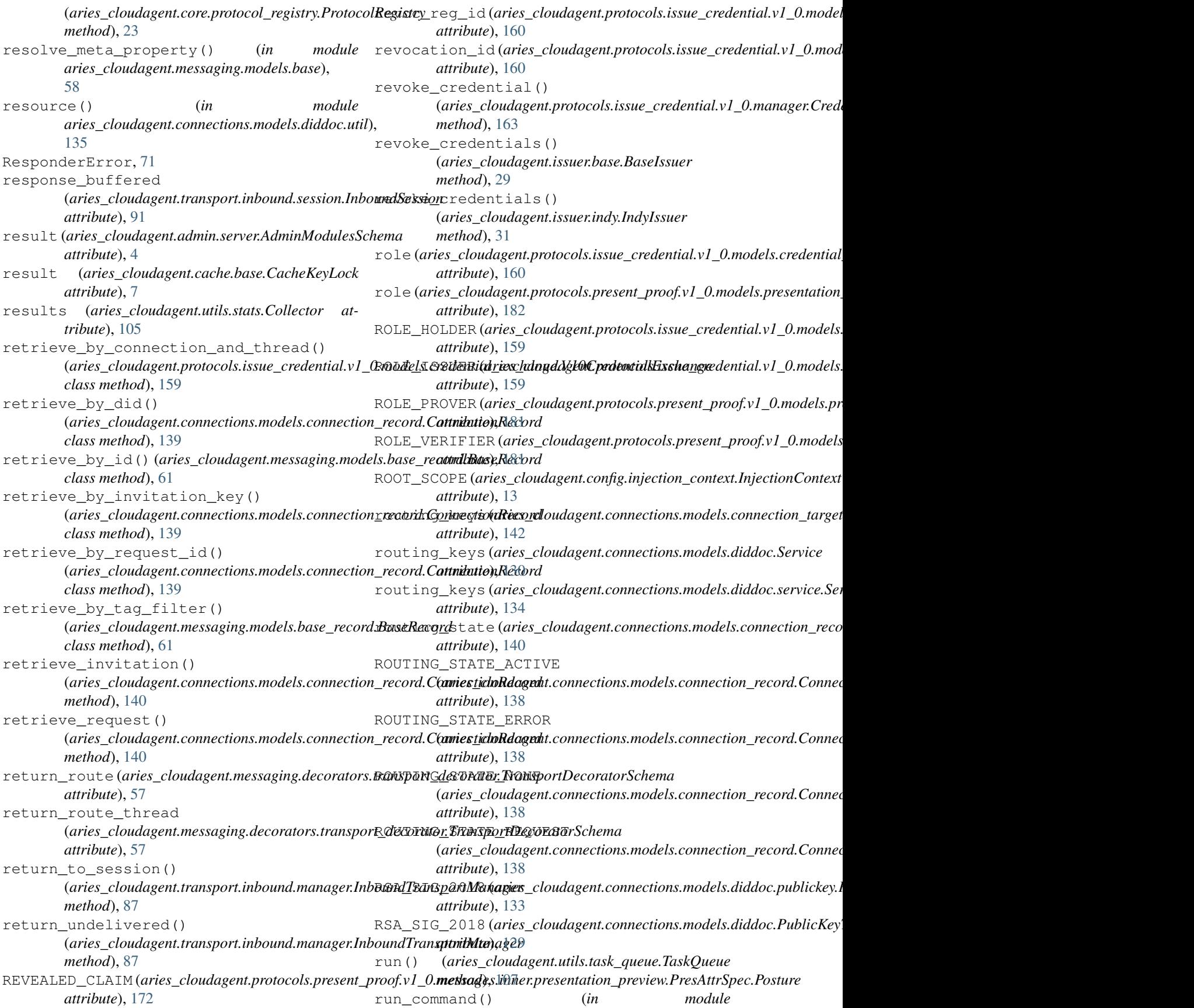

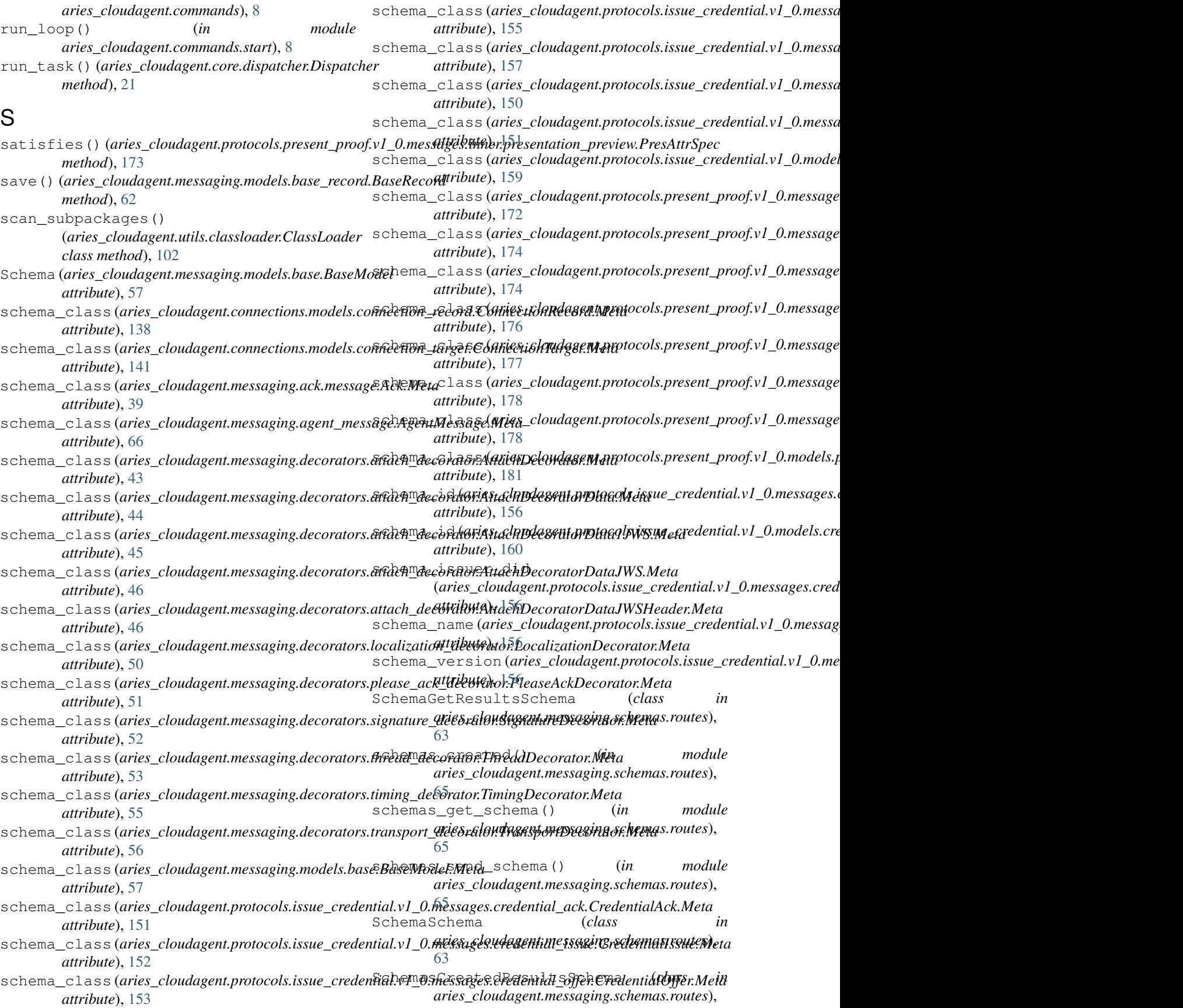

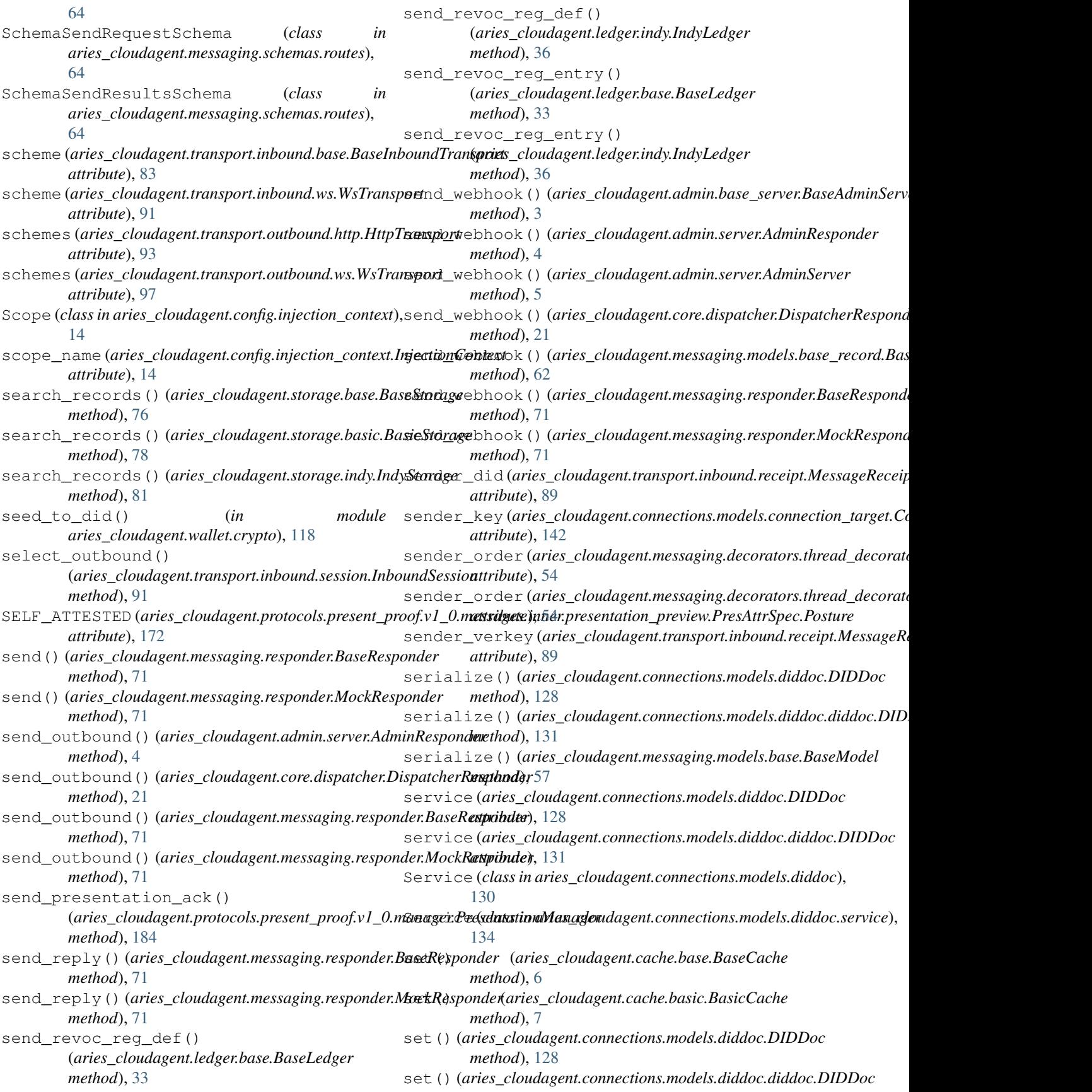

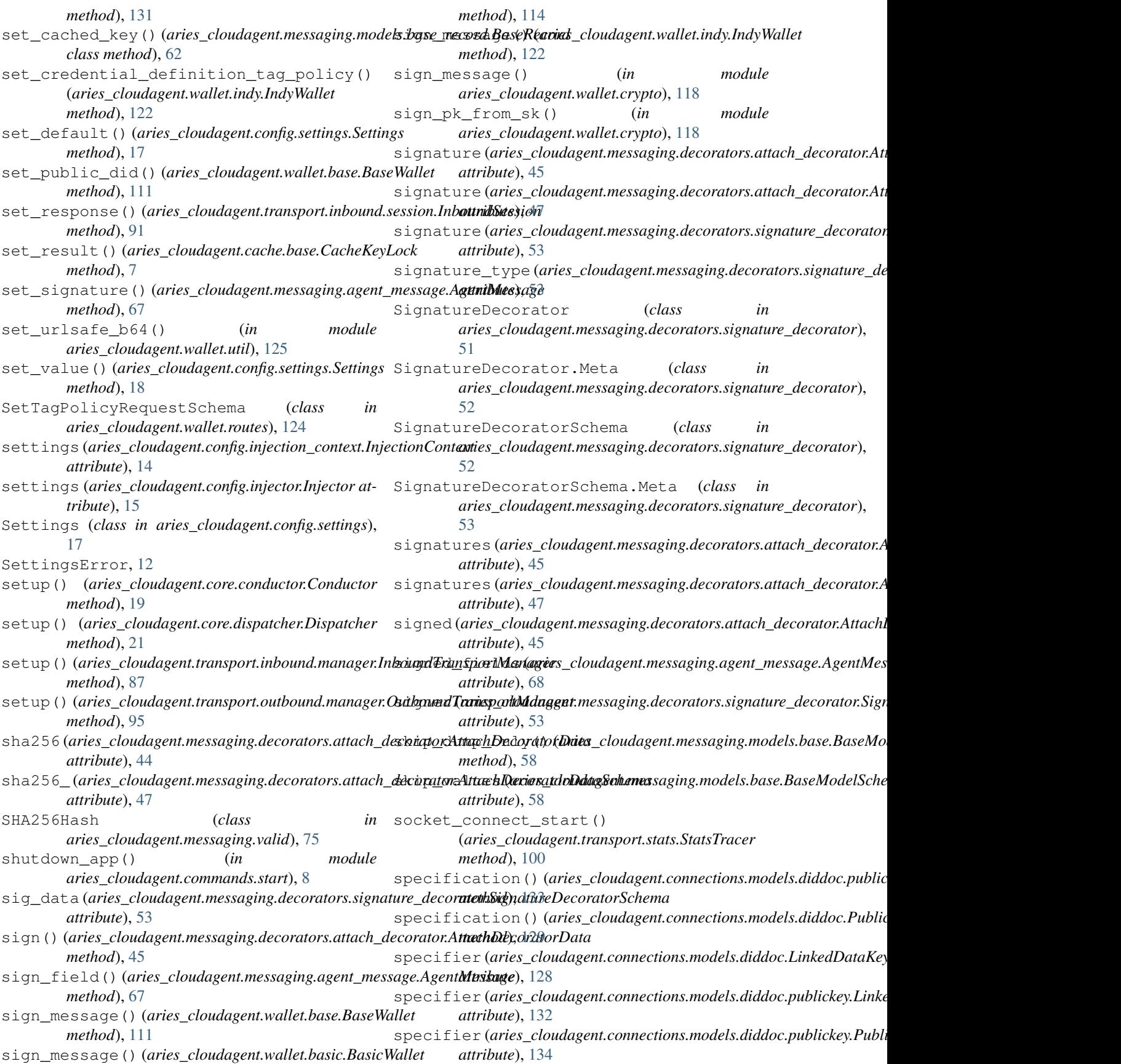

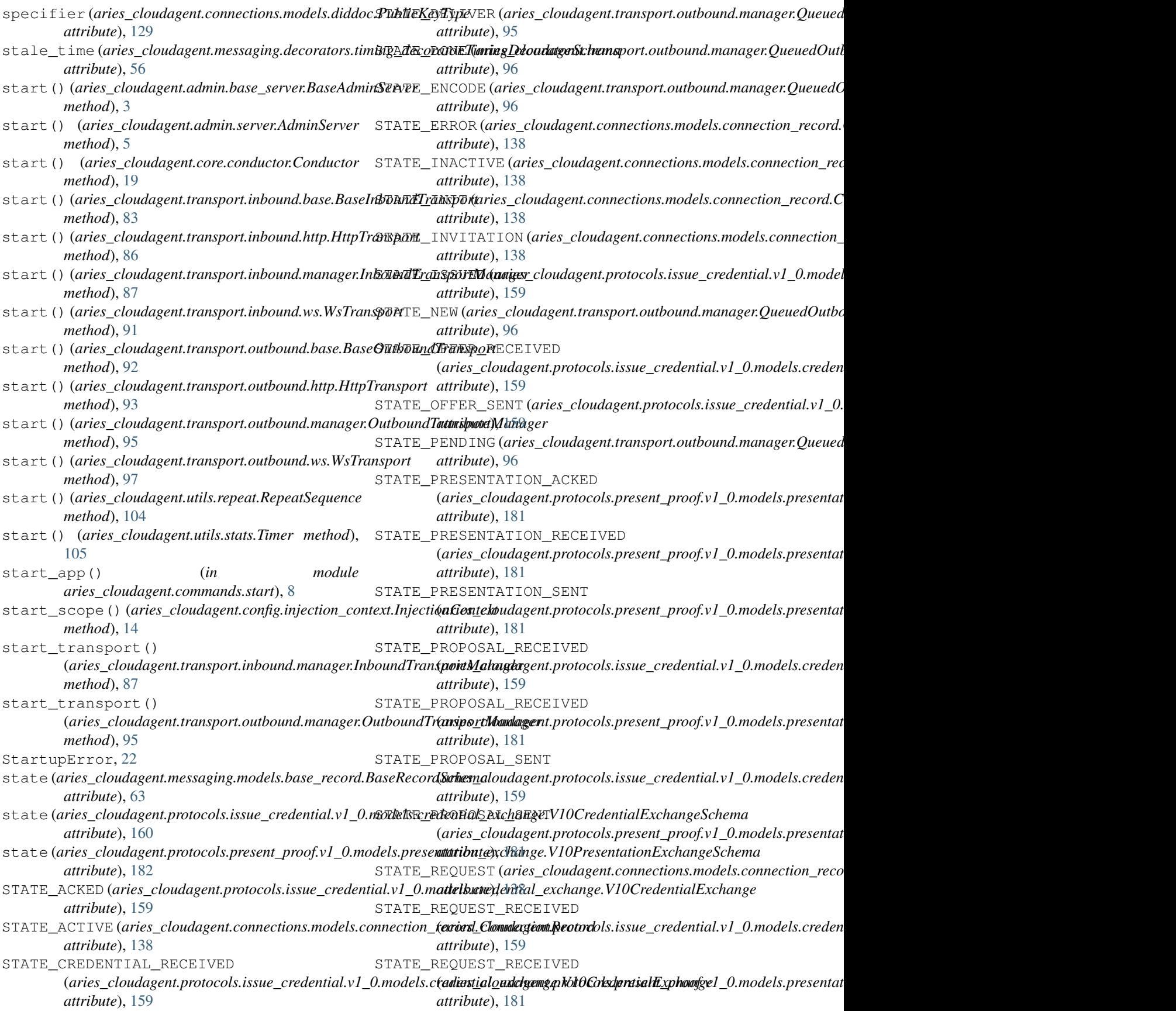

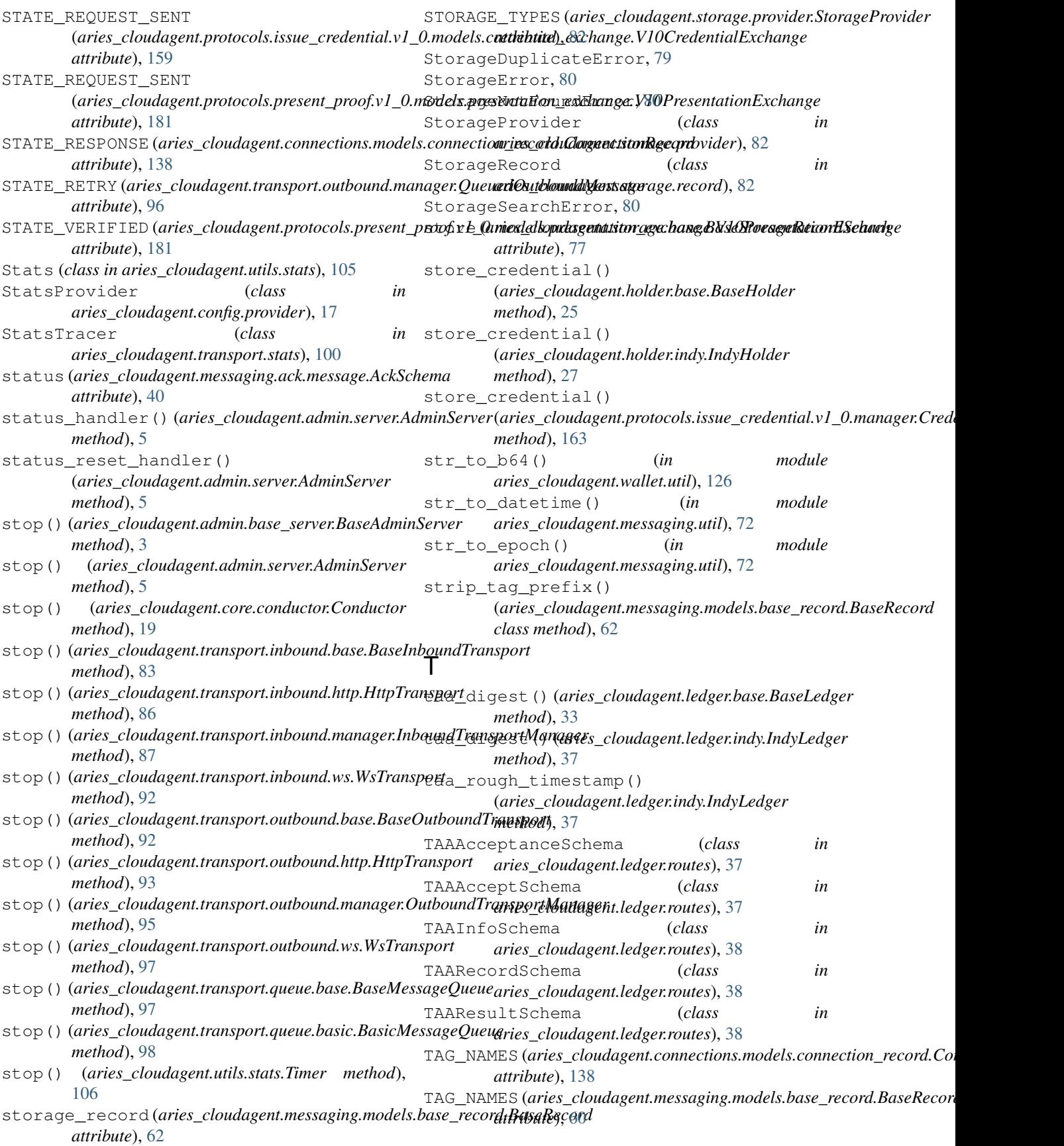

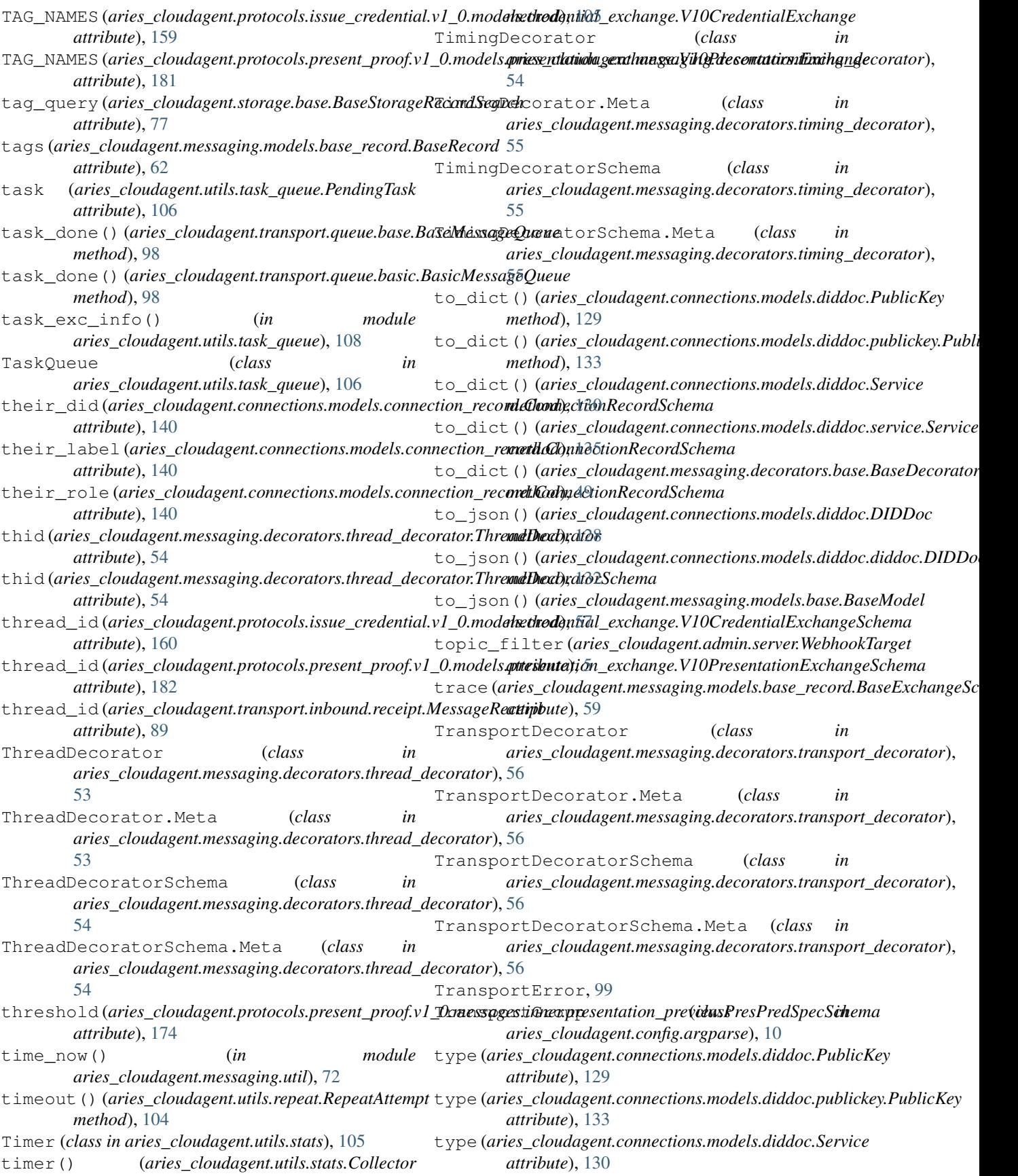

## **Aries Cloud Agent Python Documentation**

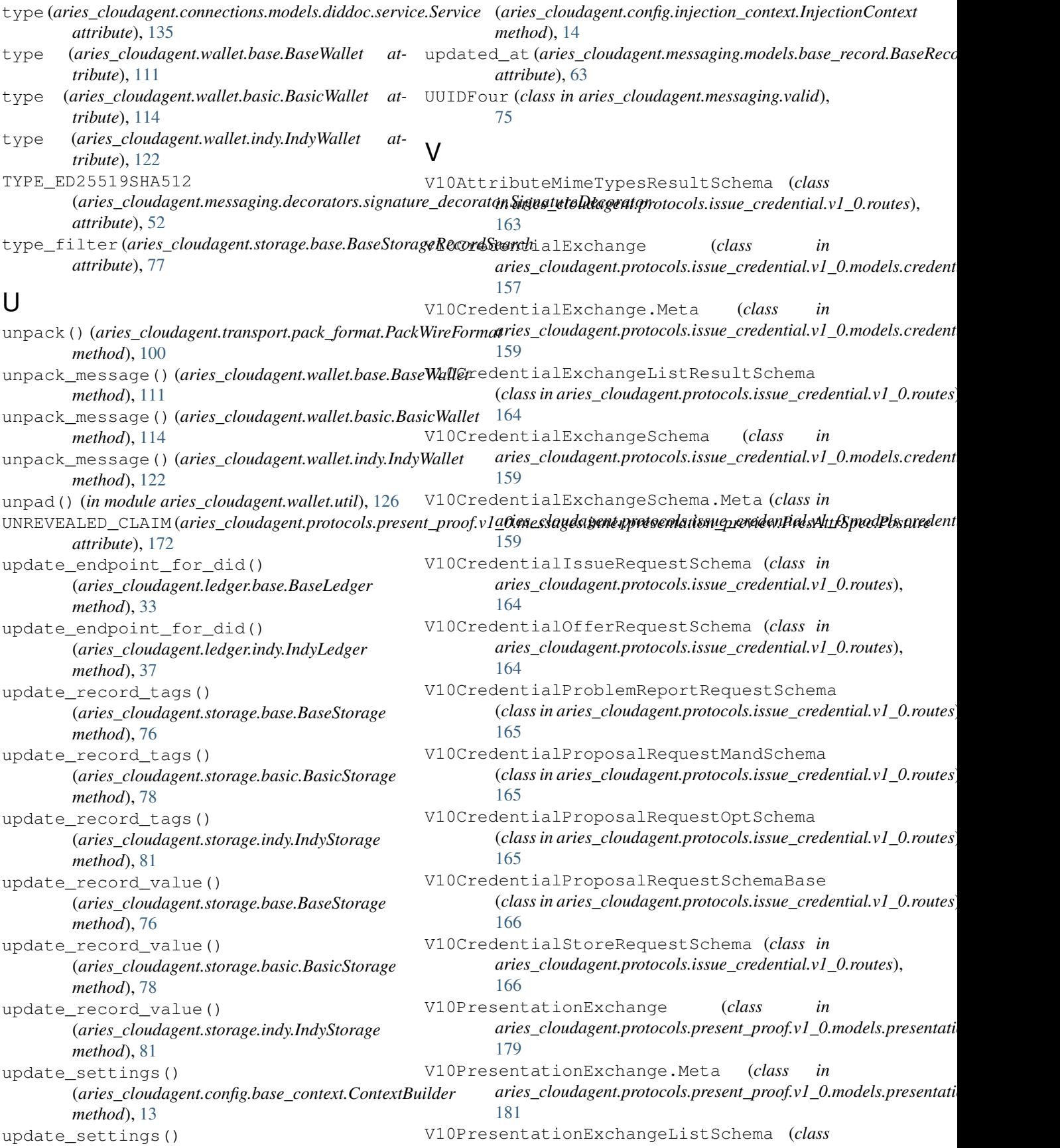

*in aries\_cloudagent.protocols.present\_proof.v1\_0.routes*), *method*), [52](#page-55-0) [187](#page-190-0) V10PresentationExchangeSchema (*class in aries\_cloudagent.protocols.present\_proof.v1\_0.models.presentation\_exchange*), verify\_message() (*aries\_cloudagent.wallet.basic.BasicWallet* [181](#page-184-0) V10PresentationExchangeSchema.Meta (*class* verify\_message() (*aries\_cloudagent.wallet.indy.IndyWallet* in aries\_cloudagent.protocols.present\_proof.v1\_0.models.pr**exethtadi**),nl<u>2</u>2xchange), [181](#page-184-0) V10PresentationProposalRequestSchema (*class in aries\_cloudagent.protocols.present\_proof.v1\_0.routas)hod*), [184](#page-187-0) [187](#page-190-0) V10PresentationRequestRequestSchema (*class in aries\_cloudagent.protocols.present\_proof.v1\_0.routas)hod*), [108](#page-111-0) [188](#page-191-0) V10PresentationRequestSchema (*class in aries\_cloudagent.protocols.present\_proof.v1\_0.routes*), [188](#page-191-0) V10PublishRevocationsResultSchema (*class in aries\_cloudagent.protocols.issue\_credential.v1\_0.routes*), *method*), [67](#page-70-0) [166](#page-169-0) validate\_data\_spec() (*aries\_cloudagent.messaging.decorators.attach\_decorator.AttachDe[cora](#page-70-0)torDataSchema method*), 67 *method*), [47](#page-50-0) validate\_seed() (*in module aries\_cloudagent.wallet.crypto*), [118](#page-121-0) validate\_single\_xor\_multi\_sig() (*aries\_cloudagent.messaging.decorators.attach\_decorator.AttachDecoratorDataJWSSchema* verkey (*aries\_cloudagent.wallet.base.KeyInfo atmethod*), [47](#page-50-0) validate\_version() (*aries\_cloudagent.core.plugin\_registry.PluginRegistry* W *method*), [23](#page-26-0) value (*aries\_cloudagent.connections.models.diddoc.PublicKey attribute*), [129](#page-132-0) value (*aries\_cloudagent.connections.models.diddoc.publickey.PublicKey method*), [91](#page-94-0) *attribute*), [133](#page-136-0) value (*aries\_cloudagent.messaging.models.base\_record.BaseRecord attribute*), [56](#page-59-0) *attribute*), [62](#page-65-0) value (aries\_cloudagent.protocols.issue\_credential.v1\_0.messages.immeneredential\_preview.CredAttrSpecSchema *attribute*), [150](#page-153-0) value (aries\_cloudagent.protocols.present\_proof.v1\_0.messages.inner<del>.prgsentatiage.mesieng</del>RranAttr,[Spe](#page-21-0)cSchema *attribute*), [173](#page-176-0) ver\_type (*aries\_cloudagent.connections.models.diddoc.LinkedDataKeySpec aries\_cloudagent.wallet.routes*), [124](#page-127-0) *attribute*), [129](#page-132-0) ver\_type (*aries\_cloudagent.connections.models.diddoc.publickey.LinkedDataKeySpec aries\_cloudagent.wallet.routes*), [124](#page-127-0) *attribute*), [132](#page-135-0) ver\_type (*aries\_cloudagent.connections.models.diddoc.publickey.PublicKeyType aries\_cloudagent.wallet.routes*), [125](#page-128-0) *attribute*), [134](#page-137-0) ver\_type (*aries\_cloudagent.connections.models.diddoc.PublicKeyType aries\_cloudagent.wallet.routes*), [125](#page-128-0) *attribute*), [130](#page-133-0) verified (aries\_cloudagent.protocols.present\_proof.v1\_0.models.p**rasest\_ationLag&hawgelY:lARress**,nt<mark>ati</mark>onExchangeSchema *attribute*), [182](#page-185-0) verify() (*aries\_cloudagent.messaging.decorators.attach\_decorator.AttachDecoratorData aries\_cloudagent.wallet.routes*), [125](#page-128-0) *method*), [45](#page-48-0) verify() (*aries\_cloudagent.messaging.decorators.signature\_decorator.SignatureDecorator attribute*), [112](#page-115-0) verify\_message() (*aries\_cloudagent.wallet.base.BaseWallet method*), [111](#page-114-0) *method*), [114](#page-117-0) verify\_presentation() (aries\_cloudagent.protocols.present\_proof.v1\_0.manager.Present verify\_presentation() (*aries\_cloudagent.verifier.base.BaseVerifier* verify\_presentation() (*aries\_cloudagent.verifier.indy.IndyVerifier method*), [109](#page-112-0) verify\_signatures() (*aries\_cloudagent.messaging.agent\_message.AgentMessage* verify\_signed\_field() (*aries\_cloudagent.messaging.agent\_message.AgentMessage* verify\_signed\_message() (*in module aries\_cloudagent.wallet.crypto*), [118](#page-121-0) verkey (*aries\_cloudagent.wallet.base.DIDInfo attribute*), [112](#page-115-0) *tribute*), [112](#page-115-0) wait\_for() (*aries\_cloudagent.utils.task\_queue.TaskQueue method*), [107](#page-110-0) wait\_response() (*aries\_cloudagent.transport.inbound.session.Inboun* wait\_until\_time (aries\_cloudagent.messaging.decorators.timing\_dec wallet (*aries\_cloudagent.storage.indy.IndyStorage at*wallet\_config() (*in module* wallet\_create\_did() (*in module* wallet\_did\_list() (*in module* wallet get public did() (*in module* wallet\_get\_tagging\_policy() (*in module* wallet set public did() (*in module* wallet\_set\_tagging\_policy() (*in module* WALLET\_TYPE (*aries\_cloudagent.wallet.basic.BasicWallet*

```
WALLET_TYPE (aries_cloudagent.wallet.indy.IndyWallet
        attribute), 119
WALLET_TYPES (aries_cloudagent.wallet.provider.WalletProvider
        attribute), 123
WalletDuplicateError, 118
WalletError, 118
WalletGroup (class in
        aries_cloudagent.config.argparse), 10
WalletNotFoundError, 119
WalletProvider (class in
        aries_cloudagent.wallet.provider), 123
webhook_payload (aries_cloudagent.messaging.models.base_record.BaseRecord
        attribute), 62
webhook_router() (aries_cloudagent.core.conductor.Conductor
        method), 19
WEBHOOK_TOPIC (aries_cloudagent.connections.models.connection_record.ConnectionRecord
        attribute), 138
WEBHOOK_TOPIC (aries_cloudagent.messaging.models.base_record.BaseRecord
        attribute), 60
webhook_topic (aries_cloudagent.messaging.models.base_record.BaseRecord
        attribute), 62
WEBHOOK_TOPIC (aries_cloudagent.protocols.issue_credential.v1_0.models.credential_exchange.V10CredentialExchange
        attribute), 159
WEBHOOK_TOPIC (aries_cloudagent.protocols.present_proof.v1_0.models.presentation_exchange.V10PresentationExchange
        attribute), 181
WebhookTarget (class in
        aries_cloudagent.admin.server), 5
websocket_handler()
        (aries_cloudagent.admin.server.AdminServer
        method), 5
wire_format (aries_cloudagent.transport.outbound.base.BaseOutboundTransport
        attribute), 92
WireFormatError, 99
wrap() (aries_cloudagent.utils.stats.Collector method),
        105
wrap_coro() (aries_cloudagent.utils.stats.Collector
        method), 105
wrap_fn() (aries_cloudagent.utils.stats.Collector
        method), 105
wrap_indy_cred_req()
        (aries_cloudagent.protocols.issue_credential.v1_0.messages.credential_request.CredentialRequest
        class method), 157
wrap_indy_credential()
        (aries_cloudagent.protocols.issue_credential.v1_0.messages.credential_issue.CredentialIssue
        class method), 152
wrap_indy_offer()
        (aries_cloudagent.protocols.issue_credential.v1_0.messages.credential_offer.CredentialOffer
        class method), 154
WsTransport (class in
        aries_cloudagent.transport.inbound.ws),
        91
WsTransport (class in
        aries_cloudagent.transport.outbound.ws),
        96
```